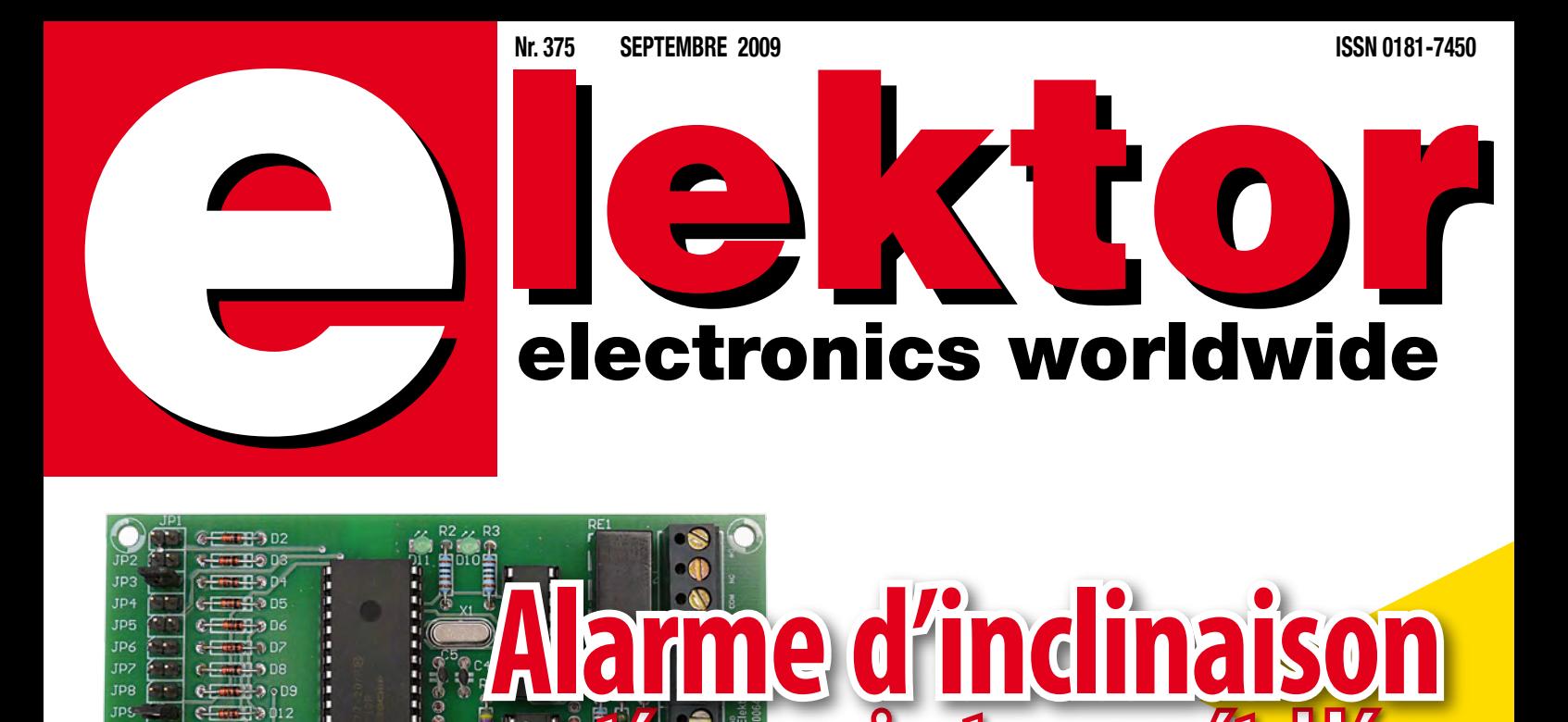

# **à microcontrôleur ARM Cortex M3 Analyseur OBD2**

# DXM1

# **à l'aube de la mobilité électrique Tout est dans la batterie**

**protégez vos jantes en métal léger**

**Chargeur de batterie pour l'elektorWHEELIE Le plus petit moteur électrique du monde Afficheur OLED sur R32C**

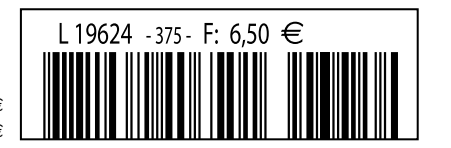

(B) 7,10  $\in$  • (CH) 12,20 FS • CAN 8,95 \$CAN • DOM surface 7,50  $\in$  • DOM avion 9,45  $\in$ Réu/A 9,40 € · Cal/S 850 CFP · Cal/A 1450 CFP · And 6,50 €

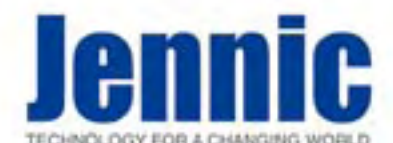

La société Jennic est un fabricant de semi-conducteurs leader dans les solutions de connectivités sans fil. A ce titre, elle propose une gamme complète de microcontrô-leurs et de modules "OEM" radiofréquences faible consommation capables de gérer différents types de protocoles: **JenNet**, **6LowPAN™**, **ZigBee™**, **ZigBee PRO™**.

De part leur tarif très compétitif, leurs dimensions réduites, leur excellente portée radio et leur très faible consommation, les modules Jennic font tout naturellement partis<br>des dispositifs ZigBee™ parmi les plus performants actuellement disponibles sur le<br>marché. La grande simplicité de leur mise en oeuvre pe OEM d'ajouter une connectivité radio à leurs applications plus rapidement en évitant de dépenser inutilement du temps en développements RF et autres certifications.

#### **Modules "JN5139"**

Conformes aux normes radio ETSI ETS 300-328 (Europe) / FCC part 15 rules (USA) et ARIB STD-T66 (Japon), les modules Jennic sont utilisés pour la création de réseaux

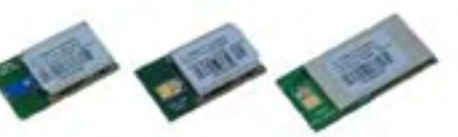

sans fil fiables et performants dans les domaines de l'automatisation de bâtiments et<br>des éclairages, dans les systèmes liés à la recherche d'économie énergétique, dans la<br>maintenance prédictive, pour les contrôles d'accès

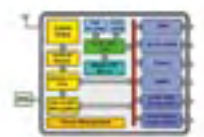

Conçus sur la base d'un très puissant microcontrôleur RISC 32 bits avec transceiver radio 2,4 GHz intégré, ils<br>bénéficient de 192 KB de ROM et de 96 KB de RAM leurs<br>permettant de stocker le système logiciel dédié au<br>protocole de communication radio ainsi que le code et les<br>do

#### Caractéristiques techniques principales des modules "JN5139"

Cryptage AES 128 bits • Accélérateur MAC avec formatage de packets, CRCs, contrôle d'addresses • Gestion d'alimentation avec modes faible consommation avec mégulation interne pour alimentation sur pile de 2.2 V à 3.6 V •

Suivant le type de protocole utilisé et les besoins de votre application, il vous sera possible de développer un dispositif sans fil sur lequel un module "JN5139" **se suf-**<br>fira entièrement à lui-même en constituant le coeur de votre système. Vous pourrez<br>alors programmer votre application en langage "C" en plet avec éditeur, compilateur et débugger est disponible **en libre téléchargement**.

Vous pourrez également utiliser un module "JN5139" à la manière d'un co-processeur radiofréquence, lequel pourra être très facilement piloté via votre propre micro-contrôleur habituel au travers d'une liaison série avec de simples commandes "AT".

#### **Module "JN5139-001-M00"**

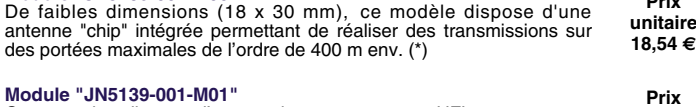

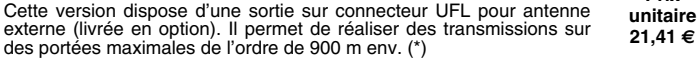

#### **Module "JN5139-001-M04"**

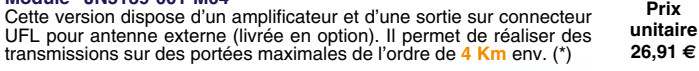

(\*) Portées indicatives en extérieur, sans obstacle, ni parasite, fonction du type d'antenne utilisé.

#### **A propos du protocole JenNet...**

Libre de toute licence d'utilisation, le proto-cole "JenNet" offre une alternative de développement plus économique et plus simple à

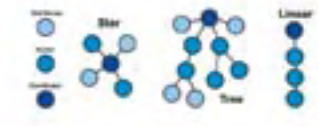

**Prix**

utiliser que les autres standards. Grâce à<br>capable de gérer des topologies réseaux:<br>capable de gérer des topologies réseaux:<br>star, tree, linear (avec fonctionnement en mode "Coordinator", "Router" et "End-Device")<br>d'infég (permettant à un module radio de tester cycliquement les "liaisons" qui l'associe à<br>son dispositif "Parent", afin de rétablir la communication si nécessaire) - "Tunnelling"<br>permettant de piloter les ports d'entrées/sortie Nous proposons plusieurs kits d'évaluation spécialement conçus pour vous permettre de développer rapidement et simplement à partir des modules Jennic.

#### **Starter-kit "JN5139-EK020"**

Proposé à un tarif extrêmement compétitif, le starter-kit "JN5139-EK020" est conçu pour vous permettre d'appréhender les principes généraux d'applications sans fil faible consommation conçues à partir du pro-<br>tocole "**JenNet**". Il se compose de 3 platines avec<br>module "JN5139-001-M00", de 2 câbles "USB <><br>Série", de 10 piles et d'un CD-ROM.

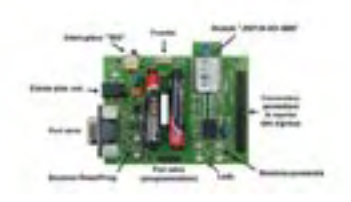

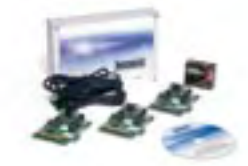

Chacune des platines dispose de leds,<br>de bouton-poussoirs, de 2 ports séries, de<br>reprises des signaux des modules radio<br>sur connecteurs, etc... Vous apprendez<br>à mettre en oeuvre un réseau sans fil<br>avec des topologies STAR, réseau, réaliserez une transmission sé-rie radio transparente entre 2 platines,

apprendrez à utiliser les commandes AT<br>pour piloter les modules, effectuerez des<br>de températures et des télécommandes entre platines. Vous pourrez également<br>programmer vos applications autonomes en langage C grâce aux outi

JN5139-EK020 (le kit d'évaluation complet) ..... **198 €**

#### **Starter-kit "JN5139-EK000"**

Cette version se compose d'une platine principale avec afficheur LCD, de 4 platines secondaires, de 7<br>modules radio "Jennic" sur support, de 2 câbles de<br>conversion "USB <> Série", de 10 piles et d'un CD.<br>Chacune des platine dispose de 2 boutons, de 2<br>Leds, d'un capteur de de 2 ports séries.

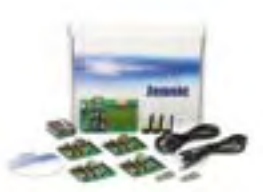

Une application complète développée en langage C avec le protocole "**JenNet**" (dont<br>les sources sont disponibles) est livrée pré-chargée afin de pouvoir réaliser un sys-<br>tème de contrôle et de régulation basé sur un réseau

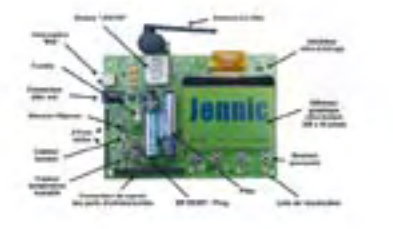

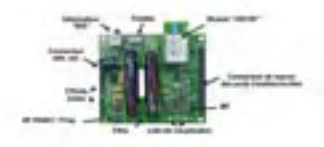

JN5139-EK000 (le kit d'évaluation complet) **394 €**

#### **Starter-kit "JN5139-EK036"**

Cette version dispose des mêmes élements que le modèle ci-dessus avec en plus un boîtier Internet routeur. L'application livrée (développée avec le protocole 6LoWPAN) s'apparente à un système de contrôle basé sur un réseau de capteurs sans fil fai-ble consommation dont les informations de leurs capteurs sont visualisables depuis l'écran d'un com-patible PC connecté au réseau Internet/Ethernet. Les échanges de données s'effectuent directement avec le protocole de communication Internet (IPv6). JN5139-EK036 (le kit d'évaluation complet) .... **873 €**

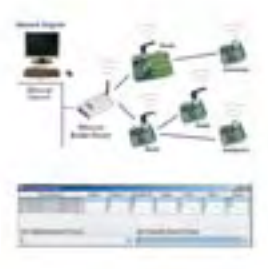

#### **Starter-kit "JN5148-EK010"**

Cette version est identique au starter-kit "JN5139- EK010" mise à par que le développement de l'appli-cation livrée de base avec les sources en langage C a été conçue sur la base du protocole **ZigBee**<br>**PRO™** et que les modules radiofréquences sont<br>conçus sur la base du processeur "JN5148". JN5148-EK010 (le kit d'évaluation complet) **565 €**

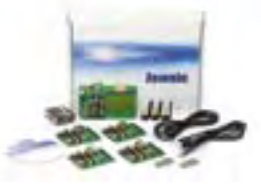

#### **Distributeur pour la France:**

**LEXTRONIC 36/40 Rue du Gal de Gaulle 94510 La Queue en Brie**

**Tél.: 01.45.76.83.88 Fax: 01.45.76.81.41 Email: infos@lextronic.fr**

#### **Documentations complètes sur les sites: www.lextronic.fr et www.jennic.com**

Tarif indiqués en TTC + frais de port en sus ZigBee™ is a registered trademark of the ZigBee Alliance<br>Toutes les autres marques, les technologies, les procédés, les références et appellations commerciales des produit Toutes les autres marques, les technologies, les procédés, les références et appellations commerciales des produits citées dans cette page appartiennent à leur Propriétaire et Fabricant respectif

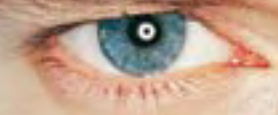

« Elektor ? Au labo tout le monde le lit, les uns pour les amplis, les autres pour les microcontrôleurs. Y a des tas de trucs qui ne peuvent venir que de vrais pros. »

– François N., 39 ans, ingénieur R&D –

# **Elektor, ma (p)référence en électronique**

**Prenez de l'avance, prenez un abonnement !**

**Les avantages exclusifs de l'abonné :**

Notre cadeau de bien-<br>Notre cadeau de bien venue : Baladeur MP3, clé USB & Fonction dictaphone en un

ektor adio

**SALLE** 

ktof

- $\bullet$ 11% d'économie sur le prix de vente au numéro
- $\mathbf{O}$ jusqu'à 40% de remise sur certains produits d'Elektor
- beau baladeur MP3 2 Go (valeur marchande : 39,95 €)  $\overline{\mathbf{O}}$ en cadeau de bienvenue
- $\Omega$ collection complète, livraison ponctuelle à domicile
	- toujours à jour, toujours une longueur d'avance

# electronics worldwide

+

carte St

paX

# www.elektor.fr/abo · Tél. 01 49 19 26 19

 $\overline{O}$ 

Veuillez utiliser le bon encarté à la fin de la revue.

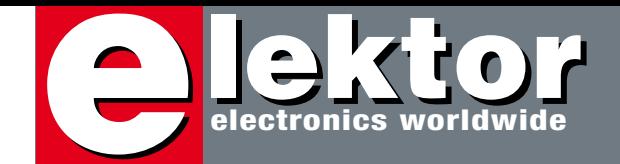

# **Tous inspecteur Gadget**

« L'Agence internationale de l'énergie (AIE) dispense des conseils de politique énergétique à ses 28 pays membres qui s'emploient à assurer pour leurs citoyens des approvisionnements en énergie fiables, propres et à des prix abordables. » C'est ainsi que l'AIE se présente sur son site Internet. Avant de dispenser des conseils il faut s'informer (une chose que l'on oublie souvent) et l'AIE fait alors des études dont elle publie les résultats. Dans l'une de ses dernières publications, Gadgets and Gigawatts, l'AIE estime que la consommation d'énergie d'appareilles électroniques triplera d'ici vingt ans pour atteindre 1 700 TWh (l'équivalent de la consommation électrique domestique actuelle des États-Unis et Japon ensemble). Cette augmentation sera due notamment à la croissance du nombre des appareils, même si pris individuellement ceux-ci consomment de moins en moins. Selon l'AIE, en comptant tout, de la télé jusqu'au lecteur MP3, un grand nombre de ménages possède actuellement entre 20 et 30 appareils électroniques. 20 à 30 ? Glurps…

Je suis peut-être une exception, mais sur mon bureau je compte déjà 19 dispositifs électroniques alimentés par des piles ou par le secteur. Mon bureau est vaste et je triche un peu, car mon PC se trouve en dessous, mais quand même. Dans mon bureau, je compte une cinquantaine d'appareils en plus de ceux sur mon bureau, soit un total de 70. Un tour rapide du reste de la maison fait grimper le total à environ 200 machins électroniques alimentés par pile(s) ou par secteur. Sont compris les téléviseurs, les télécommandes, les téléphones, les jouets, les outils, les ordinateurs, les radios, les horloges, etc. Francois Fillon s'est vanté d'adorer la technique en énumérant ses cinq gadgets favoris. D'autres personnalités ont fait pareil, c'est à la mode, semble-t-il, de posséder beaucoup de gadgets. J'avoue que j'ai un peu

honte d'être autant à la mode. Je vais devenir avant-gardiste, je vais faire un peu de ménage dans mes gadgets.

Clemens Valens Rédacteur en chef

# **16 Tout est dans la batterie !**

À l'aube du vingtième siècle, les « électromobiles » ont dû céder la place aux fiacres à essence. Il a fallu un siècle pour boucler la boucle – lentement, mais irrésistiblement grâce aux progrès et au potentiel de développement. Contrairement à toute attente, la clef du succès ne se trouvait pas dans la pile à combustible, mais dans l'accumulateur lithium-ion.

# **40 Le plus petit moteur électrique du monde**

Un mini moteur plus petit qu'une tête d'épingle et fabriqué à la main ? Oui, ça existe. Récemment, Jos d'Haens a décroché pour lui un record mondial officiel reconnu comme Guinness World Record. Son mini moteur électrique possède trois bobines commandées électroniquement pour créer un champ tournant. Il s'agit donc de ce que l'on appelle un moteur à courant continu sans balai.

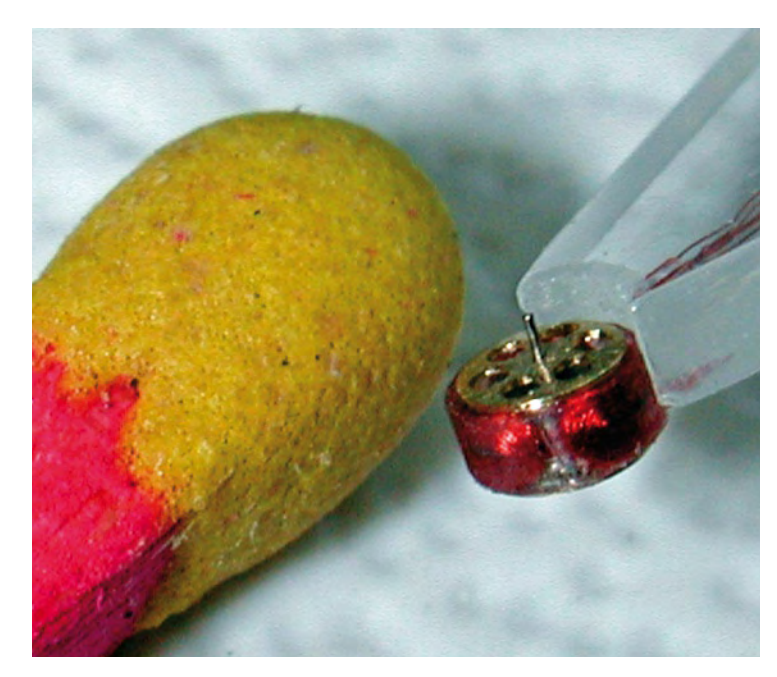

# SOMMAIRE **32ième année**

# **34 Alarme d'inclinaison pour voiture**

Ce projet s'adresse à tous ceux qui ont de belles jantes en aluminium sur leur voiture et qui craignent de retrouver celle-ci sans, peut-être sur des cales. Que vous possédiez déjà une alarme de voiture ou pas, ce montage pourra être un complément ou un élément à part entière. Cette alarme a été conçue pour s'adapter à votre envie et sa mise en œuvre est facile grâce à une aide à l'installation intégrée.

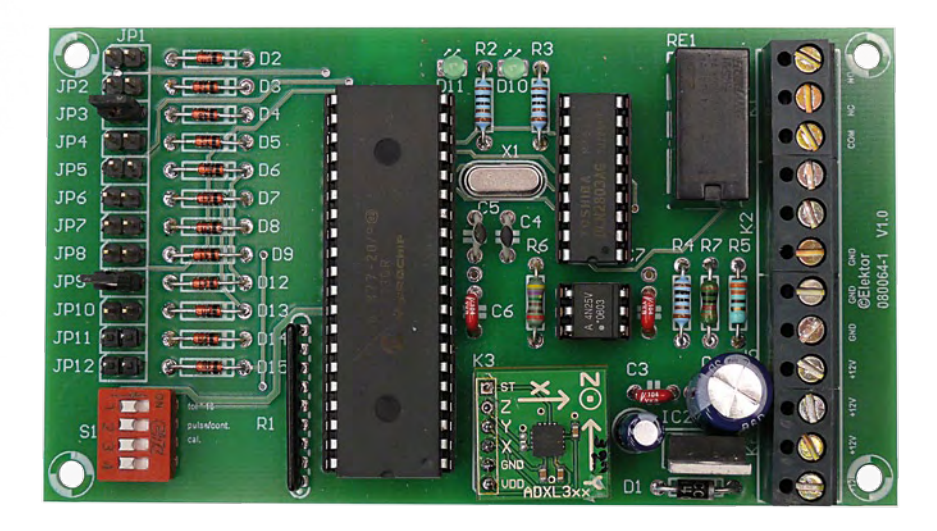

# **<sup>67</sup> Jeu d'échecs minimaliste technique**

Quelques composants très bon marché et un contrôleur AVR à 2  $\in$ , voilà tout ce dont vous avez besoin pour monter un jeu d'échecs électronique à la manière du légendaire Mephisto I. Grâce au portage raffiné du programme d'échecs utilisé sur l'ATmega88, la mini-platine (sans CMS) tourne avec deux piles mignon sous 1,9 V au minimum et ne consomme que 20 mA, malgré ses afficheurs à LED.

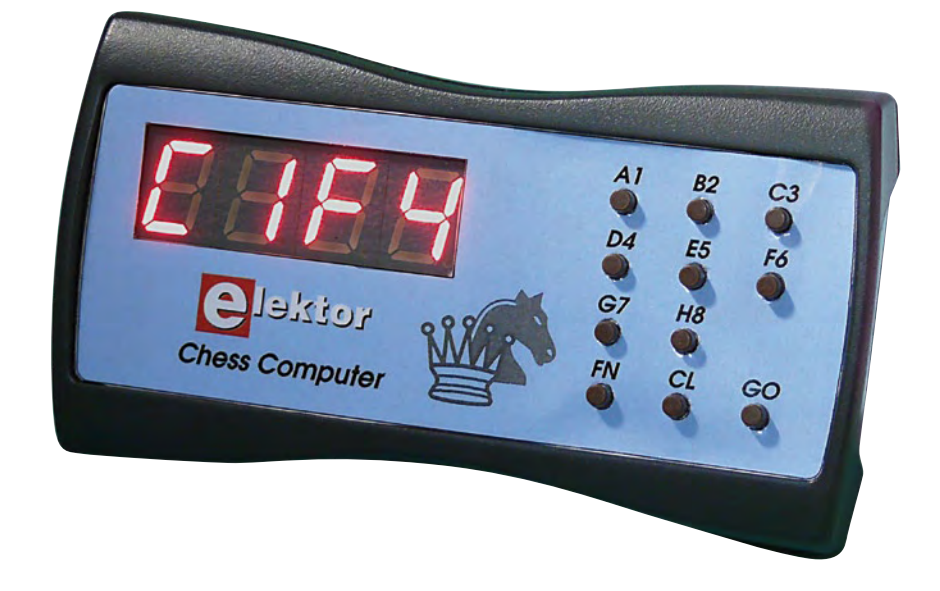

**Septembre 2009 N° 375**

# **laboratoire**

- **43** Le portable à 18 €
- **44** Soudez des deux cotés
- **46** Yokogawa oscilloscope

# **pratique**

- **22** ElektorWheelie assemblage
- **26** Analyseur OBD2 Nouvelle Génération
- **34** Alarme d'inclinaison pour voiture
- **52** Afficheur OLED sur R32C
- **58** Chargeur de puissance pour ElektorWheelie
- **62** ATM18 Le génie des échecs
- **67** Jeu d'échecs minimaliste
- **70** Se lancer dans le C enfoui (3ème partie)

- **16** Tout est dans la batterie !
- **40** Le plus petit moteur électrique du monde

# **info & marché**

- **6** Ours
- **8** Courrier
- **10** Infos & Actualités
- **49** Un spécialiste de l'alimentation fête ses 50 ans
- **76** FAQ sur le Service PCB d'Elektor
- **84** Avant-première

# **récréation**

- **78** Hexadoku
- **79** Rétronique

# elektor international media

Elektor International Media propose une plateforme multimédia et interactive destinée à tous les électroniciens. Du professionnel passionné par son métier à l'amateur aux ambitions professionnelles. Du débutant à l'expert, de l'étudiant au professeur. Information, éducation, inspiration et récréation. Analogue et numérique. Théorie et pratique.

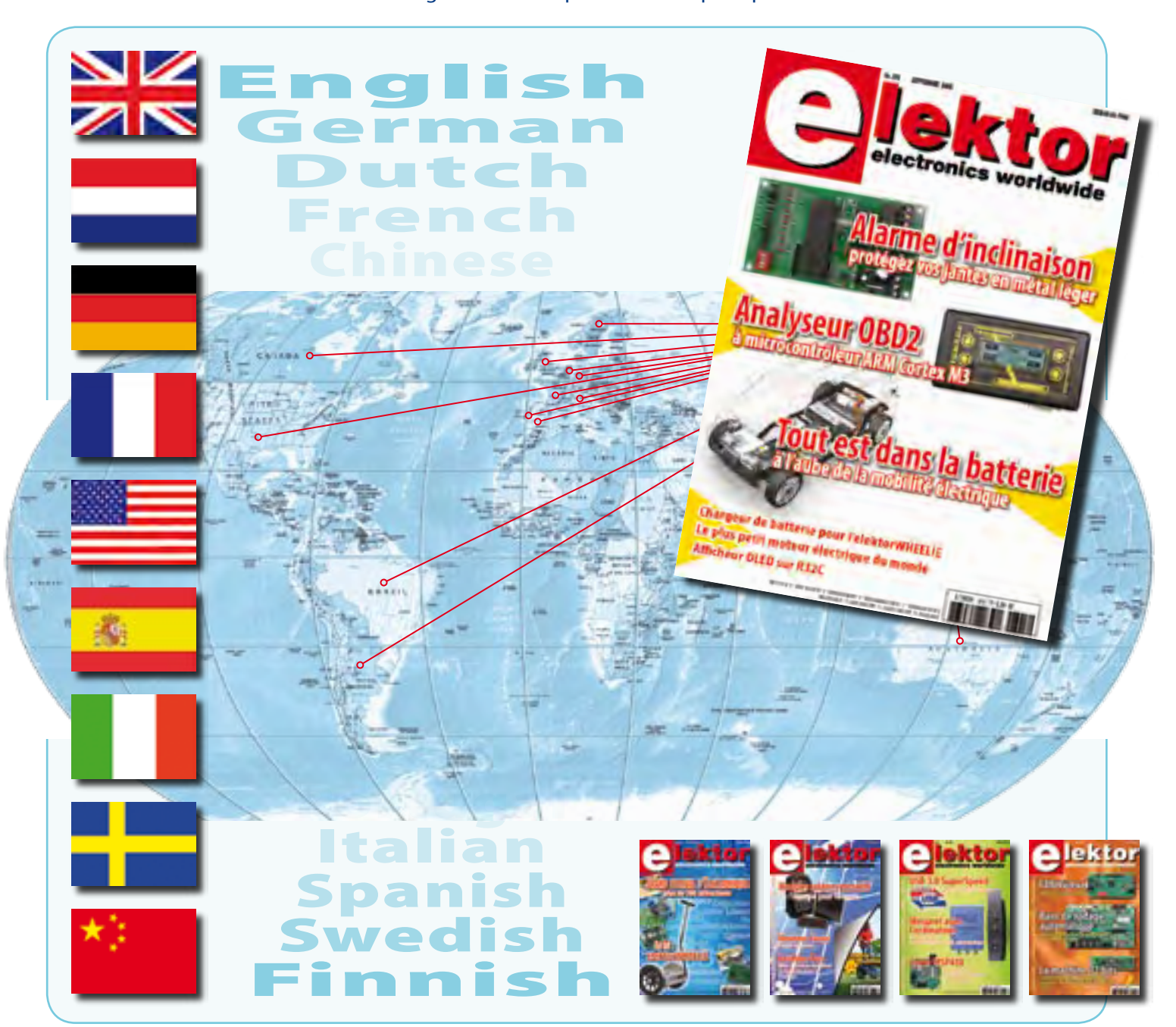

#### **32ème année, n°375 septembre 2009**

ISSN 0181-7450 Dépôt légal : août 2009 CPPAP n° en cours **ELEKTOR / PUBLITRONIC SARL**

c/o Regus Roissy CDG - 1, rue de la Haye - BP 12910 95731 Roissy CDG Cedex - France Tél. : (+33) 01.49.19.26.19 - Fax : (+33) 01.49.19.22.37 Internet : www.elektor.fr

Numéro de compte : 002-007-97-026 IBAN : FR76 1873 9000 0100 2007 9702 603 BIC : ABNAFRPP Monnaie : Euro – Branche ABN AMRO : Paris, France *Elektor désire être une source d'inspiration pour ses lecteurs, les intéresser à l'électronique, par la description de projets à faire soi-même, et les tenir au courant des développements en électronique et en micro-informatique.*

Elektor paraît 11 fois, le numéro de juillet/août est un numéro double. Il existe, sous le nom Elektor, des éditions anglaises, allemande, espagnole, française et néerlandaise. Elektor est vendu dans plus de 50 pays.

*Conformément à la loi "Informatique et Liberté", vous bénéficiez d'un droit d'accès et de rectification des données vous concernant. Sauf refus écrit de votre part auprès du service abonnement, ces informations pourront être utilisées par des tiers.* **Rédacteur en chef international :** Wisse Hettinga

**Rédacteur en chef France : Clemens Valens (redaction@elektor.fr)** 

**Maquette et graphisme :** Giel Dols, Mart Schroijen

**Rédaction internationale :** Harry Baggen, Thijs Beckers, Jan Buiting, Eduardo Corral, Ernst Krempelsauer, Jens Nickel

**Secrétariat de rédaction :** Hedwig Hennekens

**Rédaction technique :** Antoine Authier (chef labo), Ton Giesberts, Luc Lemmens, Daniel Rodrigues, Jan Visser, Christian Vossen

**NOUVEAU**

# **Elektor PCB Service**

# **Elektor fait briller vos cuivres**

**Confiez nous la production en qualité professionnelle de vos prototypes (deux exemplaires au moins, trois si possible) ou vos circuits imprimés en petites séries (de 5 à 50) !**

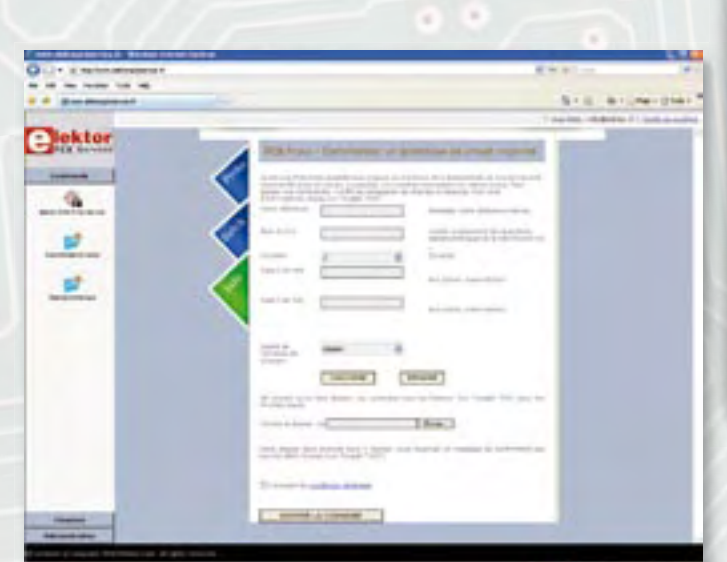

#### **Elektor PCB Service vous propose :**

- la qualité optimale au meilleur prix
- la précision et la finition industrielles
- le calcul du prix en ligne : pas de mauvaise surprise
- la vérification préalable de la faisabilité
- l'expédition sous 5 jours ouvrables
- aucun frais
- aucune clause cachée en petites lettres
- l'assurance de qualité et de service d'Elektor
- pas de minimum de commande

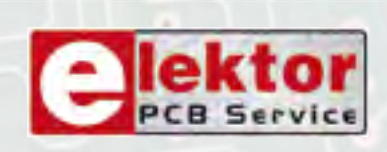

**Pour vous convaincre de la supériorité d'Elektor PCB Service, le meilleur moyen est de l'essayer : www.elektorpcbservice.fr**

**Directeur/éditeur :** Paul Snakkers

**Responsable du marketing :** Carlo van Nistelrooy

**Administration des ventes :** (ventes@elektor.fr)

**Publicité :** SL Régie - Sophie Lallonder 12, allée des Crételles - 37300 Joué-Lès-Tours Tél : 02.47.38.24.60 - Fax : 02.90.80.12.22 E-mail : sophie.lallonder@wanadoo.fr

**DROITS D'AUTEUR : © 2009 Elektor International Media B.V.**

Toute reproduction ou représentation intégrale ou partielle, par quelque procédé que ce soit, des pages publiées dans la présente publication, faite sans l'autorisation de l'éditeur est illicite et constitue une contrefaçon. Seules sont autorisées, d'une part, les reproductions strictement réservées à l'usage privé du copiste et non destinées à une utilisation collective, et, d'autre part, les analyses et courtes citations justifiées par le caractère scientifique ou d'information de l'oeuvre dans laquelle elles sont incorporées (Loi du 11 mars 1957 -art. 40 et 41 et Code Pénal art. 425).

Certains circuits, dispositifs, composants, etc. décrits dans cette revue peuvent bénéficier de droits propres aux brevets; la Société éditrice n'accepte aucune responsabilité du fait de l'absence de mention à ce sujet. Conformément à l'art. 30 de la Loi sur les Brevets, les circuits et schémas publiés dans Elektor ne peuvent être réalisés que dans des buts privés ou scientifiques et non commerciaux. L'utilisation des schémas n'implique aucune responsabilité

de la part de la Société éditrice. La Société éditrice n'est pas tenue de renvoyer des articles qui lui parviennent sans demande de sa part et qu'elle n'accepte pas pour publication. Si la Société éditrice accepte pour publication un article qui lui est envoyé, elle est en droit de l'amender et/ou de le faire amender à ses frais; la Société éditrice est de même en droit de traduire et/ou de faire traduire un article et de l'utiliser pour ses autres éditions et activités, contre la rémunération en usage chez elle.

Elektor est édité par Elektor International Media B.V. Siège social : Allee 1 - 6141 AV Limbricht, Pays-Bas

Imprimé aux Pays-Bas par Senefelder Misset – Doetinchem

Distribué en France par M.L.P. et en Belgique par A.M.P.

# **info & marché courrier**

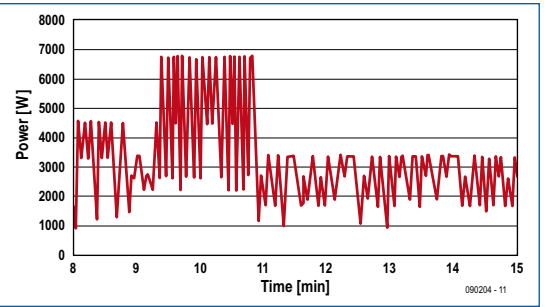

#### **Wattmètre sous Lego Mindstorms (n°373/374)**

Etant lectrice assidue de Elektor, mais n'ayant pas encore réalisé le montage, mon attention a été attirée par l'allure du graphique proposé à la figure 3 (p. 49 du numéro de juillet/août 2009). La résolution semble médiocre, le graphique fluctuant en réalité entre 6 valeurs distinctes. grosso modo : 1100, 2200, 3300, 4400, 5500, 6600. Noter que la valeur 5500 n'apparaît pas en tant que telle. Les fortes puissances (donc les faibles durées de cycle du témoin lumineux) entraînent une fluctuation entre 4400 et 6600. J'ai peut-être découvert deux fautes de pensée au niveau de l'algorithme. Premièrement, il

me semble que sitôt sorti de la boucle d'attente de 500 ms, le programme, contrairement à ce que l'on peut croire, ne détecte

pas l'instant précis du réallumage du témoin juste avant le « while true », puisque durant la phase d'extinction il ne lit pas le capteur de façon serrée, à la vitesse maxi du capteur. Deuxièmement, il me semble qu'avec une constante de temps d'intégration de 500 ms, le circuit n'a pas la résolution temporelle requise. La fiche technique (table 6 à la page 14) indique comment obtenir une constante d'intégration plus courte (100 ms ou 13,7 ms). Par conséquent, il me semble nécessaire d'initialiser le circuit pour une constante de temps d'intégration plus courte, et de profondément restructurer l'algorithme en introduisant des états d'attente qui procèdent à

des lectures serrées, par exemple toutes les 100 ms, pour bien distinguer entre les extinctions et les allumages, et dès lors mesurer avec une précision de 100 ms tant la durée d'allumage que la durée d'extinction. Je concède que ceci nécessite l'utilisation d'un deuxième timer, qui peut-être fait défaut dans le système Mindstorms. **Escée DE BRU**

#### **Mini Crescendo (n°372)**

C'est avec beaucoup d'intérêts et de nostalgies que j'ai lu l'article de la rubrique « Rétronique » du numéro 372 de juin 2009 consacré au Mini Crescendo d'Elektor de 1984. Cet amplificateur a été la première réalisation de la série audio XL d'Elektor publiée dans le nº 54 de décembre 1982, et qui comportait un certain nombre de composants audio de haute qualité. Du fait de son excellente conception, cet amplificateur est toujours à ce jour très « constructible », en dépit du fait qu'il date de 1982. Ayant moi-même réalisé en son temps la version lourde du Crescendo de décembre 1982, j'ai réalisé depuis un mis à jour général des composants sur les cartes amplificatrices. Pour la plupart des composants électroniques qui étaient d'usage en 1982, une évolution sensible a vu le jour aujourd'hui.

Quelques exemples des éléments ont été modifiés pour améliorer la stabilité et la fighilité ·

Des condensateurs encapsulés MKT sont utilisés en lieu et place des condensateurs MKM/MKH sur les cartes qui étaient communs à l'époque. La plupart des électrolytiques ont été remplacés par des Black Gate. Pour les résistances standards, les récentes résistances PRP (PR9372) en 0,5 W. Le potentiomètre P1 est maintenant à piste cermet (Bourns).

# **Les Pépites du Forum**

#### **Étameur de CI fait maison**

*J'ai suivi le forum sur la fabrication des CI et remarqué que la phase étamage des dits circuits est, avec raison, assez rebutante et fastidieuse quand les dimensions prennent de l'ampleur. J'ai, pour ma part, réalisé une machine à étamer pour presque rien, car tout de récupération et j'obtiens des résultats surprenants.*

*Vous allez chez un chauffagiste chercher deux chutes de cuivre diamètre 32 mm de 20 cm de long. Vous bouchez les bouts de rondelles de métal diamètre 30 et 1 cm d'épaisseur après les avoir percés d'un trou de 5 mm pour le tarauder en 6 mm ceci afin d'y visser des vis métaux qui serviront de support et l'un de manivelle.*

*Vous confectionnez un bac en métal, cuivre ou inox ou autre qui pourra être brasé ou soudé. Les dimensions pourront être de 21 cm de long, 4 à 5 cm de large et 3 cm de haut. Aux extrémités deux crémaillères ou plaques percées serviront de support aux rouleaux en tenant compte que le rouleau étameur tournera à 5 mm du fond de ce bac (pour une économie d'étain et un gain en temps de chauffe). Le rouleau supérieur devra frôler, sans le toucher, pour ne pas être sali. Ces deux rouleaux auront les axes reliés par des ressorts qui serviront à faire pression. Il est évident que le rouleau étameur devra, à la première opération, être bien nettoyé afin qu'il se couvre d'une couche uniforme d'étain.*

*Après avoir rempli le bac d'étain (j'ai utilisé celui récolté par ma pompe à dessouder que j'avais mis de côté), le poser sur une plaque électrique, le fixer et surveiller la fonte. Mettre alors le rouleau étameur sur son support, le second et les ressorts. La plaque CI devra subir un badigeonnage au pinceau d'un flux décapant liquide avant d'être insérée entre les rouleaux que la manivelle fera passer. Pour certaines dimensions un deuxième passage sera peut-être nécessaire mais ne demandera que quelques secon-* *des ! Pour ma part, j'ai fait un deuxième bac légèrement plus grand muni d'une résistance en U de 20 cm de long et 5 de large dans lequel je pose le bac à rouleaux. En guise de manivelle j'ai récupéré à la casse un moteur avec réducteur (que j'ai dû rebobiner car en 110 V). L'ensemble n'est pas luxueux mais réalise des étamages surprenants !* **jpbru24**

*Forum : Fabrication de circuits imprimés, sujet Proposition de fil pour la fabrication des circuits imprimés.*

#### **Wi-Fi pour Explorer 16**

Depuis quelque temps, Microchip vend une carte PICtail Wi-Fi pour la plate-forme Explorer 16. La carte met en œuvre le module Wi-Fi ZG2100 de ZeroG et fonctionne notamment avec les PIC18, PIC24, PIC32 et dsPIC, mais elle est utilisable avec tout microcontrôleur capable de communiquer par un bus SPI. Il existe deux versions de la carte, une avec antenne embarquée et une qui nécessite une antenne externe. Voici les premières expériences relatées par RISC sur le forum :

*J'ai enfin trouvé le temps de mettre en oeuvre la carte PICtail plus Wi-Fi basée sur la puce de* 

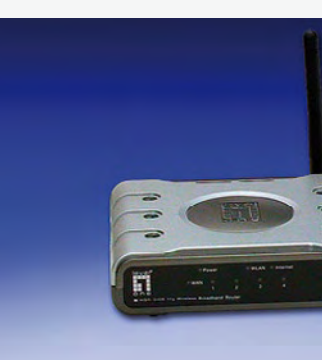

ZeroG 802.11 Developr (Part # A

#### **Agenda**

#### **6, 7 & 8 octobre 2009**

*Forum de l'électronique, Mesurexpo, Opto, Vision-show, RF & Hyper Europe, Espace Laser Paris, Forum Radiocoms* Parc des expositions de Paris-Nord Villepinte, Halls 1 & 2

#### **17, 18, 19 novembre 2009**

*Cartes & IDentification* Parc des expositions de Paris-Nord Villepinte, Halls 3 & 4

#### **17 au 20 novembre 2009** *MIDEST*

Parc des expositions de Paris-Nord Villepinte, Hall 6

Bien sûr, la disponibilité des transistors MOSFET d'Hitachi 2SJ50 et 2SK135 qui étaient utilisés à cette époque peut représenter un gros problème lors de la recherche des composants. Selon l'auteur de l'article de cette rubrique, il semble que le site www.littlediode. com ait encore un bon stock... En fait, il n'y a aucun détail sur le site permettant d'affirmer qu'il s'agit bien de transistors d'origine Hitachi ! Il faut signaler qu'heureusement les 2SJ50 et 2SK135 sont encore

fabriqués chez Semelab ou MagnaTec et sont disponibles chez Radiospares. Toutefois, il existe aussi les bons remplacements qui sont disponibles sous la forme du BUZ900 et du BUZ905 également chez Semelab/MagnaTec. Leurs broches sont compatibles, et ils peuvent être utilisés sur les cartes sans adaptations. Il y a bien également eBay pour la revente de ces pièces, mais la... prudence ! À moins d'être un enragé du vintage... **Alain SACRE**

*ZeroG. Le kit arrive avec un router + carte PICtail plus Wi-fi + module processeur PIM PIC24F préprogrammé. Après avoir configuré son PC correctement on peut donc dialoguer instantanément avec la carte Explorer 16.* La bonne idée c'est que Microchip a intégré le dialogue avec la puce ZeroG dans sa pile TCP/IP (v5.xx), ce qui veut dire qu'il est relativement fa*cile de passer d'une application wired (câblée) à une application wireless (sans-fil). À titre d'exemple, après installation de la pile TCP/IP v5.00 on trouve tout un tas d'applications dans le répertoire C:\Microchip Solutions, dont une application existante (TCPIP Demo App) qui a été adaptée en mode Wi-Fi et qui s'appelle TCPIP WiFi Demo App. L'analyse des fichiers sources de la pile montre que des pilotes ont été ajoutés pour gérer la communication SPI entre le PIC et la puce Wi-Fi ZeroG. Le configurateur graphique de projets (TCPconfig.exe) fourni avec la pile permet une* 

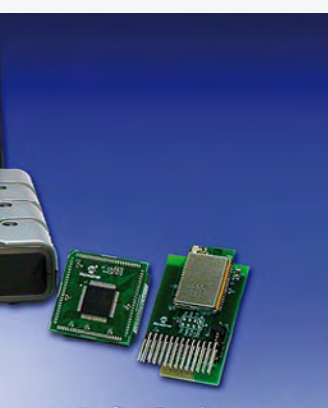

nent Kit for Explorer 16  $(164136)$ 

*configuration simplifiée d'un projet avant d'interfacer sa propre application.*

*Je pensais avoir plus de problèmes à mettre en oeuvre cette solution Wi-Fi, mais sa bonne intégration dans la pile résout en grande partie les problèmes typiques de pilotes et autres qui interdisent souvent l'utilisation du Wi-Fi, sauf en achetant des modules chers et consommant beaucoup. Y a plus qu'à se lancer....*

*Forum : Explorer‑16 (01 à 05-2007), sujet Carte WiFi pour l'explorer 16 ZeroG : www.zerogwireless.com Microchip : www.microchipdirect.com/product‑ search.aspx?Keywords=802.11*

**MISES** 

relatives au projet afin de www.elektor.fr veuillez<br>corrections et de mises à jour éventuelles.<br>MISES<br>AU POINT Avant de vous lancer dans un projet, veuillez<br><sup>Dinsulter</sup> <sup>sur notre site www.elektor.tr</sup> veuillez<br>corrections et de mises à jour éventuelles,<br>allemises à jour éventuelles, **consulter sur notre site www.elektor.fr les pages**<br>
corrections et de mises à jour éventissance de la consultation de prendre connaissance de la consultation de la connaissance de la connaissance de la connaissance de la

**Régulateur de camping (n°372)**

Il y a une erreur dans la

liste des composants (p. 61, juin 2009) : D5 devrait être un modèle de 5V6 au lieu de 2V7. La valeur indiquée dans le schéma est correcte.

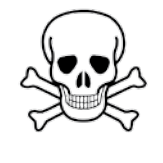

#### **Avertissement**

Le régulateur de camping a été conçu pour des courants jusqu'à 10 A, pas plus. Il est fortement déconseillé de modifier le montage pour des courants plus forts. Une telle modification ne se limite pas à

remplacer TRI1 par un modèle plus puissant, mais nécessite aussi des modifications de la platine et du circuit de mesure. En plus, il faudra revoir l'évacuation de la chaleur produite par le montage. Bref, n'y touchez pas, cela peut être dangereux !

#### **Paré pour la RFID (n°372)**

Suite à l'article du numéro de juin 2009 qui met en œuvre le circuit intégré EM4095 d'EM Microelectronic, le fabricant nous a fait parvenir quelques corrections et précisions :

- Sur la page 37, l'article cite quelques tags compatibles avec l'EM4095. Les tags mentionnés ne sont plus fabriqués et ont été remplacés par les tags EM4200, EM4450, EM4550, EM4202 et EM4305.

- Un peu plus loin, l'article dit que les puces EM ne sont pas normalisées ISO. Ceci n'est pas correct. Le projet publié utilise la technique à 125 kHz et il n'existe pas de standards pour cette fréquence (sauf pour les tags pour animaux). Les produits EM qui fonctionnent à 13,56 MHz, comme la puce lecteur EM4094 ou la famille des tags EM41x33, sont conformes au standard ISO-16969. **www.emmicroelectronic.com**

### Règles du jeu

• Publication de la correspondance de lecteurs à la discrétion du rédacteur en chef • Les points de vue et opinions exprimées par les correspondants ne sont pas nécessairement ceux du rédacteur en chef ou de l'éditeur. • La rédaction se réserve le droit de traduire, de corriger ou d'écourter les messages recus avant de les publier. • Si vous écrivez à la rubrique COURRIER, veuillez indiquer le numéro du magazine concerné. • Veuillez adresser votre correspondance à :

> redaction@elektor.fr ou Elektor (rubrique Courrier) BP 12910 95731 Roissy CDG Cedex France

# **info & marché info & actualités**

### **Quadruple amplificateur à gain variable**

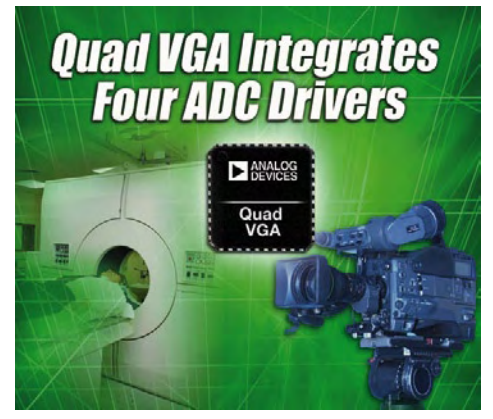

Analog Devices lance l'ampli‑ ficateur à gain variable (VGA) quadruple AD8264, un composant hautement intégré conçu pour les scanners PET, les systèmes de communication et les équipements de vidéo évoluée.

L'AD8264 est le premier à inté‑ grer quatre pilotes de convertisseur A/N (CAN) permettant de ré‑ duire l'encombrement de la carte et de simplifier la topologie en remplaçant huit com‑ posants par un seul. Economiser de l'espace est primordial lors de la conception de

systèmes avancés dans la plupart des applications.

Les quatre canaux couplés en DC du AD8264 et son contrôle pré‑ cis du gain permettent d'ajuster plus facilement les niveaux de

sortie des signaux et d'éliminer le temps passé à l'appariement de quatre VGA discrets et les coûts qui y sont associés. Pour les applications avancées de diffusion et de sécurité vidéo, le nouveau VGA améliore la qualité d'image en réalisant la balance du blanc des signaux RVB avec plus de précision et en gérant mieux la calibration du *gain-trim* sur la du‑ rée de vie du système.

Chacun des quatre canaux du VGA quadruple est doté d'un contrôle du gain indépendant. Chaque canal intègre un préam‑ plificateur haute impédance, un VGA haute vitesse et un amplificateur de sortie différentielle. Les VGA offrent une bande passante ‑3 dB de 235 MHz. Un mode de fonctionnement en alimenta‑ tion double permet le contrôle du

gain des signaux négatifs telles que ceux générés par les photodiodes, les tubes photomultiplicateurs et d'autres sources vidéo. L'AD8264 possède une gamme de gain de 24 dB et of‑ fre une échelle linéaire en dB de 20 dB/V.

Une référence commune pour tous les canaux simplifie le câ‑ blage. Une broche VOCM établit la tension de mode commun de l'étage de sortie différentielle pour pouvoir fonctionner avec la plupart des CAN les plus moder‑ nes à alimentation unique. Elle permet le changement de niveau DC de la sortie. La consommation est de 125 mW par canal  $\dot{a}$   $\pm$ 3,3 V.

(090440-A)

# **Extensions d'E/S pour téléphones portables**

Toshiba annonce deux circuits d'extension d'E/S flexibles, les derniers-nés de son catalogue de produits périphériques mobiles. Les circuits TC35893XBG et TC35894XBG facilitent l'ajout de ports d'entrées/sorties pour un interfaçage sans soucis avec les cla‑ viers, les DEL et les interrupteurs au sein d'un combiné mobile ou de tout autre dispositif portable d'électronique grand public. Ces deux composants améliorent en outre l'efficacité énergétique des dispositifs portables et apportent également des réponses aux défis de la conception mécanique et électrique, défis associés aux parties mobiles dans les combinés sophistiqués présentant un grand nombre de fonctions.

Les téléphones mobiles actuels offrent une multitude de fonctions, depuis l'accès Internet et les messageries textuelles jusqu'à l'enregistrement et la relecture multimédia, les jeux en 3D, la TV mobile et la saisie vidéo. Or, des ports d'E/S supplémentaires sont in‑ dispensables pour héberger tous les périphériques nécessaires au support de ces applications. Afin de faciliter l'utilisation du clavier, des configurations mécaniques sophistiquées, avec, par exemple, des claviers coulissants ou à clapet, ont en outre plutôt gagné en popularité. La réalisation de ce type de designs de téléphones portables constitue toutefois un véritable défi, entre autres parce que l'important câblage à faire passer dans les charnières et dans les parties coulissantes peut causer des interférences électromagnétiques et des contraintes

mécaniques, soit autant de sour‑ ces potentielles de pannes. Les circuits d'extension apportent une solution à ces problèmes en réduisant énormément les connexions filaires tout en garantissant une souplesse totale pour l'héberge-

ment de claviers de formes va‑ riées, de 2x2 à 8x12 touches, soit jusqu'à 96 touches au maximum (88 touches pour le circuit TC35893XBG). Les deux circuits offrent une fonction de détection sécurisée des touches individuelles (20 touches avec le circuit

**www.analog.com**

5893XBG and TC35894XBG **Flexible I/O Expanders** 

> TC35893XBG, et 26 touches avec le circuit TC35894XBG). Toutes les E/S peuvent servir d'entrée d'interruption.

> > (090440-B)

**www.toshiba-components.com/ applications/MobileHandsets/ Index.htm**

### **Un tout petit Cortex**

ARM a annoncé le lancement de son processeur ARM Cortex‑M0 qui est non seulement le plus petit processeur ARM, mais aussi le plus économe en énergie avec le meilleur rende‑ ment énergétique actuellement disponible. Exceptionnel par sa consommation d'énergie, son nombre de portes et la taille de son code, ce processeur permettra au développeur MCU d'exploiter un niveau de performance 32 bits pour le prix d'un cœur 8 bits. Grâce à un nombre de portes remarqua‑ blement peu élevé, ce processeur pourra être intégré dans des produits analogiques et à signaux mixtes, mais aussi dans des applications MCU. Il autorisera des gains systèmes importants tout en gardant la compatibilité binaire et le support

des outils du Cortex-M3 à haute fonctionnalité.

Le nouveau processeur consom‑ me seulement 85 μW par MHz avec un nombre de portes ne dé‑ passant pas 12K (avec la bibliothèque de cellules ARM 180ULL)

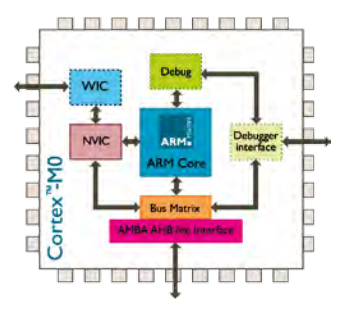

et est destiné aux applications compactes et portables, telles que les appareils médicaux, la mesure électronique, l'éclairage, les contrôles intelligents, les accessoires de jeu, les alimentations électriques compactes, ou encore les applications sans fil comme ZigBee et Z-Wave.

Le Cortex‑M0 est intégralement supporté par le kit de développement Keil MDK-ARM Microcontroller. Il est également supporté par des fournisseurs RTOS et d'outils tiers, incluant CodeSour‑ cery, Code Red, Express Logic, IAR Systems, Mentor Graphics, Micrium et SEGGER.

Le processeur Cortex-M0 est totalement compatible avec le nouveau CMSIS (Cortex Microcontroller Software Interface Stan‑ dard), la couche d'abstraction matérielle (HAL) compatible tous fournisseurs pour la gamme des processeurs Cortex‑M.

(090440-C)

**www.arm.com/products/CPUs/ families/CortexFamily.html.**

# **Ampèremètres AC true RMS de 100 A à 500 A**

La série Datel ACA5-20RM de Murata Power Solutions est une nouvelle famille d'ampèremètres AC à réponse de mesure efficace vraie (true RMS) fort courant, concus pour s'interfacer directement avec un transformateur de courant (CT) externe avec une sortie 5 A. En couvrant les gammes de courant d'entrée de 100 A à 500 A, la série s'insère dans des équipements qui font appel à des alimentations à dé‑ coupage comme les onduleurs et les générateurs, les chargeurs de batterie, les dispositifs de distribution de puissance et les alimentations de puissance AC-DC.

Les ampèremètres affichent une performance précise et fiable dans les applications d'alimentations à découpage où les courants d'entrée sont typiquement

distordus et ne ressemblent pas aux formes d'ondes sinusoïdales univer‑ sellement connues. D'autres méthodes de mesure comme, par exemple, des ampèremètres AC à réponse moyennée, peuvent abou‑ tir à des erreurs de lecture dépassant les 20% de leur sortie pleine échelle. Ceci peut en-

traîner par mégarde des surchar‑ ges sur les rupteurs et les fusibles dans des applications critiques, surcharges qui peuvent causer à leur tour de coûteuses pannes de courant.

La série couvre trois gammes, à

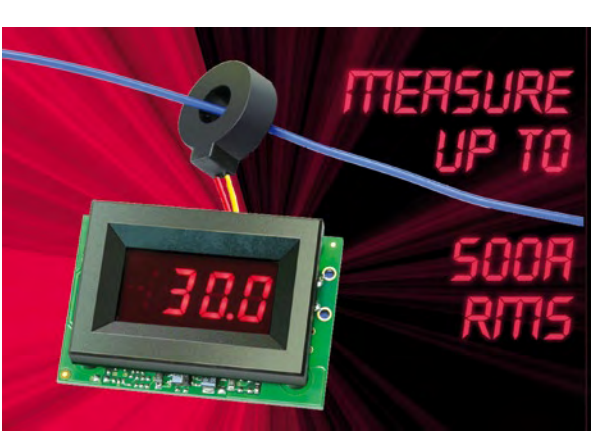

savoir 100 A, 200 A et 500 A. Chaque gamme est fournie avec une tension d'alimenta‑ tion s'étendant, au choix, entre 85 et 140 VAC ou entre 170 et 264 VAC (pour 47 à 63 Hz). La consommation maximale est infé‑ rieure à 50 mA et la gamme des tem‑ pératures opéra‑ tionnelles s'étend de 0°C à +60°C. Tous les modèles présentent une iso‑ lation de 2000 V entre la source AC et le CT 5 A externe. Le design fonctionnel complet repose sur une construction fiable avec une seule carte électro-

nique, et comprend un capteur toroïdal faible charge ainsi qu'un affichage à DEL rouge brillant avec des caractères de 9,4 mm de hauteur.

(090440-D) **www.murata-ps.com**

# **Un outil de développement FPGA pour chaque discipline**

Avec son approche différenciée pour développer des applications FPGA, la nouvelle version 11.1 de la suite logicielle ISE Design Suite permet au développeur de se concentrer sur l'application elle-même plutôt que sur son implémentation dans la logique programmable. Le nouveau lo-

giciel de Xilinx est décliné en quatre versions différentes à base commu‑ ne (Logic Edition, DSP Edition, Embedded Edition et System Edition) qui permettent à l'utilisateur de choisir l'outil adapté à sa méthode de tra‑ vail, sa discipline ou son domaine d'applications. Ainsi l'édition « logique » vise la programmation en langage de description matériel comme le VHDL ou Verilog, l'édition « traitement de signal » (DSP) est op‑ timisée pour le développement d'algorithmes en Matlab tandis que l'édition « embarquée » per‑

ISE' Design Suite 11 Editions Matching the Tools to User Profiles **E** XILINX.

met plutôt une programmation en C ou C++. L'édition « système » réunit, en gros, les trois autres éditions pour le développeur polyvalent. Chaque édition est li‑ vrée avec quelques outils supplé‑ mentaires optimisés pour le do‑ maine d'application concerné. Les utilisateurs des quatre édi-

tions du logiciel peuvent travailler ensemble sur un même projet, cha‑ que développeur se cantonne à ce qu'il fait le mieux, ce qui permet de gagner du temps et donc de l'argent. En plus, la nouvelle version d'ISE est jusqu'à deux fois plus

rapide et plus efficace que son prédécesseur, et elle supporte les composants des nouvelles familles Virtex-6 et Spartan-6.

La gestion de licences est assouplie. Au lieu d'imposer une licence fixe par poste de travail (même si cela reste toujours pos‑ sible), ISE 11.1 propose (enfin) des licences flottantes pour que plusieurs utilisateurs puissent par‑ tager un même outil sans partager nécessairement le même poste de travail.

Une version d'évaluation 100% fonctionnelle pendant 60 jours est téléchargeable sur le site de Xilinx.

**www.xilinx.com/ISE**

(090440-F)

## **Un optocoupleur tout terrain**

Fairchild Semiconductor pro‑ pose un nouveau optocoupleur doté d'une excellente protection contre le bruit. Le FOD8001 répond au besoin des ingénieurs système pour concevoir un réseau fieldbus industriel robuste avec un taux d'erreurs de transmission bas et une fiabilité éprouvée sur une plus longue période. L'optocoupleur de haute performance offre une meilleure réduc‑ tion de bruit grâce à son boîtier coplanaire propriétaire, Optoplanar. Ses circuits intégrés et sa LED sont assemblés sur un procédé coplanaire plutôt qu'avec un procédé face à face ou dessusdessous, lui permettant ainsi de diminuer la capacité du boîtier entre les entrées et les sorties et diminuer le bruit. Sa bande pas‑ sante très élevée (25 Mbps) et sa faible distorsion de largeur d'im‑ pulsion (6 ns) lui permettent de respecter le standard de l'indus‑ trie des communications de bus de terrain dans la technologie d'automatisation comme Profi‑ bus, DeviceNet, CAN, Modbus,

Interbus et bien d'autres stan‑ dards. Sa large gamme de tensions d'alimentation de 3 V à 5,5 V lui permet de s'interfacer fa‑ cilement avec des circuits à faible voltage, afin de

réduire la consommation globale du système. Le FOD8001 prend également en charge une large gamme de températures allant

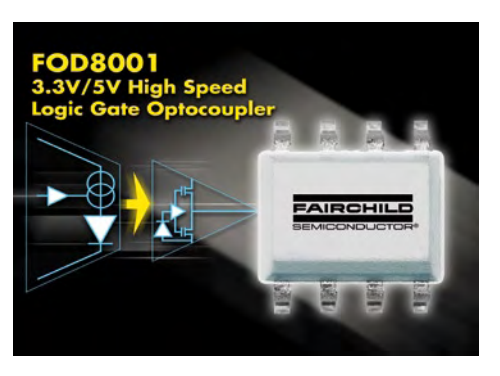

de ‑40° à +105°.

**fairchildsemi.com/pf/ FO/FOD8001.html**

(090440-E)

**PLYME! TLINEAR** 

Un nouveau circuit intégré de Linear Technology offre une sour‑ ce de courant programmable. Jusqu'à maintenant, les sources de courant manquaient de pré‑ cision et devaient être conçues avec d'autres composants. La nouvelle source de courant 200 mA LT3092, à deux bro‑

# **Une source de courant programmable**

ches de program‑ mation, répond aux problèmes in‑ hérents aux sources de courants précédents, avec sa large gamme de tensions, une forte impédance en AC et DC, un bon niveau de ré‑

gulation, un coefficient de température bas et le fait qu'elle ne nécessite pas de condensateurs. Les deux broches SET et OUT flot‑ tantes du composant le rendent facile d'emploi.

Le LT3092 présente une précision initiale de 1 % et un très faible coefficient de température. L'intensité de sortie est programmable de 0,5 mA à 200 mA et la régulation du courant, entre 1,5 V et 40 V, est meilleure que 10 ppm/V. Contrairement à d'autres circuits intégrés ana‑ logiques, le LT3092 exploite certaines techniques de conception pour obtenir une forte impédance en AC et DC, et assurer un fonctionnement stable sans condensa‑ teurs de découplage d'alimentation. Comme le LT3092 ne nécessite pas de condensateurs, il est idéal pour les applications à sécurité intrinsèque dans lesquelles un court-circuit de la sortie peut se produire mais aucune étincelle ne peut être tolérée. Une tolé‑ rance en cas d'erreur de polarité

lors du branchement de l'alimentation et un arrêt thermique protègent à la fois le circuit intégré et la charge.

Le LT3092 est présenté en trois boîtiers : le boîtier DFN de huit broches (3 mm × 3 mm), de fai‑ ble profil (0,75 mm), le boîtier SOT-23 de huit broches et le boîtier SOT-223 de trois broches. Les LT3092E et LT3092I présentent, tous les deux, une température de jonction de ‑40°C à + 125°C, alors que le LT3092MP fonctionne avec une tempéra‑ ture de jonction de ‑55°C à + 125°C.

**www.linear.com**

# **Protection DES et IEM 10 lignes dans un boîtier BGA**

TDK Electronics Europe lance l'AVF26BA12A400R201, une varistance de type micro-puce lo‑ gée dans un boîtier BGA (matrice de billes) pour réduire de 33 % la surface occupée de la carte. Malgré ses dimensions réduites

 $(2,6$  mm  $\times$  2,6 mm  $\times$  0 ,65 mm), le composant offre à la fois une protection contre les décharges électrostatiques (DES) et une fonction de filtrage d'interférences électromagnétiques (IEM), éli‑ minant ainsi le besoin de composants spécifiques séparés. Disposant d'une capacitance de 40 pF à

1 MHz, chaque puce contient 30 éléments et peut être utilisée pour assurer une protection DES pour 10 lignes.

La puce a été concue pour assurer une protection ESD et un filtrage EMI ultra performants à

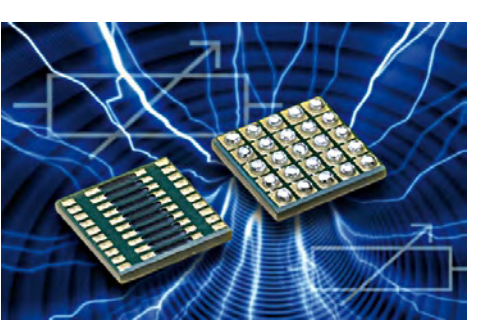

la dernière génération de dispositifs électroniques mobiles. Ces dernières années, des produits comme les téléphones portables sont devenus de plus en plus petits tout en intégrant davantage de fonctions avancées. Une plus

grande miniaturisation et intégration des composants électroniques utilisés dans ces derniers est donc nécessaire.

Par ailleurs, l'utilisation de tensions de fonctionnement plus basses pour les circuits intégrés s'ac‑ célère, dans la mesure où les fabricants s'efforcent d'augmenter les temps de fonctionnement des dispositifs en limitant la consommation d'énergie. Cela implique la création d'environnements encore plus sensibles aux effets de l'électricité statique à haute tension. La protection ESD, utilisée pour empêcher le dysfonctionnement des dispositifs et l'endom‑ magement de leurs composants, revêt donc un rôle capital.

L'AVF26BA12A400R201 est ac‑ tuellement produite en quantités limitées ; la production à grande échelle devrait commencer au second semestre 2009.

(090440-H)

(090440-G)

**www.tdk-components.eu**

# **Connecteur de carte à carte au pas de 0,4 mm**

Le fabricant de composants pas‑ sifs et de connecteurs, AVX, a développé la série de connecteurs de carte à carte au pas de 0,4 mm de plus petite taille de l'industrie. Les connecteurs bas profil de la série 5802 se caractérisent par un format ultramince, de 0,8 mm de hauteur d'empilement et de 3,2 mm de largeur, en incluant les queues de contacts.

La surface inférieure du connecteur série 5802 est totalement isolée, ce qui permet aux concepteurs de tracer des pistes sous le composant afin d'avoir plus de souplesse dans l'implantation de la carte. La structure de contact « Twin Rib » garantit à la fois une faible force d'insertion et

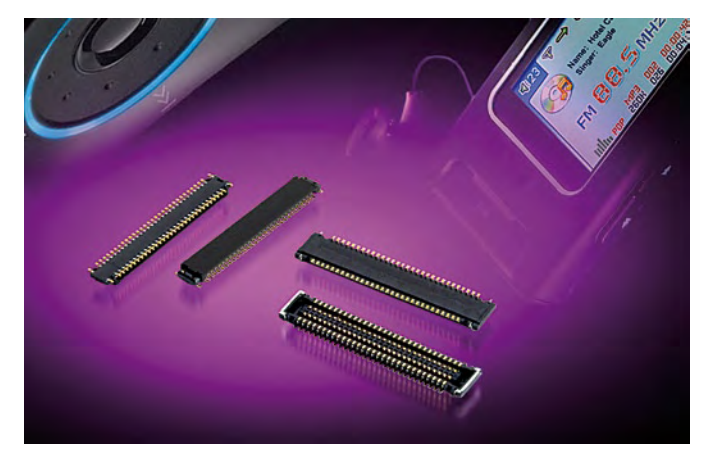

une grande force de rétention et de séparation. Cette structure a aussi pour effet d'essuyer les contacts à chaque cycle de connexion et déconnexion, pour

nettoyer les contaminants comme la poussière et les décapants. L'accouplement est marqué par un clic audible et tactile, et les broches sont guidées par des in‑

serts moulés et des accessoires métalliques inclus sur les emba‑ ses, de manière à améliorer la résistance à la rupture en cas de chute. La remontée de soudure est évitée grâce à un écran en nickel et des contacts à souder côté embase, et la structure double des contacts pincés améliore encore la fiabilité du contact. Les autres spécifications sont : un courant nominal de 0,3 A ; une tension de contact nominale de 50 V ; des contacts en cuivre au béryllium plaqués or ; un matériau isolant thermorésistant UL94V-0 ; et une plage de température de fonctionnement de  $-40$  °C à +85 °C.

**www.avx.com**

### **Capteur de navigation monopuce pour souris optique**

Avago Technologies a présenté deux nouveaux capteurs de na‑ vigation SoC (système sur puce) LaserStream et optiques à DEL, destinés à être utilisés sur les souris d'ordinateur à fil USB et autres périphériques d'entrée très divers. L'ADNS‑5700 et l'ADNS‑7700 sont des solutions USB monopuce qui comprennent le capteur de navigation, un microcontrôleur et une diode laser à cavité verticale émettant par la surface (VCSEL) sur une seule puce. Les composants sont destinés aux ordinateurs de bureau, de boules de commande et de périphériques d'entrée intégrés. L'ADNS‑7700 est logé dans un

boîtier DIP à 22 broches. Le capteur de navigation est destiné à être utilisé avec la lentille ajustée (ADNS‑6180‑001) ou la lentille grand angle ajustée (ADNS‑6180‑002) d'Avago, constituant ainsi un système de navigation complet. Ce cap‑ teur de navigation fonctionne en outre sur une alimentation 5 V unique, satisfait aux exigen‑ ces de conformité USB 2.0 et la puissance du laser est préétalonnée avant livraison. Autres ca‑ ractéristiques essentielles : une détection de mouvement rapide atteignant jusqu'à 45 ips (pouces par seconde), une accélération de 20 g et une résolution de

2 400 dpi maximum, une inter‑ face *Z-Wheel* mécanique pour défilement vertical et *Tilt-Wheel*, un changement de résolution à la volée, une fonction *Keymap* et une mémoire OTP sur puce assurant la souplesse de configuration du périphérique.

Un kit de conception de référence complet avec échantillon de capteur de navigation et sou‑ ris optique est disponible pour l'ADNS‑5700 et l'ADNS‑7700. La souris optique fournie avec le kit permettra aux concepteurs de périphériques d'entrée d'évaluer la performance du capteur préalablement à la conception. Le kit comprend également un

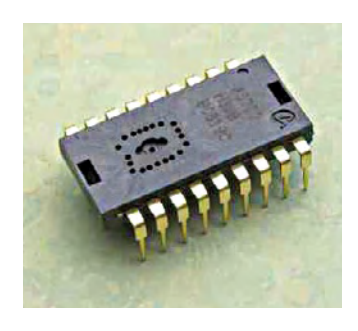

guide de conception contenant des conseils et des informations utiles facilitant l'utilisation.

(090440-K)

(090440-I)

**www.avagotech.com/pages/en/ navigation\_interface\_devices/ avago\_mouse\_sensor/**

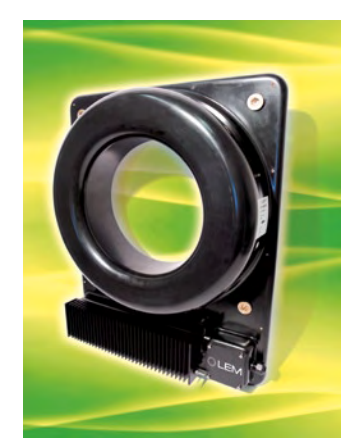

### **Capteur de courant de précision : jusqu'à 4000 A !**

Le nouveau capteur de courant ITL 4000-S pour la mesure sans contact de courants jusqu'à 4000 ARMS, dans des conducteurs de diamètre jusqu'à 268 mm, per‑ met la mesure isolée de courants AC, DC et impulsionnels, jusqu'à trois fois la valeur nominale pour les mesures de crête et à des fréquences jusqu'à 50 kHz (+/-1 dB). Grâce à une technique dite fluxgate à boucle fermée, des mesures d'une précision de

+/-0,1 % de courant primaire no‑ minal (IPN) sont possibles, pour des températures de fonctionnement comprises entre ‑40°C et +70°C. Ce haut degré de préci‑ sion permet également de mesurer de faibles courants continus en présence de fortes composantes AC, ce qui utile pour des applications de protection des transformateurs. Il est par exem‑ ple possible de surveiller un écart de +/-10  $A_{CC}$  sur un courant alternatif de 4000 A<sub>RMS</sub>, avec une incertitude de +/-1 A, pour des températures de fonctionnement comprises entre ‑25°C et +50°C. Cette technique offre par ailleurs de très bonnes performances en termes de dérives thermiques (décalage et gain). La largeur du passage de l'instrument le rend apte aux mesu‑ res sur les câbles de gros diamètre des systèmes CC sous haute tension. Son isolation admet des tensions de fonctionnement jusqu'à 1,5 kV<sub>RMS</sub>, conformément aux spécifications de la norme EN 50178. La conception mé‑ canique du capteur, en facilitant l'accès à l'électronique, permet une maintenance aisée. Le plus souvent, il n'est même pas nécessaire de déconnecter les conducteurs primaires du capteur dans l'application finale. Le ITL 4000‑S fonctionne avec une alimentation bipolaire de +/-24 V, délivre un courant de sortie analogique et convient pour toutes les applications industrielles (en conformité avec la norme industrielle EN 50178). Ce nouveau capteur est destiné à la surveillance des courants continus dans les trans‑ formateurs, dans les éoliennes en mer pour la transmission de la puissance continue ou pour me‑ surer des courants de fuite dans toutes applications à forts cou‑ rants primaires.

**www.lem.com**

(090440-L)

# **Bibliothèque de bandes virtuelles**

Tandberg Data présente les bi‑ bliothèques de bandes virtuelles (*Virtual Tape Library* ou VTL) série DPS1000 avec une capacité de stockage jusqu'à 6 To. Une VTL utilise un stockage sur disque haute performance et économique pour émuler une bibliothèque de bandes classique. Elle optimise ainsi la rapidité des opérations de protection des données, en assurant un accès quasi immédiat aux données et en réduisant nettement les délais de sauvegar‑ de et de restauration.

La série DPS1000 offre une protection rapide et économique pour des systèmes multiples. Une même unité peut gérer jusqu'à 100 systèmes distincts et chaque système peut exécuter une application de sauvegarde différente. La série a été conçue pour simplifier la protection des données dans des environne‑ ments virtualisés. Elle évolue facilement avec une correspondance unique d'une machine virtuelle à sa propre connexion à la bibliothèque de bandes virtuelle. Si une machine virtuelle n'est plus en ligne, sa connexion à la bibliothèque persiste. La série DPS1000 est configurable avec un lecteur par bibliothèque ou jusqu'à huit lecteurs dans une même bibliothèque

virtuelle. L'étagère virtuelle permet un retrait électronique des bandes de la bibliothèque active et leur stockage pour extrac‑ tion ou exportation ultérieure. Les bandes sur étagère peuvent être déplacées électroniquement vers d'autres bibliothèques, pour assurer la portabilité des données sans transfert physique de bandes.

Pour garantir une sécurité des

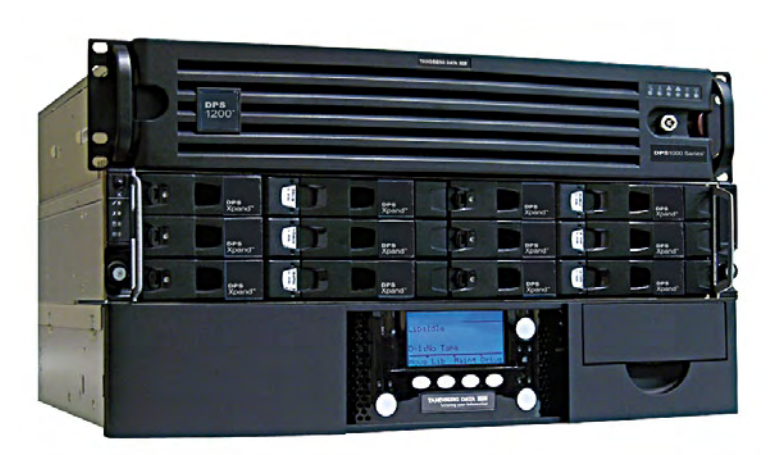

données maximale, la DPS1000 crée une seule connexion sécu‑ risée à la bibliothèque virtuelle pour chaque système hôte. Cette isolation des données aide à respecter la conformité réglementaire concernant le maintien de contrôles et le stockage séparé des données. Chaque client ou serveur dispose de sa propre bibliothèque pour la sauvegarde. Pour garantir une sécurité des données maximale, la DPS1000 n'autorise la restauration des données qu'à partir du système de sauvegarde d'origine.

La nouvelle série est facile à installer et configurer à l'aide du réseau Ethernet existant sans impact sur les procédures et calendriers de sauvegarde en vigueur.

(090440-J)

**www.tandbergdata.com**

### **CAN 24 bits de mesure de température**

Texas Instruments annonce le lancement d'une nouvelle famille de convertisseurs analogique-numérique à 24 bits. Destinés aux ap‑ plications de mesure de la température, ces CAN allient faible bruit, ultra-faible consommation et haute intégration. Les modèles ADS1248 et ADS1247 intègrent deux convertisseurs N/A à sortie en courant appairés, une référence interne à faible dérive, un oscillateur, un capteur thermique, un dispositif de détection de claquage, ainsi que huit E/ S à usage général. Avec un dé‑ bit de données de 2 kéch/s et une dissipation de puissance de seulement 2,56 mW, ces CAN constituent une solution frontal basse consommation très simple pour la mesure de la température (capteurs de température à résis‑ tance, thermocouples, thermistances), la mesure du débit/de la pression ainsi que le contrôle des procédés industriels. Les nouveaux convertisseurs possèdent un mode de réjection si-

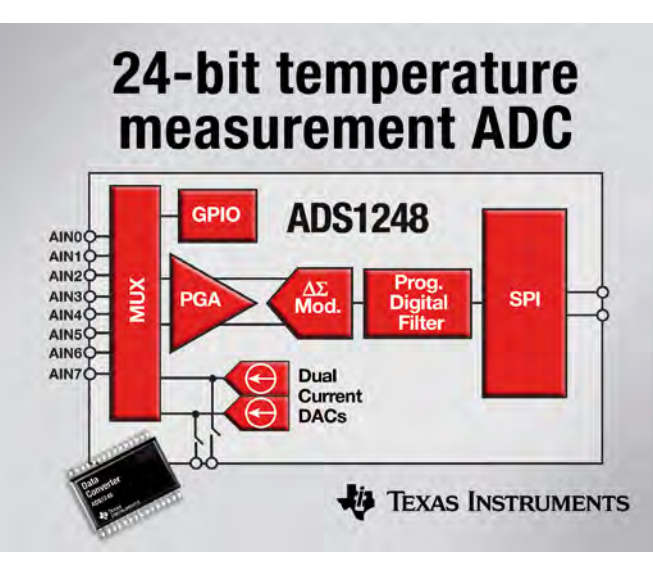

multanée de 50/60Hz et un am‑ plificateur faible bruit à gain programmable (40 nV à G=128) Les CAN ADS1248 et ADS1247 sont disponibles en boîtier TS‑ SOP 20 broches. Pour les applications exigeant un format plus compact et plus économique, le convertisseur ADS1246 à simple canal est proposé en boîtier TS‑ SOP 16 broches.

Des composants compatibles pour compléter la chaîne de traitement du signal sont disponibles, notamment les amplifica‑ teurs opérationnels de précision OPA277 et OPA333 et une ré‑ férence de tension de précision REF5025.

(090440-M)

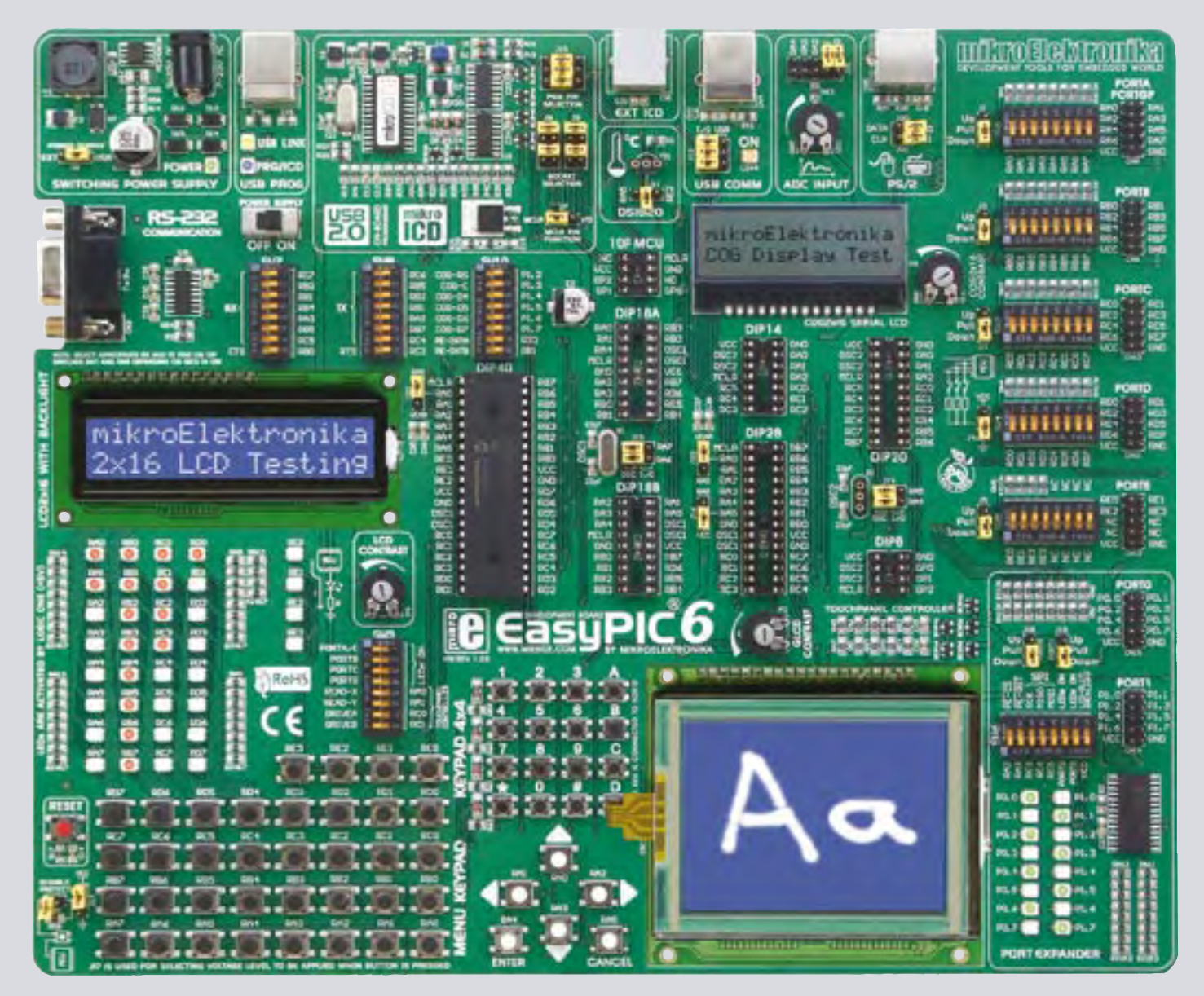

# DÉCOUVREZ L'AVENIR GRÂCE AU EASYPIC6<br>Tout ce que vous avez toujours rêvé d'avoir dans un outil de développement.

Vivez la facilité de créer vos dispositifs électroniques !

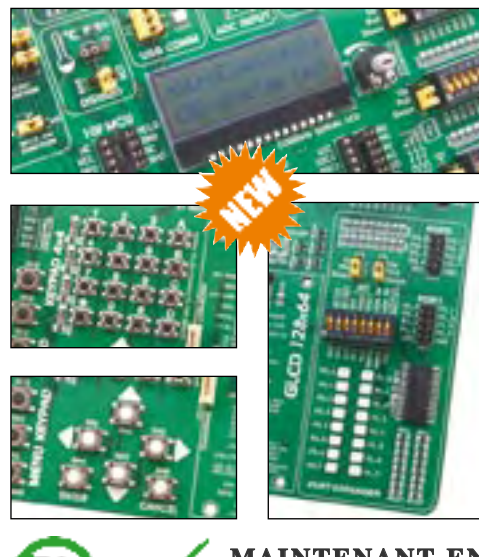

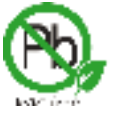

**Trouvez votre distributeur :** RôFS **http://www.mikroe.com/en/distributors/**

Grâce aux nombreuses nouvelles options, vous pouvez dès maintenant créer vos propres dispositifs. **EasyPIC6** supporte les microcontrôleurs PIC **à 8, 14, 18, 20, 28 et 40 broches**. Le **mikroICD** (débogueur matériel in situ) vous permet un débogage pas-à-pas efficace. Des exemples en **C**, **BASIC** et **PASCAL** sont fournis.

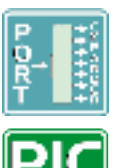

**Carte de développement Extenseur de port à interface SPI pour une extension facile <sup>d</sup>'E/S (2 ports additionnels)**

**toute option et conviviale pour PIC**

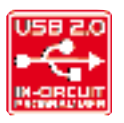

 $CO62d6$ ndbroE **PRIOLED** 

**Programmateur haute performance** Débogueur matériel in situ<br>
pour un débogage pas-à-pas<br> **au niveau matériel de la pas-à-pas de la partielle de la partielle de la partielle de la partielle de la partiel Afficheur à cristaux liquides sériel 2x16 embarqué**

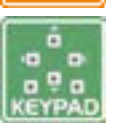

**Clavier de saisie rapide et facile de données**

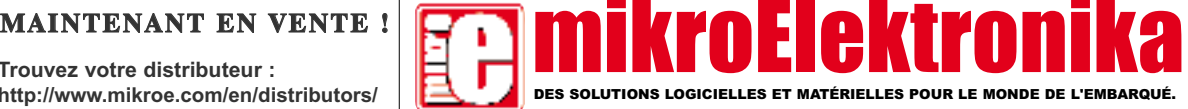

**w w w . m i k r o e . c o m**

# **Tout est dans la batterie ! À l'aube de la mobilité électrique**

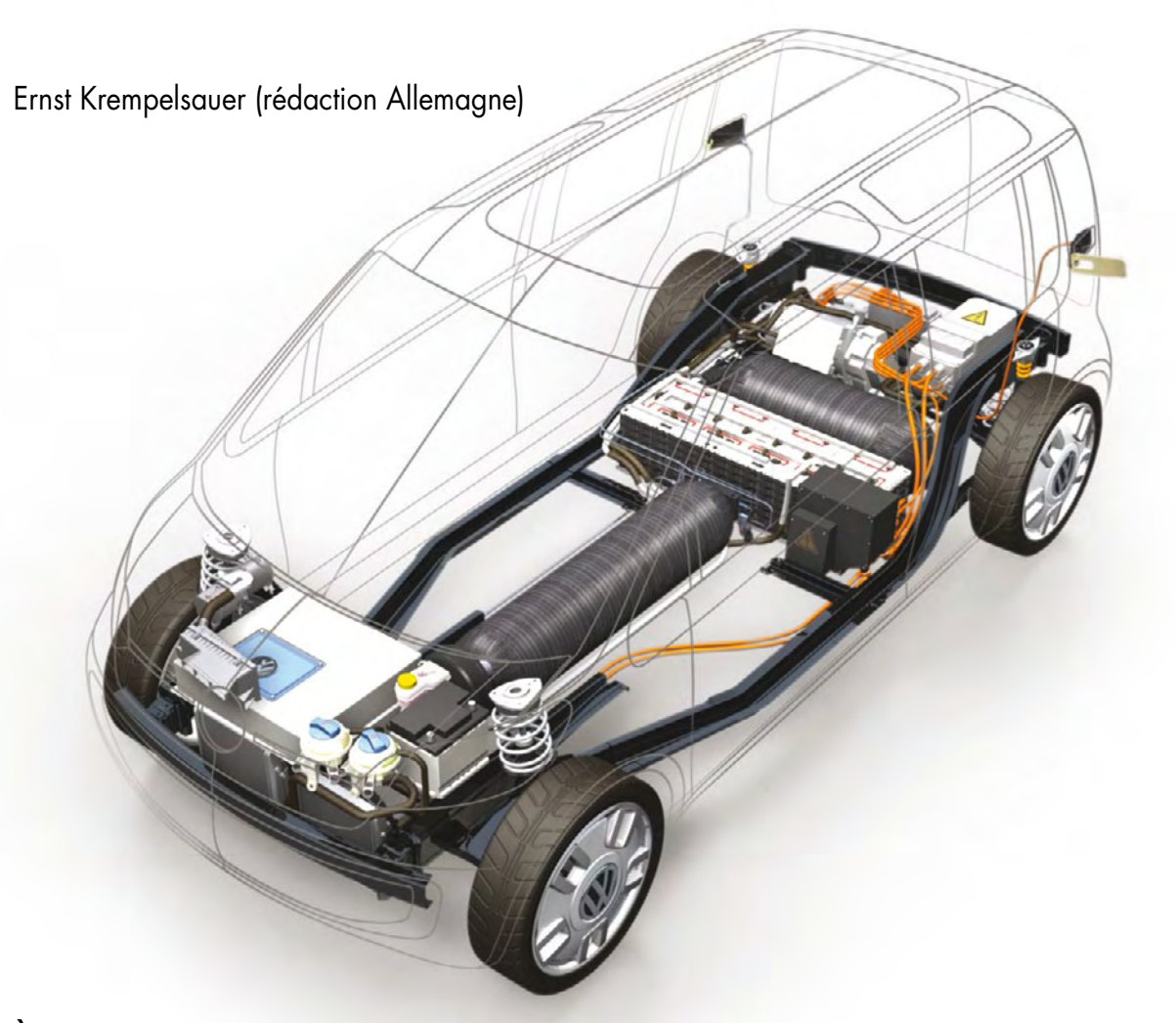

**À l'aube du vingtième siècle, les « électromobiles » ont dû céder la place aux fiacres à essence. Il a fallu un siècle pour boucler la boucle – lentement, mais irrésistiblement grâce aux progrès et au potentiel de développement.**

**Contrairement à toute attente, la clef du succès ne se trouvait pas dans la pile à combustible mais dans l'accumulateur lithium-ion.**

En 1899, une « électromobile » permit au Belge Camille Jenatzy de franchir pour la première fois la barrière emblématique des 100 km/h. Deux moteurs 25 kW alimentés par des batteries au plomb de 200 V ont accéléré son véhicule en forme de torpille jusqu'à 105,88 km/h (**figure 1**). Cette voiture électrique ne manquait pas de puissance, mais d'endurance. En 1900 Ferdinand Porsche en personne, employé par l'entreprise Lohner à Vienne, conçut l'idée de compenser cet inconvénient de l'entraînement électrique en associant le générateur à un moteur à essence. Il fut donc non seulement le créateur de la voiture hybride mais aussi du moteur électrique sur moyeu de roue et donc du premier 4x4 (**figure 2**).

C'était malheureusement sans compter avec l'apparition triomphale de la voiture équipée d'un moteur à étincelles, puis du moteur diesel. Le prix modique et l'abondance du carburant et du pétrole ont joué un rôle décisif. Mais un siècle d'utilisation des moteurs à combustion interne a modifié la donne. Le pétrole devient rare et cher et il est urgent de réduire les émissions de CO<sub>2</sub>. La tendance s'est inversée

dans les véhicules hybrides actuels : l'entraînement électrique contribue à réduire les inconvénients des moteurs à combustion interne. Cela réussit d'autant mieux que les accumulateurs sont plus performants – et encore mieux en éliminant complètement le moteur à combustion interne. Cette contribution fait le point sur les derniers développements et les perspectives des concepts d'accumulateurs pour les voitures électriques futures.

#### **Les hybrides qui pavent le chemin**

Les voitures hybrides HEV (*Hybrid Electric Vehicle*) sont fabriquées en série depuis 1997 (Toyota Prius I). Elles ont prouvé que l'entraînement électrique se prête à la fabrication en série dans la technique automobile tout en faisant preuve de fiabilité. Les deux millions de HEV fabriqués au Japon, plus le développement en flèche des accumulateurs lithium-ion, ont clairement causé une émulation mondiale dans le domaine de l'automobile électrique du futur. L'hybride rechargeable PHEV (*Plug-in Hybrid Electric Vehicle*) constitue l'étape suivante. Sa batterie peut être rechargée à partir d'une une prise de courant. Son rayon d'action en mode purement électrique est aussi plus étendu. Le F3DM de BYD en Chine est le premier véhicule déjà fabriqué en petit nombre et destiné aux organismes gouvernementaux. BYD (*Build Your Dream*), le plus grand fabricant mondial d'accumulateurs pour mobiles, produit aussi depuis peu des voitures en collaboration avec VW.

Les premières grandes séries de PHEV, la Chevrolet Volt et son modèle-jumeau Opel Ampera sont prévues pour fin 2010. Toyota et autres suivront en 2012 si l'on en croît les dernières informations. Les 3 ans à venir verront aussi se développer la fabrication en moyennes séries de véhicules électriques (*Electric Vehicle*, EV). Les séries limitées d'EV comme le Tesla Roadster de Californie et le THINK de Norvège seront suivies cette année encore de la production d'i-MiEV au Japon. Ce petit véhicule électrique, fabriqué en grande série, est le premier annoncé par Mitsubishi et repose aussi sur une collaboration avec PSA Peugeot Citroën en France (www.psa-peugeot-citroen.com/fr/hp1.php). Le groupe PSA, qui a déjà vendu plus de 10 000 EV, demeure le plus grand fabricant de véhicules électriques – mais plus pour très longtemps. Outre le PHEV, Toyota a aussi annoncé pour 2012 une version EV du nouvel iQ. Nissan prévoit de vendre la même année 100 000 exemplaires d'un EV qui sera présenté au plus tard lors de l'IAA 2009 à Francfort.

#### **Et s'il n'en reste qu'un…**

Jusqu'à ces derniers temps, les accumulateurs NiMH ont constitué la seule solution pour les hybrides. Les fabricants dominant actuellement le marché s'y tiendront encore pendant trois à cinq ans et étendent leurs capacités. Les NiMH sont au point mais ont aussi atteint leurs limites. Ils n'offrent pas de perspectives suffisamment favorables pour les futurs PHEVs et EV quant aux coûts et à la densité d'énergie.

Rien de tel qu'un bon vieil accumulateur au plomb si l'on s'en tient à l'aspect économique et de nouvelles technologies pourraient même permettre de l'utiliser dans les hybrides. Les progrès rapides des accumulateurs lithium-ion rendent toutefois cette éventualité peu vraisemblable. Il est presque impossible d'améliorer sa densité d'énergie et, dans le domaine des EV, il reste tout au plus cantonné aux scooters électriques. Les supercaps, champions toutes catégories de la durée de vie en nombre de cycles, emmagasinent beaucoup trop peu d'énergie. L'industrie ne peut pas se permettre d'attendre les « condensateurs miracle » (EEstor). Elle

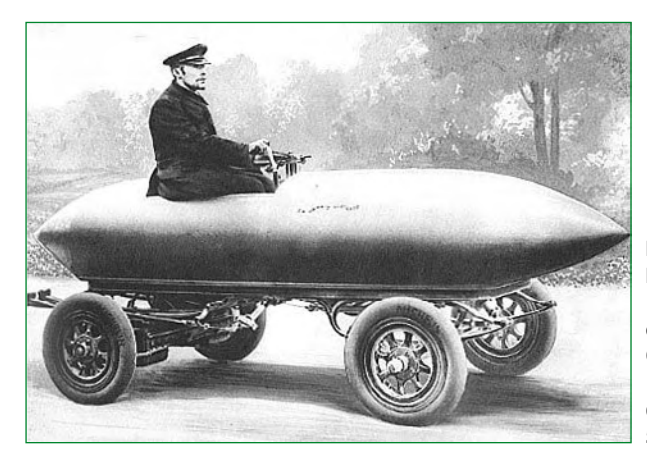

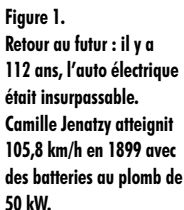

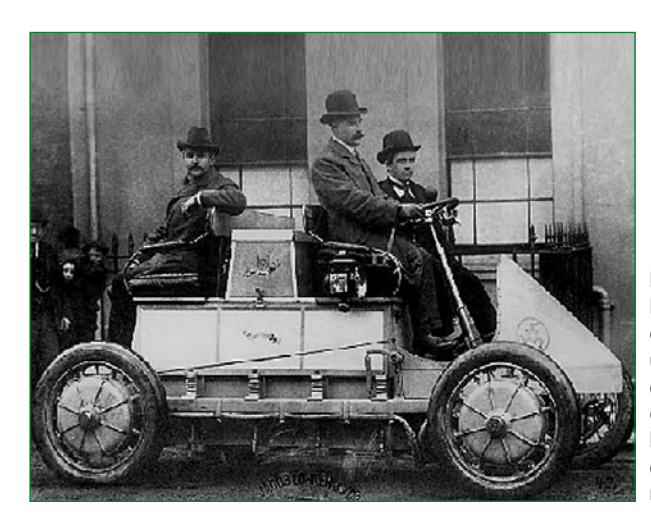

**Figure 2. La Lohner-Porsche de 1900 était une voiture hybride : un moteur à essence entraînait un générateur à courant continu produisant le courant pour les moteurs électriques sur moyeu de roue.**

doit disposer de la version série d'un élément trois ans au moins avant la commercialisation du véhicule.

La batterie pour véhicules électriques actuellement la plus vendue est produite de façon très confidentielle : les coûts système de la batterie ZEBRA basée sur NaNiCl atteignent environ 500 €/kWh, ce qui n'est pas excessif. La température de fonctionnement de 300 °C s'accompagne de pertes thermiques d'environ 100 W. Ce ne serait pas le summum de la convivialité dans les véhicules électriques personnels. L'indépendance presque totale de la température environnante constitue toutefois un avantage certain. Ce « réservoir de courant » à haute température est offert comme option de la voiture électrique THINK city. Celle-ci peut aussi être équipée d'éléments lithium-ion de l'entreprise A123 (lithium-phosphate de fer LiFePO<sub>4</sub>) et EnerDel (spinelles

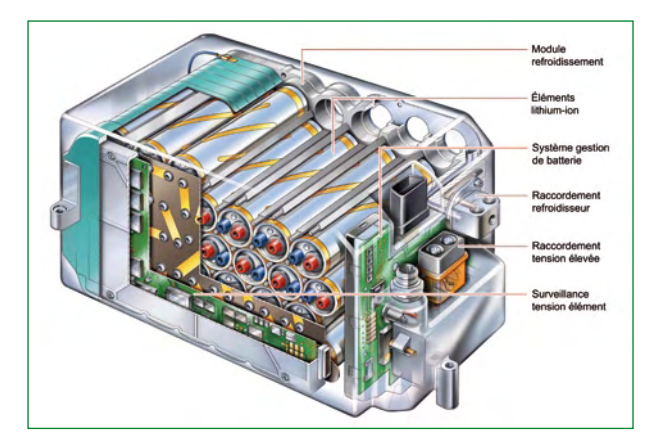

**Figure 3. La Mercedes S400 Hybrid a été la première voiture hybride de série à être équipée d'un accumulateur lithium-ion. La batterie est complètement encapsulée et surveillée en température.** *(illustration : Daimler AG)*

#### **Bilan CO<sub>2</sub> et besoins de courant**

Même si la voiture électrique ne pollue pas, le CO<sub>2</sub> se retrouve dans la production du courant. Le courant produit en Allemagne s'accompagne en moyenne de 600 g/kWh. La valeur est sensiblement plus basse dans des pays comme la Norvège (davantage d'hydroélectrique) ou la France (davantage de nucléaire). Mais, même avec la valeur de 600 g/kWh, une voiture électrique efficace comme la i-MiEV conserve l'avantage. Avec une consommation de 10 kWh pour 100 km, le CO<sub>2</sub> émis par km se monte à 60 g – une valeur qui n'est atteinte, même de loin, par aucune voiture à essence.

Le bilan s'améliore encore à chaque kWh propre des fournisseurs d'électricité. La comparaison avec les biocarburants est aussi riche d'enseignements. Quand on convertit le rendement énergétique par hectare et par an (en Allemagne !) sur la base de voitures biomasse/BTL (essence) et de voitures électriques électricité solaire/photovoltaïque en distance parcourue, on arrive à un résultat étonnant : la voiture électrique parcourt 1 million de km/ha/an, la voiture BTL seulement 60 000 km/ha/an.

Les besoins en courant des voitures électriques sont moins élevés qu'on croit : Si tous les 46 millions de kilomètres parcourus par des véhicules automobiles privés en Allemagne l'étaient électriquement, les sociétés de distribution d'électricité vendraient de 15 à 20 % plus de courant – et les firmes pétrolières uniquement du carburant diesel pour camions.

de manganèse LiMn<sub>2</sub>O<sub>4</sub>). ZEBRA devrait rester un marché de niche pour de futurs EV. L'accumulateur lithium-ion peut être considéré comme le système le plus prometteur dans le développement ultérieur des EV. Il a déjà atteint le stade de la série dans la construction automobile avec la première voiture hybride européenne. La Mercedes S400 Hybrid est équipée d'un entraînement électrique 15 kW, ce qui la classe dans les « Mild Hybrid ». La batterie Li-ion

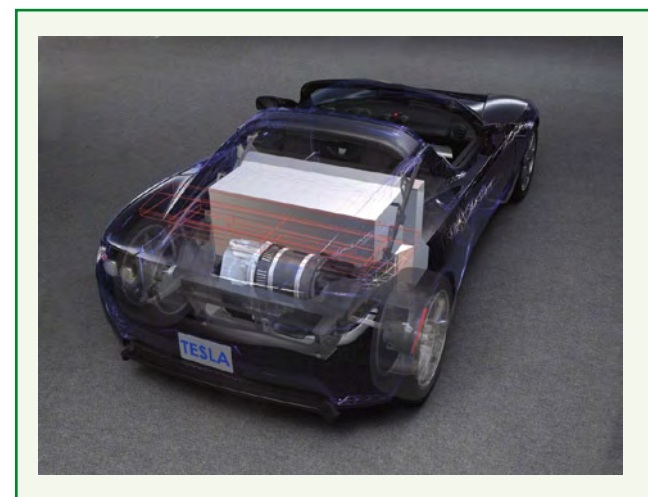

#### **Mitsubishi i-MiEV**

Série à partir de fin 2009. Version électrique d'une petite voiture populaire au Japon. Accumulateur sous plancher avec éléments Li-ion prismatiques de Yuasa, 16 kWh à 330 V de tension nominale pour un rayon d'action maximum de 160 km, 7 heures de charge à 230 V, possibilité de charge rapide à des stations spéciales. *(photo : Misubishi Motors)*

### **Maintenant et bientôt**

#### **Tesla Roadster**

En série limitée depuis 2008. 53 kWh avec 6831 éléments Notebook Li-ion (375 V en tout) pour un rayon d'action maximum de 360 km et puissance de 225 kW. Daimler AG (Mercedes) a acquis une participation de 10 % de l'entreprise Tesla en mai 2009. *(photo : Tesla Motors, Inc)*

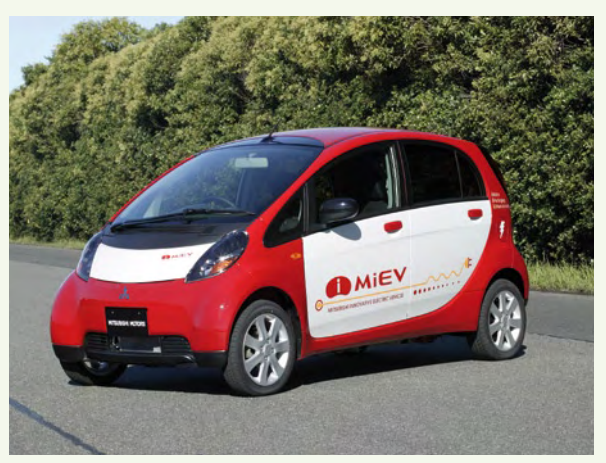

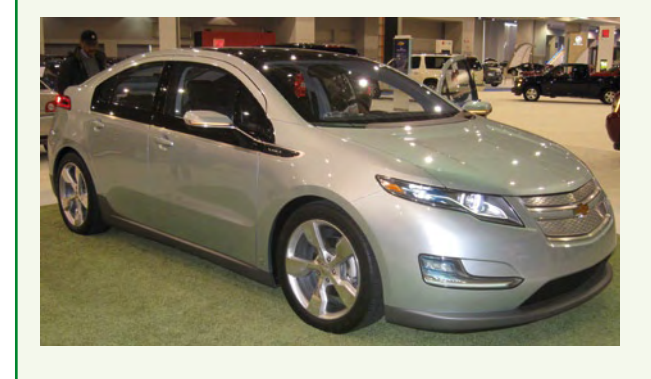

#### **Chevrolet Volt**

Série à partir de fin 2010. Espoir de General Motors, premier hybride rechargeable « série » : Un moteur à essence entraîne un générateur 53 kW qui fournit le courant de recharge de l'accu (extension du rayon d'action). La batterie Li-ion 16 kWh complètement chargée par une prise suffit pour les premiers 60 km. Le rayon d'action total est de 600 km. A123 a été initialement envisagé comme un fournisseur potentiel. La livraison en série sera toutefois assurée par LG Chem (Corée). Le moteur à essence est un quatre cylindres 1,4 l provenant de Opel-Motorenwerk à Vienne-Aspern. Opel participe dans une très large mesure au développement de la Volt. La version Opel de la Volt se nomme Ampera et est prévue pour 2011. *(photo : IFCAR)*

provient de Johnson Controls-Saft et emmagasine aisément 0,78 kWh à une tension de 120 V et avec une capacité de 6,5 Ah (**figure 3**). Une solution digne d'intérêt : la température de fonctionnement de la batterie est stabilisée par la climatisation du véhicule.

#### **Combinaisons chimiques**

Qu'est-ce que tous les éléments lithium-ion ont en commun ? Uniquement qu'une électrode à l'état chargé contient du lithium et que le transfert des charges dans l'élément est assuré par des ions lithium. La tension par élément et la capacité élevées par rapport au poids constituent un grand avantage des accus basés sur le lithium.

Les matériaux variés dont sont composées les électrodes peuvent être combinés de multiples façons. Cela se traduit par une variabilité correspondante de la tension et des caractéristiques (voir la **figure 4**). Outre la composition des électrodes, les électrolytes et les séparateurs utilisés influent aussi sur les caractéristiques et le coût. À côté des électrolytiques liquides constitués par des solvants organiques et des sels de lithium conducteurs, on utilise aussi des électrolytes solides basés sur des polymères sous forme de feuilles rigides ou gélatineuses (accus lithium-polymère, abrégé LiPo). Ces LiPos, qui se distinguent par leur densité d'énergie élevée et la flexibilité de leur structure, présentent par contre des inconvénients aux basses températures.

Les séparateurs servent à abaisser les coûts de fabrication et à améliorer la sécurité de l'accumulateur. Le séparateur céramique Separion du consortium Evonik (jadis Degussa) constitue un intéressant développement. Il est déjà utilisé pour les éléments du fabricant d'accumulateurs Li-Tec également allemand. La constance thermique élevée du séparateur élimine à coup sûr tout danger de court-circuit. Cet aspect est particulièrement important. En effet, contrairement aux NiMH, les accumulateurs Li-ion ne peuvent plus accepter de courant en cas de surcharge sans être endommagés voire détruits (danger d'explosion). Ce manque d'un mécanisme de surcharge a toutefois l'avantage de permettre d'atteindre un rendement très élevé (de 90 à 95 %) du réservoir de courant. Les éléments lithium-phosphate de fer (LiFePO<sub>4</sub> de A123 et GAIA) sont particulièrement sûrs, encore qu'avec une densité énergétique et une tension par élément (3,3 V) d'environ 10 % moins élevées.

#### **Puissance et durée de vie**

On trouvera dans la **figure 5** une comparaison (puissance spécifique et énergie spécifique) des technologies de stockage décrites plus haut basée sur divers éléments commerciaux lithium-ion. La largeur de bande de la famille Li-ion est impressionnante. High Power se trouve d'un côté et High Energy de l'autre. Le **tableau 1** donne un aperçu des données typiques de ces deux groupes de produits. High Power est important pour les hybrides qui ont momentanément besoin de disposer d'une puissance élevée ou de stocker

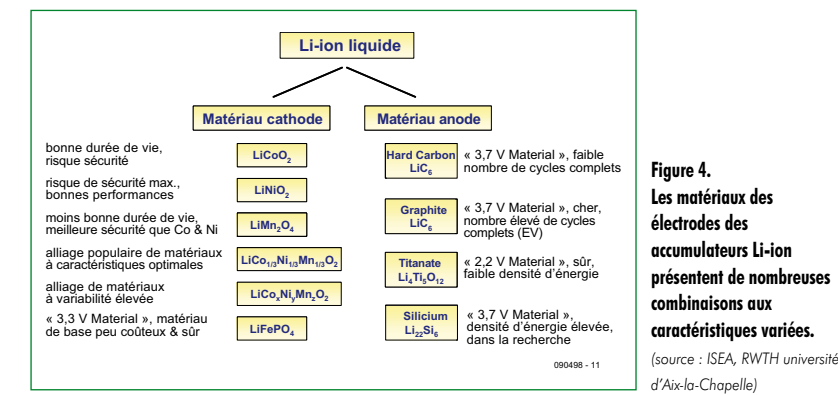

#### GAIA Saft VHP VHP  $\textrm{LiFePO}_4$ GS Yuasa **100000** 6 Ah 6 Ah LEV 50 LiTeC **Li-ion** HP 6 Ah **Very High Power SuperCap** A123 **10000 Li-ion Plomb**  Saft VL M **High Power « spiral wound »** Puissance spécifique en W/kg Puissance spécifique en W/kg Kokam **1000** Pouch-cel **NaNiCl2 (ZEBRA)** E- One Moli **NiMH 100 NiCd Li-ion High Energy Plomb 10** GAIA HE 60 Ah Source : Ragone Plot: Saft **1 0 20 40 60 80 100 120 140 160 180 200** Énergie spécifique en Wh/kg 090498 - 12 [Wh/kg] 14000<br>13000<br>12000 12000<br>11000  $10000$

**Figure 5. Valeurs de la densité de puissance et densité d'énergie des éléments lithium-ion commerciaux comparées à celles d'autres technologies de stockage.** *(source : ISEA, RWTH université d'Aix-la-Chapelle)*

#### **Densité d'énergie théor. [Wh/kg]** théor 8000 9000 7000 Densité d'énergie 5000 6000 4000 2000 3000 1000  $\mathsf{C}$ fer-air zinc-air magnésium-air titane-air aluminium-air lithium-air lithium-air sodium-air calcium-air 090498 - 13

**Figure 6.** 

**Densités de puissance théoriquement réalisables des batteries métal-air. La route menant aux systèmes rechargeables est hélas encore longue.**

*(source : ISEA, RWTH université d'Aix-la-Chapelle)*

celle-ci dans des accumulateurs relativement petits. Par exemple, jusqu'à 200 A (20C) dans le cas d'un élément 10 Ah. Il existe aussi des éléments de 6 kW/kg destinés aux applications à puissance extrême, comme la technique hybride en Formule 1.

Les accumulateurs des voitures électriques ont une taille bien plus imposante que ceux des hybrides. Un courant de l'ordre de 3C suffit pour une accélération et un freinage décents. Dans ce cas le facteur décisif est la densité d'énergie qui, même avec 190 Wh/kg, est encore 6x plus petite

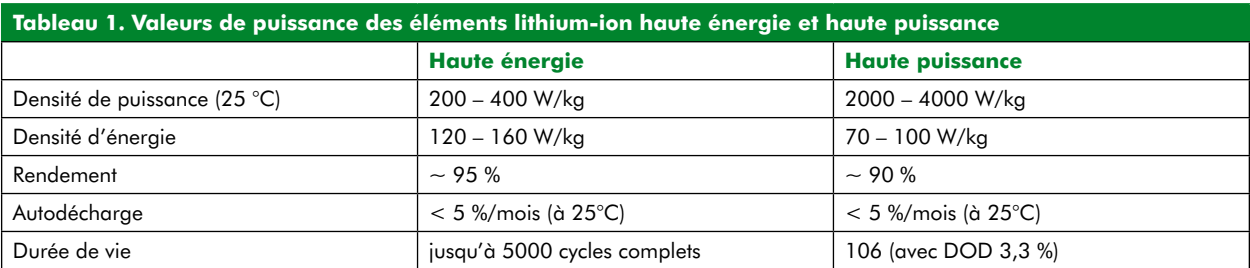

3,6

45000

**Figure 7. La puissance d'un accumulateur Li-ion subit une diminution drastique aux très basses températures.** *(source : ISEA, RWTH université d'Aix-la-Chapelle)*

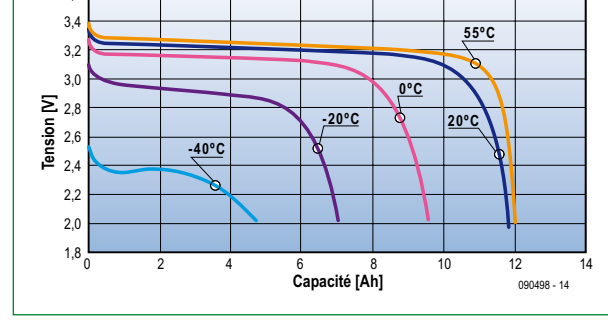

**Figure 8. Durée de vie d'un accumulateur en fonction de la profondeur de la décharge et de la température pour les éléments NiMH (en principe identique pour les accumulateurs Li-ion et au plomb).** *(source : Varta / Johnson Control)*

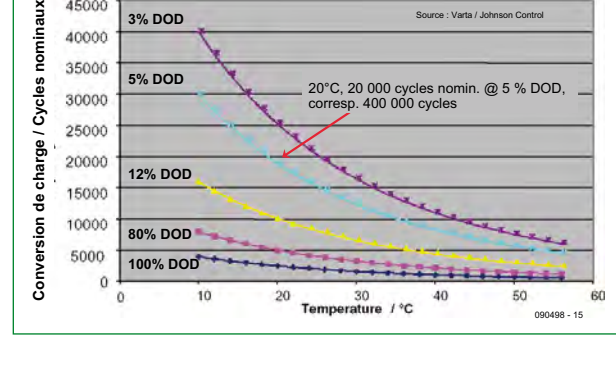

**Densité d'énergie <del>■</del> Énergie spécifiq Coûts spécifiques**

Source : Varta / Johnson Control

**Figure 9. Développement de la densité d'énergie (par rapport au volume et au poids) et du coût pour les accumulateurs Li-ion des ordinateurs portatifs (taille de l'élément standard 18650).**

*(source : Institute of Information Technology, AABC 2004, San Francisco)*

**0**

**100**

**200**

**300 400**

**Énergie spécifique en Wh/kg, densité d'énergie en Wh/l**

I Wh/kg,

ī

Ĕ

lensité d'

្តិ៍ éneraie

**500**

**600**

que celle de l'essence (1154 Wh/kg). Des communiqués sur les nouveaux nanomatériaux promettant d'atteindre une concentration d'énergie de 5 à 10 fois supérieure font le tour de la presse presque chaque semaine. Dirk Uwe Sauer, professeur à l'Institut pour les techniques de conversion de puissance et les entraînements électriques (ISEA) de l'Université technologique de Rhénanie du Nord-Wesphalie (RWTH) d'Aix-la-Chapelle, reste sceptique Il serait tout au plus possible d'atteindre des densités énergétiques d'environ 300 Wh/kg sur la base de matériaux de cathode 5 V (par exemple LiCoPO4, LiNiPO4) ou de matériau d'anode siliceux (LiSi5). Selon lui, la seule option théoriquement réaliste pour atteindre des densités énergétiques de plus de 1000 Wh/kg réside dans la batterie métal-air (**figure 6**). Il tient toutefois pour très improbable l'apparition d'un système rechargeable dans les 10 ans. On pourrait toutefois reprendre la vieille idée de batteries remplaçable aux stations service avec une régénération industrielles des batteries métal-air.

**1991 1992 1993 1994 1995 1996 1997 1998 1999 2000 2001 2002 2003 2004 2005**

*Source : Institute of Information Technology, AABC 2004, San Francisco*

**0**

090498 - 16

**0.5**

**1**

**1.5 2**

**Coûts en US\$ / Wh**

Coûts

ţ en US\$

**2.5**

**3**

Mais revenons aux éléments Li-ion disponibles actuellement.

La température exerce une influence considérable sur leur puissance. Alors que des températures très élevées peuvent devenir dangereuses (*thermal runaway*), des températures élevées réduisent la durée de vie et de basses températures la puissance. Il faut s'attendre à des pertes au-dessous de 0 °C et à -30 °C on ne dispose plus que de 10 % de la puissance nominale (**figure 7**). Une gestion de la température, comme dans le cas de la Mercedes S400 Hybrid évoquée plus haut, prend alors tout son sens. La batterie d'un EV en Alaska doit être raccordée à une prise pour obtenir à la fois charge et chauffage.

La durée de vie dépend principalement de trois facteurs : temperature, profondeur de décharge (Depth Of Discharge, DOD) et âge. Comme l'indique la **figure8**, l'usure des éléments en cas de décharges profondes est si élevée que la réduction due à la température n'est presque plus perceptible. C'est l'inverse qui se produit dans le cas de microcycles de quelques pour-cent de la DOD. Ce que la figure ne montre pas : le tic-tac de l'horloge marque le rythme de l'imperceptible décharge des éléments. Un accumulateur très peu utilisé « se retrouve fichu » au fil des ans pour paraphraser professeur Sauer. Les exigences quant à la « durée de vie calendaire » pour les HEV est de 8 à 12 ans. En règle générale, les accus ne parcourront alors le cycle de décharge qu'entre 40 et 60 %. Les cycles sont situés à 80 % environ de la DOD dans le cas des EV (état de charge de 20 à 100 %).

#### **Coûts et ressources**

Comme l'offre de batteries spéciales à haute énergie pour EV ne répond pas pleinement à la demande, leur prix, lui, s'envole. Il se situe aux alentours de 1500 €/kWh. Une comparaison : Kokam fournit des LiPos en gros pour moins de 500 €/kWh. Des batteries Li-ion à haute énergie en provenance de Chine sont déjà disponibles pour 300 €/kWh (production annuelle de bicyclettes électriques 20 millions d'unités !). Enfin, les prix pour accumulateurs li-on destinés aux ordinateurs portatifs ont baissé en 10 ans (1995 – 2005) d'un facteur 5 (**figure 9**). Ils sont actuellement de l'ordre de 220 €/kWh. Selon les estimations des experts de l'institut ISEA d'Aix-la-Chapelle, il serait possible de réduire les coûts de production de masse à 500 €/kWh pour batteries haute puissance et à 300 €/kWh pour batteries haute énergie. Les estimations japonaises de l'ordre de 160 €/kWh sont nettement plus optimistes.

Les avis sont aussi partagés quant à la disponibilité de la matière première, le lithium. Le lithium est présent en plus grande quantité dans l'écorce terrestre que le plomb ou l'étain. Les gisements commercialement exploitables sont situés dans un petit nombre de pays – principalement en Amérique du Sud. Il faut toutefois compter avec tous les risques d'une nouvelle dépendance : fluctuation des prix, voire même pénurie dues à une augmentation brutale de la demande. Seule l'adoption précoce d'une planification de la production et d'une politique de recyclage cohérente des batteries de propulsion au lithium permettront d'éviter ces problèmes.

#### **Small is better…**

L'intérêt du public se focalise sur des véhicules purement électriques du genre Tesla offrant la puissance et le rayon d'action les plus élevés possibles. Pendant ce temps, le professeur Sauer de la RWTH plaide avec conviction pour des véhicules comportant de plus petits accus. Les PHEV équipés d'accus considérablement plus modestes représentent pour lui la façon la plus rapide de remplacer des litres d'essence

par du courant. Il existe de nombreux arguments en faveur de l'approche « small is better » :

• Plus la batterie est grosse, plus les véhicules sont coûteux et plus leur nombre est faible. Pas la meilleure façon d'encourager l'électrique pour tous.

• L'utilisation moyenne des véhicules automobiles privés en Allemagne est de 37 km/jour. Avec un dimensionnement basé sur un rayon d'action de 200 km (environ 30 kWh), la batterie, inutilisée à 80 %, se retrouve fichue. Il faut toutefois la financer et transporter ce supplément de poids. Un PHEV avec un rayon d'action accumulateur de 50 km (de 5 à 10 kWh) peut accomplir 2/3 de la spécification de roulage totale en fonctionnement électrique. Cela, joint à l'efficacité plus élevée en régime hybride, correspond à une économie de la consommation actuelle d'essence de plus de 70 %.

• Seuls les petits véhicules économiques parmi les EV, comme le « City Stromer » (Golf EV), ont une chance de connaître une dissémination rapide, particulièrement sur les marchés de masse futurs comme la Chine et l'Inde. En 2006 déjà, le nombre de véhicules électriques vendus en Chine a dépassé le nombre d'autres véhicules vendus. Il est vrai qu'il s'agissait principalement de bicyclettes et de scooters électriques. Une « mise à niveau » menant à une « Tata Nano » électrique constituerait l'étape logique suivante. Le Gouvernement chinois a annoncé pour l'année à venir la poursuite du développement de véhicules électriques avec une subvention atteignant le milliard d'euros.

#### **Perspectives**

Si on prend au sérieux le changement climatique dû au  $CO<sub>2</sub>$  tout en conservant ou – comme en Chine et en Inde – en développant les moyens de transport individuels, la mobilité électrique semble être la seule solution praticable à moyen terme. La grosse bagnole familiale des ménages de la prochaine décennie possédant 2 voitures pourrait céder la place à un PHEV et la seconde voiture serait typiquement un petit EV avec un rayon d'action de 50 à 80 km. Dans un futur plus lointain, les experts de l'ISEA accordent aussi une chance à la pile à combustible. Elle remplacerait le moteur à combustion interne dans des hybrides rechargeables. L'essence et le carburant diesel pour véhicules automobiles privés seraient alors remplacés par 2/3 de courant et 1/3 d'hydrogène. L'illustration au début de l'article montre le « space up! Blue » de Volkswagen qui emploie ce concept. Cette voiture de fin 2007 combine une pile à combustible haute température de 12 kW, une batterie Li-ion de 12 kWh et un moteur électrique de 45 kW. La batterie permettrait de parcourir 100 km, l'hydrogène stocké dans les deux réservoirs au milieu et dans le coffre de la voiture devrait être bon pour 250 km supplémentaires.

Dans les pays comme la Chine et l'Inde, la motorisation de masse prévue pourrait déjà s'effectuer en grande partie électriquement. Selon une étude du cabinet de conseil auprès des entreprises McKinsey, le marché des automobiles électriques en Chine en l'an 2030 pèsera environ 150 milliards d'euros.

(090498-I, trad. Softcraft)

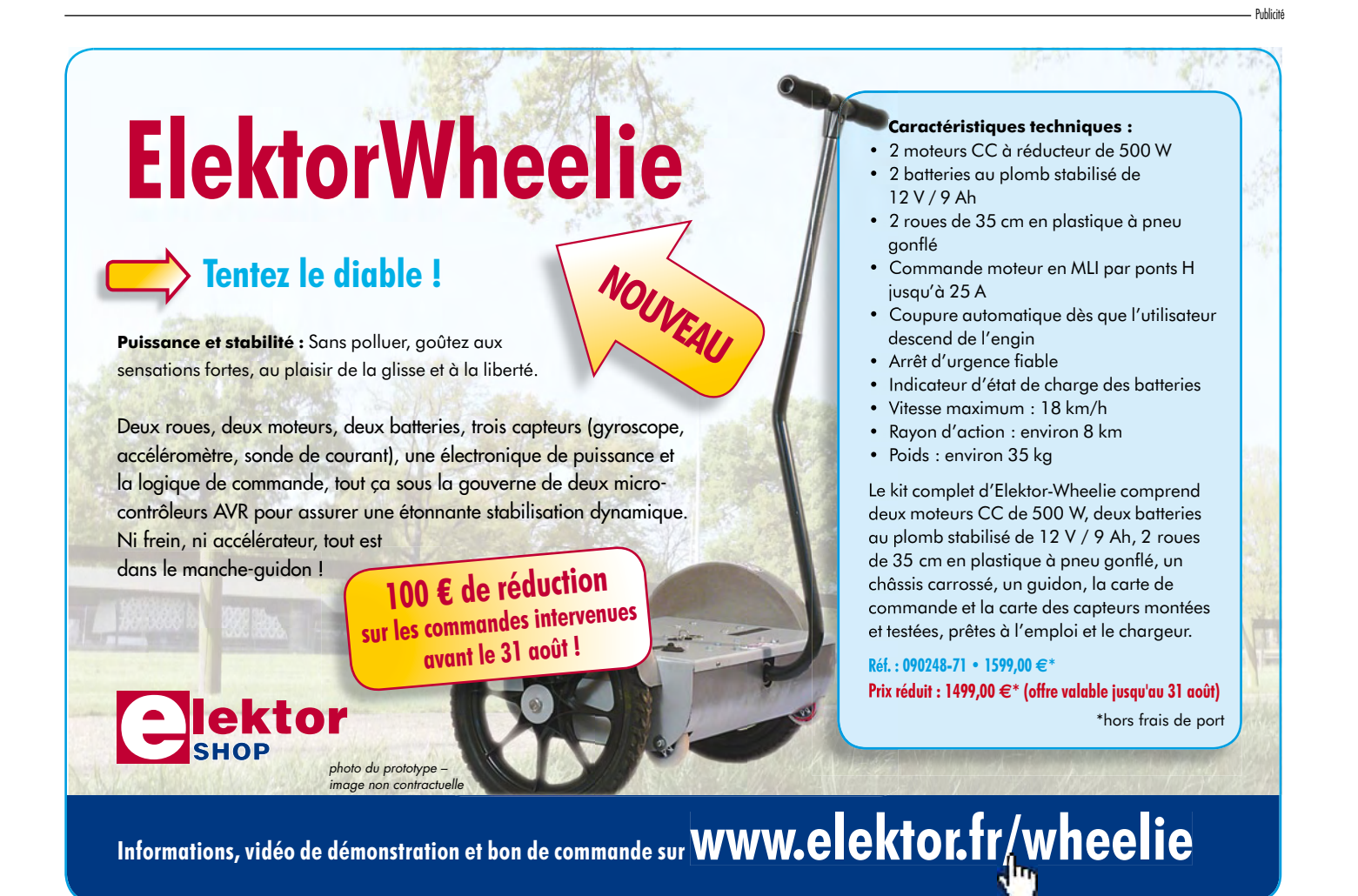

# **ElektorWheelie Assembler et rouler**

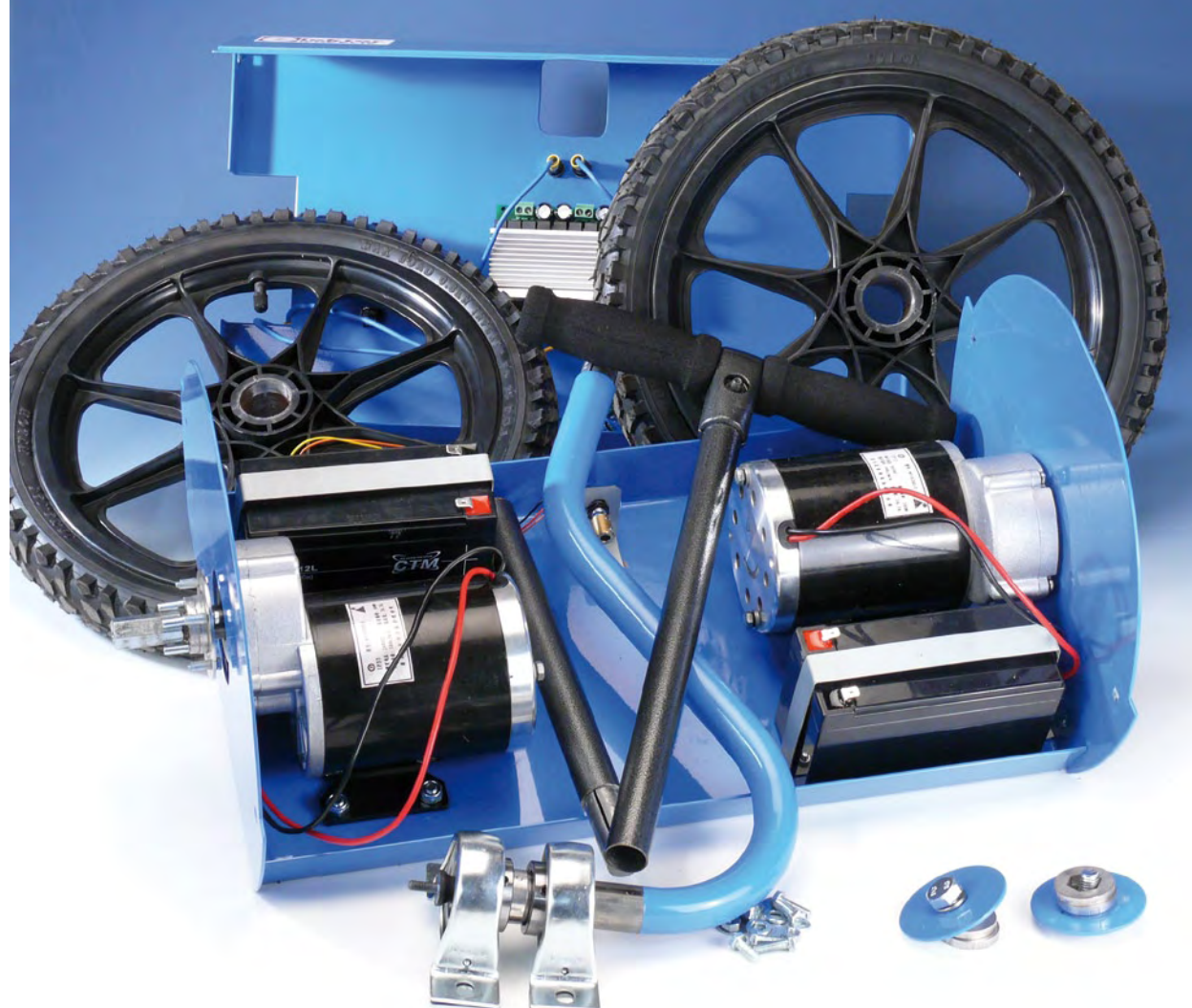

**Dans le premier article, paru dans le numéro d'été, sur le véhicule électrique à un seul axe qui s'équilibre automatiquement, nous avons soulevé le voile sur l'électronique. Il y a naturellement une partie mécanique aussi à assembler avant de pouvoir enfourcher votre ElektorWheelie.**

ElektorWheelie est fourni en boîte de construction complète. Le colis contient toute l'électronique nécessaire, les accumulateurs, le châssis en acier, les moteurs, le manche de commande et un chargeur simple. La platine est déjà complète et installée dans le boîtier tout comme les moteurs. Ce qu'il vous reste à faire, cet article va vous l'expliquer et vous le montrer à l'aide de nombreuses photos.

#### **Travail personnel**

1. L'essentiel de ce qui vous reste à faire, c'est de monter le manche de commande et de fixer les pneus.

2. Commençons par le guidon. Vous disposez pour cela d'étriers/supports de palier, quatre boulons et des rondelles.

3. Les étriers/supports de palier se fixent par les boulons au milieu du châssis, là où des trous ont été forés d'origine dans le boîtier. Serrez bien les boulons pour ne pas qu'ils se dévissent en cours de route.

4. Il faut à présent fixer le coupleur entre le manche et le potentiomètre. Mettez le potentiomètre en position centrale. Il doit pouvoir tourner autant vers la gauche que vers la droite, puisque c'est ce qui détermine la position du guidon.

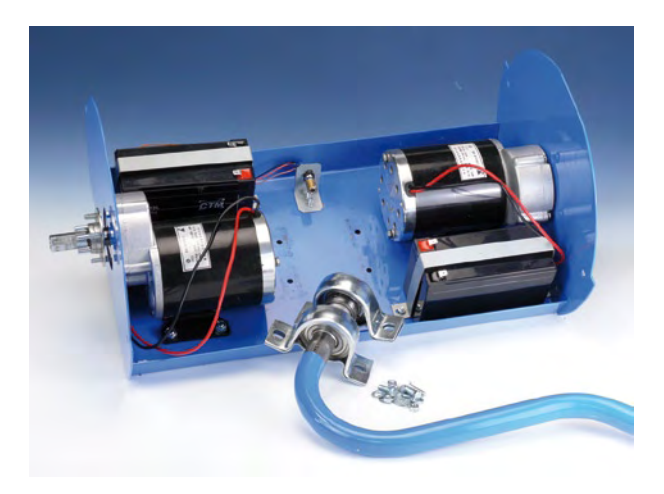

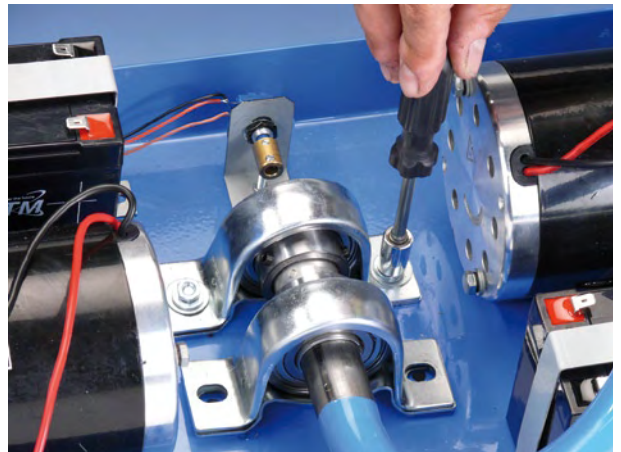

5. La suite concerne le câblage. Vous retrouverez dans le schéma de câblage les liaisons correctes. Prenez garde : certains fils sont peut-être un peu trop courts en ce moment pour les installer, il faudra s'y reprendre plus tard.

6. Maintenant, on peut mettre à l'écart le couvercle basculé par-dessus le manche et le fixer par quatre vis sur le côté. On peut ensuite fixer les roues et les deux pièces restantes du manche de commande. Veillez à bien serrer les gros écrous des roues !

Il y a dans le kit un chargeur simple. Avec lui, la charge complète des batteries dure environ 16 heures. Ailleurs dans cette édition, nous vous présentons un meilleur chargeur basé sur un précédent projet d'Elektor. Ce circuit s'arrange pour charger séparément les deux batteries de manière à éviter tout déséquilibre.

Avant la première sortie, mieux vaut vérifier le fonctionnement de votre ElektorWheelie. Placez-le sur un cageot ou une caisse pour permettre aux roues de tourner librement. Mettez-le en marche et regardez s'il réagit correctement quand vous le basculez vers l'avant et vers l'arrière. Essayez aussi le fonctionnement du guidon.

#### **La première course**

Pour partir avec ElektorWheelie, commencez par placer la double broche qui sert d'interrupteur de sécurité. Vous pouvez alors mettre l'électronique sous tension par l'interrupteur principal (*Main Switch*). Pour cela, tenez Wheelie bien droit, dans la position où vous allez rouler, la plateforme aussi horizontale que possible. L'électronique s'étalonne toute seule sur cette position et s'efforcera de la maintenir telle pendant vos déplacements.

Posez ensuite le pied droit sur l'interrupteur à pédale (*Foot Switch*) incorporée dans le plateau porteur. Cet interrupteur signale à l'électronique que vous allez vous mettre debout sur l'engin. Vous pouvez à ce moment vérifier que Wheelie répond à vos injonctions en vous inclinant vers l'avant ou vers l'arrière pour voir si la mécanique bouge en conséquence. La pédale est un des organes de sécurité de Wheelie, nous en reparlerons.

Posez maintenant votre autre pied sur le Wheelie. Il est important de vous tenir bien droit, sans plier les genoux ! Regarder droit devant vous facilite la manœuvre.

Vous accélérez en portant le poids du corps vers les orteils. Pousser le manche vers l'avant ne donne pas de bons résultats. Pour ralentir, déplacez le poids du corps sur les talons. L'électronique de Wheelie s'arrange pour vous maintenir en équilibre de manière à rester debout sur le deux-roues bien à l'horizontale.

L'orientation dépend de la position du guidon. Un léger écart vers la gauche fait tourner le moteur gauche plus lentement, si bien que Wheelie vire à gauche. En déviant le guidon vers la droite, Wheelie tournera à droite.

Si le conducteur n'est pas convenablement mis sur le plateau porteur, le courant des moteurs est interrompu après un certain temps (hystérésis), de sorte que Wheelie s'arrête et ne va pas décider de sa propre initiative par où aller. Comme sécurité supplémentaire, ElektorWheelie est doté d'un système d'arrêt d'urgence (*Safety Switch*). Voici comment il fonctionne. Une broche est reliée par un cordon à un bracelet que vous portez au bras. S'il vous arrivait de

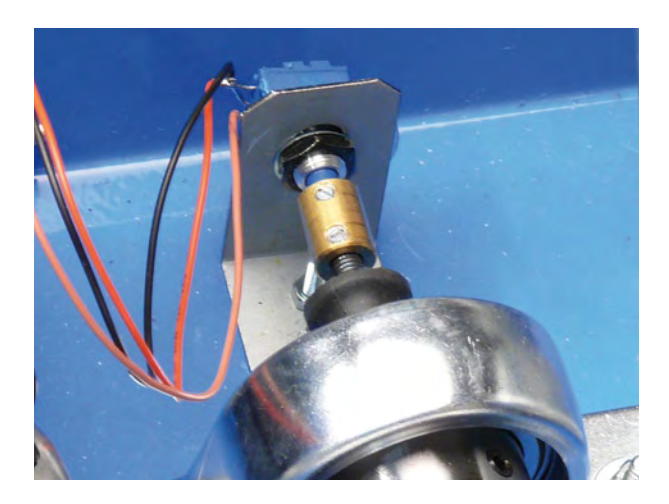

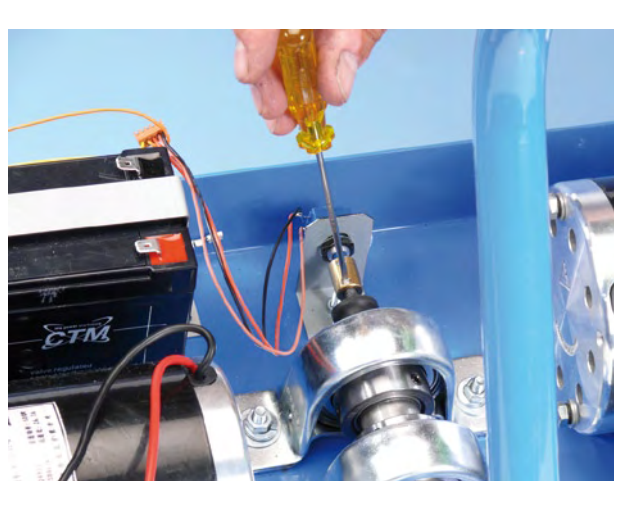

# **pratique elektorwheelie**

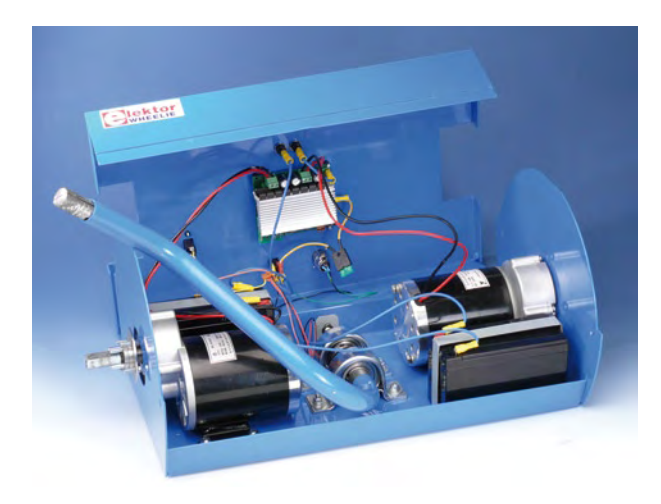

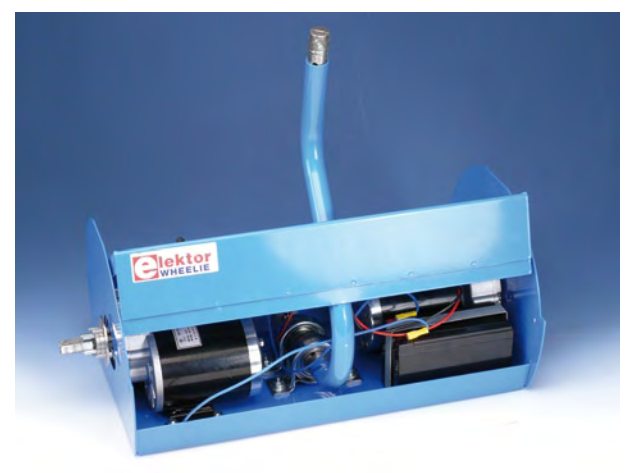

tomber inopinément, la broche serait arrachée, ce qui couperait directement les moteurs et l'électronique.

#### a été largement perfectionné et mis au point, il donne toute satisfaction sans aucune nécessité d'ajustement.

#### **Trucs**

Faites-vous accompagner pour votre premier déplacement ! Toutes sortes d'erreurs peuvent survenir. Le casque, les genouillères et les protections pour les coudes sont très certainement à conseiller.

Le logiciel en service dans ElektorWheelie est ouvert. Cela signifie que vous pouvez à votre guise le modifier et l'adapter. Celui qui vous a été livré a subi une batterie de tests, il

#### **ATTENTION :**

Cet article est basé sur un kit d'un prototype. Chaque kit est livré avec sa notice détaillée. La notice est aussi disponible gratuitement sur www.elektor.fr/wheelie. Reportez-vous sur http://ewheelie.blogspot.com pour des photos, des vidéos et des impressions de l'ElektorWheelie.

(090249-I)

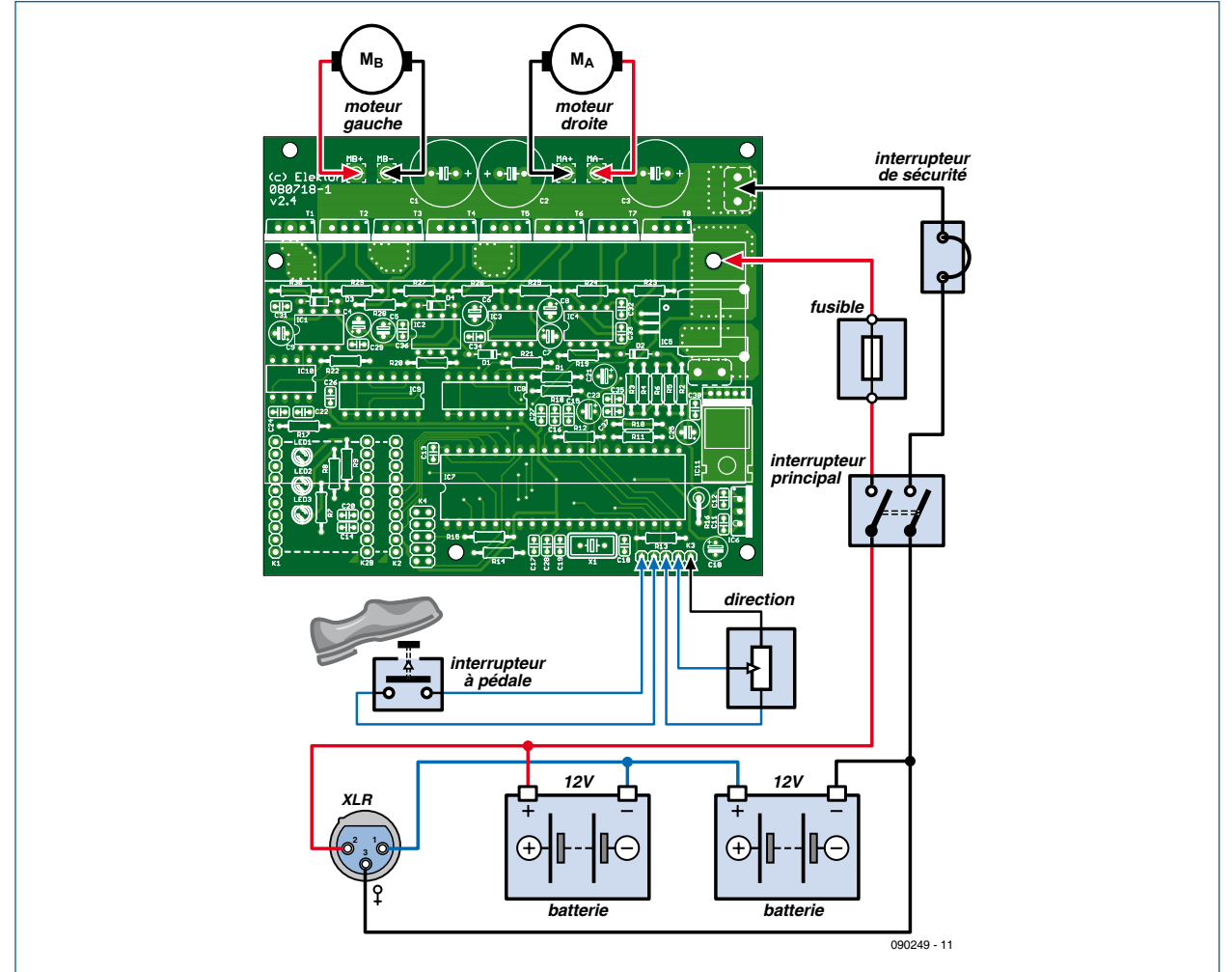

**Le schéma de câblage vous montre comment tous les composants doivent être reliés entre eux. Faites surtout attention à la polarité des accumulateurs et au raccordement des moteurs (ne permutez pas le gauche et le droit).**

# **Les microcontrôleurs 8 bits les plus populaires ! Un service client inégalé.**

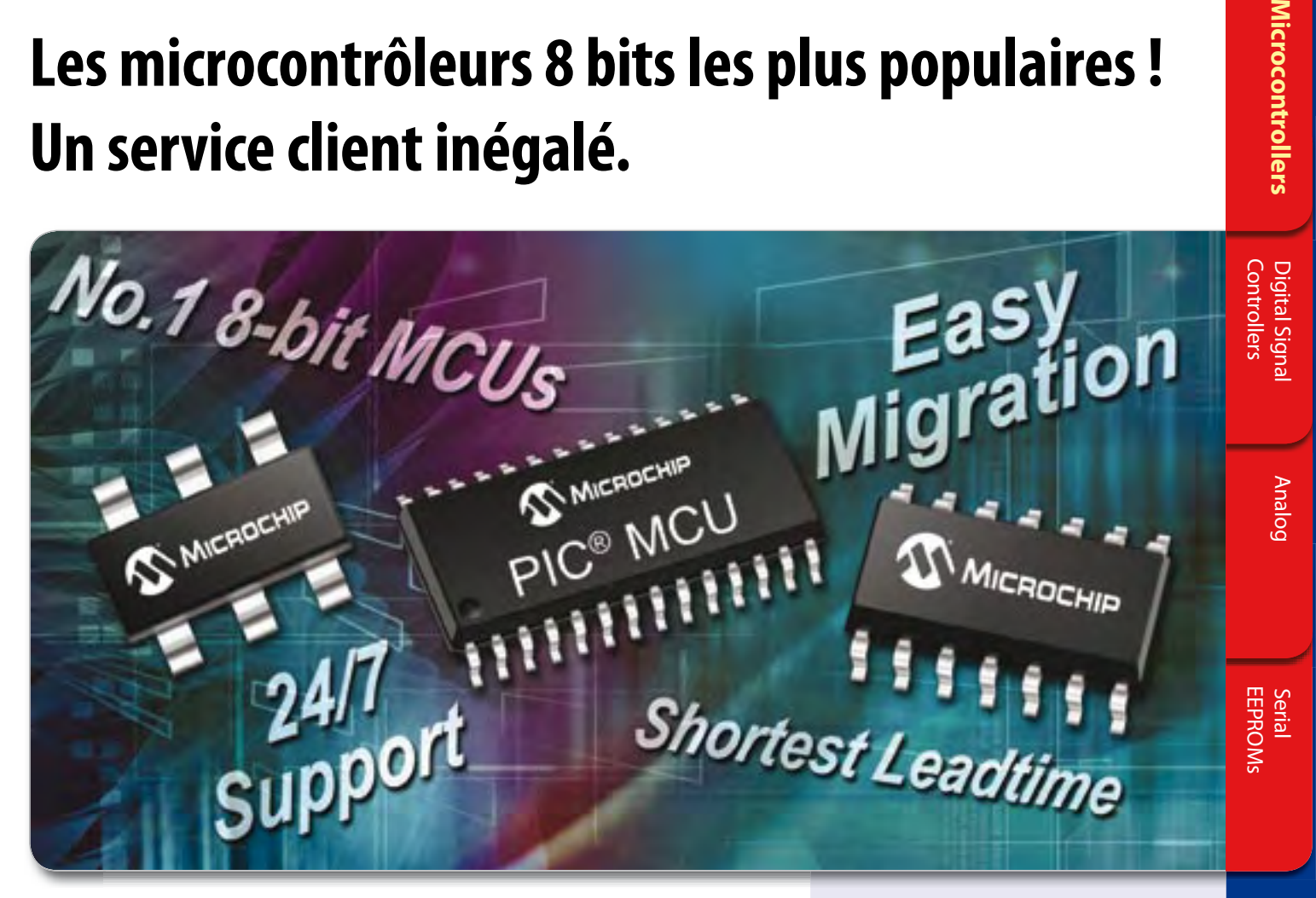

**La famille de microcontrôleurs 8 bits la plus populaire au monde offre un service client inégalé et les meilleurs délais de livraison du secteur (3 à 4 semaines) !\***

La famille se déclinant en plus de 400 modèles, il existe forcément un microcontrôleur PIC<sup>®</sup> 8 bits adapté à chaque besoin. La famille des Microcontrôleurs 8 bits de Microchip inclut désormais des versions avec des boitiers très faible empreinte, des périphériques sophistiqués, et ils offrent une performance jusqu'à 16 MIPS.

Grâce à leur compatibilité en termes de brochage et de codage, la migration au sein de la famille des 8 bits et 16 bits est aisée. L'environnement de développement (IDE) MPLAB® de Microchip, compatible avec absolument TOUS les microcontrôleurs Microchip 8, 16 et 32 bits, de 6 à 100 broches, est fournie entièrement gratuitement !

Avec plus de 7 milliards de microcontrôleurs PIC déjà livrés dans le mode entier et des investissements renforcés dans le développement de produits et le service client, vous pouvez compter à tout moment sur Microchip, en particulier dans les périodes les plus difficiles.

Notre support complet s'étend de notre logiciel de choix paramétrique MAPS (Microchip Advanced Part Selector) aux outils de développement gratuits ou très faible coût nécessaire pendant le développement, en passant par nos centres de formations (RTC) ou en formations en ligne ainsi que notre support technique disponible 7J/7 24H/24.

- Le plus faible encombrement au prix les plus bas : microcontrôleurs PIC10 et PIC12
- Périphériques avancés : microcontrôleurs PIC16
- Les plus hautes performances : microcontrôleurs PIC18

\*Disponible(s) pour la plupart des lignes de produits populaires

# **Support technique 7J/7 24H/24**

• Seul Microchip vous offre un support technique disponible 7J/7 24H/24.

**Microcontrollers** 

- « Renforcement de l'équipe d'ingénieurs d'application (FAE).
- Renforcement de l'équipe d'ingénieurs support en ligne (CAE).
- Renforcement de l'offre en formations pour les clients via nos Centres de formation régionaux (RTC).

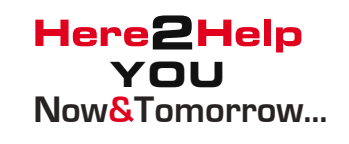

# **Pour un support technique et une disponibilité des produits imbattables, pensez à Microchip !**

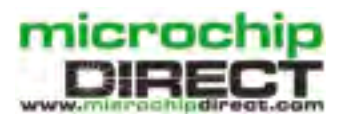

**www.microchip.com/8bit**

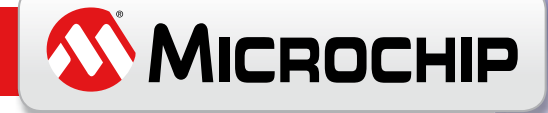

# **Analyseur OBD2 NG**

**portatif, Nouvelle Génération avec afficheur graphique, microcontrôleur ARM Cortex M3 et interface utilisateur open source**

Folker Stange & Erwin Reuss (Allemagne)

**L'analyseur compact OBD2 du numéro de juin 2007 a connu un énorme succès – n'offrait-il pas une analyse de défaut en texte clair et la détection automatique des protocoles, dans un appareil portatif ? La génération suivante de l'analyseur OBD autonome vous attend dans Elektor avec un affichage graphique, un processeur Cortex-M3 et une interface utilisateur libre (***open source***) qui constituent une fois encore la référence pour un projet OBD2.**

L'analyseur OBD2 NG est autonome, c'est-à-dire qu'il fonctionne sans ordinateur ni batterie sur n'importe quelle interface OBD et qu'il est

beaucoup plus pratique que n'importe quelle interface OBD-PC. Un coup d'œil à l'encadré **Caractéristiques** montre

que ce nouvel appareil portatif a beaucoup à offrir. Un des gros avantages

126

est la publication des sources du microcode du microcontrôleur, si bien que le lecteur (programmeur) passionné a un accès total au pilotage de l'interface utilisateur graphique, au traitement des données du véhicule et à de nombreuses autres fonctions. Le matériel aussi se prête à des extensions. La platine est prévue pour l'implantation en option d'une mémoire flash de données, d'une interface USB et d'une horloge en temps réel, pour permettre la mise en œuvre d'une fonction accessoire d'enregistrement de données.

#### **DXM**

Les puces actuelles destinées au diagnostic OBD sont basées de plus en plus sur des plates-formes à processeur CAN et peuvent échanger des données de différentes façons grâce à la détection de protocole. La puce de diagnostic « appelle » (*ping*) les différents protocoles à tour de rôle et se connecte au calculateur de bord dès que le protocole correct a été reconnu. Les contrôleurs PIC ou AVR utilisés comme plates-formes matérielles exigent beaucoup de matériel auxiliaire pour répondre aux exigences des nombreux protocoles. L'heure était venue aussi d'une solution plus puissante avec un contrôleur moderne. C'était la raison du développement du module Diamex DMX [1] qui a été utilisé pour l'analyseur

Le module DMX est constitué d'un contrôleur ARM Cortex M3 avec les composants CMS indispensables sur une petite platine. Ce module (**figure 1**) réduit à un minimum le câblage extérieur nécessaire et offre une base matérielle unique et polyvalente pour le développement de projets OBD2 compacts. Conçu comme un outil de diagnostic et de commande OBD2 universel avec son propre microcode, il peut être raccordé directement sur la prise de diagnostic du véhicule. Une interface sérielle dont le débit monte jusqu'à 250 kilobauds constitue la liaison avec l'extérieur. Le composant principal est le CPU à 32 bits ARM Cortex M3 cadencé à 75 MHz, avec 64 Ko de mémoire flash et 20 Ko de RAM. La « périphérie » est constituée d'un circuit intégré de protection pour la ligne K, un pilote CAN, des transistors MOS pour les protocoles basés sur PWM, deux LED de signalisation

#### **Caractéristiques**

#### **Analyseur matériel portatif :**

- Affichage graphique 132 x 32 pixels
- • Rétroéclairage RVB
- • Utilisation confortable avec quatre touches
- • Alimentation par la prise de diagnostic (12 V de la batterie du véhicule)
- • Raccordement par câble OBD standard
- • Format à l'italienne 126 x 68 x 25 mm (L x H x P)
- Poids environ 110 a
- **Module DXM matériel et logiciel (platine DXM) :**
- • Matériel de communication OBD2 intégré
- • Microcode OBD2 embarqué
- TxRx niveau 3.3 V
- CPU Cortex-M3 (processeur 32 bits)
- Horloge interne 72 MHz
- Alimentation 3,3 V intégrée pour connexion extérieure max. 55 mA
- Sans cavaliers
- • Autochargeur
- • LED de signalisation connexion et transfert de données
- • Mesure analogique de la tension de batterie
- • Jeu de commandes AT
- Reconnaît tous les protocoles usités à ce jour : PWM, VPWM, ISO9141-2, ISO14230-4 (KWP2000), ISO15765-4 (CAN, 11/29 bits , 250/500 kbauds)
- Mise à jour logicielle possible par interface ISP
- Connexion OBD rapide

#### **Fonctions du microcode open source :**

- • Interface utilisateur graphique
- • Affichage des données du véhicule, liste PID, liste défauts, VIN, MIL status
- • Sélection dans le menu du calculateur actif (pour les véhicules avec plusieurs calculateurs, par exemple avec boîte automatique)
- Traitement en mémoire des défauts mémorisés (Freeze-Frames)
- • Base de données extensible pour les codes de défauts
- • Effacement de la mémoire des défauts
- • Affichage en temps réel des données des capteurs
- Signal sonore
- • Sélection automatique ou manuelle du mode de balayage
- Texte des menus en anglais
- • Orientation au choix (rotation de 180°)
- • Commande du rétroéclairage RVB
- • Mesure de la tension de batterie

#### **Extensions facultatives :**

- Port USB pour le transfert de données ou l'utilisation comme interface pour PC
- Horloge temps réel pour l'enregistrement des données ou horodateur
- • Mémoire flash de données 1, 2 ou 4 Mo pour la fonction d'enregistreur de données

#### **Open source :**

- • Microcode en open source du processeur de pilotage
- Interface ISP accessible pour AT90CAN128 et AT90USB162
- • Le microcode peut être remplacé à volonté
- • Logiciel de démonstration « Tachymètre avec avertisseur »

OBD2 NG.

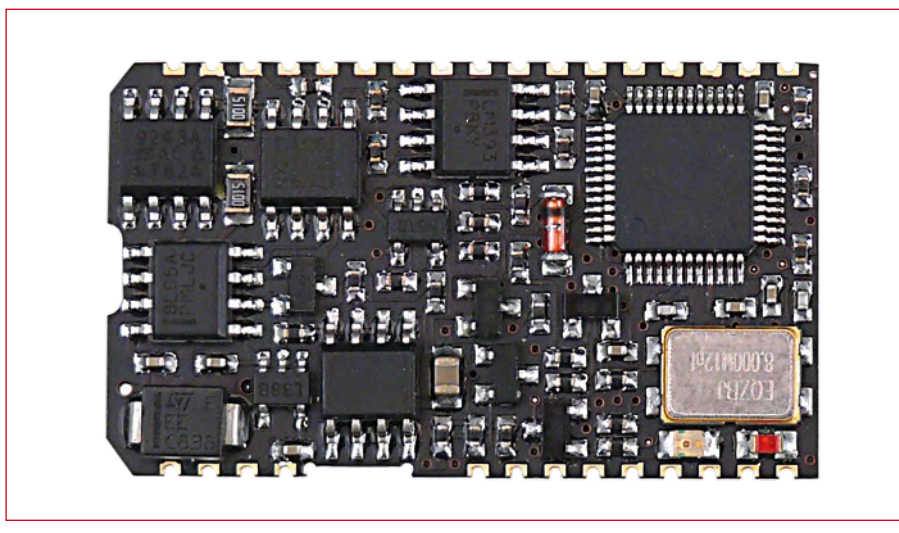

**Figure 1. Le module DXM avec processeur ARM Cortex-M3 mis en œuvre dans le nouvel analyseur OBD.**

#### **Votre voiture permet-elle le diagnostic ?**

Si le diagnostic OBD2 est possible et dans quelle mesure, cela dépend du véhicule. On peut dire en gros que les voitures à essence à partir de l'année 2000, les diesels à partir de l'année 2003 sont équipés pour le diagnostic. Mais de très nombreux véhicules construits précisément dans ces années représentent des exceptions. Vous trouverez des indications dans une base de données de Florian Schaeffer [9].

Le dispositif OBD2 est en mesure de s'adresser à toute une série de calculateurs. Toutefois, seuls sont lisibles les calculateurs et composants conçus pour l'OBD2 (compatibles). Il s'agit dans tous les cas du calculateur du moteur et des composants de l'échappement. Dans de nombreux véhicules récents, la boîte automatique se signale aussi à la mise sous tension. Pour les véhicules dotés de plusieurs calculateurs, un menu de l'analyseur présenté ici permet de sélectionner le calculateur à analyser (actif).

et une alimentation propre avec protection contre les surtensions (**figure 2**). Les connexions ressorties offrent de nombreuses possibilités avec peu de lignes, par exemple la liaison avec un afficheur à cristaux liquides standard (interface SPI), qui peut de plus contenir ses propres lignes de texte.

Une mise à jour du logiciel peut être effectuée par l'interface sérielle, si bien que des modifications des normes ou de nouvelles fonctions pourront être incorporées simplement à l'avenir. Le module est réalisé en CMS sur une platine à quatre couches (20 mm x 34 mm). Le pas des broches est de 1,9 mm, réparties en deux rangées de 13 et 17. Outre les lignes 12 V, masse et OBD2, sont ressorties les lignes sérielles RX, TX, RTS et CTS, l'inter-

Ce que le protocole OBD2 *ne reconnaît pas*, ce sont les composants relatifs à la sécurité, à l'électronique de confort et à la périodicité de l'entretien. L'interface de diagnostic ne permet donc pas de remettre à zéro une alarme d'Air Bag ou de l'ABS. Il n'y a pas de commande standardisée pour cela et chaque fabricant de voitures peut utiliser ici ses propres procédures. De même, les intervalles entre les entretiens sont propres au véhicule et ne peuvent pas être unifiés. L'électronique de confort est une des caractéristiques distinctives principales des automobiles, là non plus il n'y a pas de dénominateur commun.

En résumé : c'est le garagiste qui remet à zéro l'intervalle des entretiens – à moins que le manuel donne des indications. Le réglage des composants de confort réclame un outil spécialisé. L'accès aux composants de sécurité se fait par les broches restantes de la prise diagnostic, différemment selon les types et les marques.

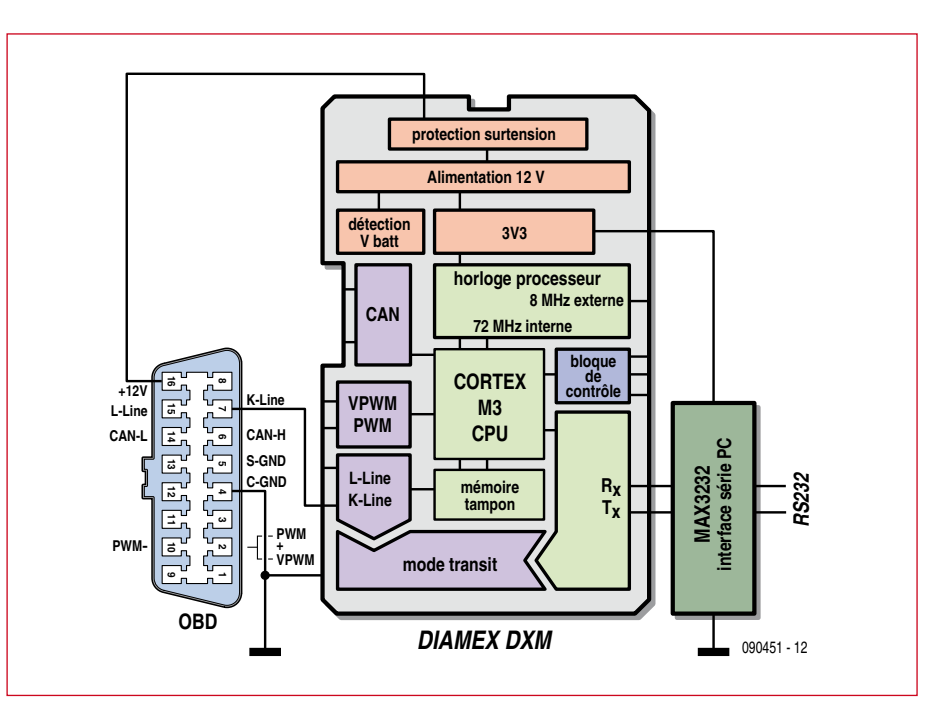

**Figure 2. Schéma synoptique d'un adaptateur ODB simple avec le module DXM.**

face SPI, l'horloge à 8 MHz, la tension d'alimentation de 3,3 V et quelques lignes de commande. Une diode de suppression de 18 V assure la protection contre les pointes de tension en usage automobile.

En parallèle sur les deux LED d'état, il est possible de monter des LED à haut rendement avec un ballast de 220  $\Omega$ côté cathode et 3,3 V côté anode. La LED rouge s'allume quand une liaison est établie avec le calculateur du véhicule, la verte clignote lors des échanges de données.

Depuis début 2000, la plupart des véhicules européens utilisent les protocoles ISO9141-2 ou KWP2000, qui se contentent d'une seule ligne de communication pour échanger des données. Dans ce cas, la construction d'un adaptateur de diagnostic est extrêmement simple : raccorder la ligne K et l'alimentation (+12 V et masse) au DXM

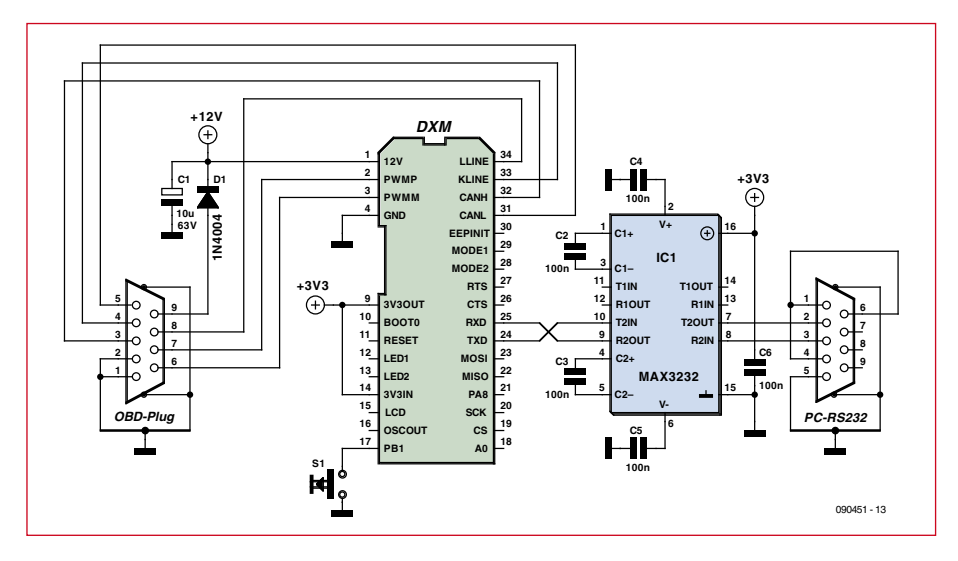

**Figure 3. Schéma minimal d'une interface OBD2 avec le module DXM.**

et établir avec un convertisseur de niveau MAX3232 la liaison avec un PC ou *notebook* (**figure 3**) et le diagnostic peut commencer aussitôt. Un simple programme de terminal [2] suffit pour cela. Si on raccorde le reste des lignes, tous les autres protocoles sont lisibles aussi. Un paquet logiciel spécial OBD comme *moDIAG express* [3] complète le tout.

Le jeu de commandes étendu du module DXM est largement compatible avec les puces de diagnostics plus anciennes comme AGV et ELM, mais il pose aussi la condition d'une vitesse de fonctionnement supérieure, parce que le déroulement des commandes AT est très gourmand en temps et en calcul. On peut télécharger gratuitement [6] une feuille de caractéristiques détaillée avec les commandes AT et l'empreinte du module DXM au format des bibliothèques Eagle. On y trouvera aussi des informations sur le mode transit qui permet aussi l'accès à l'électronique de bord par le logiciel spécifique du fabricant sans connexion OBD2 par la ligne K. Une version « étendue » du module DXM offre en plus l'accès en mode CAN à bas niveau, en liaison avec un logiciel spécial (*CAN-Hacker* [2]), ce qui permet d'analyser le trafic de données CAN.

### **Consignes de sécurité et homologation**

Les interfaces de diagnostic non homologuées ne doivent pas être utilisées en marche sur la voie publique. Même en cas d'essai en marche sur un terrain privé, le conducteur ne doit pas se laisser distraire par l'analyseur OBD2. L'utilisateur est responsable de la sécurité de son diagnostic.

#### **Analyseur portatif avec le module DXM**

Il est particulièrement intéressant de pouvoir piloter la platine DXM avec un microcontrôleur spécialisé AVR ou PIC et d'obtenir des résultats inattendus. Le nouvel analyseur OBD2 (**figure 4**) utilise un contrôleur AVR avec un logiciel de pilotage écrit en C et présenté comme projet *open source*, d'où la désignation « *handheld open* » sur la face avant du coffret.

Comme on l'a dit dans l'introduction, l'alimentation est fournie par la batterie de la voiture, dont la tension est présente sur les broches 16 (+12 V)

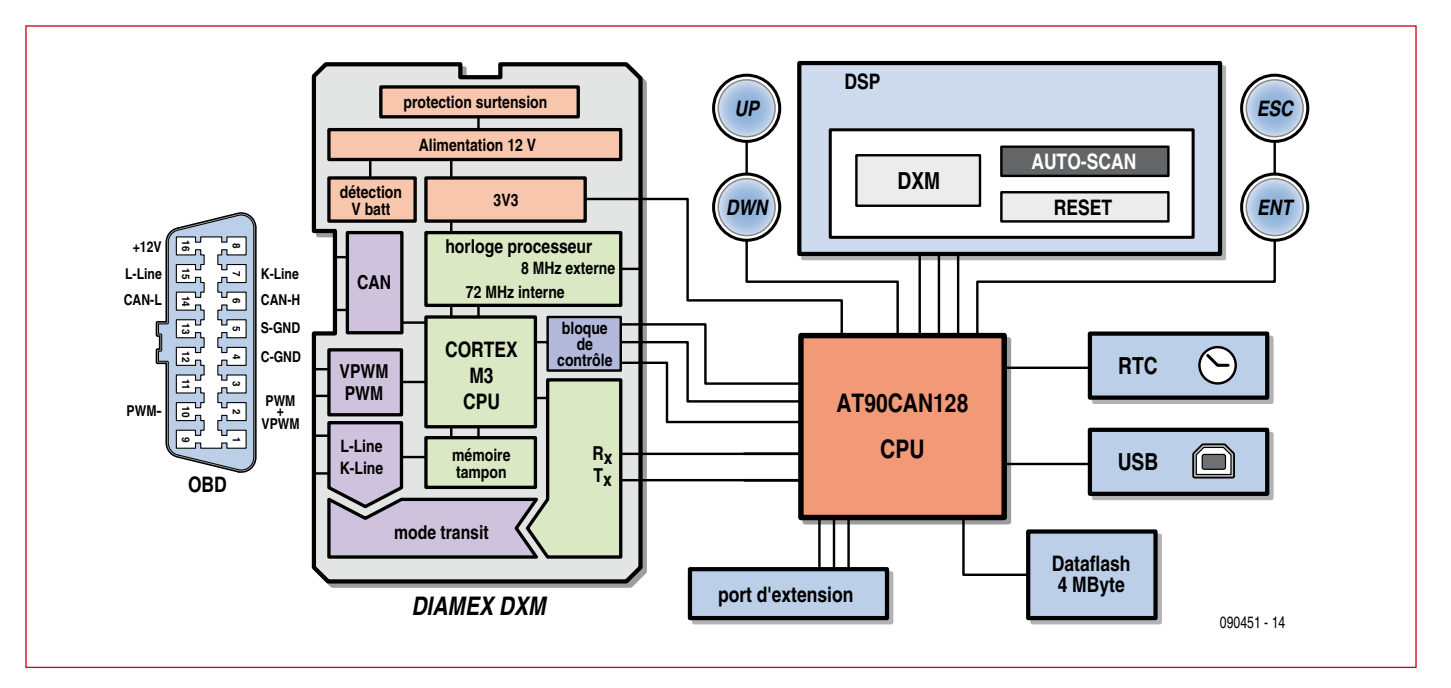

**Figure 4. Schéma synoptique du nouvel analyseur OBD2 portatif. Mémoire flash, horloge en temps réel et port USB sont des extensions facultatives.**

et 4-5 (masse) de la prise de diagnostic OBD2. Ainsi, l'appareil est facile à ranger dans la boîte à gants ou dans la caisse à outils, et prêt à être mis en service immédiatement en cas de besoin. Le matériel est peu coûteux et puissant. Équipé d'un affichage graphique et de quatre touches, monté dans un coffret compact et robuste en ABS, il est d'une utilisation intuitive et ergonomique. Les composants les plus importants du schéma (**figure 5**) sont le microcontrôleur AT90CAN128 pour le pilotage, l'afficheur graphique de 132 x 32 pixels, un quartz de 8 MHz, quatre touches pour les commandes, un micro-haut-parleur, un port de programmation *in-situ*, l'attaque des LED en modulation de largeur d'impulsion (PWM), un régulateur à découpage et un régulateur à faible tension de déchet pour l'alimentation et naturellement le module DXM. Le régulateur IC2 fournit du 5 V pour les LED du rétroéclairage. Le régulateur à faible tension de déchet LD1117 délivre 3,3 V pour le contrôleur AVR, ses périphériques et la platine DXM.

Le schéma montre aussi les composants optionnels pour l'extension par une fonction d'enregistreur de données (voir la liste *composants de l'extension* dans la partie encadrée).

#### **Construction...**

Tous les composants sont montés sur la platine (**figures 6 et 7**). Comme le circuit ne peut pas être réalisé sans composant CMS, la platine est disponible avec les composants CMS déjà montés. Naturellement, les composants de l'extension optionnelle ne sont pas montés, pas plus qu'ils ne figurent dans la liste des composants.

Le régulateur à découpage IC2 fonctionne dès le montage de l'inductance de 220  $\mu$ H (L1). Elle est inclinée de 90° vers le milieu de la platine. L'étape suivante du câblage est le soudage précis du module sur la platine principale. On soude d'abord une broche. L'ajustement se fait alors par chauffage court et délicat. Une fois le module DXM aligné, on soude toutes les autres broches. Avant le montage de l'afficheur graphi-

que, il faut installer le rétroéclairage. Cela se fait très simplement en sépa-

> **Figure 5. Le composant central de l'analyseur portatif est le module DXM.**

rant doucement de la platine principale la platine-fille déjà équipée des LED CMS (LED1 à 3), pour la placer dans les évidements prévus. Les LED pointent sur le milieu de la platine du côté de l'afficheur. Les quatre pastilles

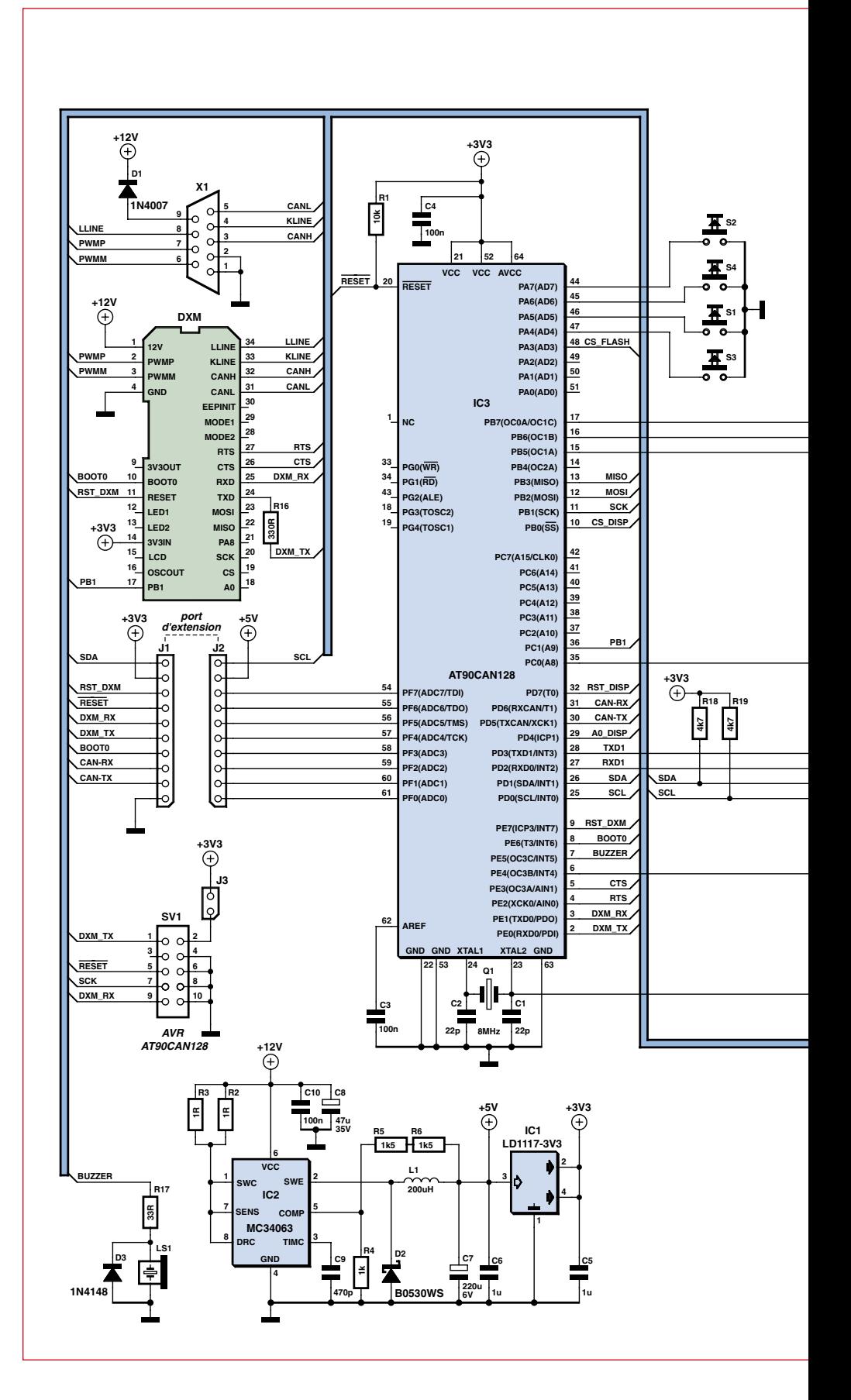

doivent être soudées ensemble (voir **figure 8**). Ensuite les quatre touches sont montées bien à plat sur la platine, de façon à donner un point de pression bien défini.

Maintenant on glisse la plaque de

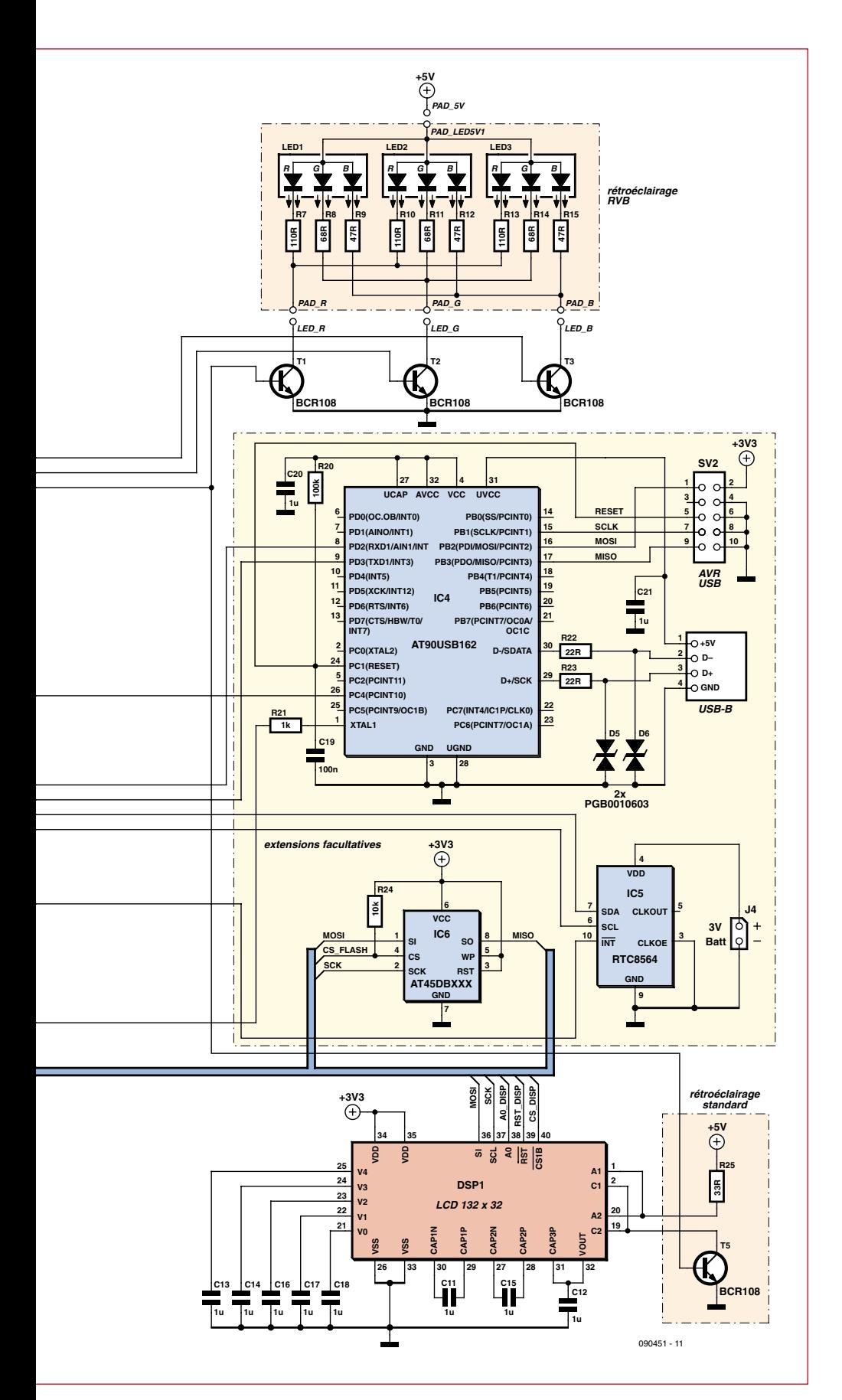

plexiglas satiné utilisée comme diffuseur dans le cartonnage découpé au laser (les côtés seront préalablement relevés et introduits dans les fentes prévues dans le diffuseur) et on la fixe aux quatre coins avec des bandes étroites (3 mm) de ruban isolant. On pose le diffuseur sur la platine et on installe l'afficheur. Les films de protection doivent être ôtés avant.

L'afficheur est l'élément central, aussi faut-il souder une broche d'abord, puis vérifier l'alignement exact. Une fois soudé, l'afficheur ne peut plus être ajusté que difficilement et risque de se casser.

La prise Sub-D est fixée dans le plan de la platine, à cheval sur le bord (**figure 9**). Il faut fixer auparavant les entretoises sur la prise. Pour finir, c'est le tour du micro-haut-parleur, avec l'orifice de sortie orienté vers le rétroéclairage.

Le montage du coffret est aussi simple. Quatre tiges en aluminium sont posées sur les touches et la platine est fixée dans le coffret avec les vis fournies. Enfin, le couvercle peut être posé et vissé.

#### **... et mise en service**

Pour commencer, on peut appliquer à la prise Sub-D une tension de 12 V (broche  $9 = 12$  V ; broche 1 ou  $2 = \text{masse}$ ). L'interface s'annonce et consomme environ 100 mA. La consommation dépend fortement du réglage d'intensité du rétroéclairage, qui est le plus gros consommateur. Un certain dégagement de chaleur est normal pour des LED de forte puissance. Si on change le réglage par défaut, on fait varier aussi l'intensité mesurée.

Au tour maintenant du test dans la voiture. La condition la plus importante est que le véhicule soit compatible OBD2 et dispose d'une prise à 16 broches (voir l'encadré *Votre voiture permet-elle le diagnostic ?*).

Pour procéder en toute sécurité, on démarre le moteur et on branche ensuite l'analyseur OBD2 sur la prise de diagnostic du véhicule. En arrièreplan, le temps mort lié aux protocoles ISO et KWP est de 5 s, ce qui empêche la liaison avec le calculateur en cas de séquence erronée. On commencera de préférence par un balayage automatique. Attention aux consignes de l'encadré *Consignes de sécurité et homologation*.

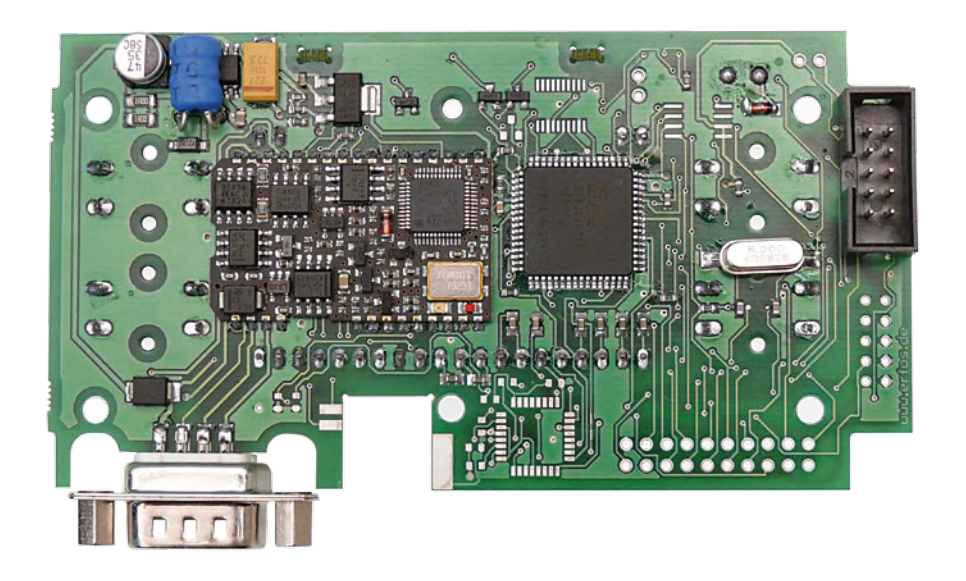

**Figure 6. – Le côté composant de la platine prototype.**

### **Liste des composants**

#### **Composants CMS déjà installés :**

 $C1, C2 = 22 pF$  $C3, C4 = 100$  nF C5, C6, C11 à C18 = 1  $\mu$ F  $R1 = 10k$ R2, R3 =  $1 \Omega$  $R4 = 1 k$  $R5, R6 = 1k5$ R7, R10, R13 = 110 Ω R8, R11, R14 = 68 Ω R9, R12, R15 = 47  $\Omega$  $R16 = 330 \Omega$  $R17 = 33 Ω$  $R18, R19 = 4k7$  $Q1 =$  quartz 8 MHz  $D1 = 1$ N4007  $D2 = B0530WS$  $D3 = 1N4148$ 

T1 à T3 = BCR108 IC1 = LD1117 3V3  $IC2 = MC34063$  $IC3 = AT90CAN128$ LED1  $\alpha$  LED3 = LED RGB Kingbright KAA-3528SURKVGAPBA

#### **Composants à monter soi-même :**

 $DSPI = LCD 132 \times 32$ DXM = module OBD J1, J2 = barrette 10 points  $J3 =$  barrette 2 points L1 = 220  $\mu$ H (alimentation à découpage) LS1 = haut-parleur miniature S1 à  $S4 =$  touches SV1 = connecteur HE10 10-points X1 = SubD 9 points à souder

**Quincaillerie et accessoires :** 4x poussoir de touche

L'utilisation du logiciel *open source* gratuit est structurée intuitivement. Du fait que l'orientation de l'affichage peut être tournée de 180°, une légende des touches n'a guère de sens. Les touches à gauche de l'afficheur (en position lisible) sont « haut » (UP) et « bas » (DOWN), en haut à droite « échappe » (ESC) et en bas « entrée » (OK). On peut ainsi naviguer tranquillement et très simplement. Le logiciel permet naturellement d'affecter d'autres fonctions aux touches. Le texte des menus reste en anglais pour permettre une utilisation internationale, mais on peut aussi bien adapter légèrement les sources pour changer la langue.

#### **Ouvert au développement**

Le logiciel publié [4] pour le microcon-

4x vis du coffret 5x vis circuit imprimé écran diffuseur cartonnage coffret avec face avant nécessaire de fixation SubD câble OBD2 standard

#### **Sources d'approvisionnement**

Le kit EPS 0909451-71 contient tous les composants nécessaires, la platine équipée des composants à montage en surface, le coffret (avec film de face avant imprimé), la quincaillerie et le câble OBD2 standard, voir l'e-choppe sur le site Elektor.

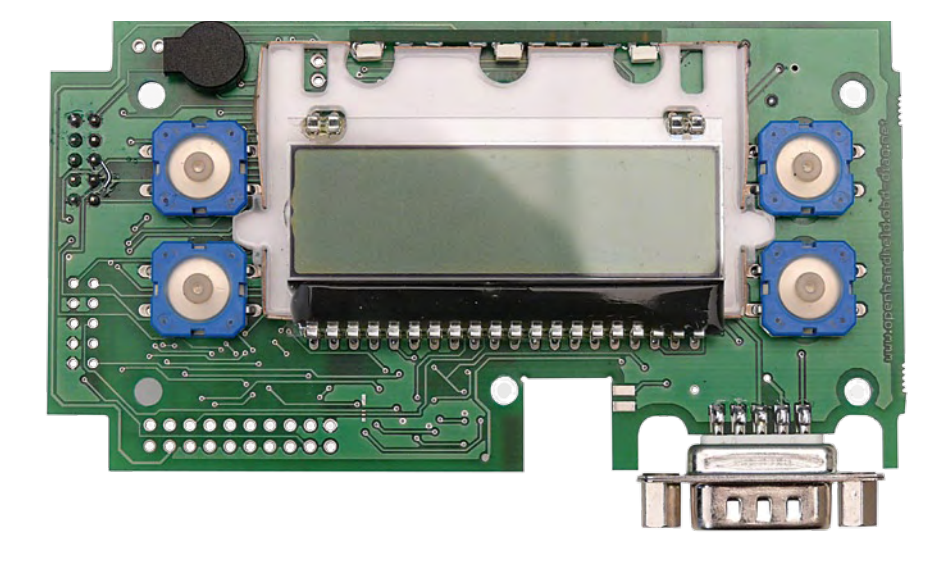

**Figure 7. Au recto de la platine, on ne trouve que les quatre touches, l'afficheur LCD graphique et le haut-parleur miniature.**

trôleur AVR est une bonne base pour le diagnostic d'une voiture particulière. Une version *Speedometer-Firmware* est déjà disponible. Elle convertit l'analyseur en un tachymètre de précision avec des seuils réglables qui déclenchent une alarme sonore et visuelle. Cet exemple de logiciel montre que le matériel de l'analyseur n'est pas limité au diagnostic. Comme les sources des micrologiciels sont en *open source*, l'utilisateur peut réaliser lui-même des adaptations et extensions qui seront utilisables par d'autres. Des utilisations commerciales sont envisageables aussi, pour la conversion au gaz ou pour améliorer le confort, comme un verrouillage centralisé en fonction de la vitesse ou un avertissement sonore. Autres idées : chronomètre, localisation GPS, transmission GPRS, commande

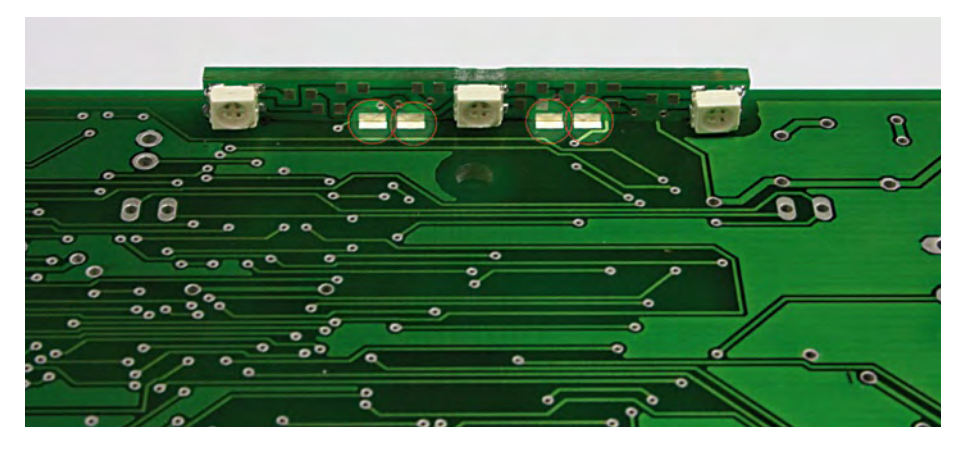

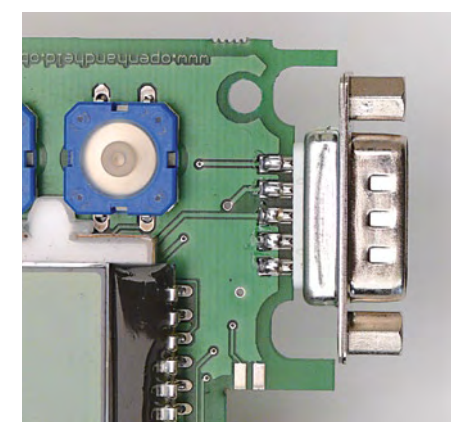

**Figure 8. Le montage des LED du rétro-éclairage de l'afficheur. Figure 9. La prise Sub-D est soudée de part et d'autre de la platine.**

de relais par un événement, banc de mesure de puissance, mesure de l'accélération, petit ordinateur de bord. Le port d'extension permet d'exploiter des capteurs externes (de température par exemple). La mesure de la consommation moyenne est aussi un sujet abordé volontiers, vous trouverez en [5] une solution intéressante. Un compteur de CO<sub>2</sub> et un économètre seraient au goût du jour pour favoriser une conduite économe avec des émissions réduites.

Les connexions de programmation de l'AVR sont ramenées sur un connecteur ISP à 10 broches au standard Atmel. Si l'adaptateur de programmation a besoin d'une tension d'alimentation sur la broche 2, le cavalier J5 doit être fermé. Les auteurs utilisent pour cela un programmateur *low cost* [6].

Il est possible aussi de changer dans

le microcode la banque de données des défauts déjà établie, par exemple pour compléter des entrées présentes. La seule limite est celle de la mémoire flash du contrôleur. On trouvera d'autres indications dans les commentaires du code source. Un nouveau microcode s'installe rapidement au moyen d'un programmateur ISP et de l'interface utilisateur *ad hoc* sur la base d'AVR-Dude [6], en même temps que la programmation initiale reste disponible sous forme de fichier « .hex ».

Beaucoup des idées de développement sont déjà présentes sur la plate-forme DXM [1] et sur un forum [7]. Sur ces sites et sur le forum Elektor [8], vous pourrez échanger des idées, des défis, et trouver des trucs et astuces pour la construction et les applications.

Pour le développement de vos propres applications de diagnostic, une connaissance de base du répertoire des identifiants (PID) et des défauts est pratiquement indispensable.

(090451-I, trad. Brodier)

#### **Liens Internet**

- [1] www.dxm.obd-diag.net
- [2] www.er-forum.de/obd-diag-dl
- [3] www.modiag.de
- [4] www.elektor.fr/090451
- [5] www.lightner.net/lightner/bruce/ Lightner-183.pdf
- [6] www.stange-distribution.de
- [7] www.forum.obd-diag.net
- [8] www.elektor.fr/forum
- [9] carlist.blafusel.de

#### **Composants des extensions**

Des emplacements sont réservés sur la platine pour quelques composants des fonctions à venir :

#### **- RTC horloge en temps réel (Real Time Clock)**

Puce RTC8564 avec interface I2C. Une pile au lithium de 3 V est connectée à J3. On utilise un modèle avec languettes à souder, on soude des fils à J3 - attention à la polarité – et on recouvre la pile d'une gaine thermorétractable. Ainsi apprêtée, la pile peut être simplement collée au ruban adhésif double face sur la paroi arrière. L'horloge RTS8564 est reliée au contrôleur par une ligne d'interruption pour déclencher des événements synchronisés (horodateur, timestamp).

#### **- Mémoire flash de données AT45DBXXX**

La capacité de la mémoire sera au choix de 1, 2 ou 4 Mo. Pour cela, la connexion avec un contrôleur AT90USB162 est logique, afin d'utiliser des logiciels professionnels [3] pour piloter le diagnostic ou transférer les données collectées. Une prise standard USB-B doit alors être ajoutée aussi. Elle est montée à 90°, parce que la profondeur du boîtier n'est pas suffisante pour un montage normal.

#### **- Port d'extension**

Port d'extension à 20 broches pour d'autres fonctions, avec toutes les autres broches du port F, les lignes I2C SDA et SCL, de même que les lignes CAN du microcontrôleur.

Pour le montage des composants CMS optionnels, les auteurs recommandent :

1. Étamer les îlots avec du fil à souder de 0,5 mm (Sn60Pb40) et mettre le composant en place grossièrement.

2. Chauffer les broches à l'air chaud avec un fer à souder à gaz, glisser le composant exactement en place avec un tournevis d'horloger.

Pour s'exercer, on peut utiliser de vieilles platines industrielles (par exemple d'un lecteur de CD-ROM hors service).

L'exploitation des composants optionnels passe toutefois par une adaptation du logiciel (aucune extension n'est encore prise en compte dans la version open source du microcode).

# **Alarme d'inclinaison Protégez vos jantes en métal léger**

Mickael BULET (France)

**Ce projet s'adresse à tous ceux qui ont de belles jantes en aluminium sur leur voiture et qui craignent de retrouver celle-ci sans, peut-être sur des cales. Que vous possédiez déjà une alarme de voiture ou pas, ce montage pourra être un complément ou un élément à part entière. Cette alarme a été conçue pour s'adapter à votre envie et sa mise**  TETERETE **en œuvre est facile grâce à une aide à l'installation intégrée.**

L'alarme de voiture décrite ici détecte le changement de l'inclinaison du véhicule dans lequel l'alarme est installée. Elle se déclenche quand le changement d'inclinaison dépasse un seuil (réglable) pendant trop longtemps (5 s). Le seul moyen d'arrêter l'alarme sans couper son alimentation, est de rétablir l'inclinaison de départ de la voiture. La différence d'angle à partir duquel l'alarme se manifestera est réglable de 0 à 25°.

#### **Le matériel**

L'alarme est construite autour d'un microcontrôleur PIC16F877 (**figure 1**). Un accéléromètre à deux axes connecté sur les entrées analogiques du port A du contrôleur sert de capteur d'inclinaison. En situation statique celui-ci délivrera une tension continue sur les axes X et Y en fonction de son angle par rapport à l'horizontale. L'accéléromètre est un ADXL322 [1] de Analog Devices, prémonté sur une petite platine, car le composant n'est pas facile à souder soi-même.

L'alarme est paramétrée par des cavaliers sur trois barrettes à 2x quatre contacts et quatre interrupteurs branchés sur le port B du contrôleur. Les barrettes sont câblées en OU grâce aux diodes (D2 à D9 et D12 à D15) et elles ne nécessitent que quatre entrées. Leur multiplexage est assuré par trois sorties du port C. Quatre autres sorties du port C, qui pilotent trois DEL et un relais, sont renforcées par un ULN2803 alimenté sous 12 V pour ne pas trop charger l'alimentation de 5 V. L'ULN2803 s'avère moins cher et surtout moins encombrant qu'une solution à base de transistors. La DEL pilotée par RC3 indique si le système est en veille, les deux autres DEL sont utilisés par l'aide à l'installation pour le misa à niveau.

La broche PC7 sert comme entrée pour la mise en veille du système. Cette entrée est optocouplée et filtrée par R7 et C7 ; R5 limite le courant de la DEL de l'optocoupleur. De cette manière, il est possible d'utiliser un +12 V permanent disponible dans l'habitacle et de câbler qu'un fil vers l'alarme contre deux fils si l'on utilisait le 5 V avec, en plus, des risques de perturbations plus élevés.

Les autres ports du PIC ne sont pas utilisés. Le port D a été utilisé lors de la

mise au point du programme pour un affichage des paramètres avec l'aide de la carte EasyPIC4 [2].

L'alimentation de l'alarme est prélevée sur le véhicule, soit sur une ligne à + permanent, soit directement sur la batterie. N'oubliez pas d'intercaler un fusible sur fil pour protéger le montage. Un fusible de 100 mA rapide suffira si le montage n'a pas sa propre sirène, mais si l'alarme est autonome, il faudra ajouter la consommation de la sirène. L'alimentation de 5 V est tout à fait classique et D1 protège le régulateur d'un retour de courant à l'extinction total du système.

#### **Le logiciel**

Le micrologiciel est écrit en mikroBasic [2] et est assez petit pour être compilé

### **Tapage nocturne**

Les alarmes ont tendance à se mettre en route intempestivement de jour comme de nuit, sans respect pour les oreilles du voisinage. En France, ce type de nuisance sonore est sanctionné par l'article R 623‑2 du Code pénal qui réprime le tapage nocturne. Dans certains pays, les alarmes de voiture à sirène sont même interdites. Consultez la législation locale pour une utilisation en dehors de la France.

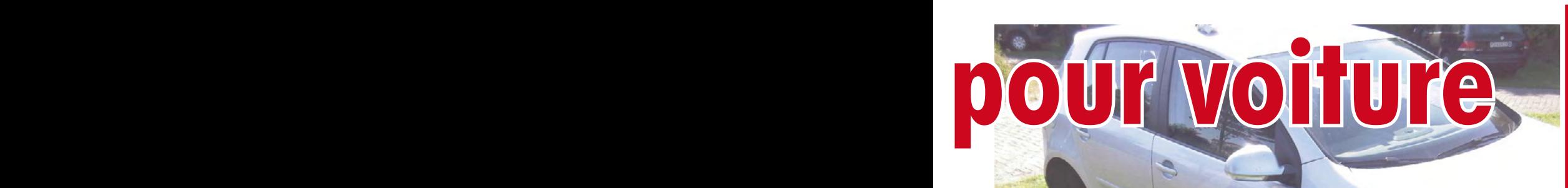

# **Caractéristiques techniques :**

- **• angle de déclenchement de 0 à 25° ;**
- **• temps d'activation réglable de 0 à 165 s ;**
- **• deux modes d'activation : intermittent à 0,5 Hz ou continu ;**
- **• aide à l'installation intégrée.**

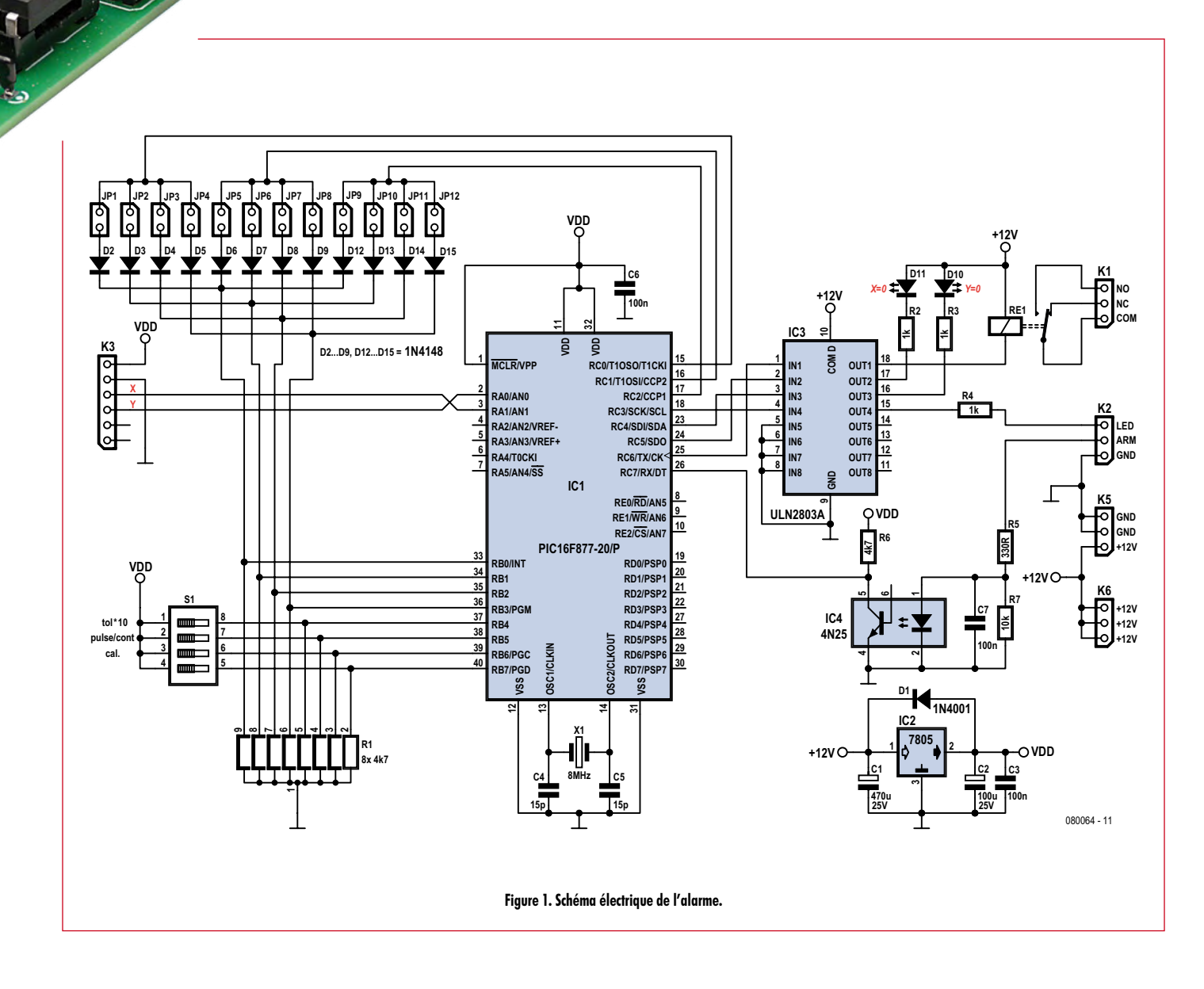

5 m

avec la version de démonstration du compilateur.

Le progiciel consiste en deux sous-programmes : l'aide à l'installation dans le véhicule et l'alarme proprement dite. Le choix entre les deux programmes se fait par l'interrupteur S1 3-6 sur la ligne RB6. L'aide à l'installation

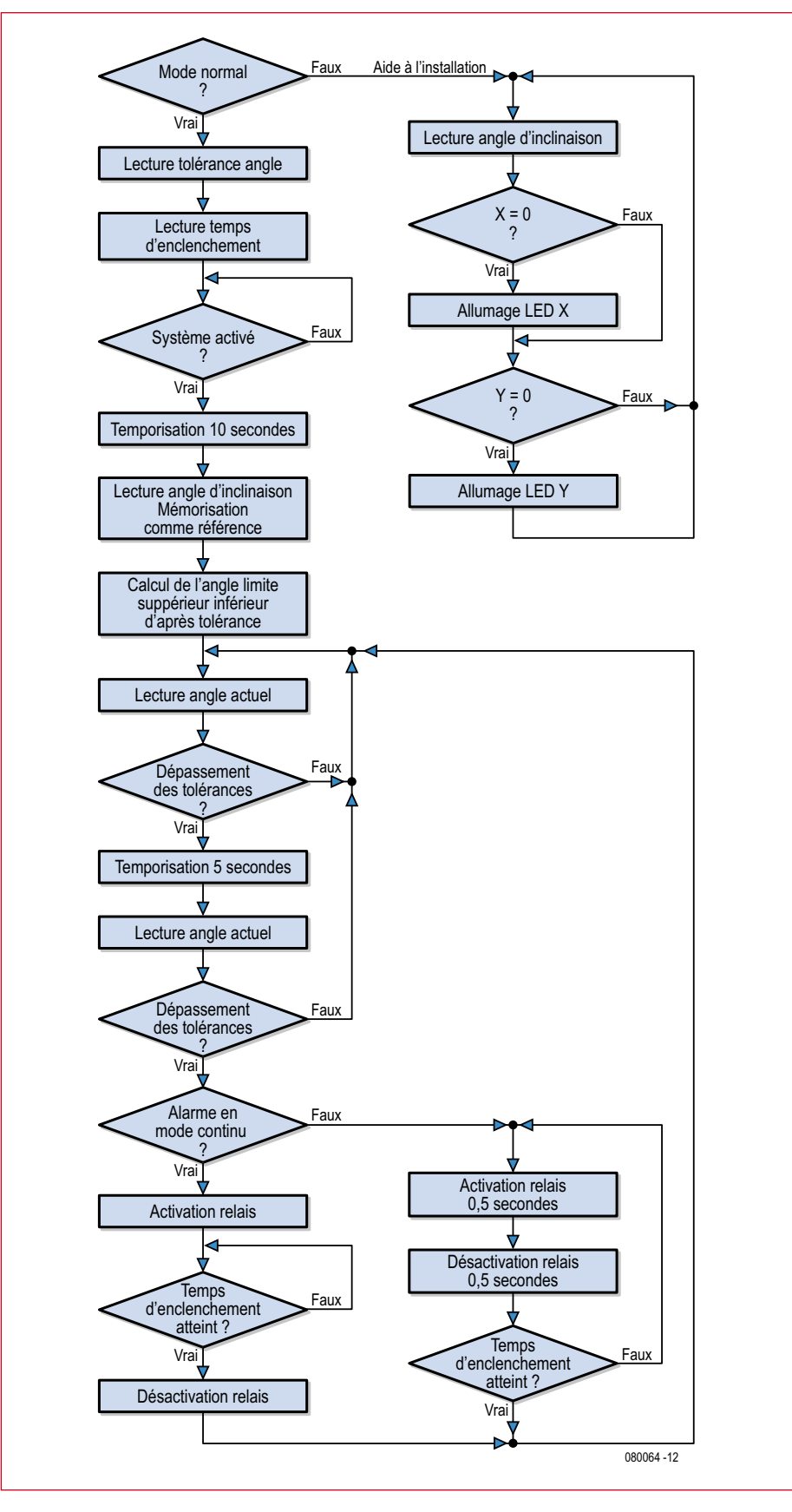

**Figure 2. Synoptique du micrologiciel.**

est activée quand RB6 voit un niveau haut. La **figure 2** montre la synoptique du programme.

En mode normal (alarme), les réglages sur les barrettes sont lus au début du programme. Pour lire une barrette il faudra mettre la sortie correspondante du port C au niveau haut et recueillir la donnée codée en hexadécimal sur le port B. Les autres sorties du port C qui sont reliées aux autres barrettes devront rester au niveau bas. En guise d'exemple, voici comment lire le temps d'enclenchement de l'alarme :

#### **Lecture des unités**

- RC0 à 1, RC1 et RC2 à 0

- temporisation de quelques millisecondes pour que les niveaux se stabilisent

- lecture de la donnée sur le port B
- masquer les 4 bits de poids fort

- mise en mémoire de la donnée obtenue

#### **Lecture des dizaines**

- RC1 à 1, RC0 et RC2 à 0
- temporisation
- lecture du port B
- masquer les 4 bits de poids fort

Temps d'enclenchement =  $10 \cdot$  dizaines + unités

Ce procédé permet de lire quatre barrettes avec un port de 8 bits : les quatre bits de poids fort en sortie pour activer les barrettes et les quatre bits de poids faible pour lire la donnée. Un masquage par un ET supprimera les quatre bits de poids fort de la donnée lue.

Après la lecture des paramètres de fonctionnement, le programme attendra dans une boucle la mise à 1 de RC7 avant d'entrer en mode veille. Une fois en mode veille, la « vraie » surveillance ne prendra effet qu'après un délai de 10 s, le temps de sortir du véhicule et de le laisser se stabiliser. Ensuite, la position angulaire actuelle du véhicule est mise en mémoire et les valeurs de déclenchement de l'alarme sont calculées. Ainsi, il est possible de laisser la voiture sous n'importe quel angle, à la mise en veille de l'alarme l'angle actuel sera la référence pour les calculs. Les seuils de déclenchement (inférieur et supérieur) dépendent des cavaliers JP9 à 12 pour les angles de 0 à 15° et l'interrupteur S1 1-8 qui permet de rajouter encore 10°. Ainsi, on obtient un réglage de 0 à 25°.

Maintenant, le programme entre dans une boucle dont la seule issue est un
dépassement de l'un des deux seuils ou une mise au repos du système. Si l'un des deux seuils est dépassé pour une raison quelconque, le logiciel attendra 5 s avant de vérifier le dépassement. Cette précaution évitera des déclenchements intempestifs provoqués par un choc, une rafale ou un camion qui passe. Même en formule 1 les 5 s sont un peut courte pour lever la voiture, démonter les quatre roues et remettre la voiture dans sa position de départ !

Si le deuxième contrôle d'angle confirme que l'inclinaison du véhicule soit hors limite, l'alarme se déclenche.

Deux options de fonctionnement du relais de sortie sont disponibles (S1 2-7) : un déclenchement continu durant toute la durée du temps programmée avec les cavaliers ou un déclenchement intermittent (0,5 Hz) également durant le temps programmé.

Un cycle d'alarme achevé, le programme retourne vers la première boucle de contrôle d'inclinaison. Si entretemps la voiture a retrouvé sa posi-

tion de départ, l'alarme s'arrêtera.

Il va de soi que le système peut être remis au repos à tout moment, même en situation de relais activé.

#### **La réalisation…**

… de ce montage se fera comme vous avez l'habitude de faire.

Notez qu'il faudra fixer l'accéléromètre de telle sorte qu'il ne vibre pas lorsque la voiture roule.

Les deux gros condensateurs de filtrage (C1 et C2) seront soudés au plus près du circuit imprimé et éventuellement maintenus par une grosse goutte de colle à chaud. Ceci est dans le but de contrer des vibrations qui pourraient casser les soudures et faire de faux contacts.

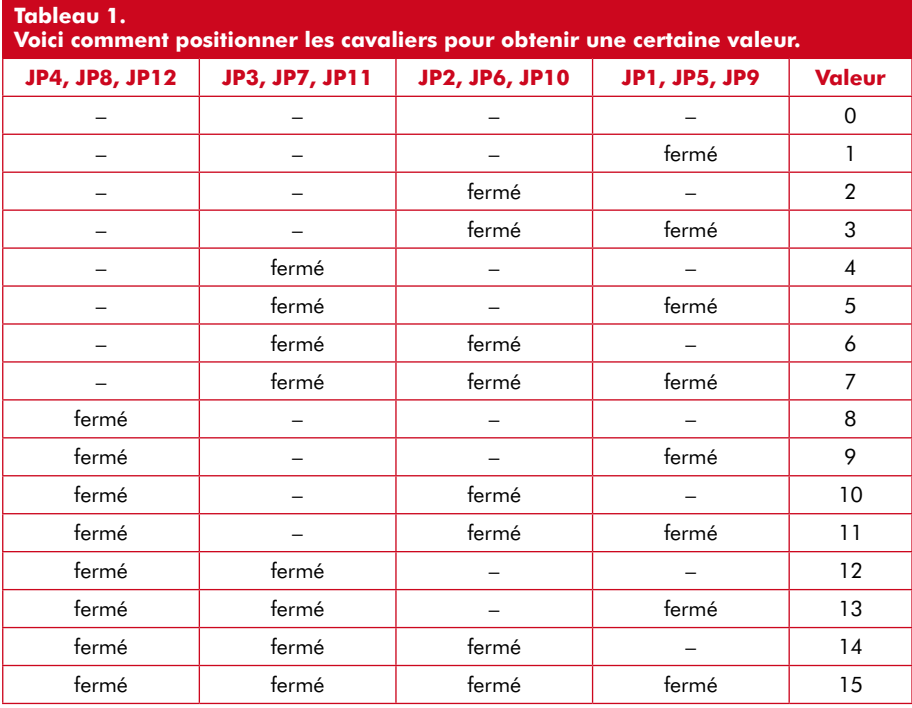

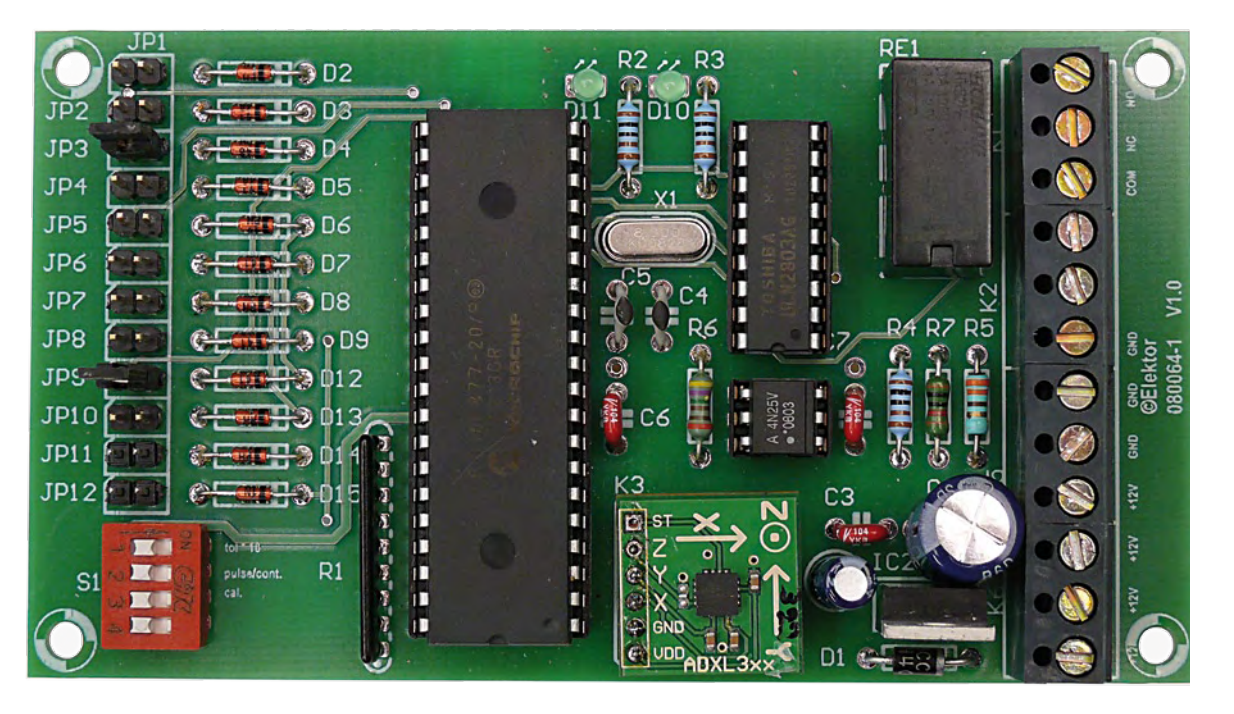

Pour ce faire, il est prévu une pastille en bout de l'accéléromètre (en face de la rangée de contacts) pour y souder un bout de fil rigide. Celui-ci servira d'attache pour une grosse goutte de colle à chaud qui ira de ce bout de fil vers la platine de l'accéléromètre.

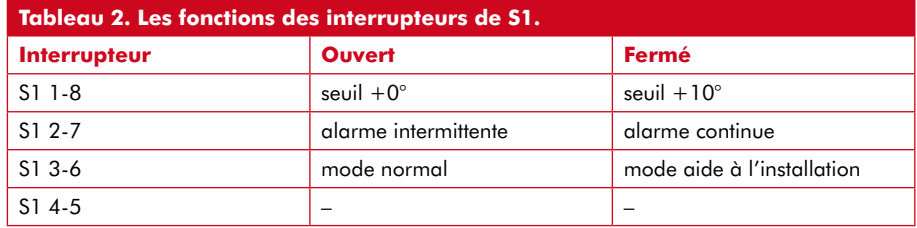

#### **Les réglages**

Notez que les changements de position des cavaliers ou interrupteurs doivent être validés par une réinitialisation du montage, ce qui revient à une coupure de l'alimentation de quelques secondes, puisqu'il n'y a pas de bouton de reset. Reportez-vous aux tableaux 1 et 2 pour connaître comment positionner les cavaliers et les interrupteurs.

#### **Réglage du seuil de déclenchement**

Le seuil de déclenchement est paramétré avec les cavaliers JP9 à JP12 pour les angles de 0 à 15° et l'interrupteur S1 1‑8 qui rajoute encore 10°. Ainsi est-il possible de régler le seuil entre 0 et 25°, mais mieux ne vaut-il pas descendre en dessous de 2°, car une éventuelle dérive en tension de l'accéléromètre ou du convertisseur analogique/numérique du PIC pourrait engendrer des déclenchements intempestifs.

#### **Réglage du temps d'alarme**

La durée de l'alarme est réglable avec JP1 à JP4 (« unités » 0 à 15) et JP5 à JP8 (« dizaines » 0 à 15) de 0 à 165 s, soit 2 min et 45 s, ce qui semble largement suffisant sachant que l'alerte est reconduite (après environ 5 s) si le véhicule ne revient pas à sa position initiale. Pour une utilisation de ce montage en complément d'une alarme existante, choisissez 1 s maximum. C'est largement suffisant pour une prise en compte par une alarme.

#### **Réglage du mode de fonctionnement du relais**

Choisissez à l'aide de S1 2‑7 le mode de fonctionnement du relais : continu ou intermittent. Ce choix sera guidé par le type de câblage et de sirène que vous comptez utiliser. Pour une sirène à son modulé, préférez le mode continu. Pour une utilisation de ce montage en complément d'une alarme existante, utilisez le mode continu.

#### **Installation**

L'alarme doit être alimentée par un +12 V permanent via un fusible en ligne pour automobile (pour permettre d'éteindre l'appareil de l'extérieur, économiser un interrupteur général et

avoir une protection contre un éventuel court-circuit) et une masse prise sur le châssis ou un point de masse de la voiture.

Tous les fils auront une section d'au moins 1 mm et ils seront tous dans une

gaine plastique (il est éventuellement possible d'utiliser de la gaine ICT domestique diamètre 16). Ne jamais faire toucher une partie métallique (carrosserie, élément moteur…) par un fil sous peine d'avoir un jour un court-circuit (voire un

#### **Les branchements**

Cette alarme a été conçue pour être utilisée soit en complément avec un système existant surveillant déjà l'ouverture du capot, du coffre, l'intrusion dans l'habitacle et le démarrage du moteur, soit en autonome avec l'adjonction d'une simple sirène 12 V.

#### **Câblage en auxiliaire pour alarme existante**

La mise en route se fera soit par un interrupteur indépendant dissimulé dans l'habitacle, soit par l'alarme elle-même. Pour ce faire, la majorité des alarmes ont un contact qui s'enclenche à la mise en route pour brancher un relais pour couper la pompe à carburant (antidémarrage !).

L'entrée de notre montage ne consomme que très peu de courant pour la DEL de l'optocoupleur. On pourra donc se connecter directement sur la bobine de ce relais (le + bien sûr)

Pour pouvoir déclencher l'alarme d'origine par notre montage, il faudra relier le commun du relais du boîtier à la masse et le contact travail (ou NO) sur un contact de coffre ou capot moteur. Notre montage simulera ainsi l'ouverture d'un de ces deux éléments par mise à la masse du contact de surveillance.

#### **Câblage en autonome**

La mise en route se fait cette fois-ci par un interrupteur dissimulé. Pour l'alerte on utilisera une sirène 12 V cachée dans le compartiment moteur. Le +12 V ira vers le contact commun du relais et le contact travail (NO) sera connecté à la sirène, puis de la sirène direction la masse (il y a assez de bornes sur le bornier de branchement pour faire les ponts en interne).

Il est fortement déconseillé d'utiliser comme système d'alerte le klaxon de la voiture en se branchant en parallèle. Si celui-ci est mis en route par un transistor dans un boîtier électronique de la voiture, il sera détruit à la première alerte. De plus, un intrus ne s'attend pas forcément à une deuxième sirène.

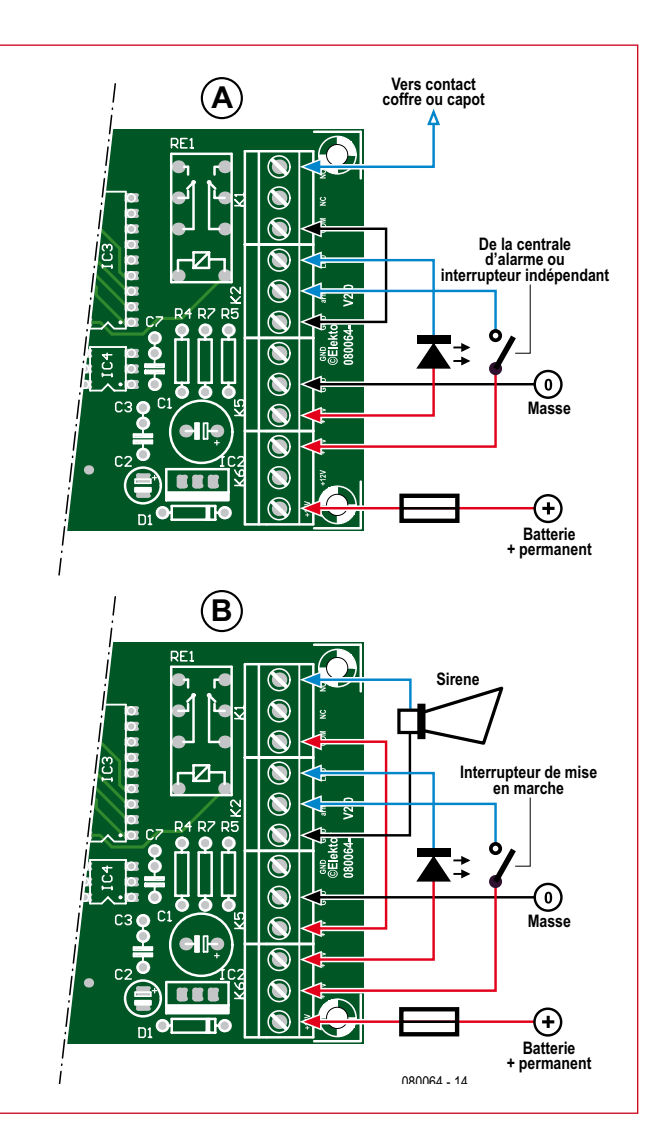

incendie !) provenant de l'usure de l'isolant par frottement dû aux vibrations lorsque le véhicule roule.

L'alarme peut être montée n'importe où du moment qu'elle peut être fixée à l'horizontale (voir **figure 3**). Prévoyez une DEL de signalisation sur le tableau de bord si vous désirez voir si le montage est en veille. Pour le réglage du niveau, procédez de la façon suivante :

- Mettez le véhicule à un endroit où il est de niveau ;

- Coupez l'alimentation de l'alarme (retirez le fusible de son logement) ;

-Placez l'interrupteur S1 3-6 (aide à l'installation) sur ON ;

- Réalimentez le montage (remettez le fusible) ;

- Inclinez très doucement l'alarme dans les deux sens jusqu'à allumage des deux DEL X et Y. Ce réglage est très sensible et il est facile de le rater. Ce n'est pas très grave si vous n'y arrivez pas, puisque l'alarme fonctionne en relatif, c'est-à-dire, elle se déclenche en fonction de l'inclinaison actuelle de la voiture. Une installation bien à l'horizontale offre les meilleures performances dans toutes les situations ;

- Serrez fortement les vis de fixa-

#### **Liste des composants**

**Résistances :**

R1 = réseau SIL 8x 4k7 R2 à R4 = 1 kΩ  $R5 = 330 \Omega$  $R6 = 4k7$  $R7 = 10 kΩ$ 

#### **Condensateurs :**

 $CI = 470 \mu F / 25 V$  chimique axial  $C2 = 100 \mu F / 25 V$  chimique axial  $C3, C6 = 100$  nF  $C4$ ,  $C5 = 15$  pF céramique

#### **Semi-conducteurs :**

IC1 = PIC16F877-20/P  $IC2 = 7805$ IC3 = ULN2803A IC4 = 4N25 ou équivalent  $DI = 1N4001$ D2 à D9, D12 à D15 = 1N4148  $D10, D11 = DEL3$  mm

#### **Divers :**

X1 = quartz 8 MHz bas profil JP1 à JP4, JP5 à JP8, JP9 à JP12 : barrette 2x4 contacts + cavaliers

*Y Y Y X* **Vis de fixation tôle/boîtier**

**Tôle**

*X*

**Figure 3. Une possibilité mécanique pour installer l'alarme à l'horizontale.**

product.html [2] www.mikroe.com [3] www.elektor.fr/080064

tion, utilisez des rondelles frein, des écrous nylstop ou de la colle pour filetage (appelé aussi couramment « frein filet ») pour éviter tout desserrage par vibration au fil du temps ;

- Couper l'alimentation ;

- Remettez S1 3-6 sur OFF ;

- Remettez l'alarme sous tension, elle est prête à l'emploi !

(080064-I)

S1 = quadruple interrupteur DIP RE1 = relais miniature 2RT 12 V K1, K2, K5, K6 = bornier à vis de 3 contacts au pas de 2,54 mm Prévoir une DEL avec support, diamètre et couleur de votre choix, pour la visualisation

\_\_\_\_\_\_\_\_\_\_\_\_\_\_\_\_\_\_\_\_\_\_\_\_\_\_\_\_\_ de l'état de l'alarme Module accéléromètre 2 axes ADXL322 (Lextronic réf. ADXL322)

[1] www.analog.com/en/mems-and-sensors/ imems-accelerometers/adxl322/products/

*X*

Porte fusible pour auto  $+$  fusible Entretoises, visserie, coffret…

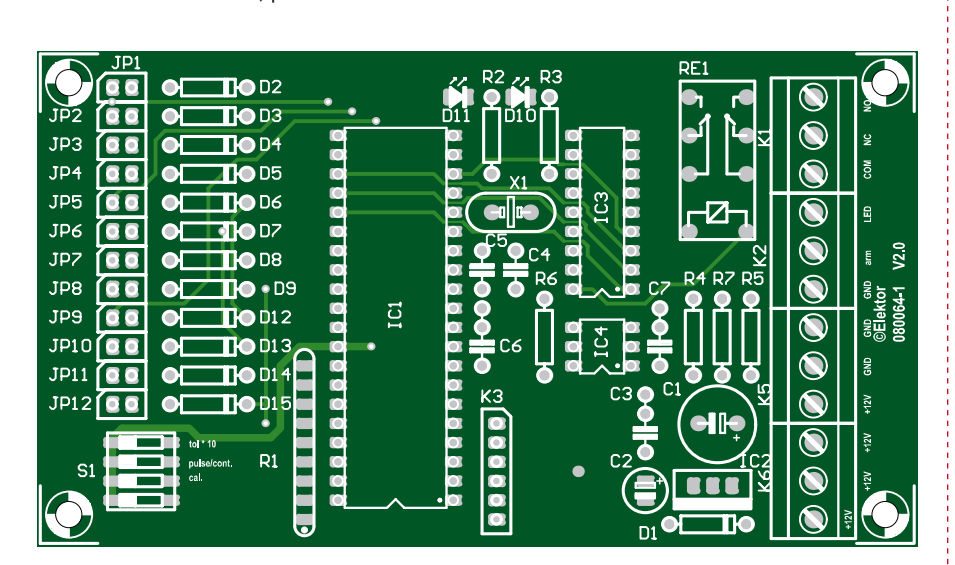

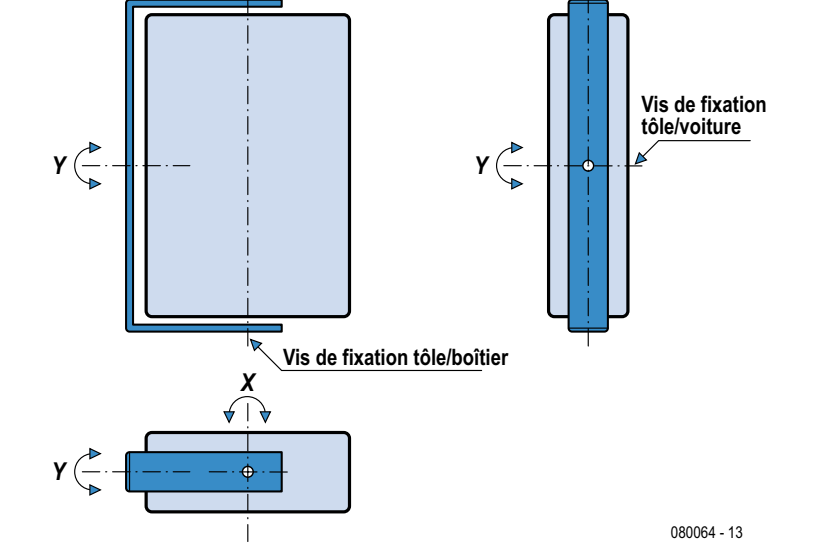

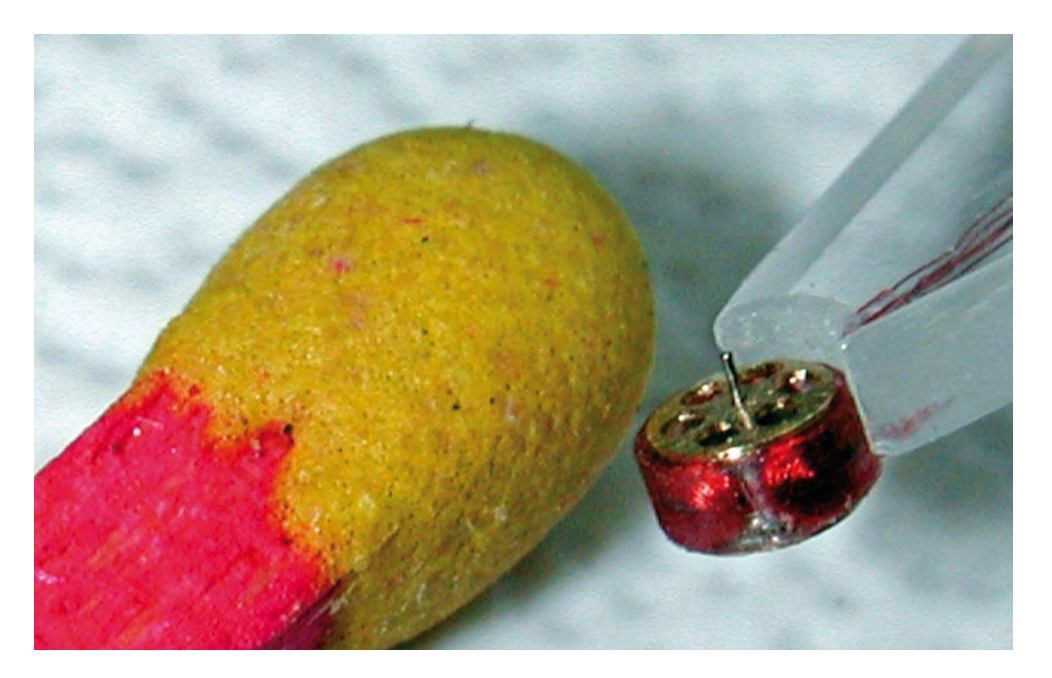

## **Le plus petit moteur électrique du monde**

### **Un lecteur d'Elektor figure au Guinness Book of Records**

Harry Baggen (rédaction NL)

**Un mini moteur plus petit qu'une tête d'épingle et fabriqué à la main ? Oui, ça existe. Récemment, Jos d'Haens a décroché pour lui un record mondial officiel reconnu comme Guinness World Record.**

Chose promise, chose due : dans l'une des nouvelles postées sur notre site [1], nous vous annoncions l'homologation du record du plus petit moteur au monde. Voici la suite de l'histoire.

Jos d'Haens est un personnage aux multiples facettes qui a réalisé dans sa vie quantité de choses différentes. Alors que dans sa jeunesse, sa prédilection allait à la technique, il a com-

mencé sa carrière comme économiste chez Bell Telephone à Anvers. Il y a trouvé l'opportunité de découvrir l'aspect technique et de s'orienter davantage vers la technique et l'électroni-

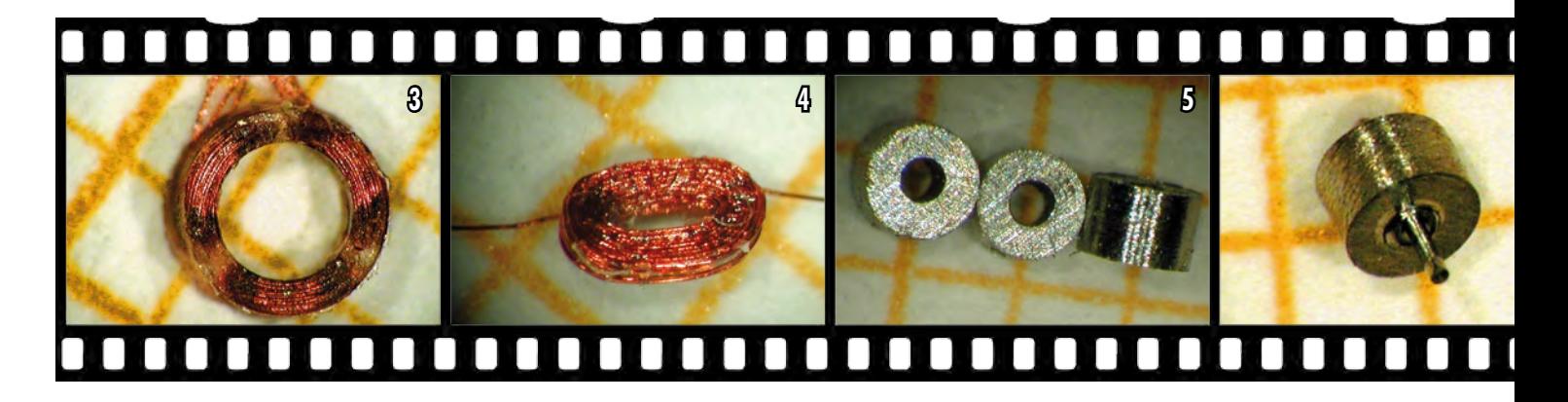

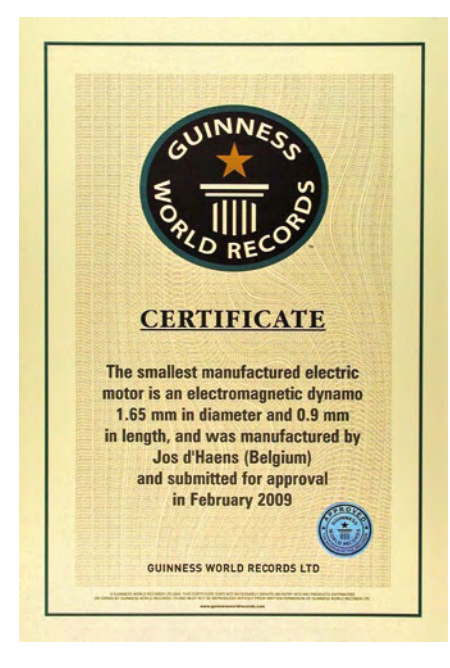

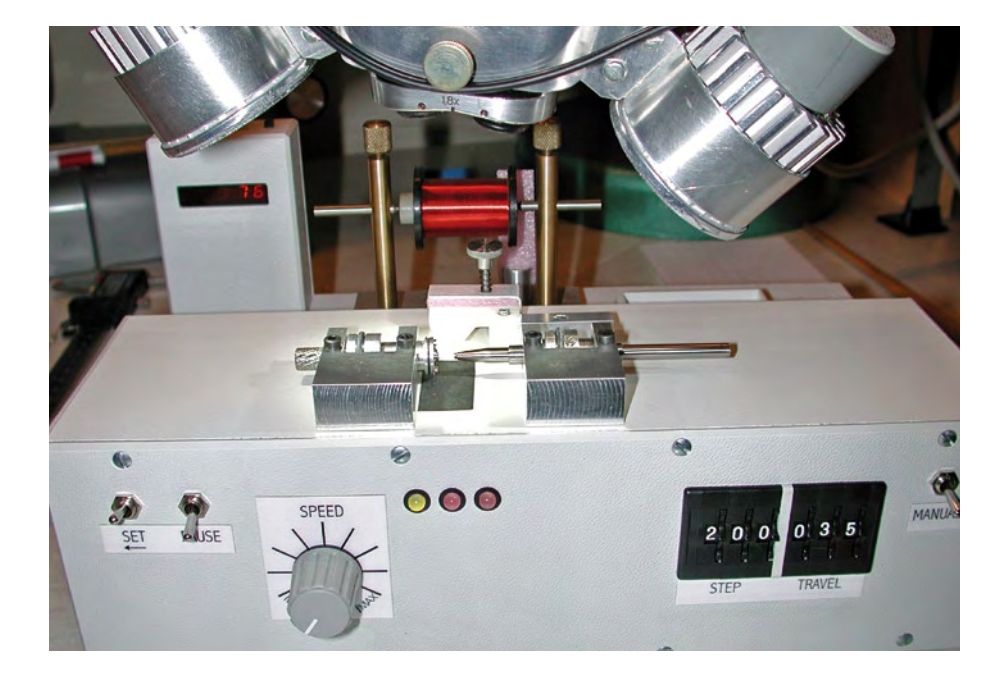

**Figure 1. Le certificat de Guinness World Records. Figure 2. Pour la fabrication de composants miniatures, il a fallu développer un appareillage spécial.**

que. Son intérêt s'est porté principalement sur la microélectronique et la micromécanique au service des systèmes d'aide en biomédecine industrielle. Sa toute première création fut, en 1958 déjà, un micromoteur pour des applications biomédicales. En 1962, il développa une sonde motorisée de médecine interne pour l'exploration de l'estomac et de l'intestin. Pour perfectionner ses connaissances théoriques, il est parti en 1966 étudier à la faculté des sciences de la Sorbonne. La suite de sa vie est alors un enchaînement de grands projets, parmi lesquels la fondation et la direction de deux usines de circuits imprimés en Belgique et quelques usines d'optoélectronique à l'étranger, ainsi que des inventions personnelles. Cela va d'instruments de mesure de la pression atmosphérique et de l'humidité au tout premier appareil de prise du pouls en Europe. Et nous pourrions continuer la liste. Manifestement, nous sommes en présence d'un technicien habile et d'un découvreur opiniâtre. Nos lecteurs ne s'étonneront donc pas de savoir que Jos est aussi un lecteur assidu d'Elektor depuis ses débuts.

Maintenant qu'il est à la retraite, il ne peut s'empêcher de s'occuper d'électronique et de technique. Dans son atelier personnel très bien équipé, il s'adonne régulièrement à son passetemps favori, la construction de micromoteurs. Récemment, il a fabriqué à la main un moteur électrique miniature dont il pense qu'il est le plus petit moteur mécanique au monde.

Il y a quelques mois, il a informé Guinness World Records de sa construction remarquable, espérant ainsi que sa performance soit officiellement reconnue. Et voilà qu'en février il a reçu de Guinness World Records le certificat qui atteste que, pour ce moteur, il s'agit effectivement d'un nouveau

record du monde qui sera inséré dans la prochaine édition du Guinness Book of Records.

L'occasion de développer un nouveau moteur encore plus petit s'est en réalité manifestée à la suite d'un défi, mais il n'est pas du tout exclu que ce moteur trouve un emploi pratique.

Même si, dans le cadre de la réalisation de ses projets spéciaux, Jos dispose d'appareillage qu'il a lui-même développé (comme on le voit à la **figure 2**), nous pensons sincèrement que les lecteurs d'Elektor seront particulièrement intéressés par la construction de ce genre de moteurs. Avec des dimensions un peu plus grandes, il est parfaitement possible d'en construire à l'aide d'un outillage courant.

Parcourons d'abord les caractéristiques de ce micromoteur. Diamètre : 1,65 mm Longueur : 0,90 mm

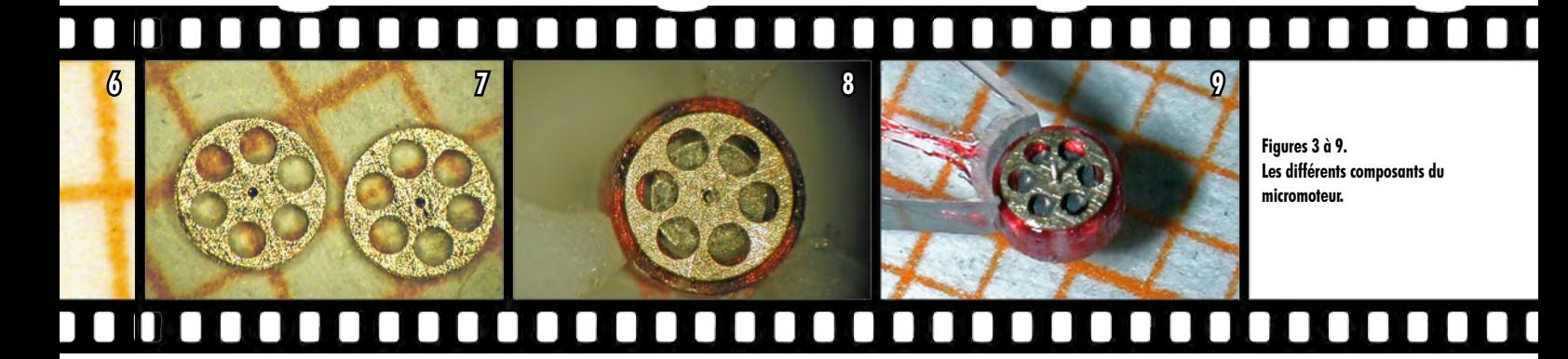

Poids : 9,8 mg Volume :  $1,92$  mm<sup>3</sup> Tension de service : 0,22 V Consommation : 18 mA Vitesse de rotation réglable entre 600 et 6 000 t/m.

Le moteur électrique possède trois bobines commandées électroniquement pour créer un champ tournant. Il s'agit donc de ce qu'on appelle un moteur à courant continu sans balai. Vous pouvez voir aux figures 3 à 9 les différents composants du moteur. La **figure 3** montre une self bobinée faite de 80 spires de fil de cuivre de 0,02 mm de diamètre. Il en faut trois exemplaires. Elles sont ensuite façonnées, aplaties et légèrement cintrées (**4**). Le noyau est formé d'un tout petit aimant (**5**) érodé et effilé pour lui donner la forme adéquate, puis pourvu d'un trou pour la fixation de l'axe (**6**). Deux petites plaques ajourées (**7**) servent de flasques de chaque côté du moteur. Vous pouvez encore en apercevoir aux **figures 8 et 9** la construction complète. Les bobines sont collées entre les flasques et forment donc le restant du boîtier.

Si vous voulez faire l'expérience de construire vous-même un moteur, vous pouvez vous inspirer du schéma de la **figure 9** pour commencer. C'est le schéma original que Jos a utilisé pour commander son micromoteur. Le projet est simple, mais particulièrement efficace. On part d'une source de tension de 9 V (quelques piles R6 dans un support, mais un bloc de 9 V suffit pour un micromoteur) avec laquelle on produit une tension stable de 5 V à l'aide d'un régulateur 7805. Cette tension va servir à alimenter les autres puces du circuit. C'est un second stabilisateur, un

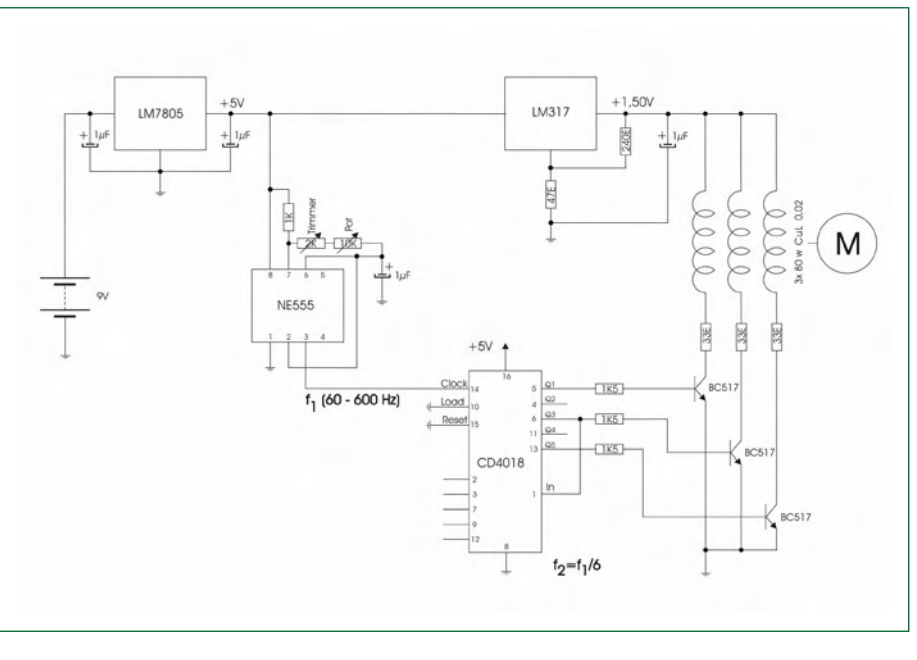

**Figure 10. Schéma de commande d'un micromoteur. Il suffit d'adapter quelques valeurs de composants pour pouvoir le faire servir à de plus grands moteurs à trois bobines.**

LM317, qui abaissera encore à 1,5 V la tension, parce que le micromoteur n'a que faire d'une tension élevée.

Il faudra aussi un générateur de signal rectangulaire pour créer le champ tournant, un 555 fera l'affaire, un potentiomètre permet alors de régler la fréquence entre 60 et 600 Hz. Ce signal est ensuite appliqué à l'entrée d'horloge d'un 4018 (un compteur diviseur par N programmable) dont les sorties Q1, Q3 et Q5 commandent quelques transistors Darlington BC517, munis de résistances de limitation de courant de 33 Ω, pour attaquer les trois bobinages du moteur. Le CD4018 est branché de façon à diviser continuellement par six (les broches 6 et 1 sont reliées ensemble). Il suffit d'utiliser les

sorties Q1, Q3 et Q5 pour que les selfs soient alimentées à tour de rôle avec un certain chevauchement, ce qui fournit un champ tournant bien défini pour la rotation du moteur.

Sur votre réalisation personnelle, vous pourrez évidemment modifier le domaine de fréquence et la tension des bobines. Souvenez-vous cependant que le BC517 ne tolère que des pics de courant de 1 A tout au plus, pour des intensités plus fortes, choisissez un autre type.

(090499-I)

#### **Lien Internet**

[1] www.elektor.fr/nouvelles/un-lecteur-delektor-construit-de-ses-mains-le.939608. lynkx

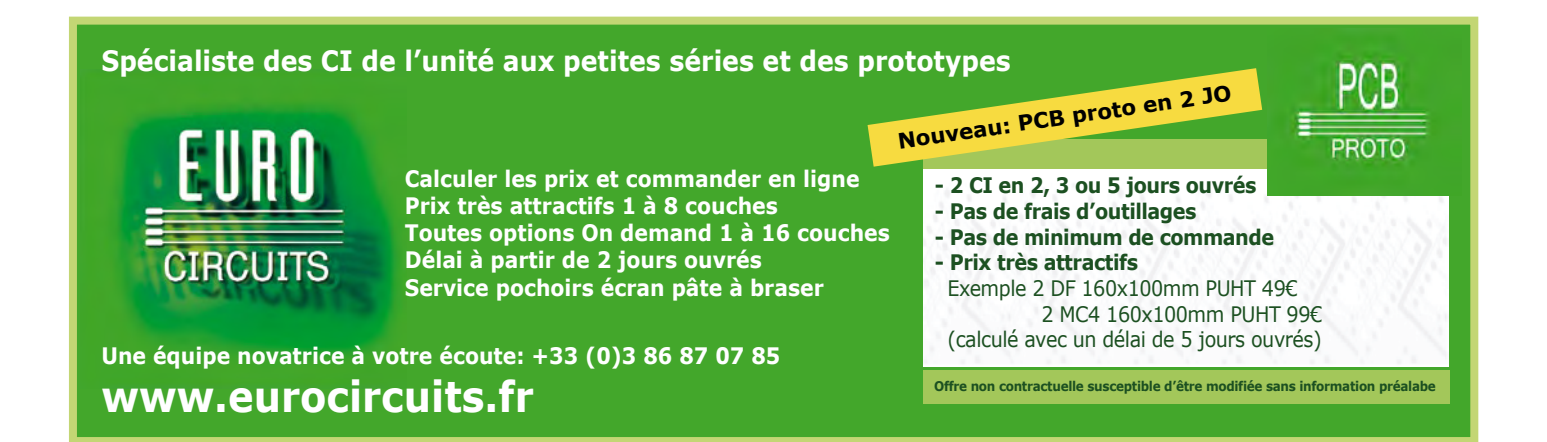

Publicité

## Le portable à 18 **E**

Jens Nickel (Elektor D)

À peine croyable : le groupe de vente par correspondance allemand Pearl propose un téléphone portable à 17,90 **€**, sans contrat,

sans SIM-Lock ni autre restriction du genre. Ce téléphone, pas plus grand qu'une carte bancaire, présente un écran LCD de 1,2 pouces, les fonctions SMS et répertoire téléphonique ainsi qu'un clavier éclairé par l'arrière. Nous avons voulu voir cela de plus près !

一点  $\mathbb{C}$ 

Outre le prix du RX-80 Pico, la taille et le poids sont sidérants. Avec ses dimensions de 50 x 80 x 10 mm et un poids de 44 grammes, cette petite chose tient dans le porte-monnaie. Selon Laut Heiko Loy, le porte-parole de Pearl, le portable à 18 **€** est fabriqué sur mesure par un constructeur chinois.

carte SIM, la prise USB pour le chargeur, les bornes pour l'accumulateur, le haut-parleur et le microphone, à propos duquel Antoine s'est exclamé « Oh ! Si mini, si joli ». Pourtant, malgré les dimensions minuscules, la parole reste parfaitement compréhensible.

L'éclairage d'arrière-plan du clavier par deux LED améliore la facilité d'utilisation. Nous n'avons naturellement pas résisté à y appliquer du 3 V (voir la photo au-dessus, à droite).

Le reste de l'électronique est caché derrière un blindage. Ici, le pistolet à colle n'est pas d'un grand secours, il nous a fallu dégainer la Dremel.

La plus grande des puces est une Flash du fabricant taïwanais Eon Silicon Solution [2]. On se doute que la mémoire sert à stocker les SMS, une liste d'appels, le répertoire téléphonique et les listes de menus en différentes langues.

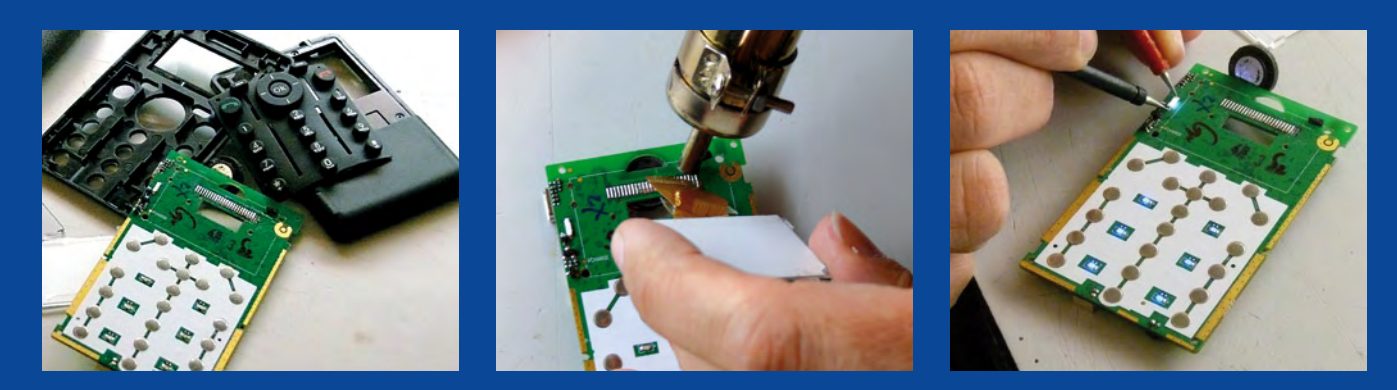

Notre chef de laboratoire Antoine Authier a assuré la partie analytique. Avec un petit outil en plastique, conçu en fait pour ouvrir les iPods, il est vite parvenu à désolidariser les deux coquilles en matière synthétique du boîtier, agrafées l'une à l'autre par rochets. La platine est simplement attachée à la coquille inférieure de la même manière (les vis coûtaient beaucoup trop cher !)

Une simple ligne de colle fixe l'écran sur la platine. Il n'y a qu'à tirer dessus pour l'arracher et Antoine avait déjà le pistolet à chauffer la colle à la main. La plaque d'affichage d'à peu près 1,5 mm d'épaisseur est soudée par 14 broches. On a cherché vainement une quelconque estampille, mais voilà, c'eût été trop beau pour être vrai. Du premier coup d'œil, on reconnaît sur la platine le support de

Avec le SKY77518-21, nous avons affaire à un module Dual Band GSM Front End de Skyworks Solutions. La troisième puce, immatriculée 7880 1.3G FC GO914, est vraisemblablement un ancien processeur de bande de base GSM de chez Infineon. Du moins, Infineon propose ce genre de processeurs porteurs du numéro « 7880 ». Si quelqu'un en sait davantage, qu'il n'hésite pas à le dire !

#### **Liens Internet :**

- [1] www.pearl.fr [2] www.eonssi.com
- [3] www.skyworksinc.com

(090502-I)

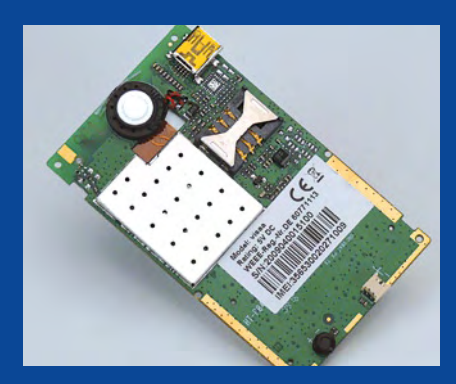

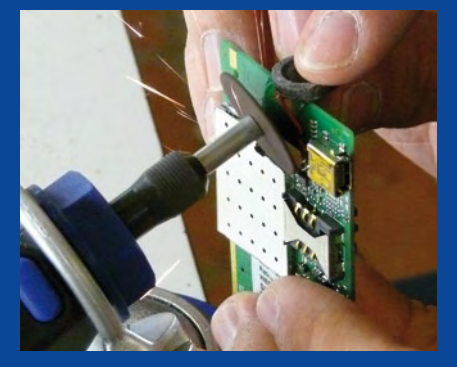

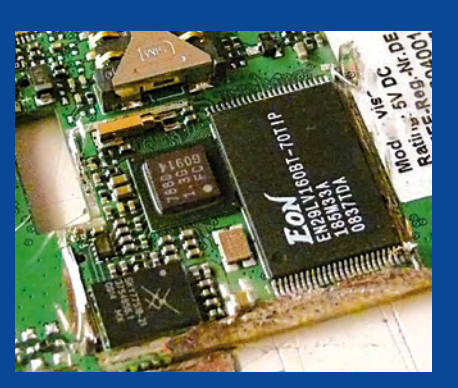

LABORATOIRE ABORATOIRI

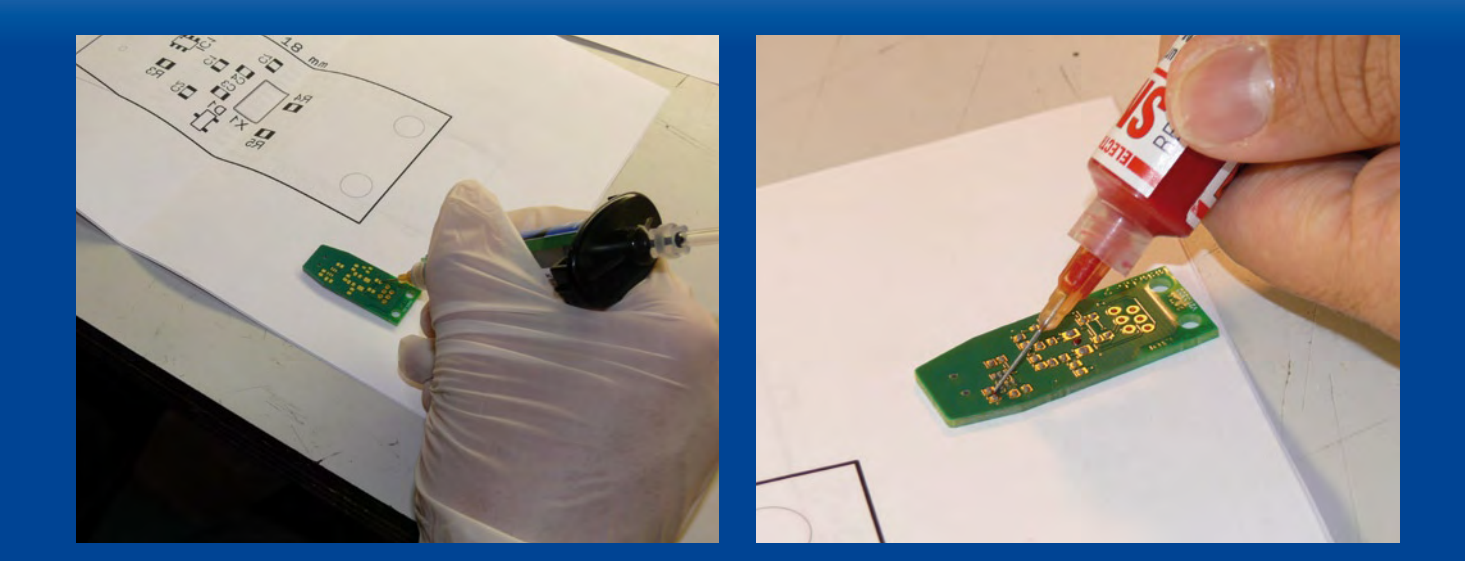

### Soudez au four des deux côtés! Un jeu de précision mais un jeu d'enfant !

#### Antoine Authier

De nombreux lecteurs soucieux de connaître toutes les possibilités de notre four à refusion m'ont souvent demandé s'ils pourraient souder des composants sur les deux faces de leurs platines. Après m'être cantonné d'abord à une réponse certes positive mais purement théorique, je me suis mis en quête d'un montage pour démontrer en pratique que le soudage double face est possible.

C'est le Pont USB-I2C, publié en février 2009, qui a retenu mon attention, car nous n'avions pas encore dessiné de platine pour ce projet, et le prototype dont nous disposions ne méritait pas le prix d'élégance. À mon goût, un dongle doit être compact et esthétique ; il comporte un petit lot de composants passifs et quelques circuits intégrés. Au passage je me suis pris au jeu de rajouter une fonction de numéro de série électronique avec un DS2401 ainsi qu'une protection contre les ESD (encore une puce Maxim). Ces composants sont tous disponibles en boîtier CMS, parfait pour une platine double face qui réponde à mes critères. Des trois composants traversants, je n'ai gardé que le connecteur RJ11, surtout comme prétexte à mentionner l'ordre de soudage des composants traversants par rapport aux composants montés en surface.

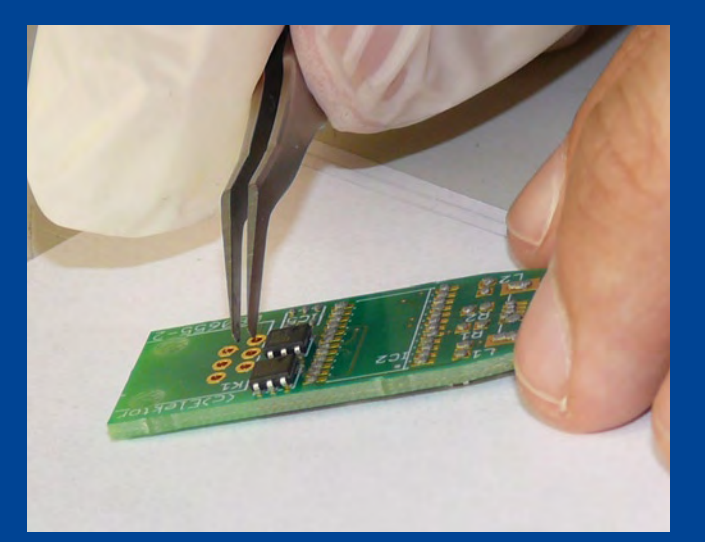

Rassemblez le plan d'implantation, la liste des composants et les composants eux-mêmes.

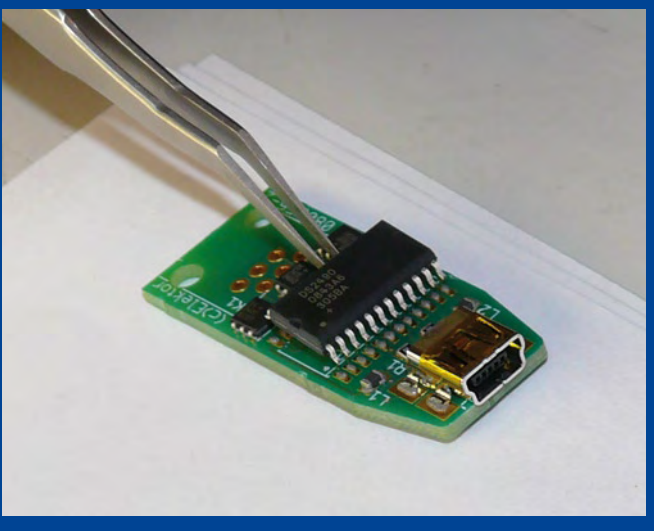

44 elektor - 9/2009

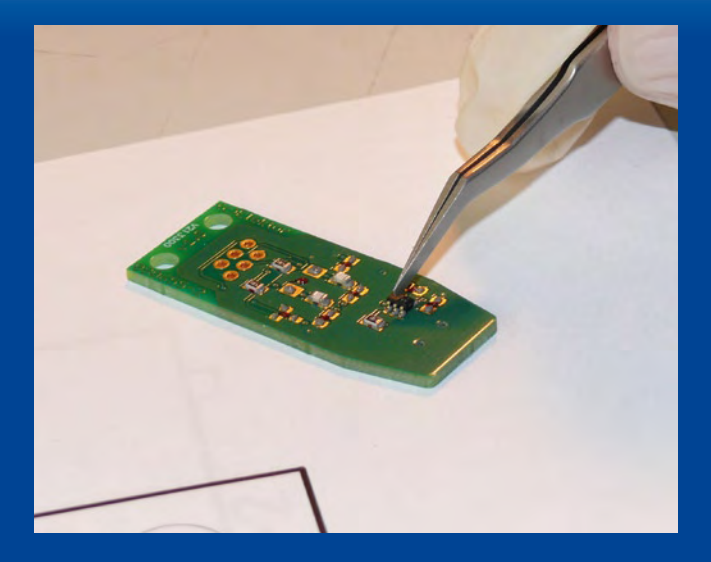

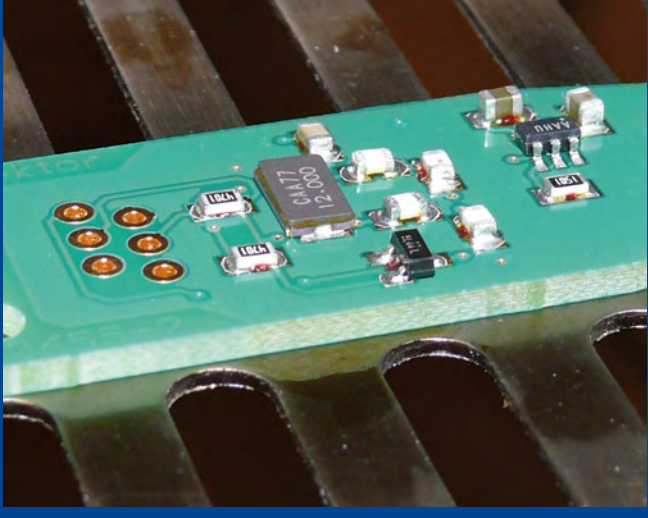

Il faut souder d'abord les composant CMS « du dessous ». Commencez par déposer de la pâte à souder sur les îlots de soudure, puis une petite goutte de colle à CMS entre les îlots, de préférence au centre de l'empreinte du composant à souder. En chauffant, la colle à CMS à base d'époxy polymérise et fixe le composant, c'est magique. Positionnez maintenant les composants sur leurs empreintes et soudez au four avec votre programme de refusion favori/habituel. Astuce : avant de lancer le soudage, vérifiez une dernière fois que les composants n'ont pas bougé pendant leur transport vers le four. Laissez refroidir et préparez-vous pour la deuxième étape : déposez de la pâte à souder, cette fois sur les îlots « du dessus », puis placez les composants CMS. Ici pas besoin de colle. Soudez-les au four avec votre programme préféré. Comme ils sont collés, les composants du dessous ne tomberont pas.

Une fois la platine refroidie il ne vous restera plus qu'à souder les composants traversants avec un fer à souder standard.

Les notions de « dessus » et « dessous » sont arbitraires, vous pouvez bien entendu commencer par souder les composants du dessus et terminer par ceux du dessous, l'important est de coller les composants du premier soudage afin qu'ils soient maintenus sous la platine lors du soudage de la seconde face.

Pour choisir la face à encoller, je vois principalement trois critères.

Le premier est stratégique : collez de préférence les composants passifs afin d'éviter le plus possible une deuxième refusion aux circuits intégrés plus précieux.

Le second critère est pratique : il faut coller le moins possible de grands composants, car en cas d'erreur ce sont les composants les plus petits qui sont les plus faciles à décoller.

Le dernier critère est économique : il vaut mieux utiliser la colle sur la face la moins peuplée.

Il importe aussi de prendre ces commentaires en considération lors du dessin de la platine afin de répartir judicieusement les composants de part et d'autre. D'où l'on déduira que sur la face encollée il faut le moins de composants possible et de préférence tous passifs.

Un dernier petit détail : pour décoller un composant, il suffit de le tenir fermement à la pince brucelles, de le chauffer (de préférence à l'air) et de le pousser délicatement hors de son empreinte afin de briser le plot de colle.

À vos fourneaux !

090570-I

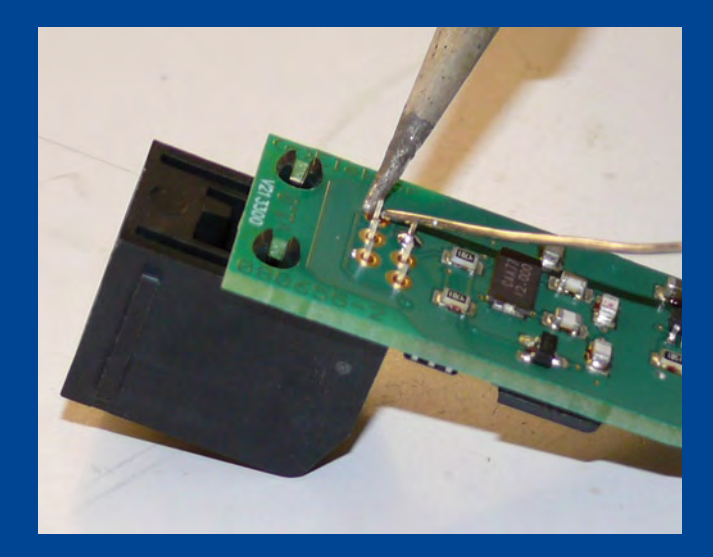

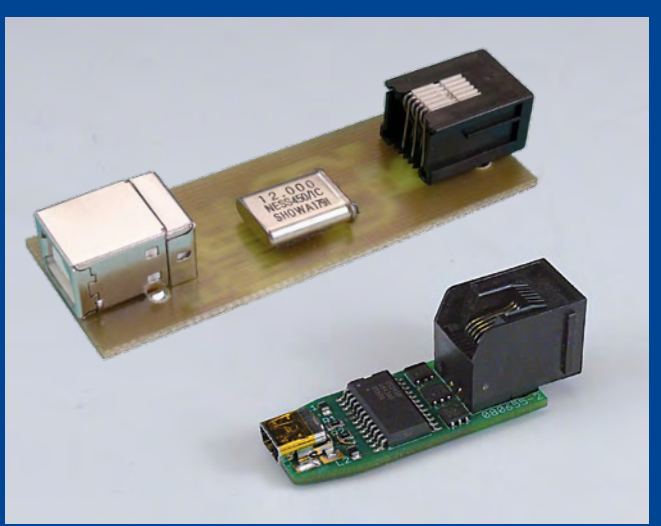

## « c'est mon tour maintenant »

Luc et Chris du laboratoire d'Elektor n'ont pas tous les jours l'occasion d'utiliser un oscilloscope de quelque 12 000 euros pour leurs mesures. Ils l'ont pourtant eue plusieurs mois grâce à la générosité du fabricant Yokogawa qui leur a prêté un DLM2054. Mais… qui aura l'honneur de l'utiliser ?

*Luc :* un oscilloscope est un outil indispensable, nous l'utilisons tous les jours pour tout type de mesure. Le DLM2054 est très facile à utiliser. Les menus sont intuitifs, parfaits pour moi !

*Chris :* la taille de la mémoire d'un oscilloscope est importante. Cet appareil possède 1,8 Go de mémoire interne, cela permet d'enregistrer des signaux longs.

*Luc :* … il fait 2,5 Gigaéchantillons par seconde et 500 MHz sur quatre voies…

*Chris :* avant d'acheter, il est recommandé de réfléchir précisément à l'utilisation que l'on aura de l'appareil. J'ai vu que celui-ci pouvait déclencher sur des signaux SPI et I2C par exemple, ça peut servir.

*Chris :* et il dispose d'une imprimante interne, bien utile pour regarder rapidement un truc.

*Luc :* si tu payes les 12.000 euros, je pourrais l'utiliser tous les jours.

*Chris :* ou on leur dit qu'il y a une grève de la Poste… mais maintenant c'est à moi !

#### *Pourquoi aimeriez-vous l'avoir ?*

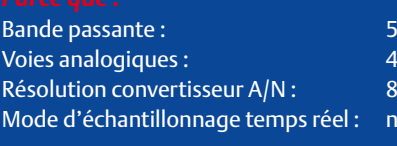

Longueur d'enregistrement max.

Port USB pour branchement sur PC

Ethernet

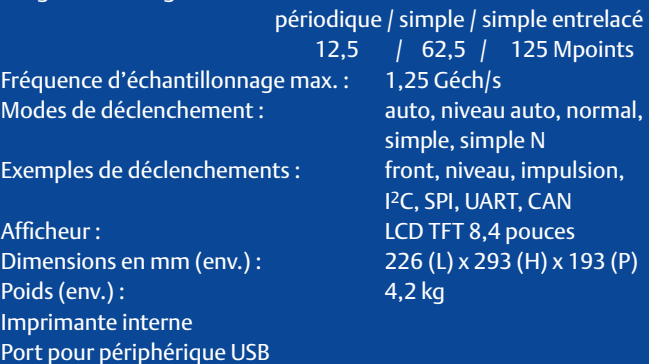

 $500$  MHz

8 bits (25 LSB/div) non entrelacé / entrelacé 1,25 Géch/s / 2,5 Géch/s

(090572-I)

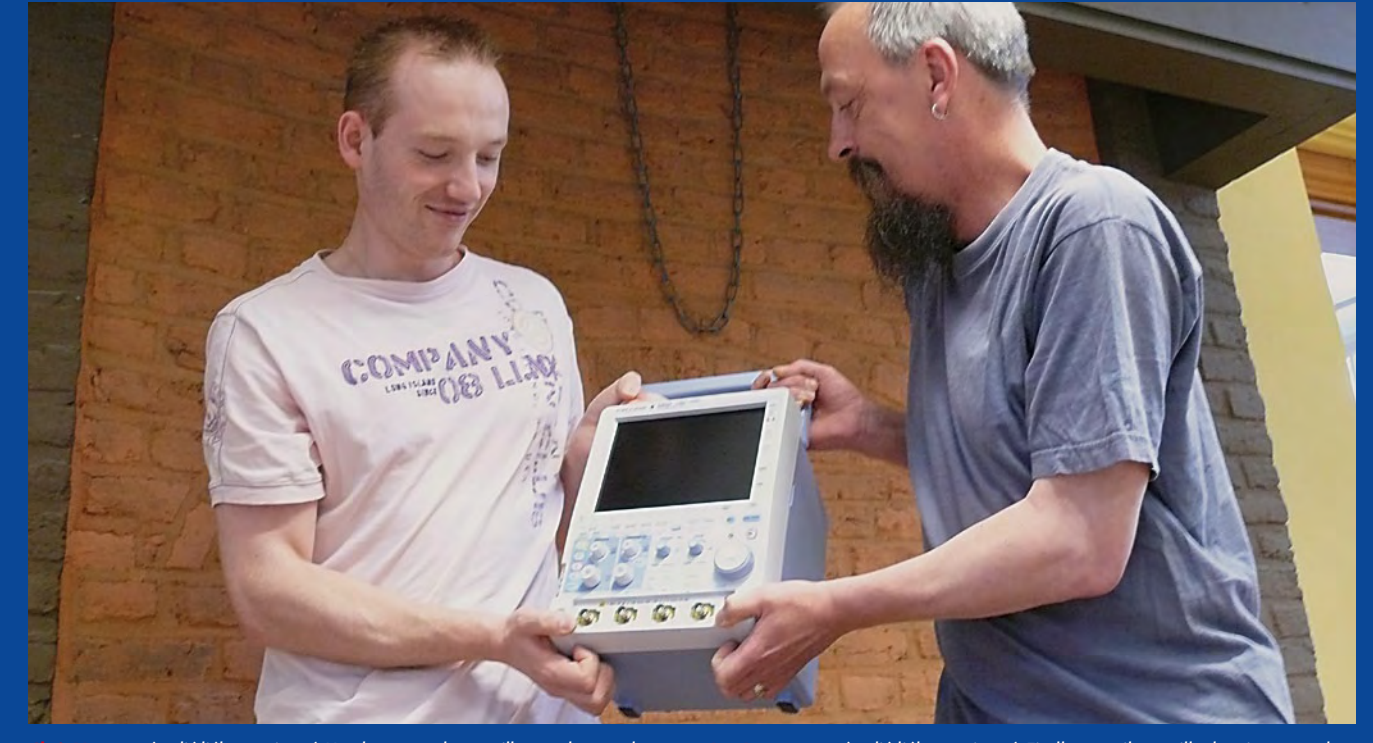

*Chris Vossen a étudié l'électronique à Heerlen avant de travailler pendant quelques années dans une petite entreprise qui développe des systèmes d'enregistrement de données. Depuis 2005, il travaille comme développeur au laboratoire d'Elektor. Chris s'est spécialisé dans les projets à microcontrôleur de plus grande ampleur, comme, par exemple, les projets R32C et CC2-ATM18.*

*Luc Lemmens a étudié l'électronique à Eindhoven ; il travaille depuis 19 ans chez Elektor comme développeur et rédacteur technique. Les dominantes de Luc sont les projets de mesure et les montages à microcontrôleurs. Il est, en outre, responsable de la sélection des petits projets, ceux qui composent, par exemple, l'essentiel du numéro double d'été.*

### **SREAT VALUE** and the state **IN TEST & MEASUREMENT**

#### OSCILLOSCOPE NUMÉRIQUE 350 MHZ 2/4 VOIES HM03522/HM03524

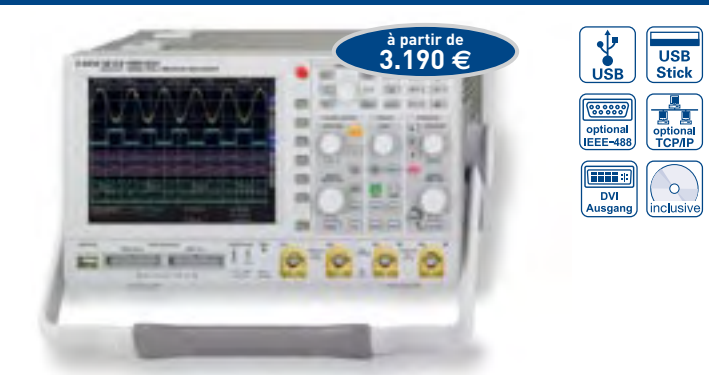

- $✓$  **Echantillonnage temps réel de 4GSa/s, et aléatoire de 50GSa/s,** convertisseurs A/N flash à faible niveau de bruit (classe de référence)
- $\boxtimes$  2MPts de mémoire par voie, expansion Memory  $\cancel{\mathscr{L}}$ oom jusqu'à 100.000 : 1
- Mode MSO (Signaux Mixtes Option H03508) avec 8/16 voies logiques
- $\boxtimes$  Coefficients de déviation : 1mV...5V/Div (sous 1MΩ/50Ω) réglage d'Offset ±0,2...±20V
- $\mathbb Z$  Gamme d'affichage : 12 divisions sur l'axe des X,
	- 20 divisions dans l'axe Y avec la fonction VirtualScreen
- $\boxtimes$  Modes de déclenchement: flanc, vidéo, impulsion, logique, retardé, évènement
- $\boxtimes$  FFT pour l'analyse spectrale  $\boxtimes$  Ecran TFT VGA 16,5 cm (6,5"), sortie DVI
- $\triangledown$  Fréquencemètre 6 digits. Autoset, mesures automatiques, curseurs de mesure. éditeur de formules Math. $\Box$  Ventilation silencieuse

#### **ALIMENTATION PROGRAMMABLE HAUTE PERFORMANCE 2/3/4 VOIES SÉRIE HMP**

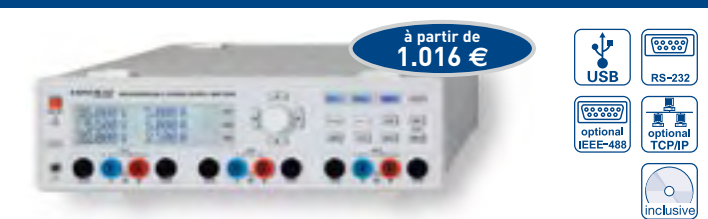

- $\boxtimes$  HMP2020: 1x0...32V/0...10A 1x0...5,5V/0...5A, 188W max.
- $\boxtimes$  HMP2030: 2 x 0...32 V/0...5 A 1 x 0...5,5 V/0...5 A, 188 W max.
- $\boxtimes$  HMP4030: 3 x 0...32 V/0...10 A, 384 W max.
- $\boxtimes$  HMP4040: 4 x 0...32 V/0...10 A, 384 W max.
- $\boxtimes$  Faible ondulation résiduelle: <150 µV<sub>rm</sub> grâce à la régulation secondaire linéaire
- $\boxtimes$  Haute précision de réglage et de lecture de 1mV/0,1 mA (0,2 mA)
- $\boxtimes$  Voies isolées galvaniquement, indépendantes de la terre
- $\boxtimes$  Fonctionnement aisé en mode série et parallèle avec le mode Tracking U/I
- $\boxtimes$  Fonction EasyArb pour faciliter le paramétrage des séquences U/I
- $\boxtimes$  FuseLink: boucle de protection pour chaque voie associée au fusible électronique

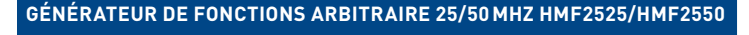

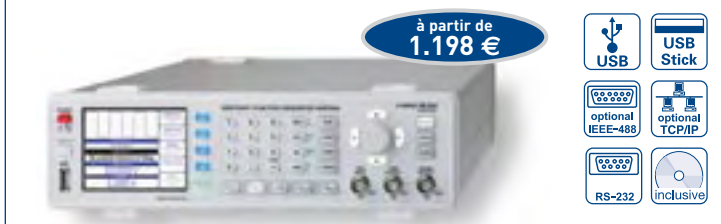

- $\boxtimes$  Gamme de fréquence 10 µHz...25 MHz/50 MHz
- $\boxtimes$  Tension de sortie 5mVcc...10V (à 50 Ω) DC Offset ±5mV...5V
- $\boxtimes$  Générateur de signaux arbitraires : 250 MSa/s, 14 Bit, 256 kPts
- $\overline{M}$  Forme des sianaux : sinus, carré, impulsion, triangle, rampe, arbitraire y compris les courbes standard (bruit blanc, rose, etc.)
- $\boxtimes$  Distorsion harmonique totale 0,04% (f < 100 kHz)
- $\boxtimes$  Rafale, balayage, porte, déclenchement externe
- $\boxtimes$  Temps de montée <8 ns, réglable en mode impulsion de 8 ns...500 ns
- $\boxtimes$  Mode impulsion : gamme de fréquence 100 µHz...12,5 MHz/25 MHz, largeur d'impulsion 10 ns...999 s, résolution 5 ns
- $\boxtimes$  Modulation : AM. FM. PM. PWM. FSK (int. et ext.)
- $\boxtimes$  Base de temps 10 MHz : ±1 ppm TCXO, connecteur BNC I/O à l'arrière
- $\boxtimes$  Connecteur USB en face avant : sauvegarde et rappel des configurations et formes d'ondes
- $\boxtimes$  TFT 8,9 cm (3,5") : représentation claire du signal et de tous les paramètres

#### **PONT DE MESURE RLC HM8118**

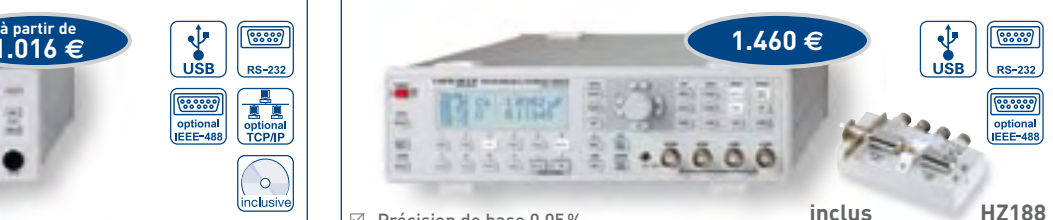

- $\triangledown$  Précision de base 0.05%
- $\boxtimes$  Fonctions de mesures : L, C, R, |Z|, X, |Y|, G, B, D, Q,  $\odot$ ,  $\triangle$ , M, N
- $\boxtimes$  Fréquences de mesure 20 Hz...200 kHz
- $\boxtimes$  Jusqu'à 12 mesures par seconde
- $\boxtimes$  Mode série et parallèle
- $\boxtimes$  Interface Binning H0118 (en option) pour le tri automatique de composants
- $\boxtimes$  Tension et courant de superposition (Bias) internes et programmables
- $\boxtimes$  Mesure des paramètres de transformateurs
- $\boxtimes$  Tension de superposition (Bias) externe pour les capacités jusqu'à 40 V
- $\boxtimes$  Câble de mesure Kelvin et adaptateur 4 fils pour test de composants CMS fournis en standard

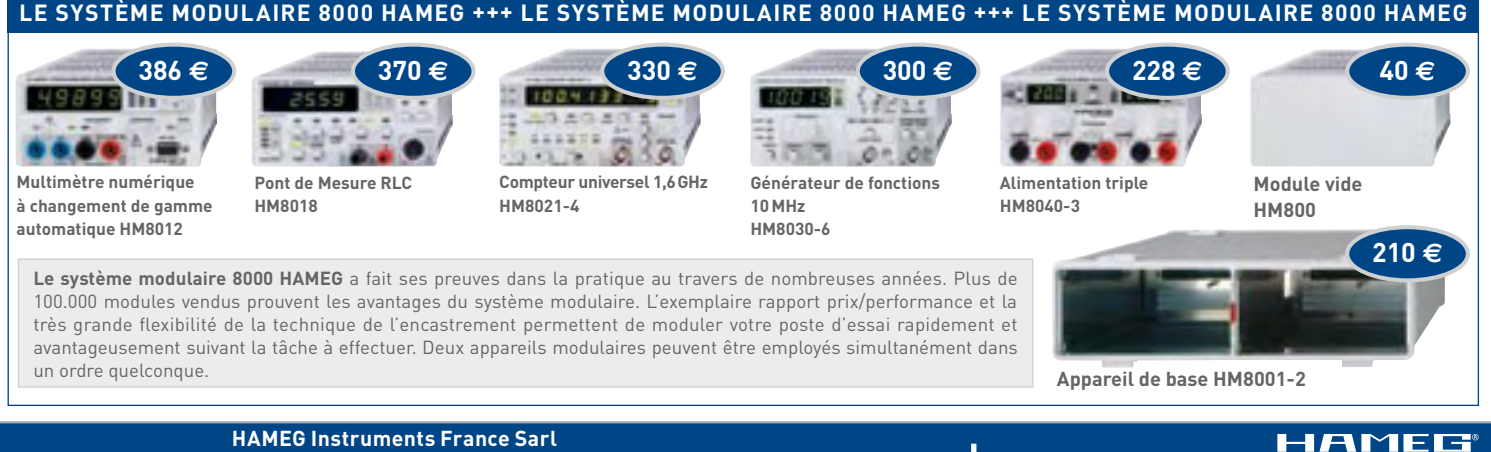

Parc Tertiaire de Meudon  $\cdot$  9/11, rue Jeanne Braconnier  $\cdot$  92366 Meudon la Foret Cedex  $T\'el: 0141361160 + Fax: 0141361001 + email: hameg.france@hameg.com$ 

www.hameg.com

A Robde & Schwarz Company

1. De deux panneaux photovoltaïques implantés l'un dans le Nord et l'autre dans le Sud de la France, c'est le second qui présente le meilleur rendement. **Vrai ou faux ?** 

### 2. L'utilisation domestique des énergies renouvelables est difficile. **Vrai ou faux?**

Dans les deux cas, la réponse est FAUX. Et l'explication se trouve dans le nouveau livre de G. Guihéneul, publié par Elektor. En bref:

1. Le rendement de panneaux photovoltaïques est meilleur quand leur température de fonctionnement est basse! Ne confondons pas potentiel d'ensoleillement et rendement !

2. Les applications possibles des énergies renouvelables ne manquent pas dans une maison individuelle et leur mise en œuvre est à la portée du particulier soucieux de réduire son empreinte écologique.

Pour répondre à une demande croissante, une nouvelle filière se développe au rythme accéléré de la création d'entreprises spécialisées qui nous submergent de propositions techniques épatantes mais pas forcément bien adaptées, même quand elles émanent de professionnels compétents. Il faut donc acquérir soi-même assez de compétences pour évaluer la pertinence des propositions techniques avancées par les professionnels ; pour chaque énergie renouvelable, il faut la connaissance du vocabulaire, des principes physiques, et de méthodes de dimensionnement des matériels.

C'est la mission assignée au présent ouvrage.

L'auteur propose aussi un dossier pédagogique en ligne, L'éléchargeable sous la forme de 7 disportants :<br>
1. Production électrique photovoltaïque raccordée au réseau<br>
2. Production électrique photovoltaïque pour site isolé<br>
3. Production électrique éolienne domestique (petit éo

- 
- 
- 
- 4. Production électrique éolienne de grande puissance (grand éolien)
- 5. Chauffe-eau solaire individuel
- 6. Chauffage des locaux par géothermie et par aérothermie
- 7. Chauffage des locaux par bols-énergie

### nouveau livre

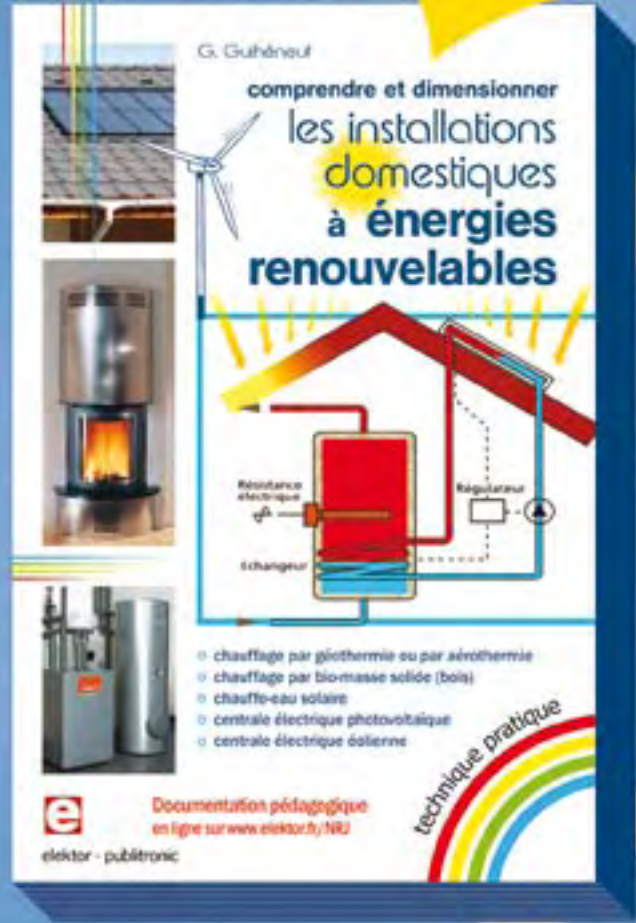

vest ou fairt?

collection - technique pratique -14 x 21 cm - 320 pages - 32,50 C ISBN 978-2-86661-170-5 Pour commander. www.elektor.fr/e-choppe

## **Un spécialiste de l'alimentation fête ses 50 ans**

### **Delta Elektronika a toujours produit des alimentations «vertes»**

Rien GILTAY (PAYS-BAS)

**Pour marquer les 50 ans de Delta Elektronika nous vous proposons ici une brève rétrospective de cette entreprise hors du commun. À l'occasion de cet anniversaire, nous vous offrons également le schéma électrique de l'une des alimentations les plus populaires du fabricant. Donc, si vous voulez, vous pouvez la réaliser vous-même.**

Delta Elektronika B.V., fabricant néerlandais d'alimentations stabilisées, a été fondé en 1959 par l'ingénieur C. J. Koopman. L'entreprise s'installa d'abord dans l'une des chambres de la maison des Koopman dans le vieux port de Zierikzee en Zélande dans le sud-ouest des Pays-Bas (Elektor aussi a commencé dans la maison de son fondateur Bob van der Horst). À cette époque, la Zélande n'était pas vraiment l'endroit idéal pour une entreprise, surtout en ce qui concerne la logistique. Les îles de Zélande n'étaient pas encore reliées entre elles et il fallait une journée entière pour aller à Rotterdam (à une cinquantaine de kilomètres à vol d'oiseau), mais cela n'a pas empêché la jeune société de se développer.

Employer des semi-conducteurs était très progressiste quand Delta démarra. Les premières alimentations linéaires ne contenaient que quelques composants et elles étaient volumineuses et lourdes. Les modèles de table étaient réglables à partir de zéro volt et ils étaient entièrement protégés contre les courts-circuits ou les surcharges, des spécifications rares pour cette époque.

Koopman vendit ses premières alimentations à l'université de Delft, où il avait fait ses études. Depuis, beaucoup d'écoles et universités ont suivi. Quel étudiant en électronique n'a pas essayé (sans y parvenir) de détruire une alimentation de Delta ?

De temps en temps Delta reçoit encore pour réparation une de ces « grosses » des années 60. Si possible, on la répare

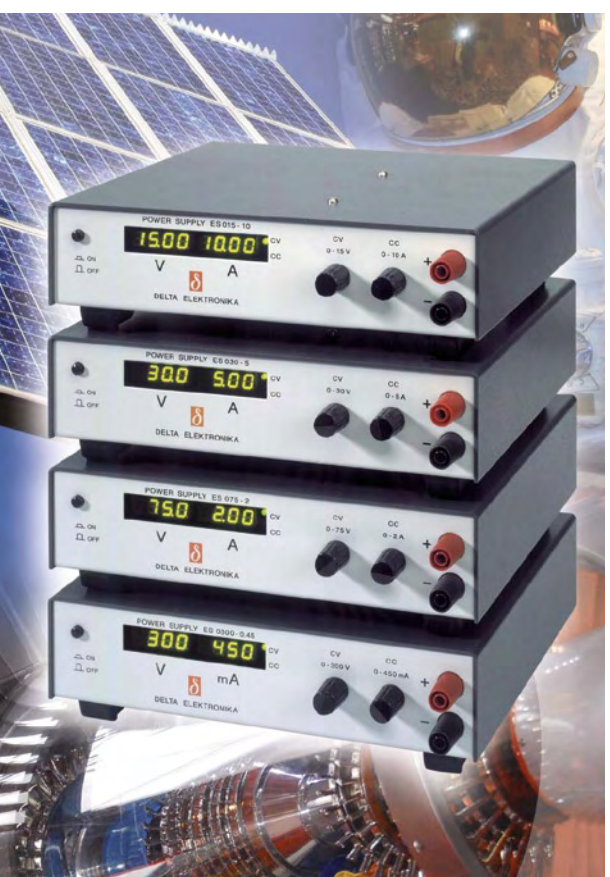

à prix coûtant. Souvent il suffit de remplacer les condensateurs chimiques pour obtenir à nouveau les spécifications originales.

En 1973, les premières alimentations à découpage entraient en lice. Elles devenaient rapidement plus puissantes et plus petites que leurs prédécesseurs linéaires. Avec l'arrivée des alimentations à découpage, le déparasitage devenait aussi important, un sujet toujours traité avec beaucoup d'attention par les concepteurs de Delta. Par principe, l'entreprise tente de rester 10 à 20 dB en dessous des valeurs autorisées par les normes les plus sévères. Pourquoi ? Souvent on ne pense à l'alimentation que quand un montage est presque terminé. Si par la suite la réalisation cesse de fonctionner à cause des problèmes CEM, c'est la panique. Un utilisateur d'une alimentation Delta sait dans ce cas que ce n'est pas à cause de son alimentation.

Utiliser une alimentation de Delta a toujours été facile : quelques boutons pour régler le courant et la tension, un interrupteur marche-arrêt et des indicateurs analogiques. Même si les galvanomètres furent remplacés par des afficheurs LED à 7 segments et quelques voyants furent rajoutés, Delta n'a jamais voulu utiliser les claviers numériques qui donnent peut-être un aspect plus « pro », mais qui ne sont pas du tout exploitables en pratique. L'ergonomie sera toujours un point fort des produits Delta, mais, comme les voitures, ils auront de plus en plus de possibilités.

On se rend de plus en plus compte que notre planète se

**Figure 1. Le D030-1, fabriqué entre 1964 et 1970, possédait un galvanomètre à cadre mobile typique pour l'époque.**

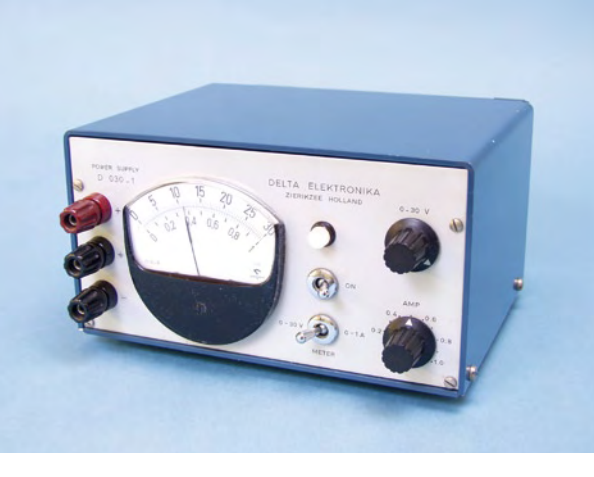

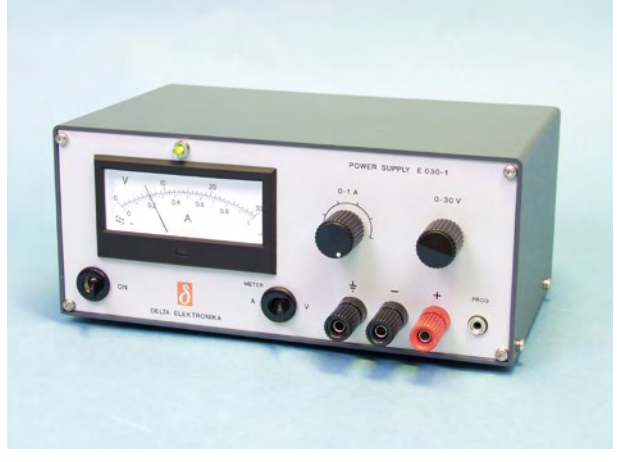

réchauffe et que les ressources ne sont pas illimitées. On peut constater que les alimentations Delta ont toujours respecté l'environnement. Réaliser le plus haut rendement possible a toujours été une priorité importante et grâce à une durée de vie élevée – 10 à 20 ans minimum – les alimentations Delta ne consomment pas inutilement de ressources et les amortissements restent faibles.

Ainsi, les alimentations Delta ont toujours été « vertes ». Les Zélandais ont la réputation d'être très économes (voire radins), voilà à quoi cela peut servir...

#### **Le modèle populaire E030-1**

Parmi les alimentations réglables, les plus populaires des années 70 figuraient la série E de Delta. Ces alimentations compactes existaient en plusieurs tensions de sortie (il y avait aussi un modèle à sorties symétriques) et elles étaient beaucoup utilisées par les écoles et laboratoires. Dans le labo d'Elektor de l'époque se trouvaient plusieurs exemplaires dont la grande majorité a survécu à toutes les expériences. La plupart sont toujours opérationnels !

Les appareils de la série E étaient des alimentations linéaires sans pré-régulation. Le courant et la tension étaient réglables jusqu'à zéro, ce qui implique que le régulateur doit être capable de dissiper toute la puissance pour une basse tension et un fort courant de sortie.

La Figure 3 montre le schéma complet de l'E030-1, une alimentation de 30 V maximum et un courant de 1 A.

L'alimentation a besoin d'une tension de référence pour pouvoir réguler sa tension de sortie. Cette référence est obtenue à partir d'un enroulement spécial du transformateur. Après être redressée et filtrée par D1 et C1, elle est partagée en une tension positive et négative. D2 stabilise la tension négative et le régulateur shunt avec IC1 et T1 s'occupe de la tension positive. Le surplus de tension est

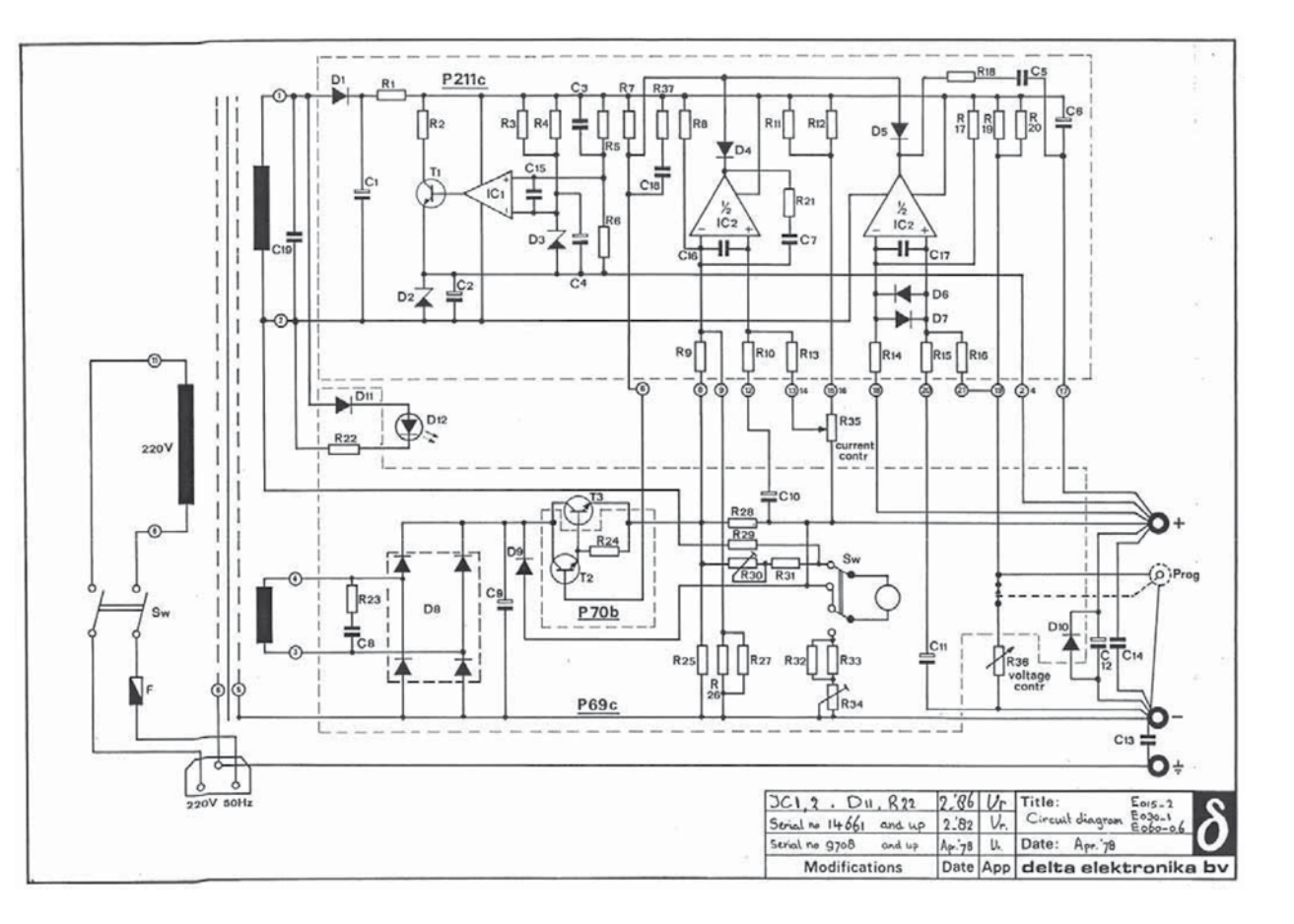

**Figure 2. Incroyable mais vrai : l'E030-1 et les autres membres de cette série ont été vendus pendant 30 ans sans véritables modifications.**

**Figure 3. Le schéma du modèle populaire E030-1. La liste des composants est disponible sur le site d'Elektor.**

absorbé par R1. Grâce à la stabilité de la diode Zener D3, la tension positive peut être utilisée pour faire des tensions de référence.

Le même transformateur fournit aussi la tension de sortie, filtrée par le condensateur-réservoir C9. Le circuit Darlington T2/T3 est le régulateur qui règle la tension et le courant de sortie. T3 est le transistor de puissance (le fameux 2N3055), fixé sur un gros radiateur. La résistance R7 force le Darlington en conduction, sauf si le courant est absorbé par l'un des deux amplis op de IC2, montés en comparateurs. La partie droite d'IC2 est un régulateur de tension constante, la partie gauche un régulateur de courant constant.

La régulation de tension se fait ainsi : via R19/R20 et le potentiomètre R36 une tension s'élabore sur l'entrée positive du comparateur. Cette tension est positive par rapport à la tension sur l'entrée négative qui, quant à elle, est connectée à la sortie. La sortie du comparateur sera alors positive et le Darlington rentre en conduction. Quand la tension de sortie augmente, la borne – « descend » par rapport à la borne +. Par R36, la tension sur l'entrée + du comparateur baisse également et quand elle descend en dessous de celle de l'entrée –, la sortie du comparateur devient négative, ce qui bloque, par D5, le Darlington. Ceci stabilise la tension de sortie. Le régulateur de courant constant fonctionne de la même manière. C'est la tension sur le curseur de R35 qui est comparée à la tension présente sur les bornes de la résistance de mesure de courant R28.

Le galvanomètre à cadre mobile sur la face avant peut être commuté avec SW. Dans la position dessinée dans le schéma, il indique le courant de sortie via R30 et R31.

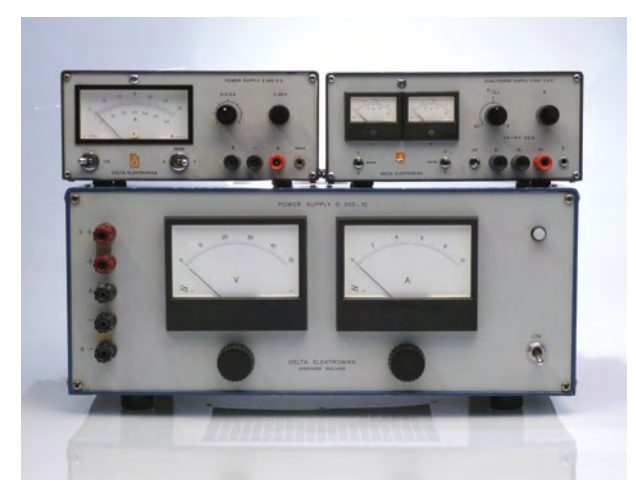

**Figure 4. Eh oui, toujours en vie ! Voici les exemplaires (tous fonctionnels) du labo d'Elektor.**

Dans l'autre position, l'indicateur montre la tension de sortie via R32/R33 et R34.

Les valeurs des composants du E030-1 ne sont pas indiquées dans le schéma, mais vous pouvez télécharger la notice d'utilisation originale dans laquelle se trouve la liste des composants (www.elektor.fr/090501).

(090501-I)

Rien GILTAY travaille depuis 1985 pour Delta Elektronika et il est responsable des ventes.

Visitez aussi le musée sur le site Internet de Delta : http://www.delta-elektronika.nl/Museum.htm

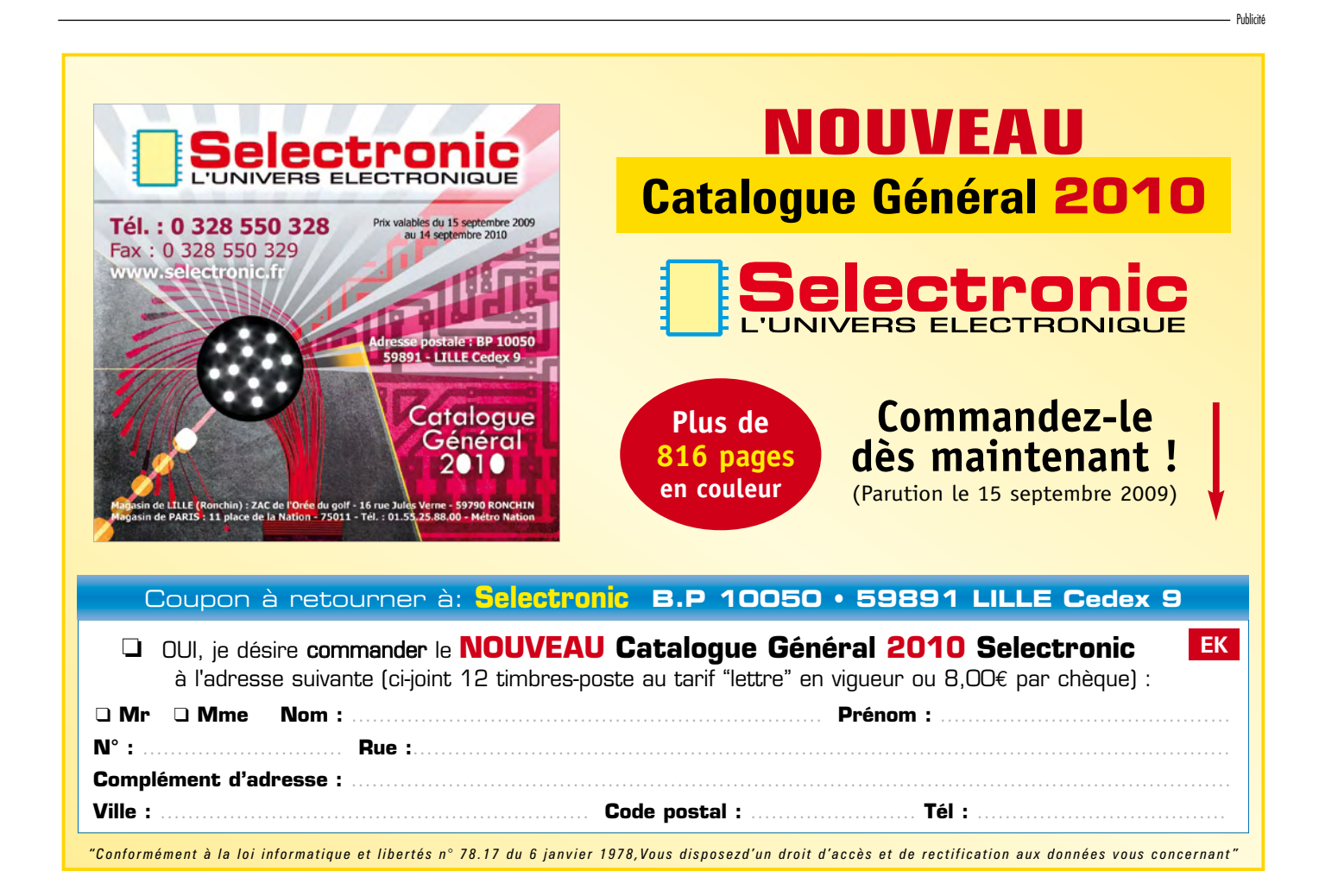

# **Afficheur OLED sur R32C**

## **Expérimentation réussie !**

Marc Olivier Reinschmidt (Allemagne) et Martin Muller (Suisse)

**La technologie des afficheurs OLED s'avère prometteuse en permettant de nouvelles possibilités et domaines d'application. Voyons ensemble quels sont les défis et solutions pour connecter un afficheur matriciel OLED intelligent sur un µC tel le R32C de Renesas.**

Il est généralement admis que la technologie d'affichage Organo-LED, en bref OLED, comporte des avantages par rapport aux cristaux liquides LCD–TFT. Les avantages évidents sont l'angle de vision proche de 180° et la valeur du contraste proche de l'infini étant donné l'absence de rétroéclairage. À cela s'ajoutent d'autres avantages comme la possibilité de restituer toute la palette des couleurs visibles,

le temps de commutation largement en dessous de la milliseconde, et le bénéfice d'une consommation modérée qui diminue encore lorsque l'écran comporte des portions sombres. Bien évidemment, étant donnée l'absence de rétroéclairage, ces afficheurs ont une faible épaisseur.

#### **AMOLED et LCD-TFT**

Le nouveau terme AMOLED (*Active-Matrix* OLED) laisse entendre que la technique d'affichage OLED se généralisant, il sera nécessaire de distinguer

les techniques d'éclairage (OLED) des techniques d'affichage (AMOLED). Dans la suite de cet article, s'agissant d'un afficheur matriciel, nous utiliserons le terme AMOLED, conformément au reste de l'industrie. La **Figure 1** compare le mode de construction d'une cellule OLED et LCD. En partant du bas, nous remarquons l'absence de rétroéclairage dans le cas de l'OLED, chose qui s'avère déterminante pour l'encombrement, la consommation et l'absence de fuites lumineuses. En effet, dans le cas du LCD, à moins de disposer d'un système de pilotage

intelligent du rétroéclairage, la source de lumière est allumée en permanence, de sorte que si la couche LCD ne joue pas parfaitement son rôle d'obturateur (via rotation du plan de polarisation), il peut naître une fuite de lumière qui abaisse le contraste. Les cellules LCD opérant en tant qu'obturateurs de lumière, cela affaiblit l'intensité lumineuse maximale puisque la lumière doit traverser quantité de dispositifs. En ce qui concerne le rendement énergétique, l'avantage est du côté de la technologie OLED qui permet de réduire le courant consommé si l'on opte pour ces nouvelles interfaces utilisateur, un rien sévères, qui font la part belle aux écrans globalement sombres (HTC notamment).

La **Figure 1** se veut complète, qui indique la présence de deux filtres polariseurs dans la construction de la cellule OLED. Ces filtres polariseurs ont uniquement pour but de permettre l'utilisation en plein soleil, en éliminant la réflexion des rayons solaires. La cellule se comporte alors comme « trou noir » pour les rayons solaires avec pour corollaire le maintient d'un fort contraste. Certains LCD récents sont dotés du même système, ce qui les complique d'autant.

En ce qui concerne la réactivité, pour autant que l'électronique de pilotage suive, on note un net avantage en faveur de la technologie OLED avec un temps de commutation de l'ordre de 50  $\mu$ s, bien plus rapide que les quelques millisecondes qu'exigent les meilleures cellules LCD. En ce qui concerne l'angle de vision, on pourrait se demander si la technologie AMO-LED comporte un avantage par rapport à une cellule LCD récente, donnée pour un angle de vision de 176°. Ce serait oublier qu'il n'y a pas que l'angle de vision horizontal. Une cellule LCD qui a été optimisée pour un large angle de vision dans le plan horizontal n'a pas nécessairement la même performance dans le plan vertical. La technologie AMOLED ne connaît aucun compromis à ce niveau, avec un angle de vision qui peut être égal à 180° à la fois dans le plan horizontal et vertical.

#### **Particularités**

Celui qui met en œuvre un afficheur AMOLED doit impérativement en connaître les particularités, à la fois pour en tirer le meilleur parti, mais aussi pour éviter certaines déconve-

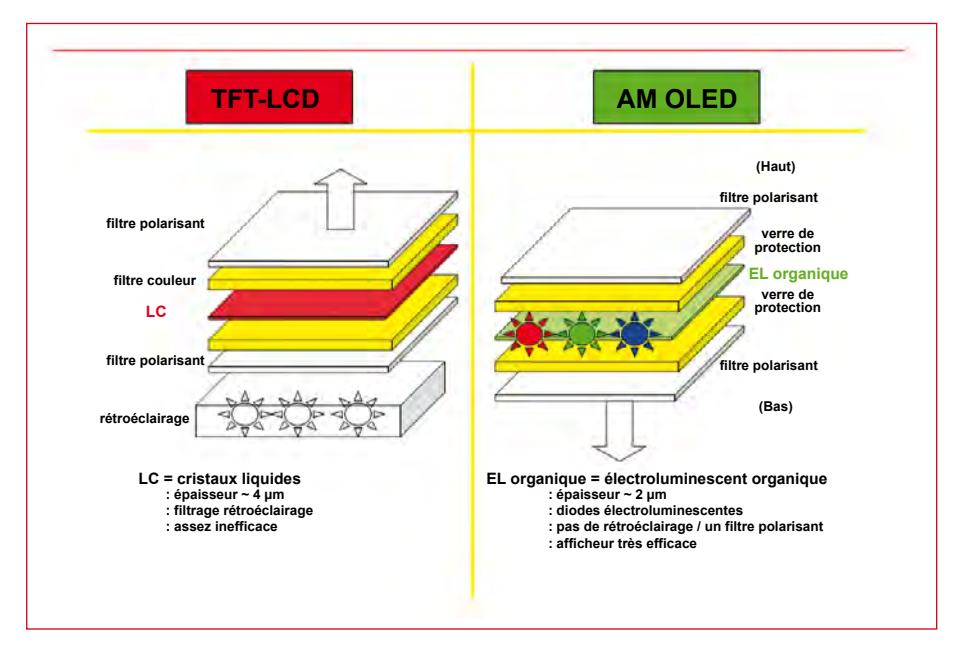

**Figure 1. Mode de construction des cellules TFT-LCD et AMOLED**

nues : l'alimentation typique de +4,6 V et -4,4 V, le danger d'usure asymétrique (*burn-in*), la durée de vie, et le jeu d'instructions du contrôleur.

Nous constatons en effet que le module afficheur CMEL C0240QLGA-T de 2,4 pouces de diamètre, d'une résolution de 320 x 240 pixels et d'une luminosité de 200 cd/m2, doit être alimenté sous ±5 V avec un courant de l'ordre de 80 mA. Les fabricants de CI se sont déjà engouffrés sur ce nouveau marché en proposant différents convertisseurs DC/DC doubles à haut rendement tels le TPS65136 de Texas Instruments, STOD02 de ST, et NCP5810 de On Semiconductor.

En ce qui concerne l'usure asymétrique, rien de neuf sous le soleil puisqu'en vérité, tous les afficheurs y compris les LCD, Plasma et AMOLED peuvent être victime de ce phénomène. Pour s'en convaincre, il suffit de définir une image qui comporte une portion de blanc à 100%, et de l'afficher pendant une journée. L'écran en ressortira marqué. Dans le monde du PC il existe des utilitaires de massage d'écran prévus pour résorber ces défauts, si pas trop anciens ni trop prononcés (UDPixel). Dans le monde des TV, en particulier les écrans Plasma, différents mécanismes subtils veillent à éteindre périodiquement les pixels. Un autre moyen

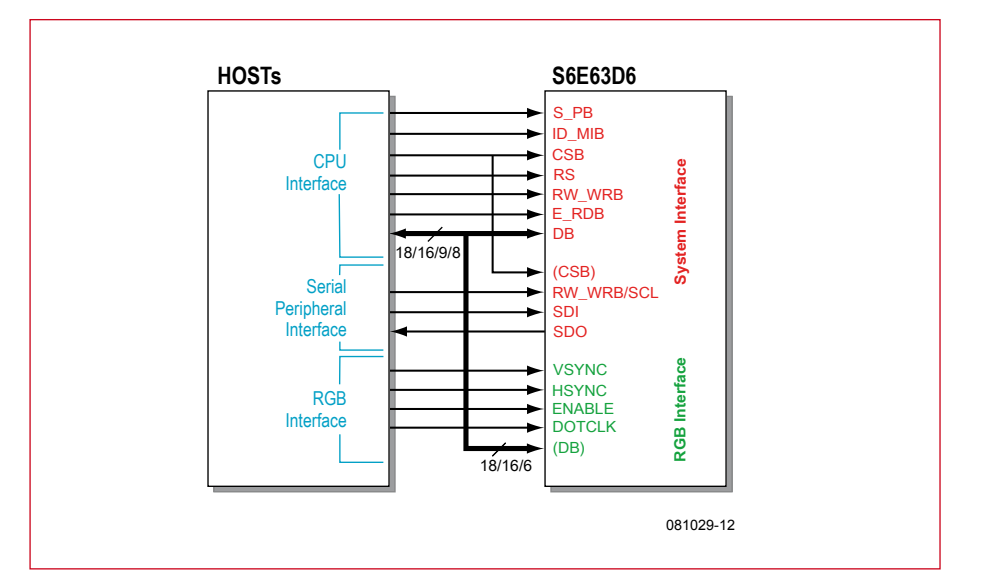

**Figure 2. l'afficheur CMEL C0240QLGA-T comporte un contrôleur S6E63D6 de Samsung en technologie « on glass »**

simple consiste à opter pour une température de couleur inférieure à 6500°K, chaude, qui ménage les délicats sites émissifs bleus. En dernier recours, il reste la solution du logiciel économiseur d'écran, hélas incompatible avec de nombreuses applications telles les tableaux de bord.

En ce qui concerne la durée de vie donnée pour près de 30.000 heures (environ 3 ans en utilisation continue), elle peut paraître limitée mais il existe des moyens simples pour l'étendre : limiter la luminosité à 70% de la luminosité initiale et compenser au fil des ans par une légère augmentation du courant. De plus, si l'afficheur est utilisé de

façon modérée avec une luminosité moyenne de l'ordre de 30%, la durée de vie peut être étendue de façon très significative puisqu'il existe une importante réserve. Une autre façon de ménager l'écran est de prendre en compte le niveau d'éclairage ambiant pour réduire la luminosité tant que possible. Rappelons ici que par durée de vie, on désigne le temps d'utilisation qui cause une diminution de 50% de la puissance émissive. Un afficheur qui dépasse sa durée de vie nominale se borne donc à être moins lumineux, sans panne aucune.

Le dernier point qui doit retenir notre attention est celui du pilote logiciel, sachant que l'afficheur AMOLED qui nous occupe est doté d'un contrôleur d'affichage S6E63D6 de Samsung dont la fiche technique n'est malheureusement délivré que sur demande chez Samsung.

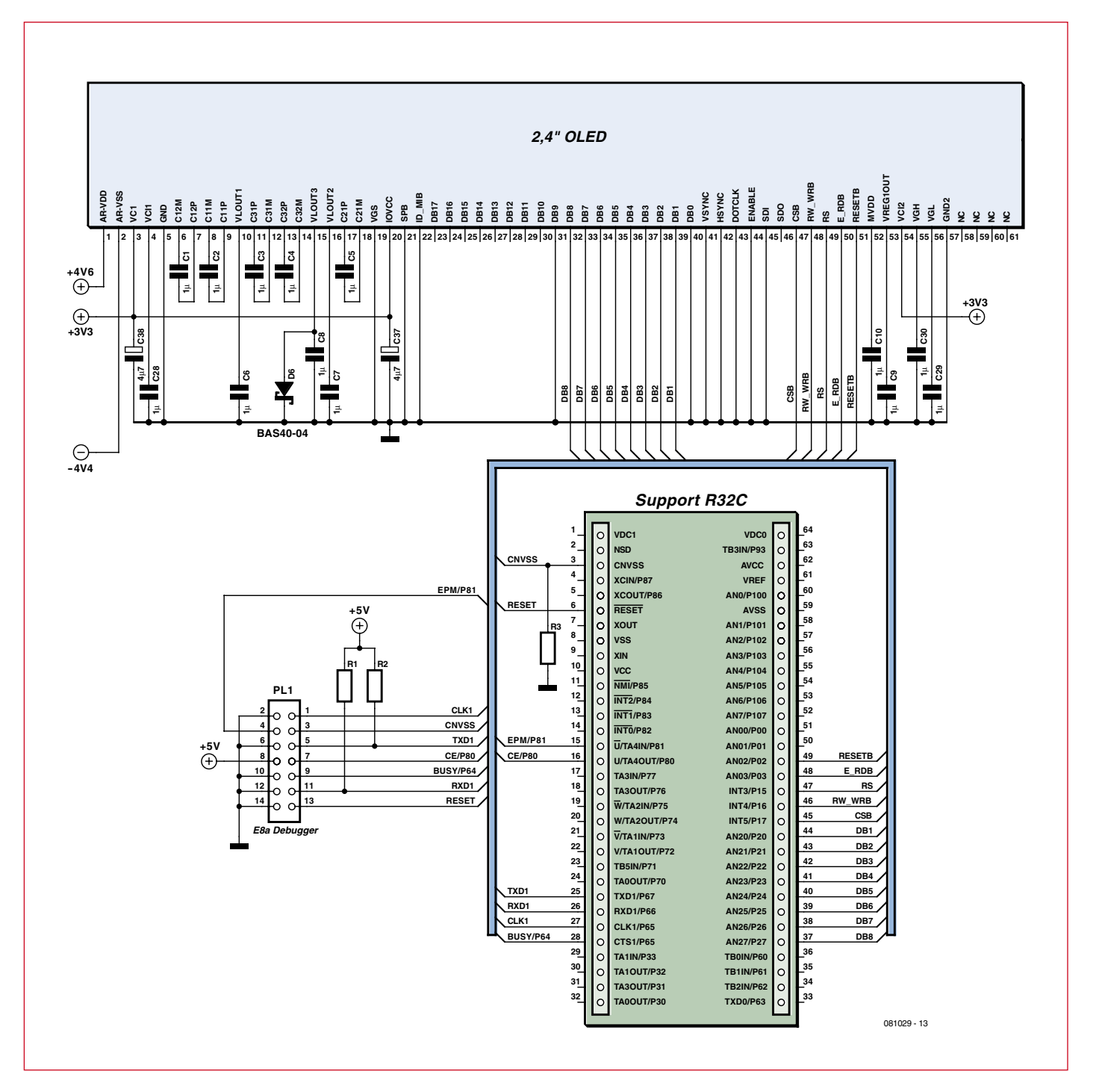

**Figure 3. schéma de raccordement avec le kit d'initiation R32C et le débogueur E8a**

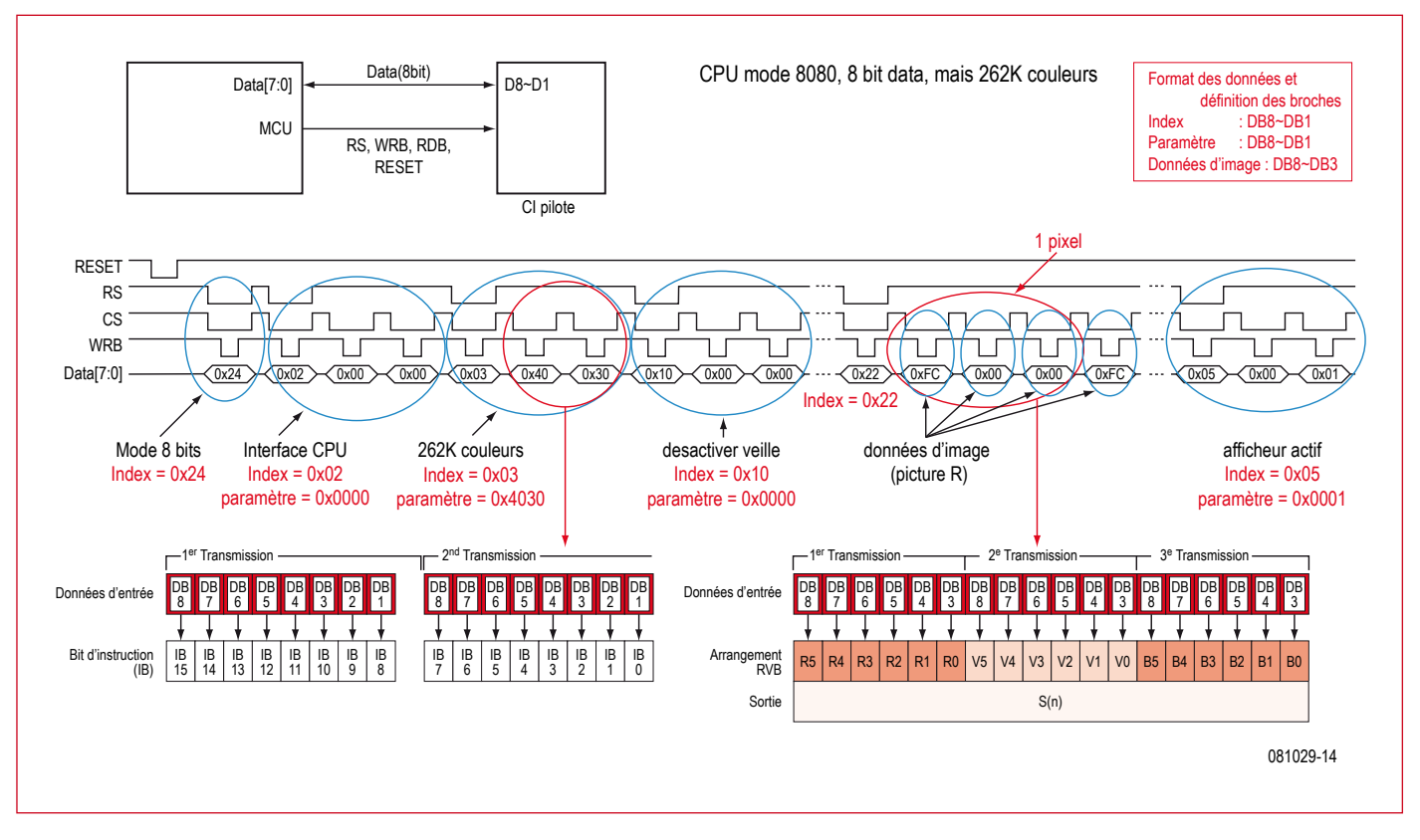

**Figure 4. initialisation en mode CPU 8 bits**

#### **Connexion**

La **Figure 2** indique les trois possibilités de connexion qu'offre l'afficheur AMOLED choisi pour notre étude. Le mode de connexion CPU est compatible avec tous les bus  $\mu$ C avec une largeur de 8, 9, 16 ou 18 bits. C'est le mode que nous avons retenu avec une largeur de 8 bits. Différentes lignes de contrôle encadrent les 8 bits du bus. Les deux autres modes de connexion sont le mode sériel (SPI) et le mode direct (RGB), ce dernier permettant une attaque directe pixel par pixel.

La **Figure 3** reprend le schéma détaillé que nous avons retenu pour connecter le module afficheur à un  $\mu$ C R32C, en mode CPU 8 bits. On note ici la présence de PL1, une embase 14 pin qui nous a permis de travailler avec le débogueur matériel E8a qui implique TXD1 et RXD1, comme d'habitude chez Renesas (voir article consacré au R32C en avril 2009 [1]). Petit rappel : les applications impliquant les  $\mu$ C Renesas peuvent être mises au point soit via le débogueur logiciel KD100 (qui conduit à implanter un moniteur interne), soit via le débogueur matériel E8a, pour autant que l'on ait prévu une embase 14 pin ad hoc. Les deux méthodes sont prises en charge par l'environnement de développement HEW (*High-performance Embedded Workshop*) de Renesas, ce qui est bien pratique. Noter que l'alimentation n'a pas été représentée, notamment celle qui délivre la tension bipolaire vers le module AMOLED.

#### **Initialisation**

Le contrôleur est capable de gérer 264.144 couleurs ce qui indique une profondeur de couleur maximale de 6 bits. Chaque pixel exige donc 18 bits, ce qui justifie éventuellement la présence du mode CPU sur 9 bits.

Pour ce premier essai, nous avons préféré une interface plus conventionnelle, sur 8 bits, avec une profondeur de couleur limitée à 5 bits (15 bits au total) ce qui autorise tout de même une palette de 32768 couleurs. La séquence d'initialisation est critique (**Listage 1**). Il convient de commencer par appliquer la tension d'alimentation système (3,3 V par exemple) sur le µC R32C de Renesas et le contrôleur d'affichage S6E63D6 de Samsung pour qu'ils puissent s'initialiser dans une configuration neutre. Quelques instants plus tard, le R32C doit envoyer différents ordres. Le dernier ordre est un effacement d'écran (clearscreen), suivi par la mise en route du convertisseur DC/DC chargé de générer les tensions bipolaires de +5V et -5V (circuit NCP5810 de OnSemi).

L'afficheur est donc complètement initialisé, tous ses pixels éteints, avec une consommation minimale. Il n'est pas recommandé d'appliquer la tension bipolaire plus tôt. Celle-ci doit donc rester sous le contrôle du R32C.

#### **Logo Elektor**

Le **Listage 6** indique les 4 lignes de programmation qui ont permis d'afficher un écran bleu qui comporte le logo Elektor dans un cadre noir bordé de vert. Le **Listage 2** montre la procédure qui permet de colorier des rectangles. Ce code est tout d'abord utilisé pour obtenir un écran complètement bleu, sur lequel vient ensuite se superposer un rectangle vert, qui lui-même se voit partiellement recouvert par le rectangle noir.

Nous voyons qu'il y est question de positionner des index (Index\_out), d'envoyer des paramètres (Parameter\_out)

#### **Listing 1 Initialisation de l'afficheur OLED** void init\_S6E63D6\_240X320\_8Bit\_80Mode(void) { unsigned long i; Init;  $WRB=1$ ;  $RDB=1$ ; NCS H; NRESET L; NRESET\_H; Index out (0x24); Index\_out(0x02); Parameter out (0x0000); Index\_out(0x03); // 262k colour mode (3Bytes)) SS=1 0x4031 Parameter out (0x4120); Index\_out(0x10); Parameter out (0x0000); Index\_out(0x05); // display on Parameter out (0x0001); Index out  $(0x22)$ ; clearscreen(); // switch -NCP5810- power supply on for display Power=1; }

### **Listing 2**

{

**Définition d'une fenêtre et son remplissage avec une couleur**

void OLED\_RECT(uch HSA, uch HEA, uin VSA, uin VEA, uch  $r,$  uch q, uch b)

unsigned long i;

```
 ulo x;
 /* Saisir l'adresse de la fenêtre */
 Index_out(0x35); // Point de départ VSA
Parameter_out(VSA);
```
 Index\_out(0x36); //Startpunkt VEA Parameter\_out(VEA);

```
 Index_out(0x37); //Point de départ VSA
Parameter out((int)((int)HSA<<8) | (int)HEA);
```

```
//HSA/HEA - ici y
// for(i=0;i<0x500;i++) asm(*\tMOP*);
   /* adresse de depart */
   Index_out(0x20); 
 Parameter_out(HSA);
 Index out (0x21);
 Parameter_out(VSA);
   /* Index write */
   Index_out(0x22);
// for(i=0; i<0x500;i++) asm(*\tNOP*);
 for(x=0;x<((ulo)VEA-(ulo)VSA+1)*(ulo)(HEA-
  HSA+1);x++)
 {
   Pixel out (r, g, b);
 }
   Index_out(0x00);
}
```

```
Listing 3
Instruction de commande
void Index_out(unsigned char wert)
{
   DB_OUT;
   DB=wert;
                                                            RDB=1;RS=0; NCS_L;
                                                            WRB=0;WRB=1 NCS_H;
                                                          }
```

```
 NCS_L;
Listing 4
                                                WRB=0:
                                                 WRB=1; // Envoyer
Envoi des données vers l'afficheur
                                               NCS H;
                                                 //Poids faible
void Parameter_out(unsigned int wert)
                                                 DB=wert;
{
                                                NCS_L;
  DB_OUT;
                                                WRB=0;RDB=1;
                                                 WRB=1; // Envoyer
  //Poids fort
                                                NCS H;
  DB=wert>>8;
                                              }RS=1:
```
#### **Listing 5**

#### **Envoi des pixels**

NCS\_H;

```
void Pixel_out(uch r, uch g, uch b)
{
   DB_OUT;
  RDB=1;
   DB=r<<2; // rouge
  RS=1:
  NCS_L;
  WRB=0;WRB=1;
```
 $DR-\alpha << 2$ ; // vert NCS\_L;  $WRB=0;$  $WRR=1$ : NCS H; DB=b<<2; // bleu NCS L;  $WRB=0$ ;  $WRB=1;$ 

NCS\_H;

}

et d'envoyer des pixels (Pixel\_out). Le **Listage 3** indique quelles sont les lignes de contrôle qui sont mises en jeu lors d'un positionnement d'index (ligne RS à 0), ce qui indique que l'on adresse un registre. Dans le cas d'un passage de paramètre ou d'une écriture de pixel (**Listage 4** et **Listage 5**), la ligne RS est positionnée à 1. Rien de neuf sous le soleil : cette façon de procéder est familière à tout électronicien ayant déjà utilisé un afficheur alphanumérique LCD, dès le milieu des années 1980. Les différents transferts de données ne sont pas encombrés par les coordonnées XY des pixels, celles-ci étant automatiquement incrémentées à chaque nouveau pixel entrant.

Le **Listage 5** indique la séquence des trois accès (RS à 1) qui définissent un pixel coloré. En l'absence de la fiche technique concernant le contrôleur d'affichage S6E63D6 de Samsung, il est difficile d'aller plus loin dans l'explication. Le code source de l'application exemplative est cependant disponible sur la page Internet de l'article [2]. Le logo Elektor provient d'un fichier bitmap qui doit être lié lors de la

#### **Listing 6**

#### **Affichage du logo d'Elektor**

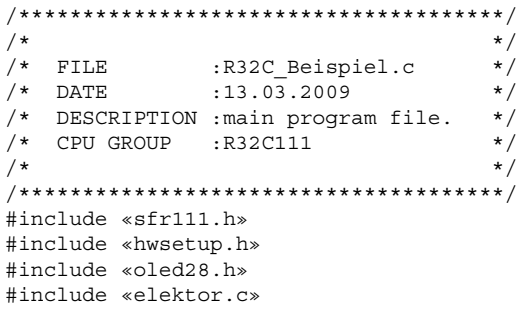

compilation.

Différents fichiers ayant trait au R32C de Renesas sont disponibles au téléchargement chez Glyn [3].

Notons que le débogueur E8a est également supporté par IAR Embedded Workbench, dans sa version prévue pour le µC R32C de Renesas. Il en existe d'ailleurs une version gratuite, limitée à 32 Ko, appelée *KickStart edition*.

}

(081029-I, trad. Cnockaert)

#### **Liens Internet**

- [1] www.elektor.fr/060309
- [2] www.elektor.fr/081029
- [3] www.glyn.de/r32c

#### **Les auteurs**

*Marc Olivier Reinschmidt* est ingénieur d'applications chez Glyn à Francfort, spécialisé dans les M16C/R32C. Dans un prochain article, il présentera le programme qu'il a développé pour utiliser en tant que oscilloscope une carte d'application Elektor qui abrite le stick R32C déjà vu dans le kit d'initiation.

*Martin Muller* est ingénieur d'applications chez Glyn à Esslingen (Suisse), spécialiste des techniques d'affichage, en particulier les afficheurs AMOLED.

#### **Au programme, bientôt :**

**une carte d'application Elektor pour le stick R32C :**

- afficheur 2,4 pouces AMOLED
- interface carte SD
- extension I2C
- extension pour module réseau WIZ812MJ
- 2 entrées analogiques (oscilloscope 2 canaux)

• pilotage via codeur angulaire et poussoir, 4 boutons et 4 LEDs

```
void main(void)
{
  unsigned long i;
   ConfigureOperatingFrequency();
   for (i=1; i<10000; i++);
   init_S6E63D6_240X320_8Bit_80Mode();
   OLED_RECT(00,240,00,320,0,0,0xff); //blue rect
  OLED_RECT(100,190,50,270,0,0xff,0); //green rect
   OLED_RECT(110,180,60,260,0,0x00,0); //black rect
  picture(121, 151, 101, 200, elektor);
  while(1);
```
## **Chargeur de puissance pour ElektorWheelie**

### **Chargeur double pour accumulateurs au plomb gélifié GB**

#### **Caractéristiques techniques**

- **• Fonction d'équilibrage ; charge simultanée de deux batteries • Courant de charge de 0,8 A • Estimation du temps de charge**
- **entre 8 et 10 heures (sans décharge profonde) • Tension d'entrée de 120 V ou**
- **230 V (avec le transfo indiqué) • Adaptation possible de la tension de sortie pour batteries de 6 V.**

Quand on charge plusieurs accumulateurs au plomb, il faut tenir compte d'éventuelles différences entre eux. Dans le châssis d'ElektorWheelie, il y a deux batteries de 12 V en service. Ce chargeur-ci permet de combler d'énergie les deux batteries indépendamment l'une de l'autre, contrairement à ce qui se passe avec celui d'origine. En outre, l'opération est plus rapide. Il se base sur un projet publié précé**À construire soi-même, ce véhicule électrique à axe unique, qui s'équilibre automatiquement, retire son énergie d'accumulateurs au plomb étanches. Pour les charger, vous pouvez naturellement vous servir du chargeur qui l'accompagne.** 

**Ellin** 

**Mais il y a une autre solution, encore meilleure. Il s'agit d'un appareil d'usage plus général, capable de charger aussi des batteries de 12 ou de 24 volts.**

demment dans Elektor et qui donne encore toute satisfaction. Pour l'occasion, il est exécuté en deux exemplaires de manière à charger les deux batteries en même temps.

#### **Le projet**

Si vous regardez la **figure 1**, vous verrez effectivement deux fois le même circuit, chacun centré sur un régulateur

de tension L200. C'est donc une double source de tension pour accumulateurs gélifiés, dotée d'une compensation de température. L'effet est obtenu en insérant chaque fois en série dans la connexion de masse du L200 cinq diodes (D4 à D8 et D15 à D19). Du coup, naturellement, la tension de sortie monte de quelque 3,5 V, mais cela n'a en fait rien à voir avec leur fonction. Elles servent à compenser le coefficient de

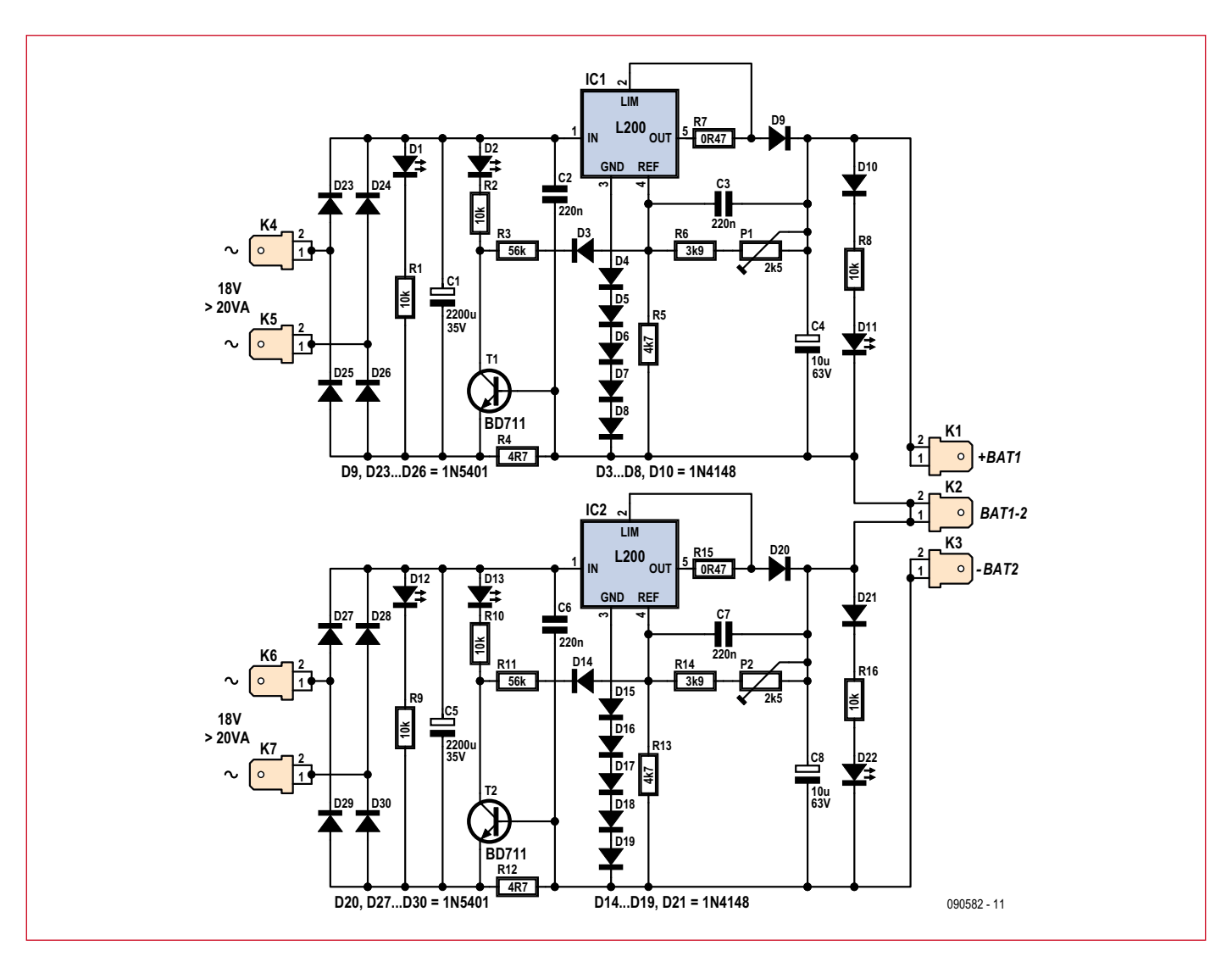

**Figure 1. La construction en duo du circuit de chargeur saute aux yeux dans le schéma.**

température moyen des accumulateur gélifiés (+3,85 mV/°C) par une tension de charge qui varie en sens inverse. La plage de sécurité s'étend ici de –20 °C jusqu'à +40 °C. Avantage supplémentaire des diodes en série, elles protègent les régulateurs de toute inversion de tension à la sortie.

Le chargeur est donc un modèle double et peut assurer la charge rapide aussi bien que l'entretien de la charge. Nous profitons aussi de ce que le courant diminue quand l'accumulateur est plein. Le L200 est connecté de la manière habituelle en source de tension constante. Mais nous y avons ajouté une fonction auxiliaire. Normalement, la tension est déterminée par le rapport du diviseur R6+P1/R5 raccordé à la broche 4 (dans le circuit du haut, pris comme exemple), ce qui dans le cas présent, conduit à une tension de sortie voisine de 13,8 V (en version 12 V). Pour autant qu'un accumulateur soit relié à K1 (+) et K2 (–) et

qu'un courant suffisant circule dans R4, T1 est passant et la branche R3/ D3 est connectée en parallèle sur R5. Le rapport de division du groupe de résistances cité est alors légèrement modifié de façon à ce que la tension de sortie s'élève jusqu'à 14,4 V environ. Quand on branche une batterie à plat ou presque vide, la tension de charge initiale est ainsi de 14,4 V, ce qui donne 2,4 V par cellule. La résistance en série R7 fait en sorte que le courant de charge qui en résulte soit limité au dixième de la capacité (0,1 C) d'un accumulateur de 9 Ah. Cette résistance doit donc être déterminée en fonction du courant de charge maximum de la batterie en question. On peut éventuellement diviser par deux la tension de sortie pour des batteries de 6 V en adaptant R6 et R3. Vous trouverez les valeurs adéquates de ces composants dans le tableau.

La tension de chaque cellule s'élève à mesure que sa charge s'accroît. En conséquence, le courant de charge

diminue progressivement. Aussi longtemps que cette intensité est suffisante, la tension se maintient à 14,4 V (7,2 V pour une batterie de 6 V). Sous un fort courant de charge, il ne passera pas plus de 200 mA à travers R4. Le reste du courant de sortie s'écoule par la jonction émetteur/base de T1. Un BD711 peut soutenir sans dommage des courants de base jusqu'à 5 A. Quand l'intensité de charge est descendue à environ 0,01 C, on peut se douter que l'accumulateur est plein. À ce moment, la chute de tension sur R4 est si petite que T1 bloque et R3 n'a plus d'influence sur le pont diviseur branché sur la broche 4. Le chargeur commute alors sur une tension de sortie de 13,8 V (6,9 V dans l'autre version). Cette tension de sécurité a pour résultat de fournir un goutte-à-goutte à l'accumulateur qui le maintient simplement en condition. Comme les accumulateurs gélifiés ne

résistent pas à des tensions d'ondulation trop fortes, nous avons prévu

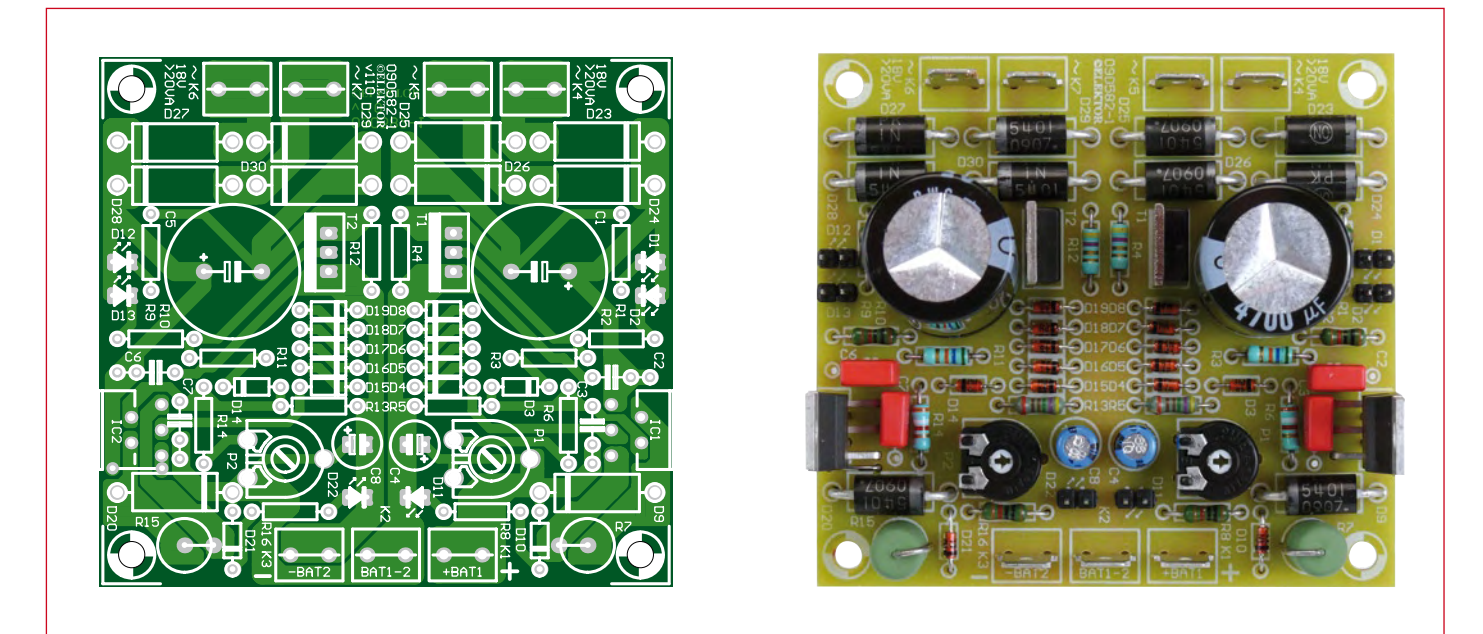

**Figure 2. Pour être sûr de permettre un soudage aisé du circuit, tous les composants utilisés sont classiques, leurs fils traversent la platine.**

un assez gros condensateur réservoir électrolytique (C1) à la sortie. Le petit électrolytique C4 veille lui à ce que le L200 reste inconditionnellement stable en toute circonstance.

La LED D1 témoigne de ce que la tension d'entrée est présente. D11 fait de même à la sortie, mais elle s'éclaire aussi quand une batterie y est connectée. La LED D2 reste éclairée tant que la tension par cellule est de 2,4 V et s'éteint quand le chargeur commute au goutte-à-goutte, avec 2,3 V par élément. La diode D9 protège le L200 d'une inversion de polarité et empêche la décharge de l'accumulateur à travers IC1.

#### **Tension d'entrée**

Le minimum de la tension d'entrée requise par le circuit dépend de la ten-

sion maximum de sortie, de la chute de potentiel aux bornes de D9 et de R7, ainsi que de la perte de niveau maximale due au régulateur. Pour une batterie de 12 V, cela signifie qu'il faudra au moins 18 V, pour une de 6 V, nous devons prévoir au minimum 11 V. Lors du choix d'un transformateur, il a encore lieu de prendre en considération l'ondulation sur le condensateur réservoir C1 et de la chute de tension sur les diodes de redressement D23 à D26. L'ondulation sur le condensateur électrolytique est d'environ 4,5 V pour 1 A. La formule pratique est : I/(2fC). La chute sur le redresseur est de 1,2 V. Nous aurons donc besoin d'un transfo dont la tension de pointe est au moins de 23,7 V (pour une version à 12 V). Ce qui nous amène à un transfo de 18 V efficaces. Sa puissance doit être supérieure à 40 VA (pour

un courant de sortie de 1 A).

Dans la liste des composants, c'est un modèle de 50 VA qui est indiqué. Ce peut être un type comparable. Celui-ci dispose d'un double primaire. Les deux doivent se mettre en série pour soutenir le 230 V du secteur. On le réalise en reliant ensemble les fils gris et violet que l'on isolera ensuite convenablement. Pour une tension de distribution de 120 V, les deux bobinages doivent être raccordés en parallèle : le bleu avec le violet et le gris avec le brun. Il faut prendre pour C1 un condensateur de 35 V parce que, sans charge, la tension peut dépasser les 25 V.

#### **Construction**

Une platine compacte a été développée pour ce chargeur. La disposition

#### **Liste des composants**

#### **Résistances :**

- R1, R2, R8, R9, R10, R16 = 10 kΩ R3, R11 = 56 kΩ R4, R12 = 4,7 Ω R5, R13 = 4,7 kΩ R6, R14 =  $3.9$  kΩ
- R7, R15 = 0,47 Ω
- P1, P2 = 2,5 kΩ (2,2 kΩ)

#### **Condensateurs :**

- C1, C5 =  $2\,200\,\mu$ F / 35V radial, diamètre maximum 16 mm, au pas de 7,5 mm, p.ex. Nichicon UPS1V222MHD (Farnell 8813027) C2, C3, C6, C7 = 220 nF, au pas de 5/7,5 mm
- C4,  $C8 = 10 \mu F / 63 V$  radial, diamètre

maximum 6,3 mm

#### **Semi-conducteurs :**

D1, D11, D12, D22 = LED à faible courant 3 mm, verte D2, D13 = LED à faible courant 3 mm, rouge D3 à D8, D10, D14 à D19, D21 = 1N4148 D9, D20, D23 à D30 = 1N5401 T1, T2 = BD711 IC1,  $IC2 = L200CV$ 

#### **Divers :**

- K1-K7 = fiche plate mâle, à 2 broches, encartable Platine EPS 090582-1, disponible via [1]
- 

#### **Hors platine :**

transformateur 2x18 V sec, 2x115 V pri.

- 50 VA, diamètre 81 mm (p.ex. Farnell 9530380) embase IEC avec interrupteur et porte-fusible Bulgin BVA01/Z0000/01 (p.ex. Farnell 3136152)
- fusible 315 mA T (630 mA T pour 120 V) fiche mâle XLR pour câble, Neutrik NC3MXX-BAG (p.ex. Farnell 9991808)
- 1 m de câble à 3 conducteurs de 1,5 mm2 diamètre extérieur 6,7 mm, Lapp Kabel 1119303 (p.ex. Farnell 1491485)
- presse-étoupe spiral comme frein de traction, Lapp Kabel 53111600 (p.ex. Farnell 1286049)
- écrou de presse-étoupe M12, Lapp Kabel 53119000 (p.ex. Farnell 1178909)
- boîtier Boss Enclosures BIM 2006/16/GY (p.ex. Farnell 1171686) plaque d'aluminium, épaisseur 3 ou 4 mm,
- dimension178 x 178 mm
- 12 x cosse plate 6,3 x 0,8 mm, femelle

des composants est représentée à la **figure 2**. Vous pouvez, comme d'habitude, télécharger le tracé des pistes sur notre site Elektor [1]. La construction est un travail tout simple. On commence par les composants les plus petits, comme les résistances, pour finir par les plus gros. N'oubliez pas le pont de câblage tout près de D20.

Le prototype a été construit dans une tôle en U de 2 mm d'épaisseur. Mais la conduction de la chaleur n'est pas optimale, aussi recommandons-nous une épaisseur de 3 ou 4 mm pour la version définitive. La tôle agit comme radiateur pour IC1 et IC2. Les puces doivent être isolées lors du montage, donc en intercalant une feuille de mica et des rondelles synthétiques. Nous avons pour notre part utilisé deux plaques en céramique de 1,5 mm d'épaisseur

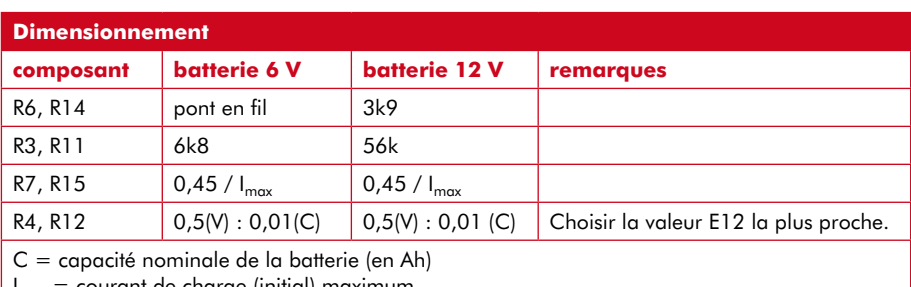

 $I<sub>max</sub> =$  courant de charge (initial) maximum

Il faut pratiquer une ouverture appropriée pour l'arrivée du secteur, avec interrupteur et fusible. La liste des composants renseigne une embase IEC avec prise mâle, interrupteur et porte-fusible intégrés. Cela facilite les réparations, mais prend un peu plus de place qu'un interrupteur séparé, un porte-fusible et un cordon secteur avec frein de traction. Le câble de charge, N'oubliez pas de prévoir des ouvertures suffisantes dans le boîtier pour la ventilation.

#### **Réglage**

Réglez par P1 la tension de sortie du circuit sur 13,8 V (6,9 en version 6 V) par une température ambiante de 20 à 25 °C. Court-circuitez ensuite la

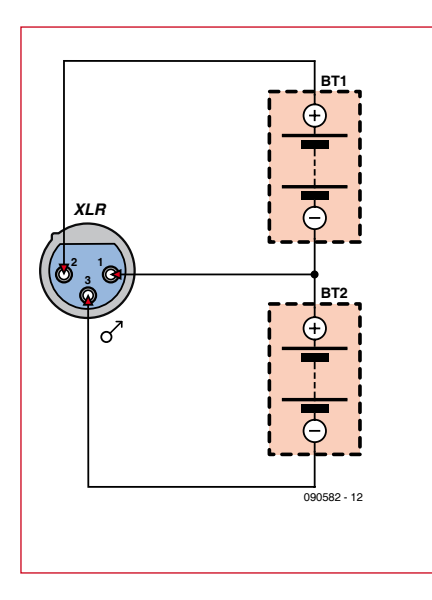

**Figure 3. Voici comment raccorder le câble de charge pour rassasier votre ElektorWheelie.**

parce qu'après pliage de l'aluminium, elles s'adaptaient mieux. L'ensemble est ensuite installé dans un coffret de 60 x 190 x 110 mm qui contient aussi le transfo de 50 VA. La tôle s'y fixe par quatre vis à côté du transfo et quatre écrous servent d'entretoise. On évite ainsi que la partie chaude de la tôle, là où se trouvent les régulateurs, ne vienne au contact direct du boîtier en plastique. Le transfo est encore placé sur une autre plaque d'aluminium en utilisant les mêmes boulons. De la sorte, les têtes des boulons du transfo peuvent se placer au mieux entre la plaque supplémentaire et le coffret plutôt qu'entre la tôle en U et le coffret.

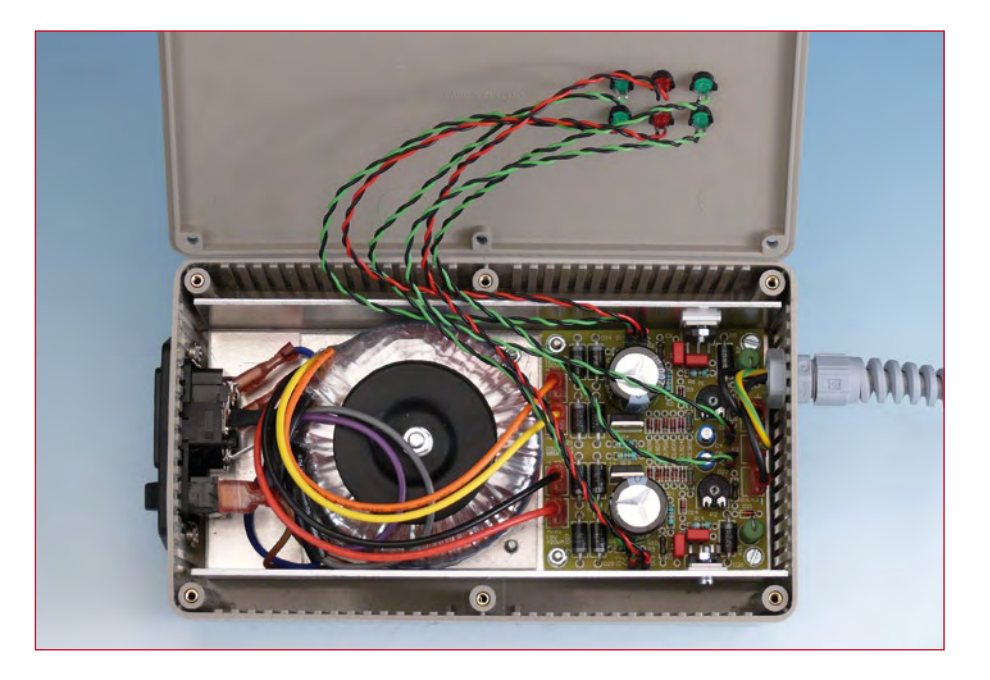

nous l'avons fait passer par un frein de traction et raccordé à la platine par des cosses plates. Si le chargeur sert pour l'ElektorWheelie, voyez à la **figure 3** le brochage correct de la fiche XLR. Les raccords au transformateur s'effectuent également à l'aide de cosses plates.

Les LED se montent dans le couvercle. Nous avons prévu des fils de longueur suffisante pour permettre de déposer le couvercle à côté du boîtier. Sur la platine, il y a des embases bipolaires pour les LED. Nous avons équipé les fils pour les LED de leurs connecteurs correspondants pour faciliter le travail sur la platine.

jonction collecteur/émetteur de T1 le temps de vérifier si la sortie monte à 14,4 V (7,2 V). Vous pouvez admettre une tolérance de 0,1 V. Si la tension est trop haute, il faut augmenter R3 ou la réduire si la tension est trop basse. À l'usage, mettez toujours en service le chargeur dans l'ordre suivant : - contrôler la polarité de

- l'accumulateur ;
- raccorder la batterie au chargeur ;
- s'assurer que D11 s'allume ;
- brancher la tension du secteur.

(090582-I)

#### **Lien Internet :** [1] www.elektor.fr/090582

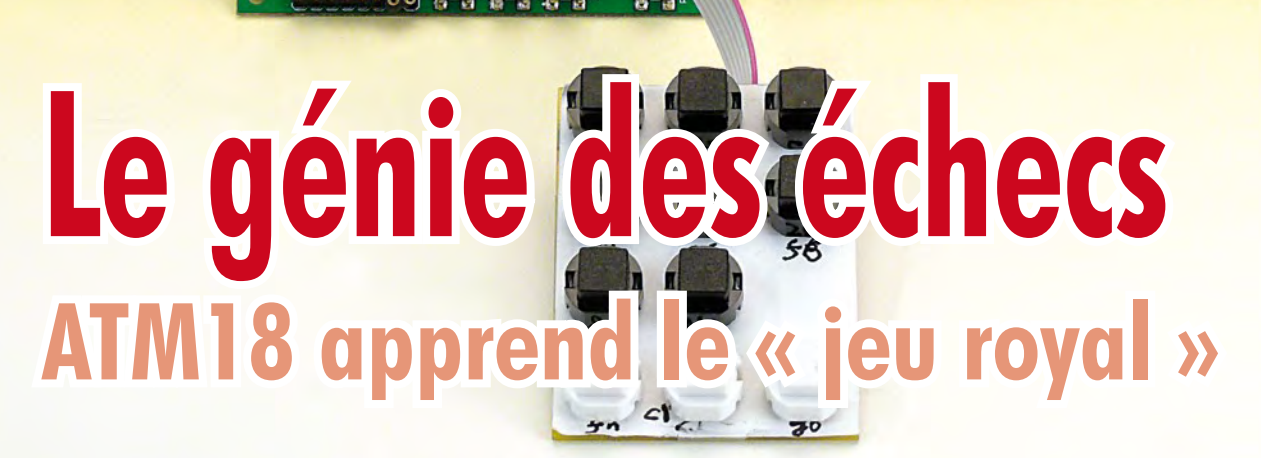

Wolfgang Rudolph en collaboration avec Andre Adrian

**La simplicité et la facilité de la transformation de notre système ATM18 en jeu d'échecs électronique sont déjà surprenantes. L'extension matérielle se limite aux quelques touches d'un clavier bon marché. L'essentiel réside donc dans le programme en C et le loger dans les 8 Ko de la mémoire flash de l'ATmega88 n'a pas été une mince affaire…**

es colebo de la colebo de la coleg

**MOVe:** 

ease wait.

the variation calculating

BRIDE

Parmi les jeux de table, les échecs constituent une classe particulière. Il est probable, sinon sûr, que l'ancêtre des échecs est un jeu indien du nom de « Chaturanga ». Passant par la Perse, il serait venu en Europe en passant par l'Arabie importé par les Maures après la conquête de l'Espagne. Le jeu était déjà très apprécié en Europe au XIVe siècle. Le nom « échec » viendrait du persan « shah » (asshah, avec l'article arabe) qui signifie « roi ».

En Europe, après une réforme de leurs règles, les échecs furent bientôt disputés en tournois. Le premier tournoi européen eut lieu à Londres en 1851. Le premier championnat du monde officiel d'échecs fut disputé en 1886 entre Wilhelm Steinitz et Johannes Zuckertort.

Les échecs sont un jeu « incalculable ». Le nombre de positions possibles n'est, aujourd'hui encore, pas déterminé exactement. On l'estime à environ 2,28 x 1046. Le nombre de déroulements possibles d'une partie de 40 coups est de l'ordre de 10120. A titre de comparaison : les scientifiques estiment à 1078 le nombre d'atomes de l'univers, avec ses milliards de galaxies.

#### **Du Turc mécanique au programme d'echecs**

En 1769, un mécanicien autrichien, Wolfgang Kempelen, présentait à

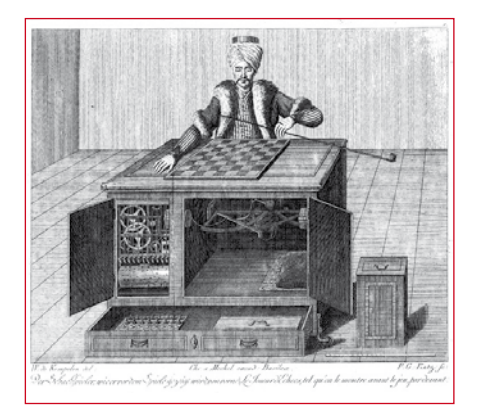

**Figure 1. Le légendaire Turc mécanique de 1769 était un automate truqué.**

ses contemporains ébahis, un automate jouant aux échecs. Il s'agissait en fait d'un canular bien monté. Un « robot » habillé en Turc, assis à une table d'échecs (**figure 1**) était mu par une mécanique compliquée de leviers et de tringles et jouait ses coups sur un échiquier. La machine était, en fait, conduite par un humain caché sous la table qui manipulait le mannequin. Cet automate fut détruit lors d'un incendie en 1854 et le fils de son dernier propriétaire en dévoila les secrets.

La première machine qui jouait vraiment aux échecs est un appareil mécanique du début du XXe siècle, oeuvre de Leonardo Torres y Quevedo, ingénieur et mathématicien espagnol, constructeur d'aéronefs transatlantiques ainsi que d'un téléférique audessus des chutes du Niagara (encore en service). En 1912, sa machine, « El Ajedrecista », était capable de jouer une finale automatiquement, une tour et le roi blancs gagnant contre le roi noir. Son algorithme n'était pas optimal puisque l'on pouvait attendre jusqu'à 63 coups que le roi noir soit mis échec et mat.

Son fils Gonzalo en construisit, sous sa direction, une version améliorée en 1922. Elle ne fut pas présentée avant 1951 au congrès de cybernétique de Paris. Ce « jeu d'échecs automatique », purement électromécanique et qui fonctionne encore est exposé au musée Torres Quevedo de l'université technique de Madrid.

Konrad Zuse [1], inventeur de l'ordinateur moderne, croyait plaisanter, en 1938, lorsqu'il disait à des amis qu'il ne faudrait pas attendre 50 ans pour voir un calculateur automatique vaincre un champion international aux échecs. La réalité lui a pourtant quasiment donné raison.

Il écrivit son premier programme d'échecs en Plankalkül [2], langage qu'il avait développé entre 1941 et 1945. Le Plankalkül n'était pas utilisable sur les ordinateurs de l'époque et

ne fut compilé qu'en 2000. Les programmes d'échecs n'ont commencé à conquérir leur public qu'avec les microprocesseurs (l'apparition de l'ordinateur « domestique » est récente). Le programme Microchess de Peter Jennings pour l'unité centrale 6502 de MOS en marque les débuts. SARGON de Dan & Kathe Spracklen est déjà plus connu. Il tournait sur des systèmes à Z80 et plus tard sur APPLE II, il était même sonorisé par les haut-parleurs intégrés avec une commande sur 1 bit. Des centaines de bons et de moins bons programmes d'échecs suivirent.

Le site d'Andre Adrian [3] (en allemand) présente

l'évolution des programmes d'échecs (depuis 1942) et des jeux d'échecs électroniques (depuis 1978). Nous devons à cet auteur la base de notre projet ATM18.

#### **Echecs avec ATM18**

Harm-Geert Müller [4] est l'auteur du programme d'échecs Micro-Max [5]. Müller explique sur son site que son objectif était d'écrire le plus petit programme d'échecs en C du monde en ne dépassant pas les 1024 octets. Comme il ne parvenait pas à descendre en dessous de 1200 octets, s'il incluait le

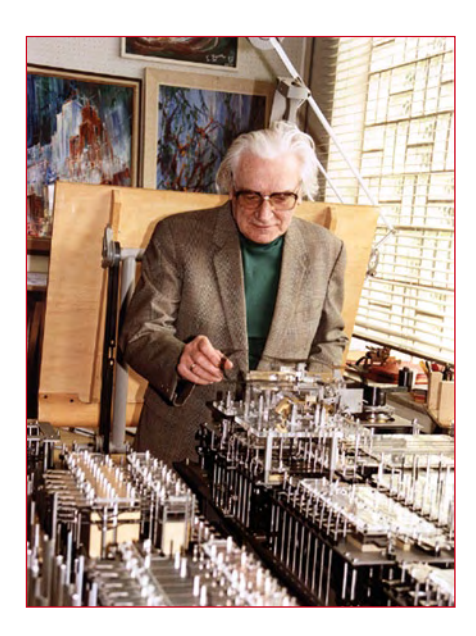

**Figure 2. Konrad Zuse, ici devant la reproduction de son ordinateur Z1, a non seulement inventé l'ordinateur moderne mais également écrit un programme d'échecs. (Avec l'aimable autorisation du professeur Horst Zuse)**

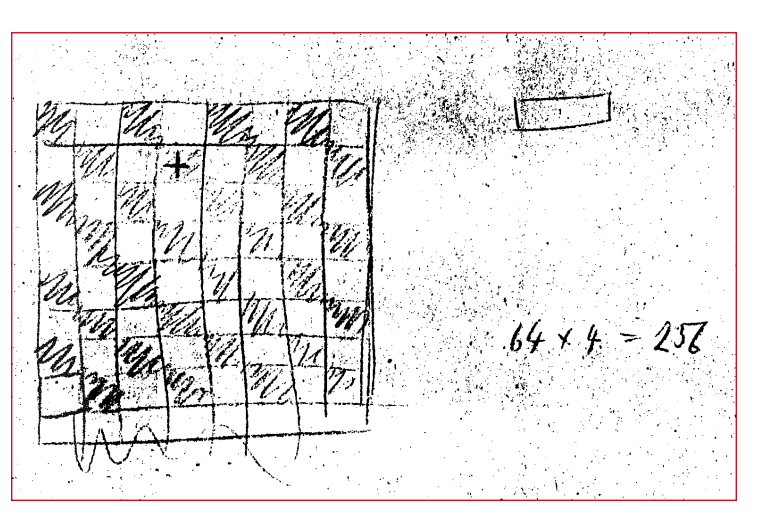

**Figure 3. Brouillon de Conrad Zuse datant de 1941 qui concerne vraisemblablement le calcul de la mémoire de la représentation interne de l'échiquier (64 champs x 4 bits = 256 bits). Source: Konrad Zuse Internet-Archiv (www.zib.de/zuse)**

roque et la prise en passant, il limita ses ambitions à 2 Ko mais en intégrant presque toutes les règles de la FIDE (Fédération Internationale des Échecs), même le contrôle de validité des transferts. Il n'a toutefois pas inclus la souspromotion, promotion d'un pion en une pièce qui n'est pas une reine, qu'il trouvait « ennuyeuse ». Il s'est quand même décidé, par la suite, à écrire une version « ennuyeuse » de Micro-Max. Son programme compte moins de 150 lignes de texte source en C, soit moins de 2000 caractères ASCII. La version 4.8 de Micro-Max a été portée par Andre Adrian sur un microcontrôleur AVR de 8 bits d'Atmel avec le compilateur WinAVR-GCC. Ce portage lui a permis de développer un jeu d'échecs électronique compact dont l'affichage et l'utilisation rappellent le légendaire Mephisto. Il a proposé à Elektor de publier ce projet et c'est ainsi que sont nés le petit génie des échecs Max AVR avec afficheurs à LED qui paraîtra bientôt et l'idée du laboratoire d'Elektor d'adapter le programme au système ATM18. L'entreprise n'allait pas de soi. La version à LED utilise une routine d'interruption à minuterie (timer) pour la consultation du clavier et l'affichage qui rechignait à s'harmoniser avec l'ATM18 et son afficheur à cristaux liquides bifilaire. Comment dit-on déjà ? Ne modifiez jamais un système qui tourne !

Le laboratoire finit quand même par identifier les problèmes et par les résoudre. Il compléta le programme par quelques messages plus explici-

tes pour le LCD bifilaire, produisant un génie des échecs ATM18 sensiblement plus communicatif que son petit frère Max AVR avec ses quatre afficheurs à 7 segments. Le programme est, comme toujours, disponible gratuitement sur le site d'Elektor [6]. Vous en trouverez une version allemande et une version anglaise. L'ATM18 reprend la consultation du clavier de la première version (à paraître) à LED et sa seule extension matérielle est un clavier élémentaire à connecter à la carte ATM18.

#### **Clavier d'entrée**

Le « clavier » se compose de huit touches (A1 à H8), permettant de saisir les coups, et de trois touches de fonction, soit onze touches en tout. Sa connexion à la carte ATM18 ne demande que sept lignes qui n'occupent que sept ports. Vous retrouverez le schéma de montage du clavier sur le plan de câblage de la **figure 4**. Il est assez clair pour vous permettre de câbler sans problème les touches sur une petite platine d'expérimentation. Sur la **figure 3**, les touches d'entrée des coups sont disposées sur deux rangs de quatre et celles de fonctions (FN, CL et GO) sur un rang de trois. Vous pouvez, bien sûr, les disposer

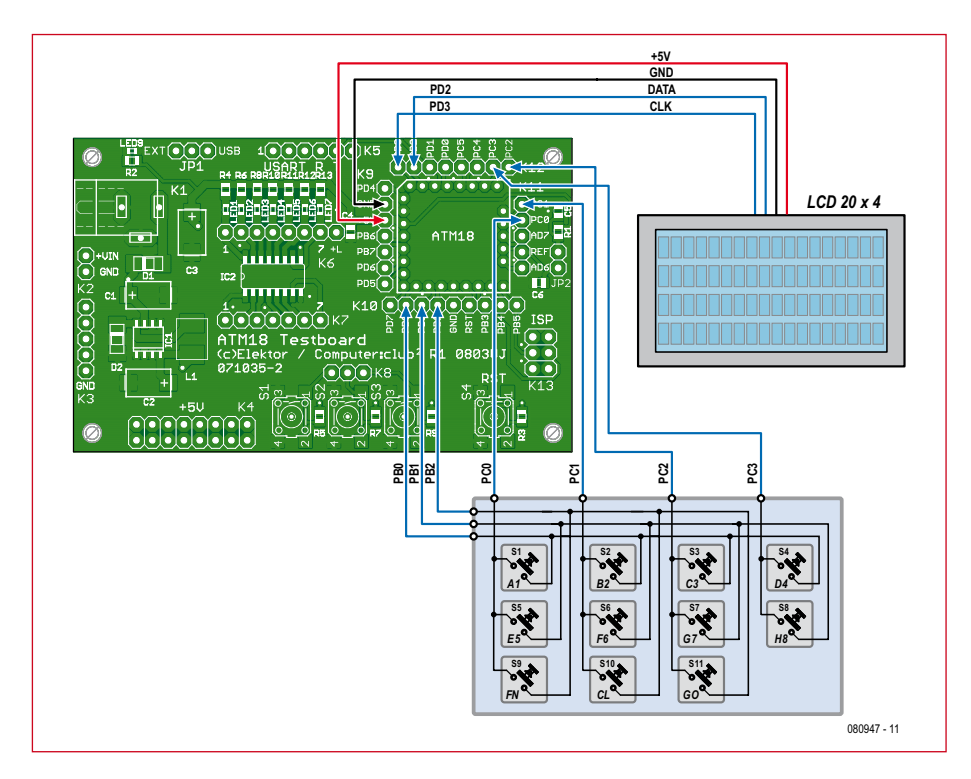

**Figure 4. Câblage du génie des échecs CC2. Outre l'afficheur bifilaire, l'extension de la carte d'essai ATM18 comprend 11 touches.**

autrement, sur trois rangées de trois et une de deux, comme le montre l'exemplaire de la photo.

La touche FN permet d'appeler les fonctions spéciales. La touche CL (clear) permet de corriger la saisie

tant que la touche GO ne l'a pas validée. Cette dernière, touche d'entrée, a une autre fonction sur laquelle nous reviendrons dans le chapitre du mode d'emploi.

Le clavier est câblé en matrice et les

#### **Conseils de développement**

Les trésors cachés du programme d'Andre Adrians comme l'élégante consultation des touches avec anti-rebond et répétition, les routines d'économie d'énergie, la routine d'interruption et la programmation de la variante principale (HV) seront accessibles au lecteur. Dans le fichier source du programme, ces morceaux de choix pour programmeur de C sont amplement commentés. Nous ne pouvons qu'encourager chaudement à le télécharger tous ceux qui veulent encore apprendre quelque chose…

Les fichiers de programme sont disponibles gratuitement sur la page www.elektor.fr/080947.

#### **Le système Elo**

Il s'agit d'un système de calcul du niveau de capacité relatif des joueurs dont le résultat est un nombre. Il a été proposé par Arpad Elo, scientifique et joueur d'échecs, et adopté en 1960 par la fédération américaine d'échecs USCF avant de l'être, en 1970, par la fédération internationale, la FIDE, et d'être ainsi appliqué dans le monde entier. Même si la fédération internationale en parle comme du « FIDE rating system », classement Elo est toujours utilisé. Les fédérations nationales utilisent souvent un système de classement propre.

Les débutants ont, en moyenne, un niveau inférieur à 1000. Le niveau des amateurs est compris entre 1200 et 2000, celui des experts (candidats maîtres) est compris entre 2000 et 2200 et les maîtres ont des niveaux compris entre 2200 et 2500. Viennent ensuite les maîtres internationaux, les grands maîtres internationaux et les meilleurs joueurs mondiaux (à partir de 2700 pour les 30 meilleurs).

Il existe également des listes Elo pour jeu d'échecs électronique comme la liste SSDF bien connue (http://ssdf.bosjo.net) ou la liste Wiki-Elo (www.schach-computer.info).

lignes multiplex sont exploitées en collecteur ouvert. Si le joueur appuie simultanément sur plusieurs touches, il n'y a pas de court-circuit et les ports du processeur ne risquent rien.

Pour la liaison à 7 conducteurs du clavier d'entrée à la carte d'essai ATM18, utilisez un câble souple. Il est également recommandé de fixer les trois platines (carte d'essai, platine du clavier et LCD) sur une plaque de base ou d'assurer d'une autre façon, avec des colliers, par exemple, la protection du câble de liaison contre l'arrachage.

#### **Programme d'échecs Micro-Max AVR**

L'algorithme de recherche Negamax, avec lequel le programme calcule le coup suivant, est défini récursivement dans Micro-Max. La fonction Negamax s'appelle elle-même jusqu'à ce qu'elle rencontre une condition d'abandon, telle que la profondeur de recherche, par exemple. Cette fonction récursive demande une mémoire de pile pour les variables locales et la sauvegarde des registres de l'unité centrale. Une récursivité peut toutefois se convertir en une itération. Le programmeur fait de l'appel de la fonction à elle-même une boucle par l'intermédiaire de la fonction. La sauvegarde des registres de l'unité centrale est supprimée. Pour des fonctions simples comme les factorielles ou les séries de Fibonacci, la conversion de récursivité en itération est triviale. Il est aussi possible de modifier de cette façon l'algorithme Negamax qui a été converti par Andre Adrian en une version itérative. Cette solution demande encore 34 octets par demi-coup. Un échiquier de forme 0x88 demande 129 octets de RAM. Nous pouvons donc, avec une RAM de 1 Ko, obtenir une profondeur de recherche de 20 demi-coups. Cette modification du programme ne demande pas plus de ROM puisque, pour l'ATmega, l'adressage par le pointeur de « frame » de pile n'est pas plus gourmand qu'un adressage par celui de tableau de pile (stack array).

La version Micro-Max AVR tourne également sur le simulateur AVR du studio AVR. Vous pouvez (à condition de le vouloir) modifier le programme à votre idée et essayer aussitôt le résultat sur le simulateur. La version libre d'AVR-Studio y suffit. Le compilateur GCC est un programme GNU, donc libre et sans limitation.

Le développement du programme visait un Elo (voir encadré) de 1200 à

1399 à une cadence de tournoi (120 minutes pour les 40 premiers coups). Cela correspond à joueur moyen de classe d'amateur D. Le programme propose neuf niveaux de jeu. Le niveau de jeu 1 du programme est celui du blitz (éclair), 7 secondes par coup, le niveau 5 est celui de jeu « actif » avec 30 secondes et le niveau 8 est celui de

tournoi, avec 3 minutes. Le niveau du programme par défaut à la mise sous tension est le niveau 3. Le niveau Elo d'un joueur de club moyen est compris entre 1400 et 1700. Le niveau d'un joueur qui n'appartient pas à un club dépasse rarement 1800. Notre génie des échecs aura peine à le tenir. Défiez-le.

#### **Utilisation**

Une fois le programme chargé dans le module de contrôleur et clavier, afficheur et alimentation connectés, la partie peut commencer. Il est, bien sûr, judicieux d'y ajouter un échiquier pour exécuter vraiment les coups.

A la mise sous tension, le texte de la **figure 5** s'affiche. Entrez alors une position, par exemple D2D4, en appuyant successivement sur les touches suivantes :

D4, B2, D4, D4

Le LCD affiche maintenant (en anglais ou en allemand) :

*Votre coup: D2D4*

*Entrez des coordonnées et appuyez sur GO pour poursuivre*

L'ordinateur calcule maintenant son coup (si le calcul lui prend un peu trop de temps, il affiche un message vous demandant de patienter). Il l'affiche enfin en vous invitant à jouer par le message *Votre coup suivant*. Si votre coup n'est pas valide, le message suivant s'affiche: *Achtung: Ihr Zug ist ungültig. Neuer Zug:* (Attention, votre coup n'est pas valide. Nouveau coup:) Lorsqu'un roi est échec et mat, l'afficheur le signale par *Schachmatt!!* (échec et mat !!)

La touche « CL » vous permet de corriger une saisie tant que vous ne l'avez pas validée en appuyant sur la touche GO. A la mise sous tension, l'ordinateur joue les Noirs par défaut. Si vous appuyez alors sur la touche GO, l'ordinateur ouvrira avec les Blancs.

La touche GO offre d'autres possibilités encore : si vous appuyez sur GO sans avoir entré de coup, l'ordinateur calcule son coup. Cette fonction vous

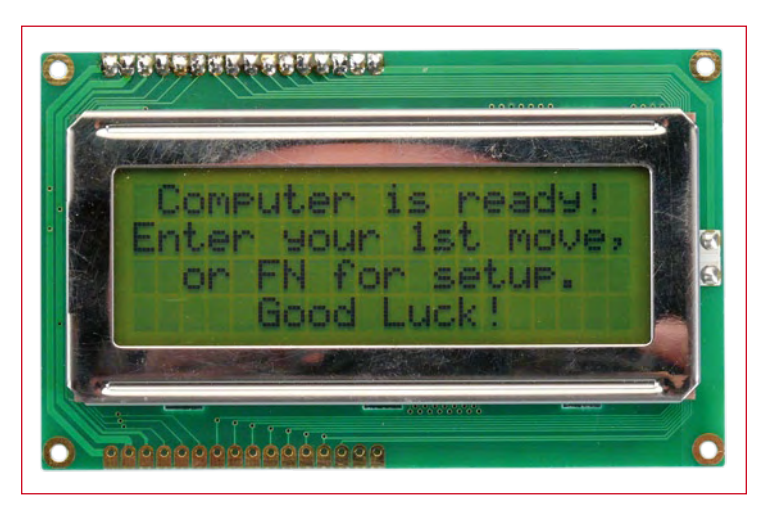

**Figure 5. Cette invitation à entrer un coup s'affiche à la mise sous tension.**

#### **Le projet ATM18 de Computer:club2**

ATM18 est un projet mené en commun par Elektor et le Computer:club2 (www.cczwei.de). Wolfgang Rudolph, de Computer:club2, présente tous les mois les dernières évolutions et applications du système ATM18 lors d'une émission de la NRW-TV (Düsseldorf), CC2-tv. Le jeu d'échecs électronique avec la carte ATM18-AVR décrit ici a fait l'objet de l'émission 31 de CC2-tv diffusée une première fois le 21 mai 2009.

CC2-tv est émise par NRW-TV comme programme du câble NRW et en flux direct sur Internet (www.nrw.tv/home/cc2). CC2-tv est baladodiffusée par www.cczwei.de et, quelques jours plus tard, également par sevenload.de.

> permet de changer de couleur en cours de partie. Si vous êtes en train de perdre contre l'ordinateur et que cela ne vous plaise pas, appuyez sur GO sans entrer de coup. Les côtés changent alors, l'ordinateur jouant du vôtre et vous laissant le sien. Si vous n'entrez aucun coup et ne jouez qu'en appuyant sur GO, l'ordinateur joue contre luimême et vous jouez le public…

La touche FN est celle d'accès à un menu de trois options :

1. Appuyez sur A1 pour un nouveau jeu.

2. Appuyez sur B2 pour changer de niveau (forces 1 à 8 avec les touches A1 à H8 et force 9 avec la touche FN). 3. Appuyez sur C3 pour afficher et effacer la variante principale (HV).

Lorsque « HV » est activé, l'ordinateur affiche le coup qui, pour lui, est le meilleur à un moment donné. La recherche itérative en profondeur (iterative deepening depth first search) du programme revient toujours au niveau racine (root-level). A cet instant, « le meilleur coup jusqu'à maintenant » est calculé. L'ordinateur

contrôle uniquement le dépassement du temps de réflexion, le meilleur coup n'est plus le « HV » mais celui de l'ordinateur. S'il reste toutefois du temps de réflexion, la recherche repart plus profondément d'un demi-coup.

#### **Echec et mat**

En choisissant d'emblée un niveau élevé de jeu, vous risquez fort de ne pas battre le génie, ce qui est quand même le but. Une astuce : commencez la partie à un niveau assez bas et faites monter le niveau après quelques coups.

Un autre conseil encore: notre programme d'échecs ne dispose pas de bibliothèque d'ouvertures. Vous pouvez toutefois entrer une ouverture de votre choix en jouant vous-même les Blancs et les Noirs. Après chaque trait, n'appuyez qu'une fois sur la touche GO.

Une ouverture classique sera, par exemple, E2E4, E7E5, G1F3, B8C6.

Si vous comptez utiliser régulièrement le système ATM18 en jeu d'échecs électronique, il est recommandé de trouver un boîtier qui convienne au « noble jeu ». Votre fantaisie et votre habilité y pourvoiront. Bonne chance ! (080947-I)

#### **Liens Internet**

- [1] www.zuse.de
- [2] www.zib.de/zuse/
- [3] www.andreadrian.de/schach
- [4] http://chessprogramming.wikispaces.com/ Harm-Geert+M%C3%BCller
- [5] http://home.hccnet.nl/h.g.muller/ max-src2.html
- [6] www.elektor.fr/080947

### **Apprendre à programmer en BASIC-BASCOM-AVR**

#### **Atelier de programmation**

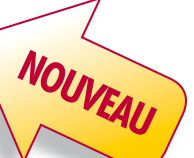

L'objectif de cet atelier de programmation est de s'initier au langage BASIC BASCOM-AVR et de découvrir son environnement. C'est par la pratique que les participants en apprennent les principes : à partir de plusieurs exemples d'applications ils découvrent comment, par la suite, écrire et tester leurs propres programmes. Les travaux pratiques s'appuient sur la carte d'essai de l'ATM18 d'Elektor.

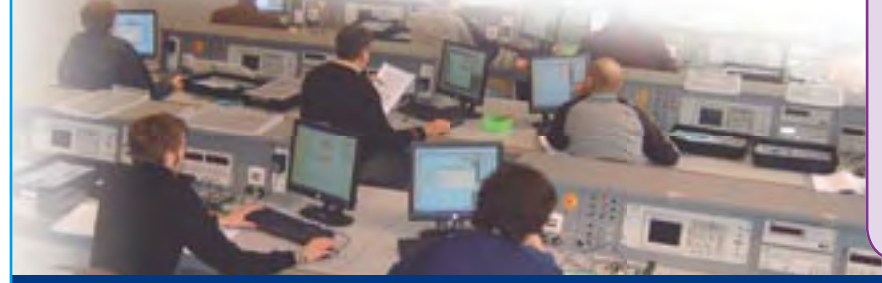

#### **Formule 1** (Atelier sans achat du matériel) **:** 299,00€

Le matériel nécessaire pour l'atelier est prêté et doit être restitué à la fin de la journée.

**Formule 2** (Atelier avec achat du matériel) **:** 424,00 $\in$ 

Le matériel nécessaire pour l'atelier devient la propriété du participant qui l'emporte à la fin de la journée.

Quelle que soit la formule choisie, sont compris :

- le déjeuner
- la documentation remise à chaque participant (présentation imprimée et documents de l'atelier).
- $\cdot$  Le supplément de 125  $\epsilon$  de la formule 2 couvre l'achat du matériel d'une valeur commerciale de 225,00 €. C'est une formule très avantageuse. Les abonnés d'Elektor bénéficient

**d'une remise de 5%**

#### **Où et quand ?**

Paris, 24 octobre 2009

L'atelier sera dirigé (en français) par M. Grégory Ester, professeur

### **Pour en savoir plus : www.elektor.fr/atelier-bascom**

## **Four à refusion CMS d'Elektor**

**Elektor démocratise la soudure par refusion**

### **G R A T U I T : kit d'outils CMS** d'une valeur de 115 €

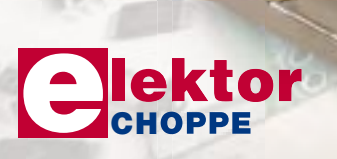

- Outil professionnel pour l'amateur et le pro
- Idéal pour bureaux d'études, écoles, universités, PME et particuliers
- Notice en français
- Utilisation facile grâce aux menus
- Sélectionné, testé et certifié par Elektor
- Service après-vente assuré par Elektor

• Vidéo de démonstration et téléchargements gratuits sur www.elektor.fr/four\_cms

#### **Spécifications :**

Surface de platine effective :  $28.0 \times 28.0$  cm Consommation max. : 1650 W Alimentation :  $230 V_{AC}$ Dimensions:  $41.8 \times 37.2 \times 25.0$  cm Poids net : 16,7 kg

Prix : 1429 €\* Réf. : 080663-91

\*hors frais de port

Informations complémentaires et commandes : **WWW.elektor.fr/four\_cms** 

## **Petit génie Max AVR Jeu d'échecs minimaliste, à monter soi-même**

En collaboration avec André Adrian

**Quelques composants très bon marché et un contrôleur AVR à deux euros, voilà tout ce dont vous avez besoin pour monter un jeu d'échecs électronique à la manière du légendaire Mephisto I. Grâce au portage raffiné du programme d'échecs utilisé sur l'ATmega88, la** 

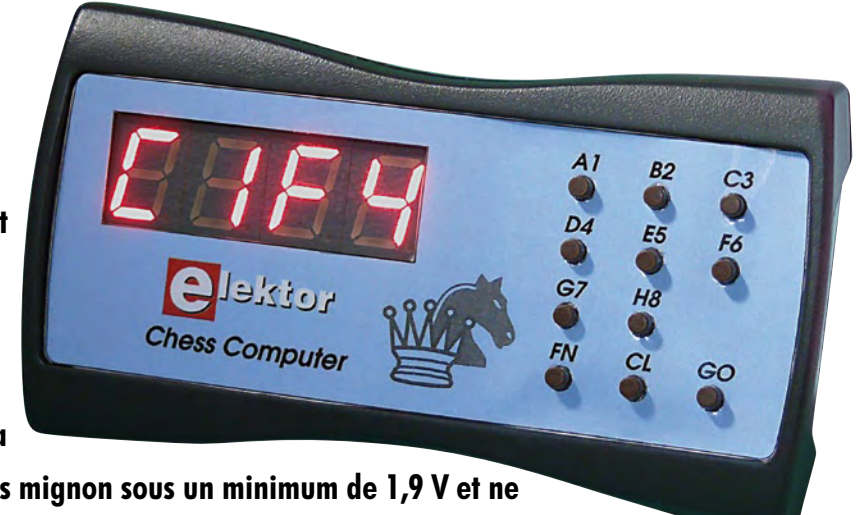

**mini-platine (sans CMS) tourne avec deux piles mignon sous un minimum de 1,9 V et ne consomme que 20 mA, malgré ses afficheurs à LED.**

Ce mini-projet a la même origine que CC2, le « génie » présenté dans un numéro précédent, le programme d'échecs Micro-Max [6] de Harm-Geert Müller [5]. Andre Adrian en a porté, avec le compilateur WinAVRR-GCC, la version 4.8 sur un microcontrôleur de 8 bits AVR d'Atmel, pour en faire le SHAH [1], son jeu d'échecs électronique. Le miniprojet d'Elektor présenté ici conserve l'essentiel du montage original mais le laboratoire d'Elektor a conçu une platine qui réduit de moitié les dimensions du modèle. Le principe et le logiciel de ce jeu d'échecs électronique sont les mêmes que ceux du « génie CC2 », nous en resterons donc ici à l'essentiel, c'està-dire aux directives de montage et à l'utilisation du résultat. Le petit génie ne diffère du grand que par son périphérique de visualisation, quatre afficheurs à LED 7 segments.

#### **Schéma…**

Le centre du schéma (**figure 1**) est occupé par l'ATmega88 en boîtier mince de 28 broches qui tourne ici à 8 MHz maximum sur son oscillateur RC interne. L'alimentation de 3 V par deux piles AA ou AAA est découplée

par L1. Sa réinitialisation à la mise sous tension s'effectue par l'intermédiaire de R13/C2. Une connexion ISP (K2) est prévue pour la program-

#### **Caractéristiques**

- **Coût minimal des composants**
- **Consommation de 20 mA sous 3 V**
- **Alimentation par deux piles AAA ou AA**
- **Neuf niveaux de jeu**
- **Profondeur de recherche de 20 demi-coups**
- **Classement Elo de l'ordre de 1200 à 1399**
- **Affichage de la variante principale commutable (affichée ou non)**
- **Possibilité d'entrée d'ouverture • Choix de couleur possible avant la**
- **partie**
- **Changement de couleur possible en cours de partie**
- **L'ordinateur peut également jouer contre lui-même**

mation avec l'AVRISP-MKII ou l'USB-AVRprog d'Elektor [2] qui lui est compatible. Vous pouvez charger gratuitement le microprogramme du contrôleur depuis le site d'Elektor [3]. Vous n'êtes pas obligé de programmer vous-même

puisque le contrôleur est disponible à l'e-choppe d'Elektor.

Les broches PD0 et PD1 du contrôleur sont accessibles sur K1 qui offre ainsi une liaison sérielle avec un PC. Le connecteur K3 est compatible avec le câble adaptateur USB-TTL décrit dans Elektor de juin 2008 [4].

Le reste du montage ne se compose plus que des afficheurs 7 segments (LD1 à LD4) multiplexés par le contrôleur, par l'intermédiaire de T1 à T4 et de la matrice de touches S1 à S11, consultables par l'intermédiaire de sept ports. Le micrologiciel programmé en C ne présente pas seulement de l'intérêt pour sa commande d'affichage et la consultation des touches, il contient également des astuces d'économie d'énergie. Nous recommandons fortement d'en télécharger le code source amplement commenté, si vous ne l'avez déjà fait pour le CC2.

#### **…et platine**

De dimensions pourtant minimales (100 mm x 40 mm), la platine (**figure 2**) se passe de composants CMS. Elle est toutefois réalisée en double-face avec des trous métallisés. Les composants

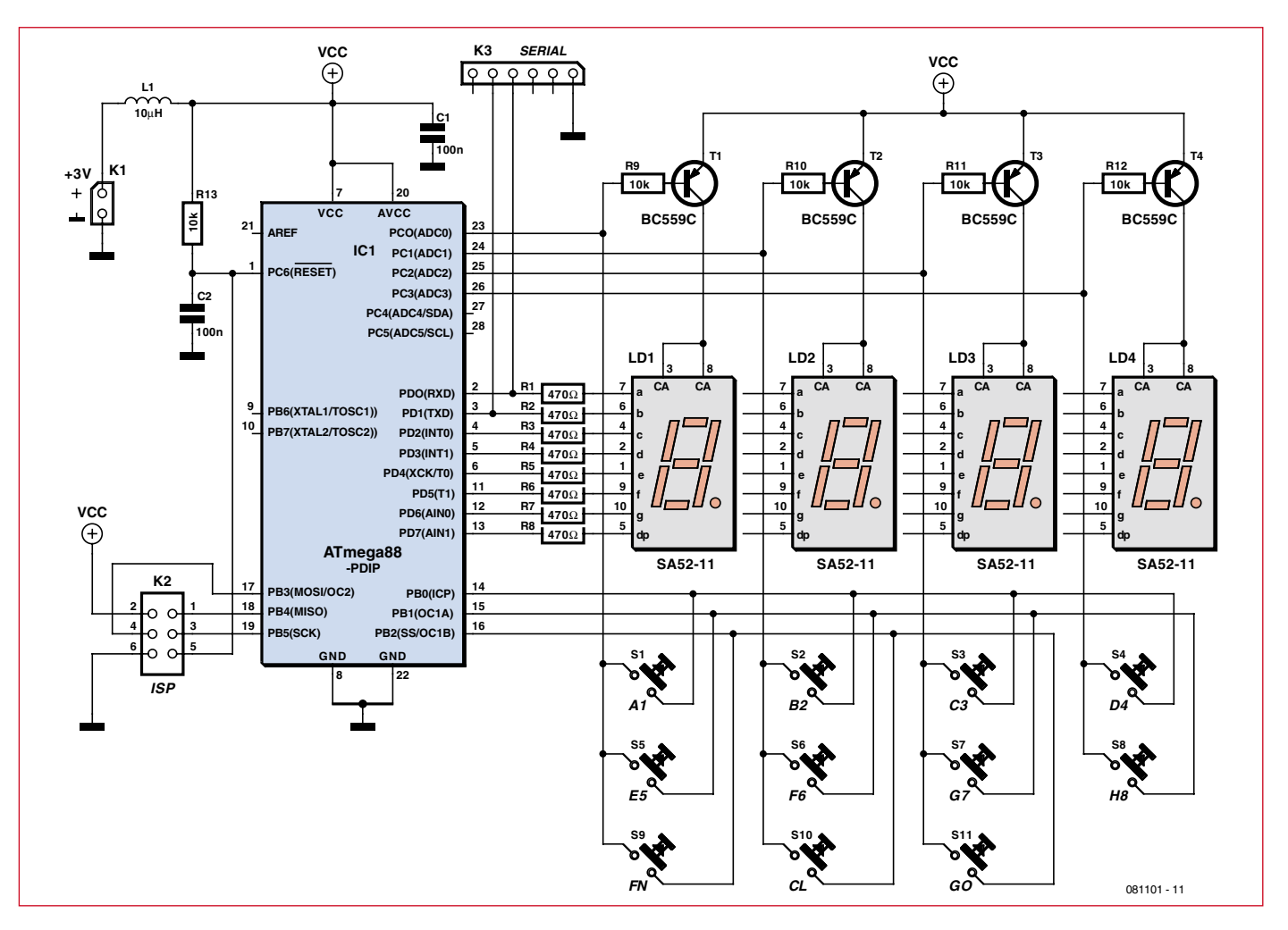

**Figure 1. Schéma de Max AVR. L'ATmega88V utilise l'oscillateur RC interne à 8 MHz.** 

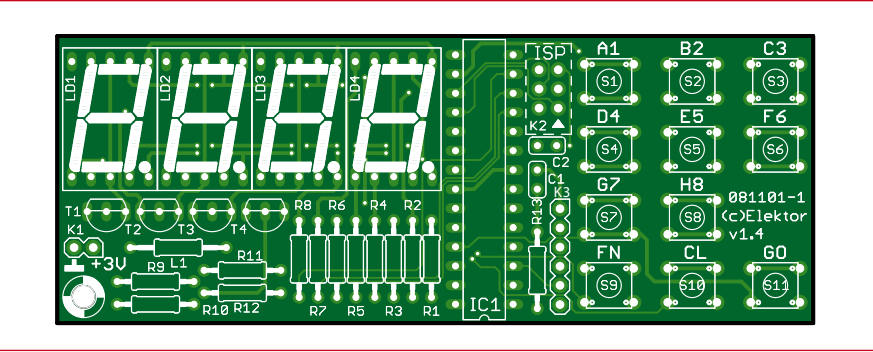

**Figure 2. La platine double-face du Max AVR se passe de CMS et ne mesure pourtant que 100 mm x 38 mm.**

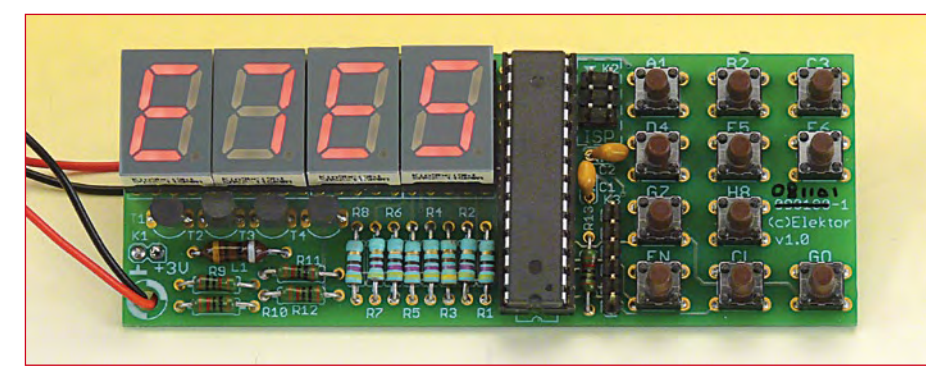

**Figure 3. La platine du petit génie AVR terminée.**

**Utilisation**

Le clavier et le programme ne présentant aucun changement sur ceux que nous avons présentés pour le « génie CC2 », nous vous prions de vous y reporter. La seule différence avec le dernier projet, outre les dimensions, est l'afficheur.

l'ensemble et le tour est joué.

ne sont implantés que sur une face et le montage ne présente aucune difficulté (voir la photo, **figure 3**). Si vous ne programmez pas vous-même le circuit, vous pouvez laisser tomber K2 et K3. Il est recommandé de poser l'ATmega88 sur un support. Il vous est également possible de commander la platine complète avec tous ses composants à monter [3]. Un petit boîtier pour habiller

Avant de connecter l'alimentation (attention à la polarité !), vérifiez soigneusement l'implantation et les soudures. Si tout est en ordre, le jeu d'échecs électronique s'annonce en

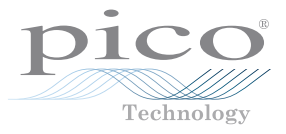

affichant SHAH dès que vous appliquez 3 V sur K1. Appuyez maintenant sur la touche CL pour éteindre les afficheurs avant d'entrer un coup, E2E4, par exemple. Appuyez ensuite deux fois sur la touche GO pour que l'ordinateur enregistre le coup. Si le coup n'est pas valide, l'ordinateur le refuse en affichant « ZUG » (coup ou trait). Tant que l'affichage clignote, l'ordinateur affiche le coup candidat. Le coup définitif s'affiche sans clignoter. Un « échec et mat » s'affiche « MATT ».

L'ordinateur joue les noirs par défaut. Si vous souhaitez qu'il joue les blancs, après la mise sous tension, appuyez sur la touche CL et, ensuite, sur la touche GO. Proposez une ouverture (exemple classique : E2E4, E7E5, G1F3, B8C6), en entrant les coups blancs et noirs et en appuyant sur la touche GO après chaque coup.

La touche FN donne accès aux fonctions complémentaires : FN et 1 lancent une nouvelle partie. FN et 2 permettent de choisir l'un des sept niveaux de jeu (de 1, jeu éclair, 7 s par coup, à 8, tournoi, 3 min par coup. Le niveau par défaut est 3). La touche GO permet de quitter la configuration du niveau. FN et 3 affichent ou effacent la variante principale (coup candidat). La touche CL efface la saisie.

Hubert Dreyfus, professeur à Berkeley, nous a appris que si les ordinateurs ne savaient pas jouer aux échecs, il était possible de perdre en jouant contre eux. Un conseil pour conclure : si l'humain est en mauvaise posture, qu'il appuie sur la touche GO, l'ordinateur reprendra la partie du côté le plus faible…

(081101-I)

Publicité

#### **Liens Internet**

- [1] www.andreadrian.de/schach
- [2] www.elektor.fr/080083
- [3] www.elektor.fr/081101
- [4] www.elektor.fr/080213
- [5] http://chessprogramming.wikispaces.com/ Harm-Geert+M%C3%BCller
- [6] http://home.hccnet.nl/h.g.muller/max-src2.html

#### **Liste des composants**

**Résistances:** R1 à R8 = 470  $\Omega$  $R9$  à  $R13 = 10$  kΩ

**Condensateurs:** C1, C2 = 100 nF (au pas de 2,5 mm)

**Inductance:** L1 = 10  $\mu$ H (inductance fixe) **Semi-conducteurs:** LD1 à LD4 = SA52-11 (Kingbright), afficheur 7 segments à LED, rouge, anode commune, hauteur 13,2 mm T1 à T4 =  $BC559C$  (ou B) IC1 = ATmega88P-20PU (Atmel)\*

#### **Divers :**

- S1 à S11 = touche,  $1 \times$ contact travail pour circuitimprimé, p.ex. Multicomp MCDTS6-5N K1 = barrette mâle 2 contacts ou 2 picots à
- souder K2 = barrette mâle 2 ran-
- gées, 6 contacts K3 = barrette mâle 1 ran-
- gée, 6 contacts, coudée (option)
- Support de piles pour 2 x AA ou 2 x AAA Platine 081101-1 ou kit
- 081101-71 (disponible à l'e-choppe d'Elektor)

\*Programmé avec le microprogramme 081101-11 (gratuit sur www.elektor.fr), le contrôleur du kit 081101-71 (également de quelques 081101-41) disponible dans à l'e-choppe d'Elektor est programmé.

### **La nouvelle série PicoScope 4000 oscilloscopes à haute résolution**

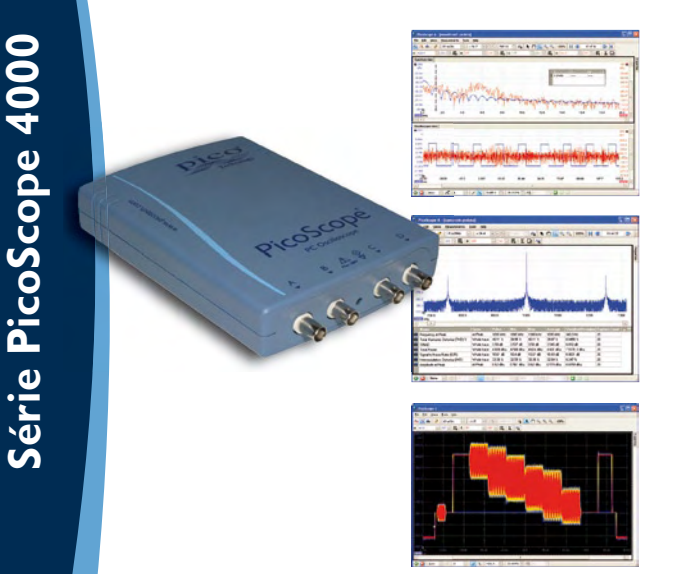

Les oscilloscopes à haute résolution PicoScope 4224 et 4424 ont des entrées haute résolution de 12 bits avec une déflexion verticale de 1%. Cette toute dernière génération de PicoScopes a une mémoire profonde de 32 Méch. Grâce à son mode de déclenchement rapide, l'instrument est capable de capturer 1000 événements à une vitesse de plusieurs milliers de signaux par seconde.

- **Basé sur PC** capturez, visualisez et utilisez le signal acquise sur votre PC, là où vous en avez besoin
- **Mises à jour du logiciel**  mises à jour du logiciel sans supplément de prix pour la durée de vie du produit
- **Connexion et alimentation par USB**  parfait pour l'utilisation mobile ou en labo
- **Programmable** fourni avec des pilotes et des exemples de programmation

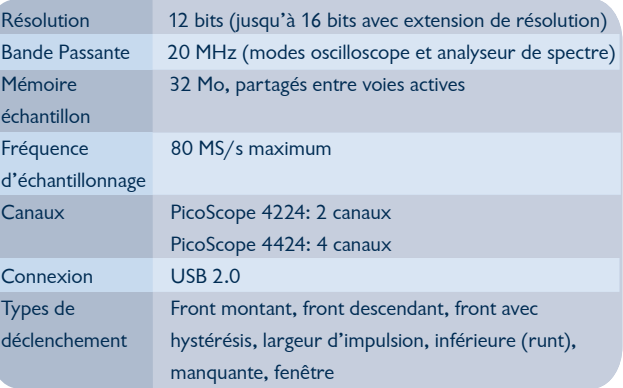

#### **www.picotech.com/scope1030 +44 1480 396395**

## Se lancer dans le C **3<sup>e</sup> partie : les interruptions et la mesure de**

A. J. (Bert) Korthof (Pays-Bas)

**Dans le troisième et dernier article de ce bref cours de C enfoui, avec toujours comme matériel la carte d'expérimentation MSP430, nous allons nous mettre à l'ouvrage sur des composants présents sur la platine, mais que nous n'avons pas encore employés, comme l'afficheur à 7 segments et le vibreur piézoélectrique.**

Sur la carte MSP430 se trouvent entre autres un afficheur à 7 segments, un registre à décalage du type 4090 pour la commande de l'écran, un vibreur piézoélectrique, un quartz de montre dont la fréquence est de 32 768 Hz (relié au temporisateur interne A de la puce MSP430) et des connecteurs pour y raccorder le matériel externe, comme une interface I<sup>2</sup>C ou une entrée de signal analogique pour le convertisseur A/N à 16 bits. C'est avec eux que nous allons travailler dans cette troisième partie. Nous irons aussi mettre notre nez dans le logiciel, étudier la différence entre les possibilités de scrutation (ou attente active) et d'interruption.

#### **Scrutation et interruption**

Commençons par l'analyse de la scrutation (*polling*) et de l'interruption. Ci-dessous un exemple de programme en C qui fait appel à la scrutation.

```
void main(void)
{
   while (1)
   {
 ...
     if (!(P1IN & BIT5)) a=1;
               // poussoir S1, actif bas
     delay(65000);
    set 7segment(3,1)
 ...
   } // boucle sans fin
}
```
Si nous flashons vers la carte ce programme et que nous le parcourons en mode pas à pas, lors d'une poussée sur le bouton S1, a deviendra « 1 » seulement si le processeur est en train d'exécuter l'instruction if. Si le processeur se trouvait dans la fonction delay(), a ne deviendrait pas « 1 ». Il faut alors garder le bouton enfoncé jusqu'à ce que s'exécute l'instruction if. Sur un processeur dont la chronologie est critique comme en garde-temps ou avec une fonction d'alarme, cela peut provoquer de gros ennuis. Cette méthode d'interrogation de l'état du bouton S1 s'appelle **scrutation** ; à chaque passage par l'instruction if, on demande l'état de S1.

Il y a dans la puce du processeur un matériel spécialement destiné à suspendre son activité. Il s'occupe de stopper le processeur au moment où il traite l'instruction, de mémoriser l'endroit où il se trouvait (entre autres, il stocke dans la pile la valeur du compteur ordinal) puis de lancer la routine de service de l'interruption (ISR, *interrupt service routine*), voir la **figure 1**. Une fois que l'ISR aura été exécutée, on sautera pour retourner précisément au point où le processeur en est resté dans le programme principal. Celui-ci continue alors à tourner normalement, il n'aura perdu que quelques millisecondes.

Supposons que l'une des lignes de port ait été activée pour une interruption. Cela veut dire que le programme en cours d'exécution est interrompu (par exemple devant l'instruction x) quand le matériel d'interruption signale un changement de signal sur cette broche. La routine de service d'interruption démarre alors en priorité. Après son exécution, on retournera dans le programme principal.

Il y a dans le matériel différentes possibilités de provoquer une interruption.

- Un changement du signal sur une ligne de port
- L'intervention du temporisateur chien de garde
- L'arrivée du compteur du temporisateur A au maximum de sa capacité (*overflow,* débordement)
- L'égalité entre la valeur atteinte par le temporisateur A avec celle préalablement inscrite dans le registre de comparaison CCR0
- La levée d'un « drapeau » (*flag*) par le logiciel, par exemple pour réagir directement à une condition d'erreur.

Si une ISR est active et qu'à ce moment-là se lève le drapeau d'une autre ISR, on traite d'abord la première ISR, celle qui est en cours, et tout de suite après l'autre ISR. Cette interruption-ci ne sera donc pas perdue, elle sera simplement traitée un peu plus tard. D'où l'importance de raccourcir autant que possible les routines d'interruption, précisément parce qu'elles sont souvent critiques en temps et que différentes ISR peuvent se succéder rapidement. Si plusieurs drapeaux d'interruption sont actifs, les ISR seront prises en considération dans l'ordre de leurs priorités (qui est fixé par le matériel). C'est ainsi qu'une interruption CCR0 a toujours la priorité sur une autre demandée par une ligne de port. Avec une ligne de port sur laquelle il y a un bouton poussoir, il existe encore deux possibilités (cf. **figure 2**). Les poussoirs (S1, S2 et S3) sur la carte MSP430 sont reliés au + de l'alimentation ( $V_{\text{CC}}$ ) à travers des résistances de rappel (les boutons commandent P1.5, P1.6 et P1.7). Dans l'état inactif du poussoir S2, le signal sur P1.6 est haut et il s'abaisse quand on pousse sur le bouton (on crée un flanc

## enfoui **la vitesse de réaction**

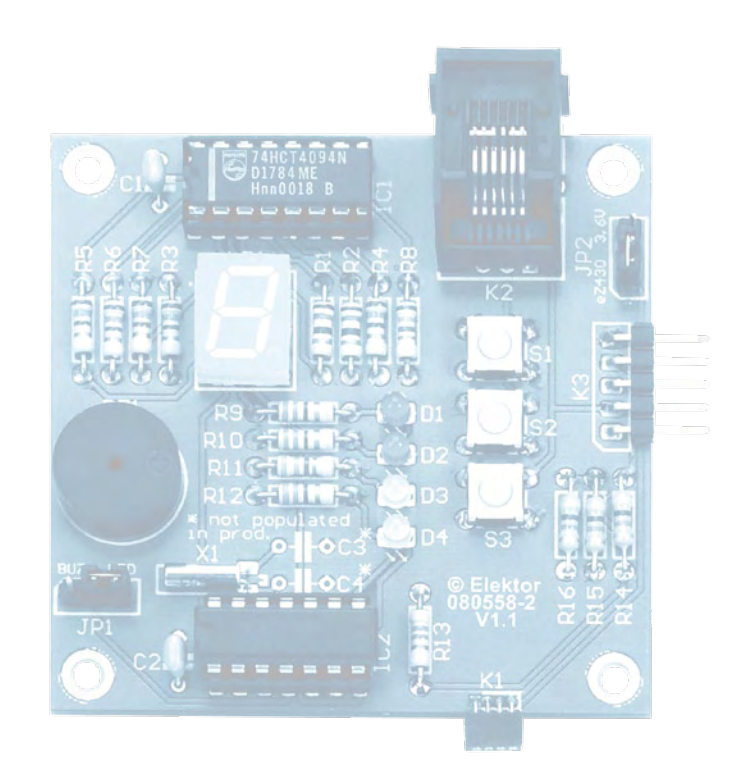

descendant). Nous pouvons programmer le registre d'interruption par les ports de manière à générer **automatiquement** une interruption quand un flanc négatif (descendant) est détecté. Chaque ligne de port dispose individuellement de cette possibilité que l'on définit dans le registre P1IE (*enable*, valider cette ligne de port pour une interruption). P1IES est le registre de sélection d'interruption dans lequel on choisit le flanc montant ou descendant. Toute ligne de port se voit aussi attribuer un drapeau d'interruption (P1IFG), s'il y a un « 1 » ici, l'interruption sera exécutée, du moins après le règlement d'une autre interruption en cours. La **figure 3** reprend comme exemples une série de valeurs de registres.

Une interruption ne se produit donc que quand le signal sur la ligne de port, activée en conséquence, change dans le sens prédéfini. Dans l'exemple représenté, cela ne vaut donc que pour le signal d'entrée sur P1.2, cette ligne a été activée pour un flanc descendant, auquel cas le drapeau correspondant sera levé.

L'ISR se définit exactement comme n'importe quelle fonction hors du programme principal main() :

```
{
 ...
  P1IE |= BIT5;
           //le signal sur S1 déclenche une 
   interruption
   P1IES |= BIT5; // actif sur flanc descendant
   EINT(); //transmettre toutes
   -<br>interruptions
   reste du programme (il ne faut ici aucune instruction pour 
   une interruption, elle s'exécute automatiquement dans le 
   processeur)
}
#pragma vector=PORT1_VECTOR
// interruption pour la ligne de port P1.5 avec
// S1
 __interrupt void Poort1actief(void)
                       // fonction ISR
{
  P1OUT | = (BIT11 + BIT2);\frac{1}{2} // allumer les LED 1 et 2<br>P1IFG &= ~BIT5: // abaisser le drapeau
                      \frac{1}{10} abaisser le drapeau
   d'interruption
}
```
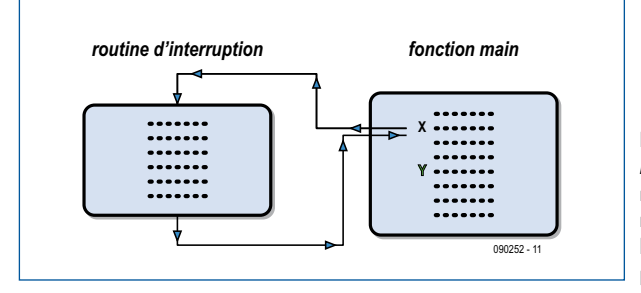

**Figure 1. Après exécution d'une routine d'interruption, on retourne à l'adresse où l'exécution du programme principal a été suspendue.**

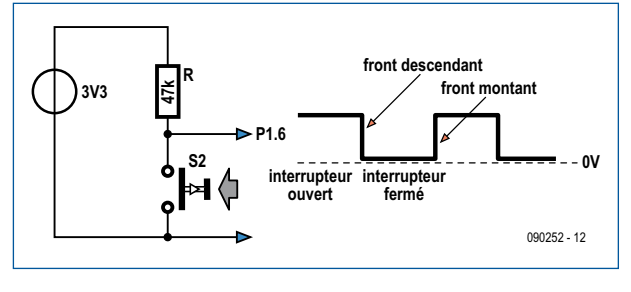

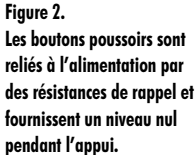

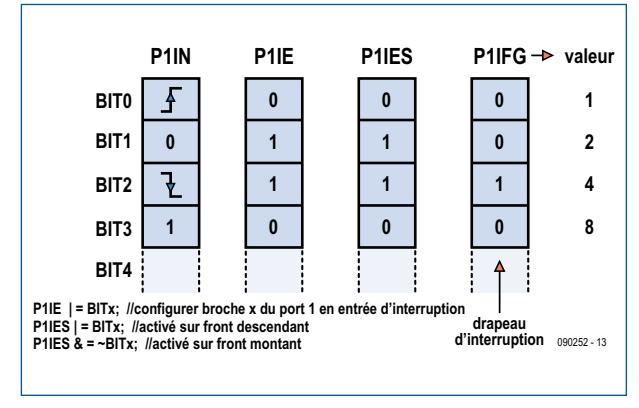

**Figure 3. Quelques exemples de réglage des registres d'interruption.**

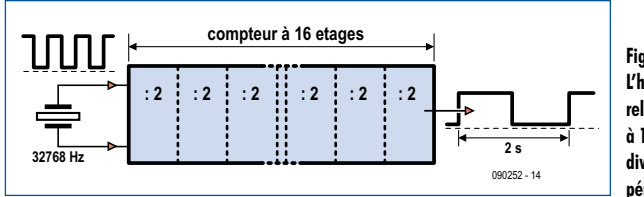

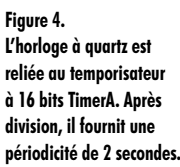

void main(void)

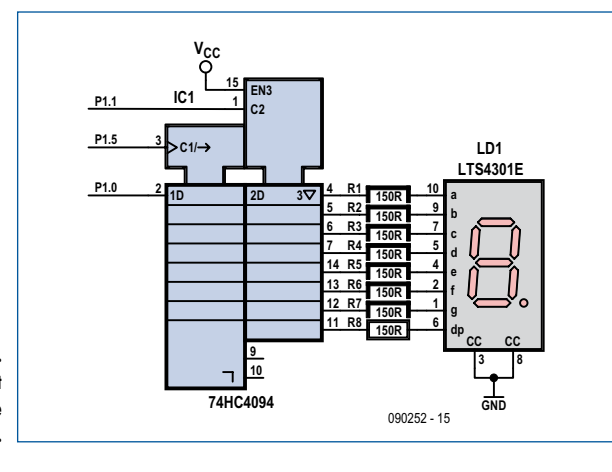

**Figure 5. L'afficheur à 7 segments est commandé par un registre à décalage 74HC4094.**

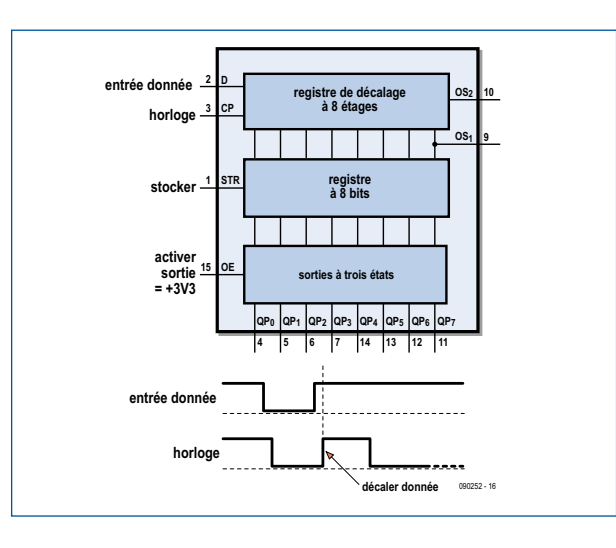

Avec ces interruptions, nous devons abaisser nous-mêmes dans l'ISR le drapeau, sinon le processeur retournerait dans cette même routine directement après son exécution !

Parlons à présent de l'interruption très importante du temporisateur A. Comme il y a sur la carte une horloge à quartz très précise, nous pouvons arrêter automatiquement le programme principal pour faire exécuter une ISR, par exemple pour garder le temps réel ou générer des signaux MLI (modulés en largeur d'impulsion) précis.

L'horloge à quartz fournit une fréquence précise de 32 768,000 Hz. La précision dépend aussi quelque peu des capacités parasites du câblage par pistes imprimées et peut encore être ajustée par commutation de condensateurs internes dans la puce du processeur, voyez à ce sujet la note d'application SLAA322 de Texas Instruments. Le quartz est branché sur le temporisateur interne A qui compte sur 16 bits, comme vous le voyez dans le schéma de principe de la **figure 4**.

Le compteur divise tout du long par 2 le signal d'entrée. Après 16 étages, nous trouvons une fréquence f = 32 768  $/ 2^{16}$  = 0,5 Hz, donc il se présente un flanc montant toutes les 2 secondes. Le logiciel peut se servir de l'interruption de dépassement du temporisateur A (*TimerA overflow interrupt*) pour incrémenter un compteur et, de cette manière, garder avec précision les minutes, les heures et même les jours et les mois.

Un jour est fait de  $24 \times 60 \times 60 = 86400$  secondes. Si nous voulons que la carte suive le temps à la seconde près au bout de 24 heures, la dérive maximale de fréquence ne peut pas dépasser  $(1/86 400) \times 10^6 = 12$  ppm (parts par million).

La fréquence du quartz doit donc posséder pareille précision, d'où la possibilité de réglage fin prévue dans le logiciel.

On peut encore garder de plus longues périodes en ajoutant encore deux étages (ID0 et ID1 divisent par 2, 4 et 8) à l'entrée du temporisateur par le code suivant :

TACTL = TASSEL0 + TACLR;

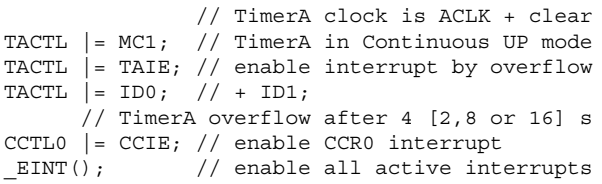

**TACTL** est le registre de commande du temporisateur A à 16 bits, c'est là que nous pouvons régler sa manière de travailler. Nous utilisons ici le mode UP.

Comme la division se fait systématiquement par deux,

```
for (i=1;i<=128;i*=2) // i=1->BIT0;i=2->BIT1; etc. boucle pour les 7+1 segments de l'afficheur
            {
              for(j=7; j>=0; j=-) // générer 8 bits de données. MSB en tête
              {
                if (i & (BIT0 << j)) // p.ex. j=7: BIT0 --> BIT7 (faire i =6: display =1, etc.)
             \{ P1OUT |=BIT0; // DataIn est haut
              }
                 else
                 {
                  P1OUT \&= ~BIT0: // DataIn est base
              }
                P1OUT | = BIT5; // set CLK
                 delay(0); // très petit retard
                 P1OUT &= ~BIT5; // reset CLK
                 delay(0);
              }
              P1OUT |= BIT1; // strobe actif
               delay(0);
               P1OUT &= ~(BIT0|BIT1| BIT5); // toutes sorties à zéro
              delay(1); // environ 1 ms par segment
      } Figure 7.
Un fragment de code 
   demodisplay.c.
```
**Figure 6. Dans la puce du type 4094, on trouve bien un registre à décalage de huit bits, mais aussi une mémoire intermédiaire et des tampons de sortie.**

extrait du programm
nous obtenons la valeur binaire précise du nombre d'impulsions comptabilisées. Si nous mettons le compteur à zéro  $[TACTL] = TACLR;$ , il va compter, de 0 jusqu'à 65 535, en 2 secondes. Puisque la valeur binaire du nombre d'impulsions comptées est disponible, nous pouvons aussi créer une interruption pour n'importe quelle valeur intermédiaire. C'est ce que nous faisons en donnant au registre CCR0 la valeur voulue. Si CCR0=32 768, il y aura une interruption temporelle précisément après une seconde. Il s'agit de **TimerA compare interrupt**, qui compare la valeur de TimerA à celle du registre CCR0.

Nous avons rédigé un programme d'exemple pour vérifier cette interruption temporelle (cf. le fichier **TimerInterruptDemo.c** dans le paquet logiciel correspondant à cet article et disponible sur le site d'Elektor sous le numéro 090252-11). Si vous flashez ce fichier et que vous le faites tourner, la LED D1 s'allumera brièvement toutes les deux secondes et vous entendrez un bip toutes les minutes. Si vous lancez ce programme à une heure entière, vous pourrez après un jour déterminer par comparaison avec la précision d'une horloge DCF le nombre de secondes de dérive du quartz utilisé et dès lors procéder à la correction.

J'aimerais maintenant livrer une astuce d'ordre général aux concepteurs et aux étudiants qui développent eux-mêmes du matériel et du logiciel. Quand on prépare un nouveau logiciel pour un nouveau matériel, il importe de partir toujours de fragments de code qui fonctionnent correctement, puis de les étoffer par d'autres fonctions. C'est trop frustrant d'avoir passé des jours et des jours à rédiger un programme, pour se rendre compte qu'il n'y a rien qui marche, alors qu'on n'a pas la moindre idée de l'endroit où ça foire. Commencez par exemple par une vérification du quartz qui se trouve sur la carte. Il est relié aux broches par de très fins fils, il est donc sensible aux vibrations intenses, comme de tomber par terre. Vous avez justement l'occasion de vérifier le bon fonctionnement du matériel en chargeant le fichier TimerInterruptDemo.c !

#### **L'afficheur à 7 segments**

Avant de jouer avec le programme Game2Elektor\_080558 pour mesurer son temps de réaction, nous allons nous pencher sur le matériel et le logiciel pour faire fonctionner l'afficheur à 7 segments.

À la **figure 5**, vous verrez la partie du schéma de la carte MSP430 qui concerne l'écran. On y trouve trois lignes qui vont vers le 74 HC4094 et 7 + 1 lignes vers l'afficheur. Cet agencement est nécessaire du fait que notre processeur MSP430 ne dispose que de 8 lignes d'E/S et qu'il y a encore d'autres capteurs et actionneurs (poussoirs et LED) à raccorder. Cette solution a des conséquences sur le logiciel. Nous allons devoir acheminer en série les huit bits de donnée qui commandent les segments plutôt qu'en parallèle, ce qui complique le code et requiert plus de temps du processeur. On voit bien ici à quel point le matériel et le logiciel peuvent s'influencer l'un l'autre : avec un peu plus de logiciel, on s'en tire avec moins de matériel !

L'afficheur LTS4301E est du type à cathode commune (CC), ce qui veut dire qu'il y a une masse (GND) commune à toutes les LED de l'écran. Nous attaquons ces LED à travers des résistances de limitation de courant de 150 Ω. Le courant dans les LED se chiffre à peu près à  $(V_{cc} - V_{LED})$  / 150 =  $(3,3 - 1,9) / 150 \approx 10$  mA.

Le registre à décalage à 8 bits du type 4094 dispose d'une entrée de donnée, une entrée d'horloge et une autre pour l'impulsion de transfert (*strobe*), comme on le voit à la **figure 6**. Après huit coups d'horloge, les 8 bits ont tous été introduits et glissés dans le registre puis avec un signal de transfert, sont mémorisés dans le registre mémoire. La lecture du niveau sur l'entrée de donnée se produit au moment du flanc montant du signal d'horloge, la figure 6 vous montre ces signaux en détail. La broche 15 de la puce est reliée à la tension d'alimentation, ce qui a pour effet d'activer sans arrêt le tampon de sortie qui peut ainsi fournir en permanence le courant pour les segments à LED. La sortie QP7 (broche 11) attaque la LED pour le point décimal (dp).

Avant de développer nous-mêmes le code pour la commande de l'afficheur, vérifions d'abord le matériel qui entoure l'afficheur. Il suffit de flasher le fichier **demodisplay.c** et de le lancer. Une partie du code de ce programme est reprise à la **figure 7**.

La boucle for extérieure détermine quel nombre doit être transmis en sériel, c'est la variable i qui devient successivement 1, 2, 4, 8 etc. (il s'écrit ici comme BIT0, BIT1, etc.). Des huit bits, un seul est au niveau haut. Quand tous les bits ont été décalés à l'intérieur, un seul segment s'allume. Tous les segments, point décimal compris, vont s'allumer successivement.

La variable i est envoyée en série au registre à décalage, à commencer par le MSB (*Most Significant Bit*, bit de poids fort). La boucle for intérieure commence par j=7, qui devient BIT7 par l'instruction BIT0 << j. Cela veut dire que le bit de poids le plus faible se déplace 7 fois vers la gauche et devient donc BIT7 (du coup, BIT0 est multiplié par

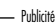

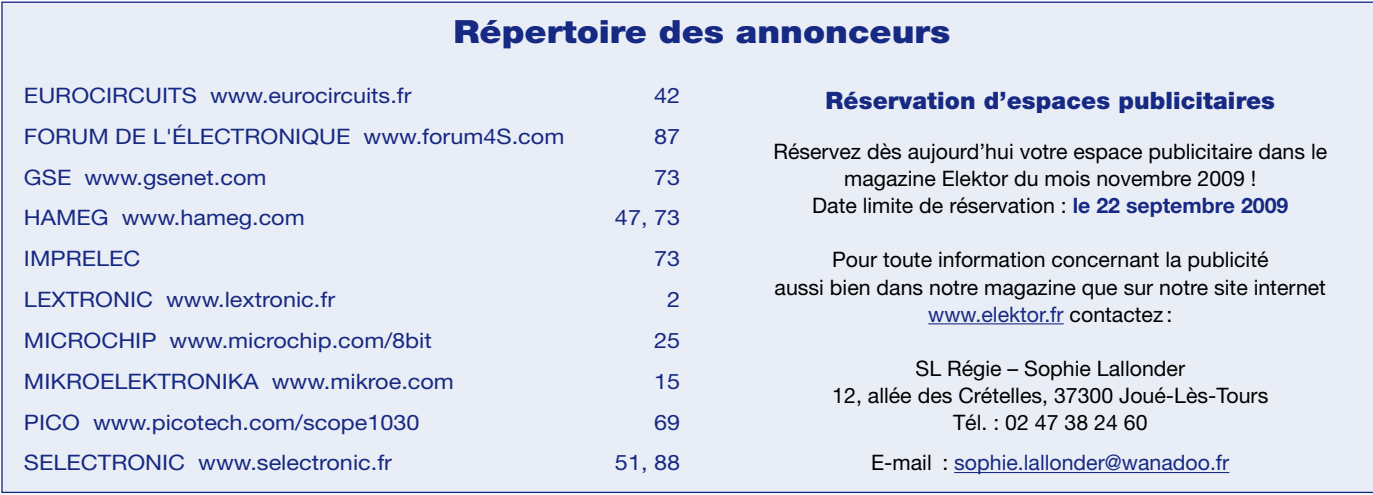

27). L'instruction if regarde ensuite si ce bit est de niveau haut ou bas. C'est donc la première fois que l'on parcourt la boucle : if (1 & BIT7). La condition n'est donc pas vraie et la ligne de donnée vers le registre à décalage est mise au niveau bas par l'instruction else (cf. les flèches dans la figure 7).

C'est ainsi que les huit bits sont transmis et validés dans le registre à décalage par l'effet de la boucle intérieure depuis i=1, du fait que le signal d'horloge passe continuellement du niveau haut au niveau bas et inversement. Quand les huit bits de donnée auront tous glissé dans le registre, son contenu sera enregistré dans le registre mémoire au moment du signal de transfert.

C'est la boucle extérieure qui s'occupe de commander tous les segments l'un après l'autre. Vous pouvez le vérifier en exécutant le fichier demodisplay !

#### **Mesure du temps de réaction**

Pour terminer, nous allons encore commenter le code du fichier **Game2Elektor\_080558.c**. Ce programme génère un nombre aléatoire au moyen duquel un bip sera émis à un moment arbitraire après avoir poussé sur le bouton S1. Ce bip peut survenir après 0,25 s ou n'importe quand dans un délai de 2 s. Il faut alors pousser le plus vite possible sur S3. TimerA est branché sur le quartz à 32 kHz et est mis à zéro au moment du bip (TACTL  $| =$  TACLR; ). Regardez le fragment de code tiré du fichier cité.

```
TACTL | = TACLR; // TimerA clear (TAR=0),
                 // commencer la mesure.
while (!ready); // Attendre S3.
t = TRR; // Lire contenu de TimerA.
c = t/reshigh; // Résolution 0,05 s.
if (c>15) { c=-1; dp=1; }
else dp=0;
P1OUT &=-BIT4;delay(65000);
P1OUT |= BIT4;
set_7segment(c,dp); // Effacer afficheur.
```
Le temporisateur commence à compter à 0. Le registre **TAR** de TimerA démarre donc de la valeur 0 et compte vers le haut. Le programme n'a pas encore dépassé la boucle while (!ready); laquelle ne contient qu'une seule instruction parce que le point-virgule est placé derrière while(). Aussi longtemps que ready égale « 0 » l'instruction while s'exécute continuellement. Au moment où le poussoir S3 est enfoncé, la ligne de port d'interruption s'active et appelle cette ISR et la variable ready est mise à « 1 ». On quitte alors while() et la valeur du compteur est enregistrée dans la variable t. Cette valeur est donc égale au temps écoulé depuis le bip. Un diviseur supplémentaire (x1/2) est inséré après le quartz à 32 768 Hz au moyen de l'instruction TACTL |= ID0. Cela signifie qu'il faudra 4 secondes pour remplir le temporisateur. Nous pouvons à présent déterminer le facteur de conversion qui nous permettra d'afficher le temps en dixièmes de secondes. Quatre secondes valent 65 536 donc 0,1 s représente la valeur du compteur 65 536/40 = 1 638. Nous avons conféré à cette valeur le nom reslow par une instruction #define reslow (1638). Pour les personnes aux réactions très rapides, c'est un « 1 » qui s'affiche à l'écran, un temps de réaction de moins de 0,2 seconde. C'est pourquoi nous avons aussi prévu un mode à haute résolution avec rehigh ( $\frac{1}{2}$  \* 1638 = 819) par laquelle nous mesurons en unités de 0,05 s.

Nous avons utilisé dans ce programme le code source du deuxième article, mais par souci de simplicité, nous avons rassemblé tout le code dans un seul fichier. Nous ne faisons pas appel à un fichier de la librairie, bien qu'il soit souvent utile de disposer de fonctions bien documentées auxquelles se référer quand l'occasion se présente. Pour la clarté, nous donnons à la **figure 8** les trois routines d'interruption utilisées.

Il en ressort que nous devons impérativement dans le logiciel mettre à zéro le drapeau d'interruption, sauf avec une interruption TimerA0 compare (le matériel s'occupe alors lui-même de remettre à zéro le drapeau à la fin de l'interruption).

Il est très utile de parcourir le programme en mode pas à pas pour comprendre comment marchent toutes les instructions utilisées et ensuite concevoir, réaliser et réussir beaucoup plus facilement des programmes intéressants.

Il est bien vrai que le meilleur apprentissage, c'est encore de s'y mettre soi-même !

(090252-I)

Codes sources : www.elektor.fr/090252 1e partie : www.elektor.fr/081041 2e partie : www.elektor.fr/090251

```
#pragma vector=TIMERA1_VECTOR // interruption par timer-overflow, valeur<br>interrupt void Timer(void) // TAR = 65535; durée 4 secondes
                                   // TAR = 65535; durée 4 secondes
{
  P1OUT &= ~BIT3; // LED D3 allumée
  delav(3000).
   P1OUT |= BIT3; // LED D3 éteinte
   TACTL &= ~TAIFG ; // drapeau d'interruption par overflow à zéro
}
#pragma vector=TIMERA0_VECTOR // compteur TimerA atteint CCR0-valeur
 __interrupt void timerA_Compare_IRQ(void)
{
  start = 1;}
#pragma vector=PORT1_VECTOR
 interrupt void bouton actif(void)
{
  ready = 1; P1IE = 0; // interruptions par port arrêtées
   P1IFG = 0; // drapeau interruptPort à zéro
}
```
**Les trois routines d'interruption utilisées dans le programme Game2Elektor\_080558.c.**

**Figure 8.**

# **Fournisseurs : adresses utiles**

SL Régie - Sophie Lallonder - 12, allée des Crételles, 37300 Joué-Lès-Tours Tél. : 02 47 38 24 60 - E-mail : sophie.lallonder@wanadoo.fr

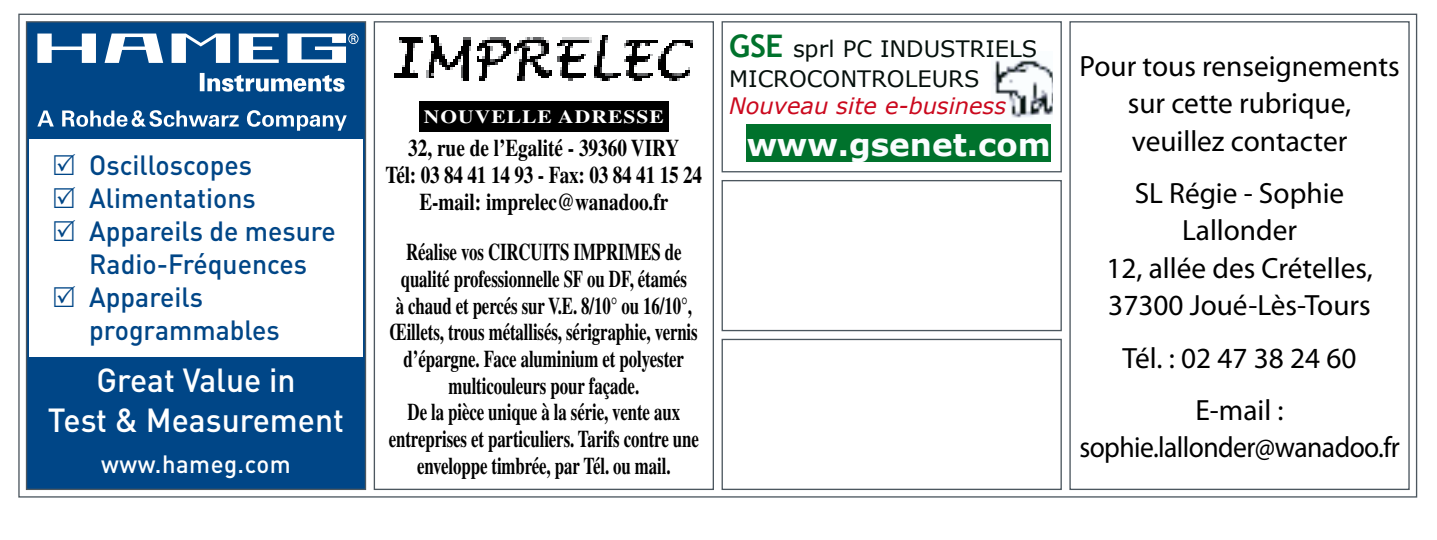

# **w w w . e l e k t o r . f r**

## **L'équipement PRO pour votre Profiler existante NOUVEAU**

**Fraisage 3D, percage et gravure de qualité professionelle**

Fraisage 3D, G-code, fraisage de circuits imprimés : grâce à une nouvelle carte contrôleur avec un puissant processeur ARM et à un axe Z plus robuste avec tête flottante, vous pouvez convertir votre Profiler existante en une version professionnelle. Le logiciel aussi est adapté et apporte un lot d'améliorations et de nouvelles fonctions.

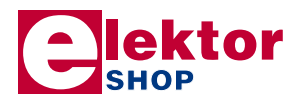

• Contrôleur 3D

câblé et testé (nouveau logiciel « ColiDrive » inclus)  $380,00 \in$ 

- Axe Z (avec tête flottante) 454,00€
- Tête de gravure (pour un fraisage de précision) 295,00 €

*TVA incluse, port en sus.*

**Informations complémentaires, téléchargement gratuit, vidéo de démonstration et conditions sur www.elektor.fr/profi lerpro**

am

# **FAQ sur le Service PCB d'Elektor**

**Vous êtes nombreux à faire appel à l'Elektor PCB Service pour réaliser vos platines (PCB = carte à circuit imprimé). Parfois, certaines questions se posent. Tâchons de répondre ici à celles qui reviennent le plus souvent.**

Beaucoup s'interrogent sur le rapport qualité/prix. Elektor PCB Service, en collaboration avec Eurocircuits, fait passer la qualité avant le prix. Parce que nous privilégions toujours la qualité, nous exécutons un contrôle approfondi des projets envoyés avant leur production. Seuls les projets approuvés sont mis en production. Après quoi, nous vérifions qu'il n'y a pas de défaut sur les platines, ce qui signifie par exemple que pour deux platines photographiques, nous en produisons trois. Si la troisième est également en conformité, nous vous la joignons gratuitement à l'envoi. Le choix de la qualité a aussi pour conséquence que nous ne garantissons pas un prix plancher, mais nous vous assurons que la platine a subi avec succès le contrôle de qualité !

Des questions et remarques formulées, il ressort que certains lecteurs accordent plus d'importance à un prix plus bas qu'à la rapidité de livraison. Nous répondons à cette demande en lançant une nouvelle ligne à prix budget. Cela ne change absolument rien à l'exigence de qualité, mais le délai de livraison est allongé. Pour les lecteurs qui ont le temps d'attendre un peu plus longtemps, il y a là une sérieuse économie à la clef. Allez donc consulter les baisses de prix sur le site www.elektorpcbservice.fr.

*- Puis-je payer autrement que par carte de crédit ?*

Dans les réactions, il est également apparu la nécessité de pouvoir payer par virement bancaire. C'est possible dès à

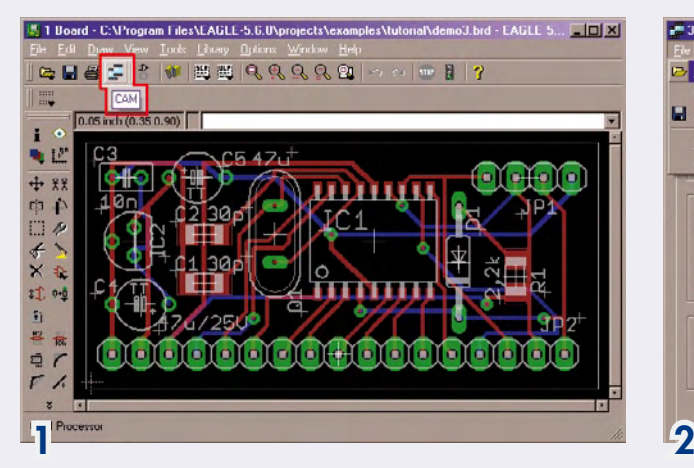

#### **Fichiers Gerber et Excellon sous Eagle**

- Il n'y a pas de difficulté à générer des fichiers Gerber et Excellon avec Eagle (V 5.6.0). Il suffit de savoir comment s'y prendre.
- 1. Ouvrez le processeur CAM.
- 2. Dans File->Open choisissez Job.
- 3. Dans la fenêtre qui s'ouvre, choisissez dans le répertoire cam

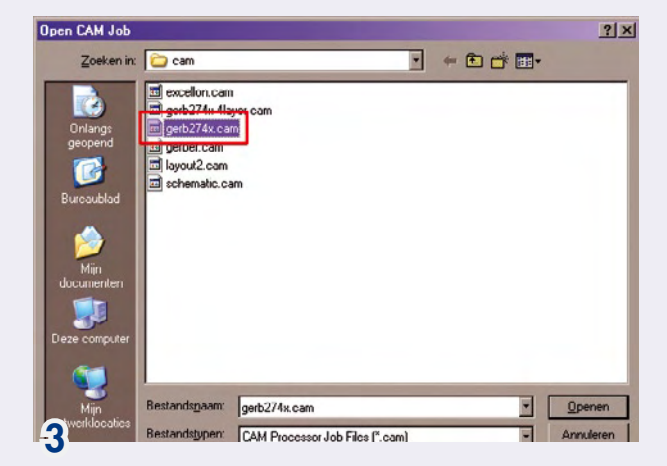

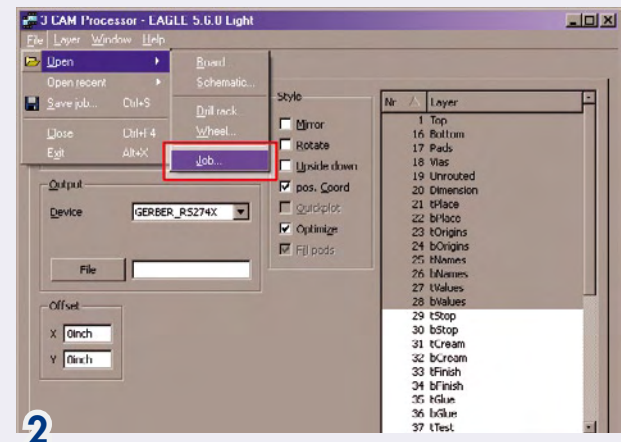

de Eagle le bon fichier .cam, dans le cas présent gerb274x. cam (pour un quatre couches, choisissez gerb274x-4layer. cam.

- 4. La tâche s'ouvre alors dans le processeur CAM. Dans la partie droite de la fenêtre, les articles nécessaires sont déjà activés, vous n'avez pas à intervenir.
- 5. Activez dans chaque ( !) couche Dimension en cliquant des-

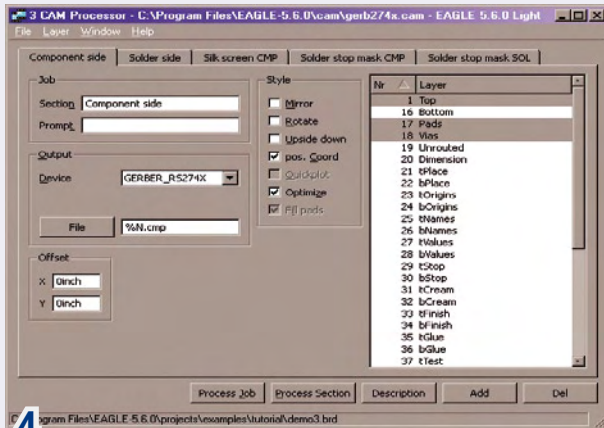

présent, mais avec un délai supplémentaire de 2 à 3 jours ouvrables, du fait qu'une action manuelle est alors nécessaire de notre part.

#### *- Puis-je soumettre mon projet sous un format différent de l'Extended Gerber ?*

Nous pouvons y répondre brièvement. C'est compliqué et il y a deux raisons à cela.

1. Convertir les données CAD en format utilisable peut entraîner des erreurs que nous ne sommes pas en mesure de vérifier.

2. Il est pratiquement impossible d'obtenir une version de chaque fichier de paquets CAD et d'encore maîtriser le savoir-faire requis pour les utiliser correctement. En outre, tout le monde n'utilise pas la même version, il nous faudrait donc disposer pour cela de toute une série d'adaptateurs et de mises à niveau.

Le format Gerber est clair, explicite, c'est le standard industriel de longue date. Tout programme convenable de conception de circuit imprimé est capable de générer des fichiers Gerber et Excellon. Nous allons d'ailleurs expliquer ici comment cela fonctionne avec la suite Eagle, largement répandue.

#### *- Faut-il inverser une ou plusieurs couches ?*

On considère toujours que la platine est vue d'en haut, comme si on regardait à travers elle. C'est pourquoi il ne faut inverser en miroir aucune des couches. Il suffit que le texte de la face supérieure soit écrit à l'endroit et que le texte de la face inférieure soit inversé pour pouvoir le lire correctement quand on regarde la platine.

#### *- Pourquoi me demande-t-on de révéler mes renseignements personnels ?*

Pour pouvoir établir un devis aussi précis que possible pour une remise de prix incluant tous les coûts, frais d'expédition compris, ces données nous sont en effet indispensables.

Vous trouverez encore des réponses à beaucoup de questions spécifiques à l'adresse http://elektorpcbservice.info. Ce site (en anglais) est conçu comme forum de discussion, avec une différence importante : c'est un portail de questions et réponses sur lequel on peut tout lire, mais pas poster. Nous complétons régulièrement ce site des informations dignes d'intérêt à propos du Service PCB d'Elektor.

Un document très détaillé comportant les directives techniques pour les spécifications d'une platine est disponible au téléchargement sur www.elektor.fr/pcbservice.

Si malgré tout vous avez encore des questions, vous pouvez les poser (en allemand, anglais, français ou néerlandais) par courriel adressé à info@elektorpcbservice.com.

(090602-I)

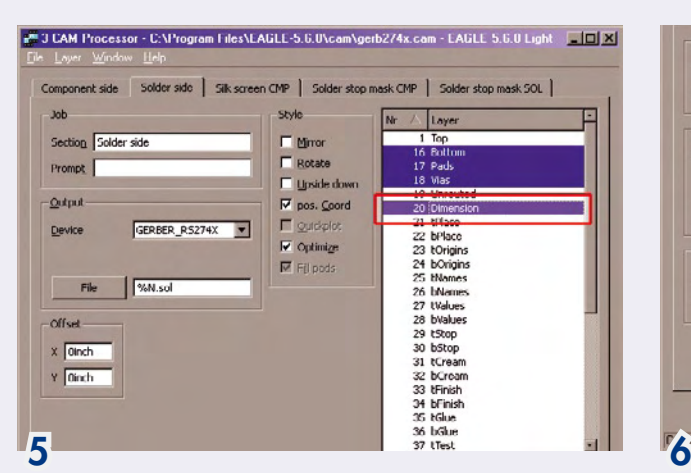

sus. C'est ce qui fixe le contour de la platine. La coche qui se trouve en face de Mirror, il faut l'effacer.

- 6. La dernière étape est le lancement de l'exécution de la tâche. On le fait aisément d'un clic sur le bouton Process Job.
- 7. Le processeur CAM inscrit les fichiers Gerber dans le répertoire ouvert de votre projet. Il y en a quelques uns, pas moins de six pour une platine à double face.

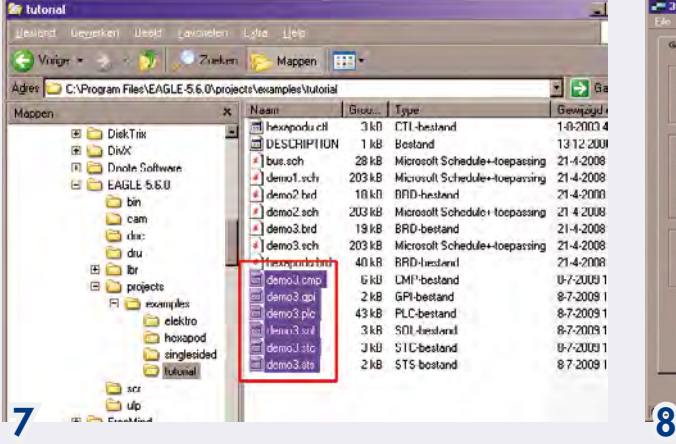

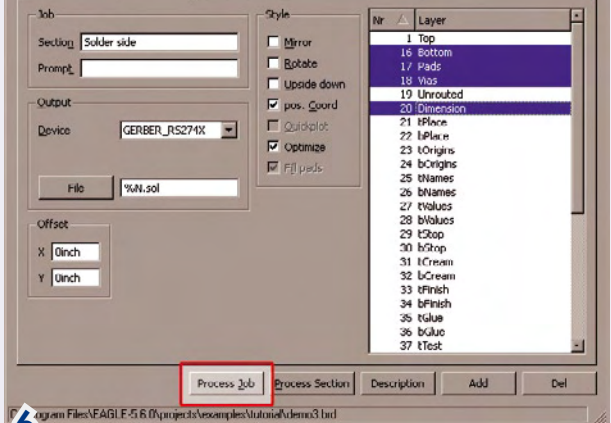

8. Pour faire un fichier Excellon avec les informations sur les trous à forer, choisissez lors de l'ouverture d'un fichier .cam (étapes 2 et 3) le fichier excellon.cam. Cliquez ensuite sur Process Job pour lancer la production du fichier Excellon.

Reste alors à rassembler tous les fichiers ainsi confectionnés dans un dossier ZIP pour le poster sur le site d'Elektor PCB Service.

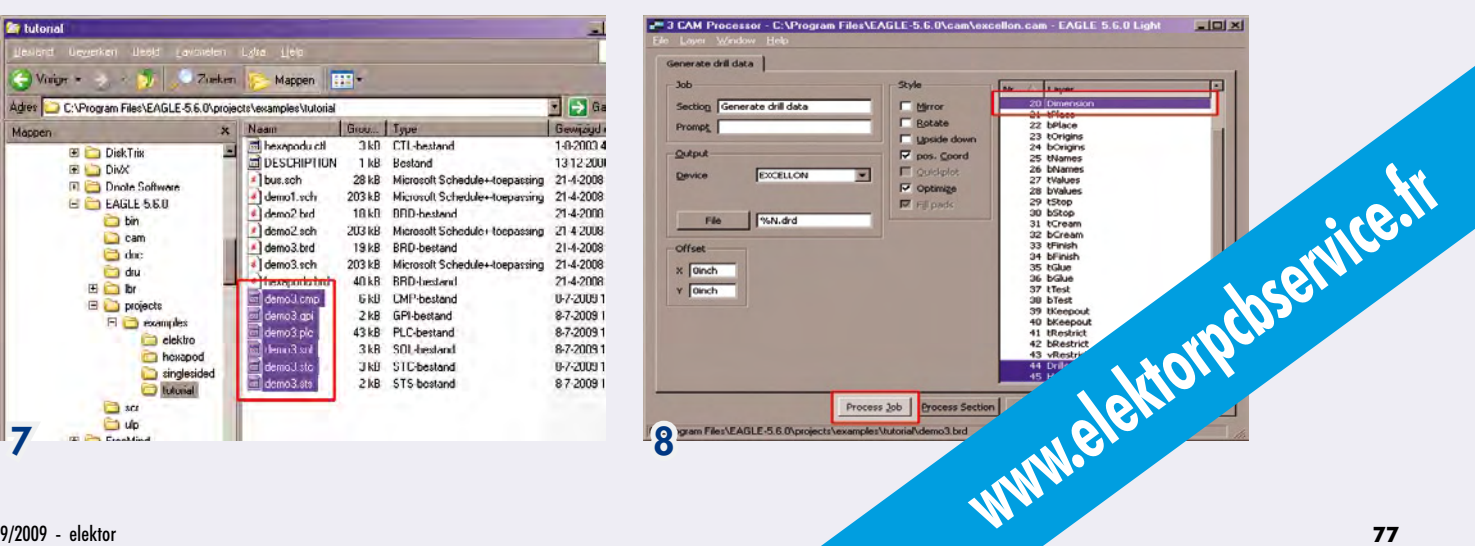

#### **récréation hexadoku**

# Hexadoku Casse-tête pour **électroniciens**

**Vous vous êtes bien reposé pendant les vacances ? Parfait, ainsi vous pouvez attaquer un nouveau Hexadoku. Même si cette grille-neurone n'est pas si simple que ça, elle sera probablement plus facile à résoudre que l'Hexamouraï du numéro double. Alors, mettez les bons chiffres dans les bonnes cases et envoyez-nous votre solution. Peut-être vous gagnerez un superbe E-blocks Starter Kit Professional ou l'un des 3 bons-cadeau Elektor mis en jeu.**

Les instructions pour la résolution de ce jeu sont enfantines. Le Hexadoku utilise les chiffres du système hexadécimal, à savoir de 0 à F. Du tout cuit pour les électroniciens et programmeurs !

Remplissez le diagramme de 16 x 16 cases de façon à ce que **tous** les chiffres hexadécimaux de 0 à F (0 à 9 et A à F) ne

#### **participez et gagnez!**

Nous tirerons au sort l'une des réponses internationales correctes qui nous seront parvenues; son auteur recevra un

#### **E-blocks Starter Kit Professional**

d'une valeur de

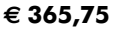

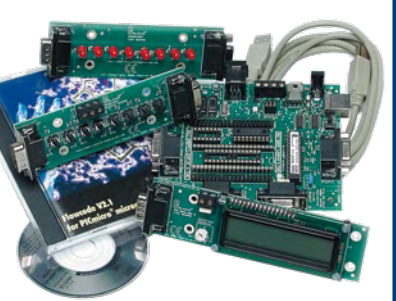

nous offrons en outre **3 bons Elektor**

d'une valeur de **€ 50**

chacun. Faites travaillez vos méninges !

Tout recours est exclu de même que le sont, de ce jeu, les personnels d'Elektor International Media B.V. et leur famille.

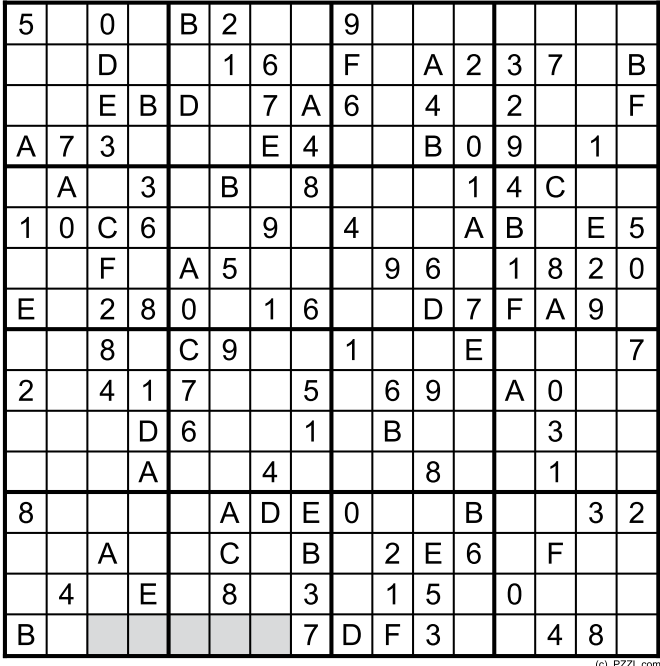

soient utilisés **qu'une seule et unique fois** dans chaque rangée, colonne et carré de 4 x 4 cases (identifiés par une ligne plus grasse). Certains chiffres sont déjà placés dans la grille et en définissent ainsi sa situation de départ.

La solution de ce casse-tête vous permettra de gagner de jolis prix. Il vous suffit de nous envoyer la **série de chiffres** en grisé.

**OÙ ENVOYER ?** Envoyez votre réponse (les chiffres de la section grisée) **avec vos coordonnées** par E-mail, télécopie ou courrier **avant** le **23 octobre 2009** à :

Elektor c/o Regus Roissy CDG

Le Dôme - 1, rue de la Haye

BP 12910 - 95731 Roissy CDG

Email : hexadoku@elektor.fr

#### **les gagnants**

La solution de l'Hexadoku du n°372 (juin) est : **579BD**

Le gagnant du **E-blocks Starter Kit Professional** est : **Michael ANDERSEN** (Danemark).

Les **3 bons Elektor** d'une valeur de **€50** chacun vont à : **Silvia ROTONDI** (Italie), **Haije TALSMA** (Pays-Bas) et **Roland LOUIS** (France).

Nos félicitations aux lauréats !

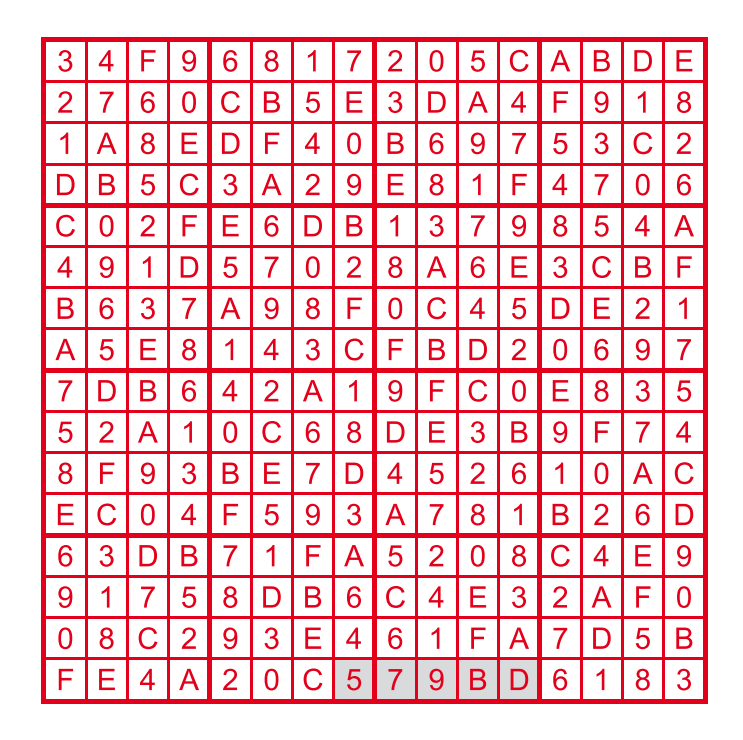

## **Syntoniseur FM Leak trough-line (1962)**

#### **Martin Cooke** (Royaume-Uni)

Harold Leak était une sorte de pionnier de la conception hi-fi. Des années 50 jusqu'à la fin des années 60, son entreprise a produit une gamme complète d'équipements hi-fi. L'appareil se trouvant sous le feu des projecteurs ce mois-ci est un syntoniseur FM « trough-line » d'origine qui fonctionne toujours, 47 ans après avoir quitté la ligne d'assemblage en 1962.

La face avant est faite d'un plastique clair et épais, sérigraphié de bordeaux et or. Ce choix s'est avéré pérenne ; les modèles suivants étaient logés dans un boîtier en aluminium et il est rare d'en voir dans un état impeccable. Deux boutons contrôlent le volume et l'accord alors que deux interrupteurs à glissière permettent de sélectionner la commande automatique de fréquence (CAF) ainsi que la sensibilité HF. À gauche du curseur et de son échelle se trouve un « œil magique » ; c'est un indicateur d'accord constitué de deux barres lumineuses vertes qui convergent avec l'augmentation de l'intensité du signal reçu. Une fois l'accord réalisé, la CAF peut-être utilisée afin de détourner le regard du poste tout en le gardant accordé. À l'arrière se trouvent les connexions pour l'antenne, une prise phono pour le signal multiplexé, un sélecteur pour la tension secteur ainsi qu'un bout de câble blindé pour l'audio.

Une fois le couvercle retiré, il ne faut pas longtemps pour remarquer l'intrus. Non loin de l'habituelle série de tubes et du condensateur d'accord à trois cages se trouve un bout de tube de 33 mm de diamètre qui à première vue aurait plus sa place dans la caisse à outils du plombier bricoleur. Il s'agit de la trough-line coaxiale qui donne son nom au syntoniseur. À l'époque où ce poste a été conçu, la diffusion FM en était à ses balbutiements et le Leak trough-line était parmi les premiers tuners

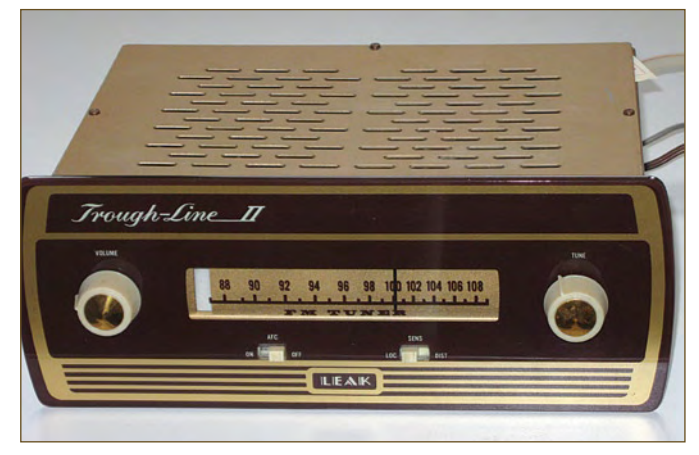

FM sur le marché. Les récepteurs étaient de conception plutôt rudimentaire, et il était normal que l'oscillateur local (OL) soit basé sur un circuit LC dans lequel le C était une des cages du conden-

sateur d'accord. La dérive de l'OL était un problème, les tubes chauffant tout le circuit. Pour la réduire, les concepteurs de chez Leak ont remplacé la bobine de l'OL par un résonateur constitué

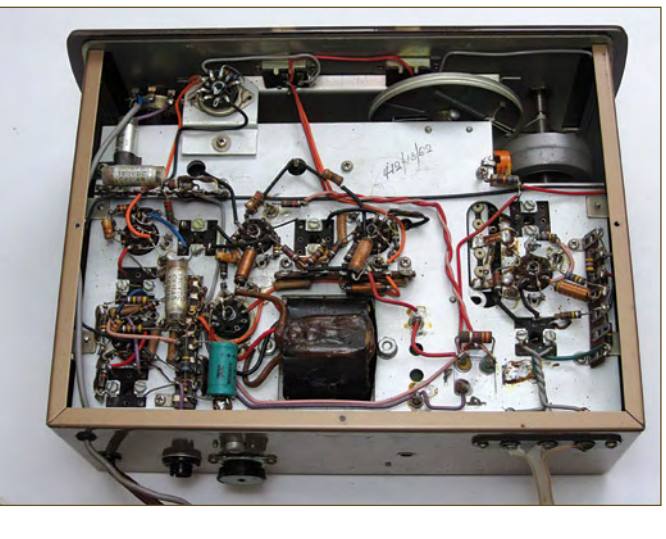

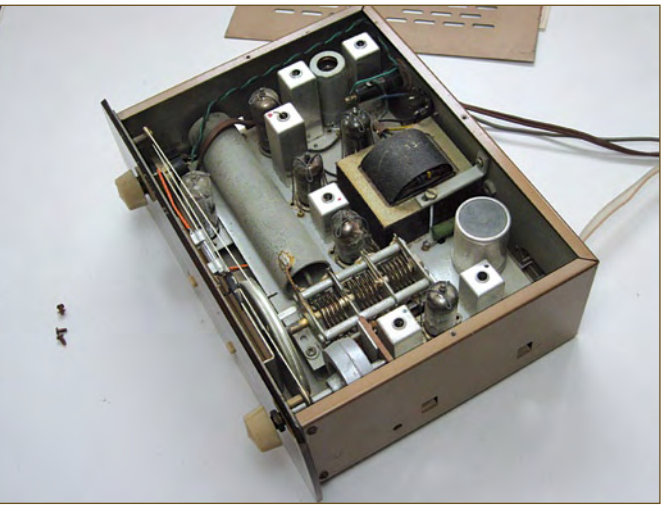

d'une ligne de transmission possédant des entailles. Toute innovation permettant d'amoindrir la dérive était un argument commercial et le trough-line se vantait d'une dérive maximum de 15 kHz ou 3 kHz avec la CAF.

Les premiers modèles enfermaient le conducteur central (dans une trough : cuve, cavité) alors que l'élément résonnant utilisé ici et après ressemble plus à un bout de coaxial entaillé ; avec 14,5 cm il est trop court pour être un quart d'onde. Les entailles se trouvent au tiers et deux tiers de la longueur ; l'extrémité ouverte est branchée en parallèle avec une des cages du condensateur d'accord. L'OL oscille 12,5 MHz au dessus de la station reçue au lieu de 10,7 MHz. Un discriminateur de Foster-Seeley replace en bande de base le signal qui ira vers la sortie multiplexée, la sortie audio (mono) et (après filtrage) la CAF afin d'aider l'OL à maintenir une FI constante. Les versions suivantes du syntoniseur incorporaient un (mauvais) décodeur stéréo à 3 transistors.

Harold Leak a pris sa retraite à la fin des années 60 et a vendu l'entreprise à la Rank Organisation, le nom a depuis disparu des salles d'exposition hi-fi. Le son du syntoniseur mono a toujours été bien accueilli par les audiophiles et il existe aujourd'hui des designs améliorant les performances en stéréo. On assiste à un regain d'intérêt pour les syntoniseurs de conception classique. Peut-être qu'assez de temps s'est écoulé pour que leur style revienne à la mode ; cela pourrait aussi être vu comme une réaction face à la qualité décevante de certaines stations RNT. Il n'est peut-être pas surprenant que les récepteurs numériques modernes, usant et abusant du traitement numérique du signal ne puissent toujours pas améliorer le doux son d'un simple syntoniseur FM analogique conçu il y a un demi-siècle.

(090267-I, trad. Kévin PETIT)

**Rétronique est une rubrique mensuelle s'intéressant à l'électronique du siècle dernier y compris des montages de légende décrits dans Elektor. Nous sommes ouverts à toutes les contributions et suggestions. N'hésitez pas à nous envoyer un Email à : redaction@elektor.fr, sujet : Rétronique Elektor.**

**e-CHOPPE LIVRES**

# **Morceaux choisis**

**La bibliothèque des passionnés d'électronique**

# 310 circuits

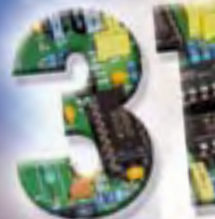

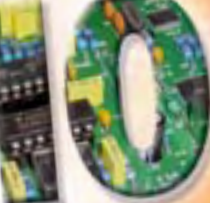

Un trèsor de solutions créatives Un trésor de solutions de l'électronique

Glektor

#### **Complétez votre collection ! 310 circuits**

Cet ouvrage est un trésor : il réunit 310 schémas d'électronique analogique, logique ou numérique, des programmes, des liens vers des sites internet, des tableaux de caractéristiques de composants et des dessins de circuit imprimé. Il est le onzième volume de la collection « 300 circuits » (301... 302... 303... 304... 305... 306... 307... 308... 309 circuits). Ses deux tables des matières alphabétique et thématique vous permettent de trouver rapidement et facilement parmi les 310 articles proposés ceux qui correspondent à vos besoins.

Ces articles viennent des numéros doubles récents de la revue Elektor, publiés chaque année en été, et appelés numéros Hors-Gabarit, par allusion à leur contenu exceptionnellement riche. Ils forment un véritable catalogue d'idées, de trouvailles et d'astuces. C'est une source d'inspiration inépuisable, et à partir de laquelle chacun élaborera ses propres variantes qu'il combinera ensuite à sa guise avec d'autres circuits.

**550 pages • ISBN 978-2-86661-171-2 • 34,50 €**

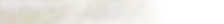

**NOUVEAU**

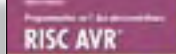

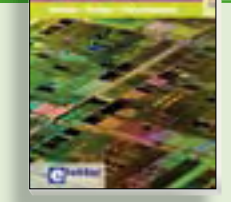

#### **Initiation – Pratique – Perfectionnement Programmation en C des micro contrôleurs RISC AVR**

Ce livre est l'occasion d'acquérir, de rafraîchir, d'approfondir les connaissances en électronique et en programmation liées aux microcontrôleurs. La combinaison du langage C et des processeurs actuels d'Atmel, conçus pour lui, constitue une plate-forme durable. Après une introduction et la présentation de l'environnement de développement nécessaire, le livre décrit pas à pas des projets variés. La plupart de ces projets reposent sur la platine Mini-Mega, une carte d'expérimentation décrite dans le magazine ELEKTOR. Cela garantit la réalisation sans difficulté des projets présentés. Naturellement, l'utilisation de platesformes matérielles personnelles est possible. Elle est même recommandée, puisque le but affiché du livre est d'amener le lecteur au point où il pourra, finalement, concevoir et réaliser ses propres applications.

**248 pages • ISBN 978-2-86661-169-9 • 49,50 €**

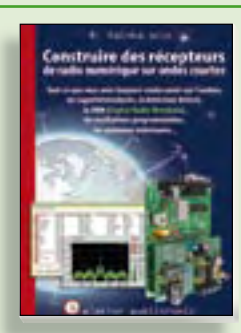

**Ecoutez la DRM, c'est magique ! Construire des récepteurs de radio numérique sur ondes courtes**

Ce livre dit tout ce que vous avez toujours voulu savoir sur les récepteurs superhétérodynes, à détection directe, pour les bandes amateur ou bien encore à tubes simples (audion), la transmission de données par radio, la radio numérique, les antennes intérieures, les oscillateurs programmables, les techniques de mesure... Mais il ne s'arrête pas là.

**210 pages • ISBN 978-2-86661-157-6 • 35,50 €**

Sous réserve de modification de prix et d'erreur d'impression.

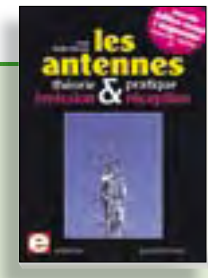

**Nouvelle édition augmentée**

#### **Les antennes**

La première partie traite de la propagation des ondes dans l'espace et sur les lignes ainsi que des caractéristiques fondamentales des antennes (gain, rayonnement, courant, tension…). Cette étude théorique est suivie de réalisations pratiques : antennes filaires, antennes à gain, antennes THF, antennes courtes, antennes à large bande et multibandes, antennes de réception.

La dernière partie est consacrée aux ultimes réglages : adaptation des impédances, appareils de mesure, conseils de sécurité (poussée du vent, résistance des matériaux, pylônes et haubans, foudre…).

#### **472 pages • ISBN 978-2-86661-165-1 • 48,50 €**

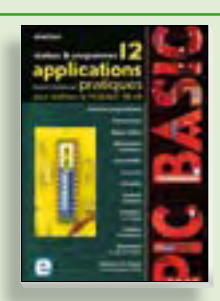

#### **Réalisez & programmez 12 applications pratiques pour maîtriser le PICBASIC PB-3B**

Si avant d'utiliser un tel composant il faut apprendre l'assembleur ou le langage C, l'amateur ou l'électronicien débutant risquent de décrocher bien avant le stade des premières satisfactions, celui à partir duquel tout devient possible. Grâce à la simplicité des microcontrôleurs PICBASIC programmables en langage BASIC, l'électronique numérique programmable est désormais à la portée de tous.Ces 12 applications pratiques du microcontrôleur PICBASIC PB-3B couvrent des domaines variés : la domotique (gradateur à 2 voies pour convecteurs, thermomètre numérique, gestionnaire d'éclairage), la protection des biens (centrale d'alarme, disjoncteur programmable), etc.

**280 pages • ISBN 978-2-86661-166-8 • 42,50 €**

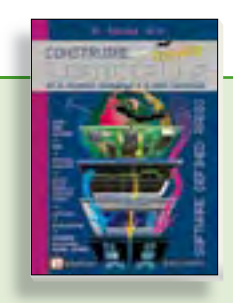

#### **Software Defined Radio Construire une radio logicielle**

Pour dessiner une radio à l'ancienne, prenez un HP et une antenne, et entre les deux des transistors, bobines, transformateurs, diodes, condensateurs etc. Pour une radio logicielle (ou définie par le logiciel), on garde juste l'antenne et les HP du PC. Entre les deux on écrit quelques équations appliquées par un traitement numérique du signal (DSP) sur l'ordinateur. Imaginez les possibilités inouïes de ce procédé !

Le matériel est certes extensible et adaptable, mais les logiciels, par nature, le sont infiniment plus. Ils sont tous mis à disposition gratuitement et enrichis en permanence par des auteurs passionnés.

**176 pages • ISBN 978-2-86661-163-7 • 33,50 €**

### **Informations complémentaires et gamme complète sur notre site www.elektor.fr flambant neuf !**

**Elektor / Publitronic SARL 1, rue de la Haye BP 12910 95731 Roissy CDG Cedex Tél. : +33 (0)1.49.19.26.19 Fax : +33 (0)1.49.19.22.37 E-mail : ventes@elektor.fr**

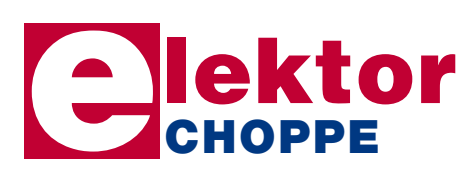

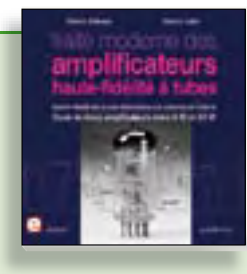

#### **À la recherche de l'optimal par l'étude des circuits élémentaires Traité moderne des amplificateurs haute-fi délité à tubes**

Les amplificateurs haute-fidélité à tubes électroniques, restés les favoris des audiophiles, reviennent sur le devant de la scène. Pendant cinq ans, les deux auteurs, G. Fiderspil et G. Lallié, ont effectué 6000 simulations informatiques et disséqué pas moins de 1200 maquettes de circuits à tubes pour en livrer les secrets et en découvrir les limites. Dans ce livre, le lecteur acquiert une connaissance approfondie de la conception des amplificateurs à tubes pour mieux apprécier la qualité du matériel existant et optimiser ses propres créations.

**344 pages • ISBN 978-2-86661-160-6 • 45,00 €**

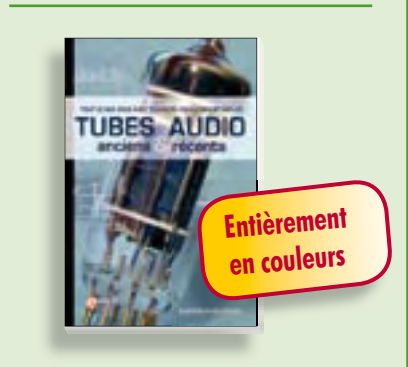

#### **Traité de paléoélectronique Tubes audio anciens & récents**

À l'heure des nano-technologies Western-Electric fabrique toujours la triode 300B. Qu'y-a-t-il donc de magique dans ces tubes de verre pour qu'ils continuent de nous enchanter ? Quels secrets les rendent irremplaçables à nos oreilles de mélomanes ?

Rien d'autre que le savoir faire transmis – et enrichi – sur plus de quatre générations d'hommes passionnés.

**128 pages • ISBN 978-2-86661-155-2 • 39,50 €**

#### **e-CHOPPE CD & DVD-ROM, KITS & MODULES**

## **Bonus : plus de 100 articles sur les LED NOUVEAU**

## **DVD LED Toolbox**

**Sous réserve de 100 de la contentiva réserve de modificantes de la contentiva de la contentiva réserve de modificantes de la contentiva de la contentiva réserve de modificantes de la contentiva de la contentiva de la cont** Après avoir ronronné pendant au moins une décennie, les LED ne se cantonnent plus dans le rôle de simples voyants lumineux et connaissent un essor extraordinaire. Leurs qualités principales restent robustesse, puissance, fiabilité, encombrement faible, etc. Cependant leur variété pléthorique est aujourd'hui telle que leur choix et leur mise en oeuvre n'est pas aussi simple qu'autrefois. Suivant le principe de la série TOOLBOX\*, ce DVD-ROM contient une documentation technique complète (propriétés optiques, caractéristiques électriques, montage, durée de vie...) sur et autour des LED.

**ISBN 978-90-5381-245-7 • 32,50 €**

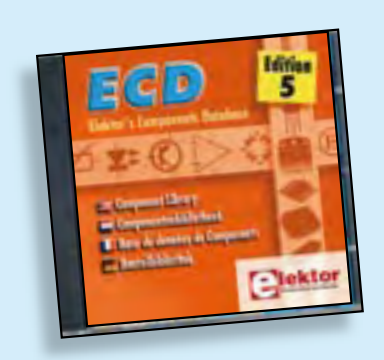

#### **Plus de 68.000 composants ! ECD 5**

**ECD 5**<br>
Cet ensemble consiste en une quodruple<br>
cet ensemble consiste en une quodruple<br>
because d'onicolaties de velocion de données le cristianisme de onteres de antique de server de server de antique de server de server Cet ensemble consiste en une quadruple banque de données (circuits intégrés, transistors, diodes et optocoupleurs) complétée par neuf applications satellites, au nombre desquelles on trouvera notamment de quoi calculer la valeur de la résistance associée à une diode zener, à un régulateur, à un diviseur, ou un multivibrateur astable, mais aussi le code de couleur de la résistance et de l'inductance.

**ISBN 9978-90-5381-159-7 • 29,50 €**

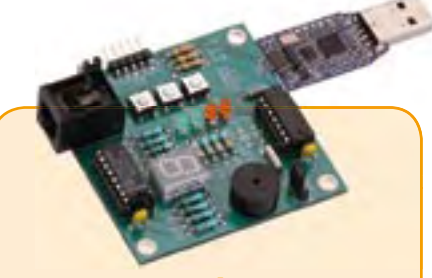

#### **Le MSP430 à l'essai**

(Elektor mai 2009)

Elektor et l'école d'ingénieur de Rotterdam (Pays-Bas) ont développé ensemble un système de développement économique qui vise surtout l'initiation à la programmation de microcontrôleurs. Le système est basé sur la clef USB MSP-eZ430 de Texas Instruments. Un environnement de développement et un langage de programmation de haut niveau (C) sont disponibles gratuitement. La carte d'expérimentation annexe offre beaucoup de possibilités grâce à un ronfleur, un afficheur à 7 segments, quelques LED et plusieurs boutons poussoirs embarqués. En plus, la carte comprend une interface SPI et un bus I²C.

*Platine montée et testée*

**Réf. : 080558-91 • 42,50 €**

*Platine dotée de composants, boîtier et kit d'évaluation TI eZ430-F2013*

**Réf. : 080558-92 • 29,95 €**

## **Kit à µC R32C/111**

(Elektor avril 2009)

Le kit d'initiation comporte un module microcontrôleur dénommé carte-support R32C (R32C Carrierboard) équipé du R32C/111 et le CD des outils de développement nécessaires. Comme dans le cas du projet R8C/13, la carte-support R32C-est aussi une réalisation de Glyn. Ce kit d'initiation à prix modique offre tout le nécessaire pour effectuer les premiers essais pratiques avec le nouveau contrôleur 32 bits. L'alimentation est assurée par le port USB du PC.

*Kit d'initiation : Module R32C/111 (32-bit carte contrôleur) + logiciel sur CD-ROM*

**Réf. : 080928-91 • 32,50 €**

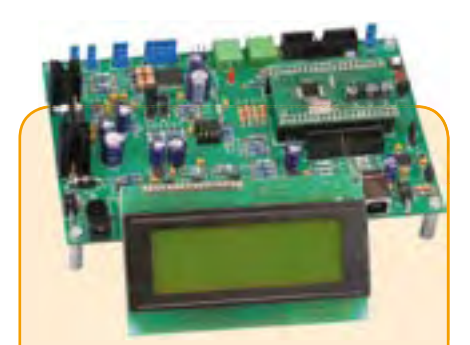

#### **Banc de rodage automatique**

(Elektor avril 2009)

Même si les moteurs électriques brushless ont largement supplanté les moteurs thermiques dans les modèles d'avions radio commandés de taille petite ou intermédiaire, de nombreux modélistes restent cependant attachés aux moteurs thermiques. Si un moteur électrique peut être utilisé à pleine puissance dès sa mise en service, un moteur thermique devra être rodé avant de pouvoir délivrer sa puissance maximale. Le projet décrit ici a pour but d'automatiser cette importante opération.

*Kit de composants, platine-1 avec compo*sants CMS montés et l'affichage

#### **Réf. : 080253-71 • 209,00 €**

*ARMée carte microcontrôleur II (montée et testée)*

**Réf. : 090146-91 • 57,50 €**

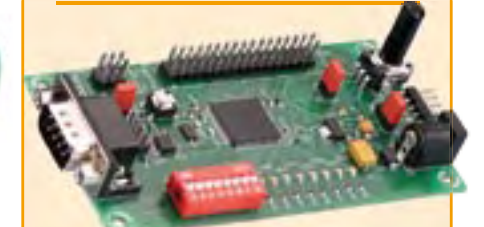

#### **CANtrôleur pour l'automobile**

(Elektor avril 2009)

Conçu en partenariat avec l'association Timloto [1], ce nouveau montage a pour but de parfaire la formation dans le bouillonnant secteur de l'automobile. Embarquant le microcontrôleur Atmel AT-90CAN32, il se prête à quantité d'autres applications.

*Kit de composants, platine avec composants CMS montés*

**Réf. : 080671-91 • 62,50 €**

 $+++$  Retrouvez sur www.elektor.fr toutes les références disponibles  $+++$ **F373/374 juillet-août 2009**

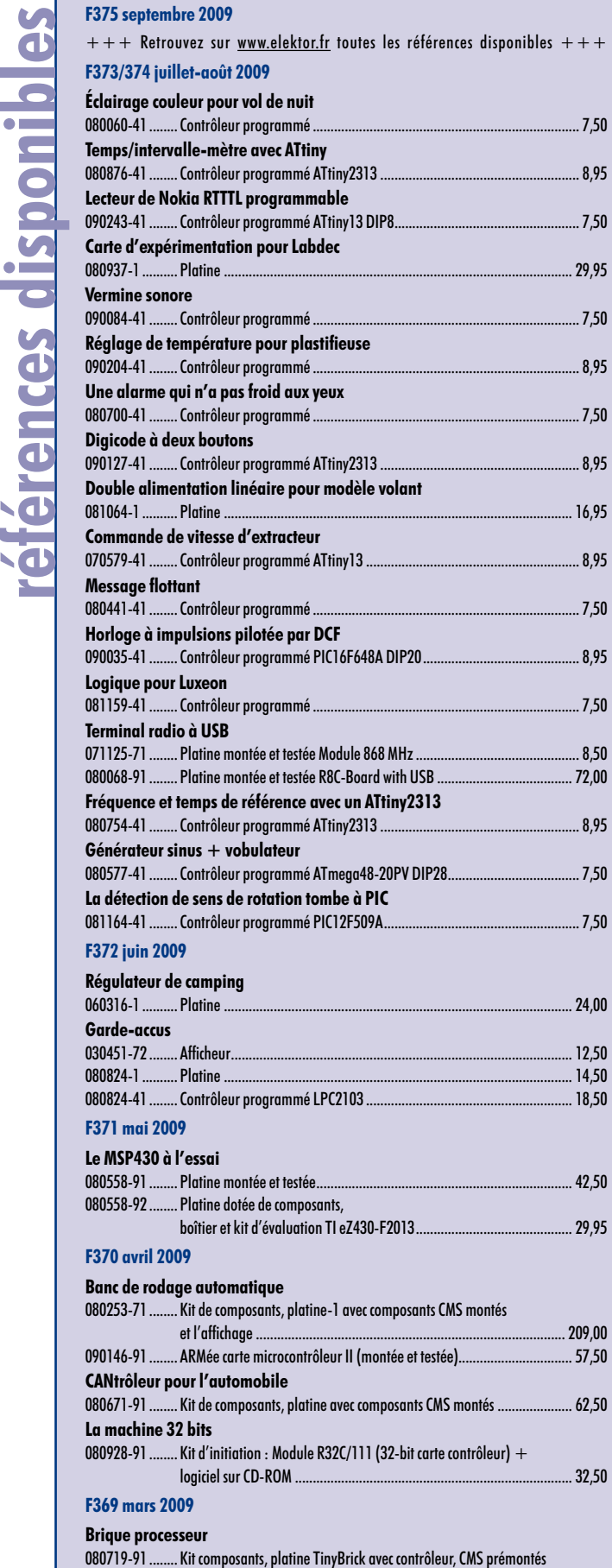

plus autres composants ......................................................................... 64,95

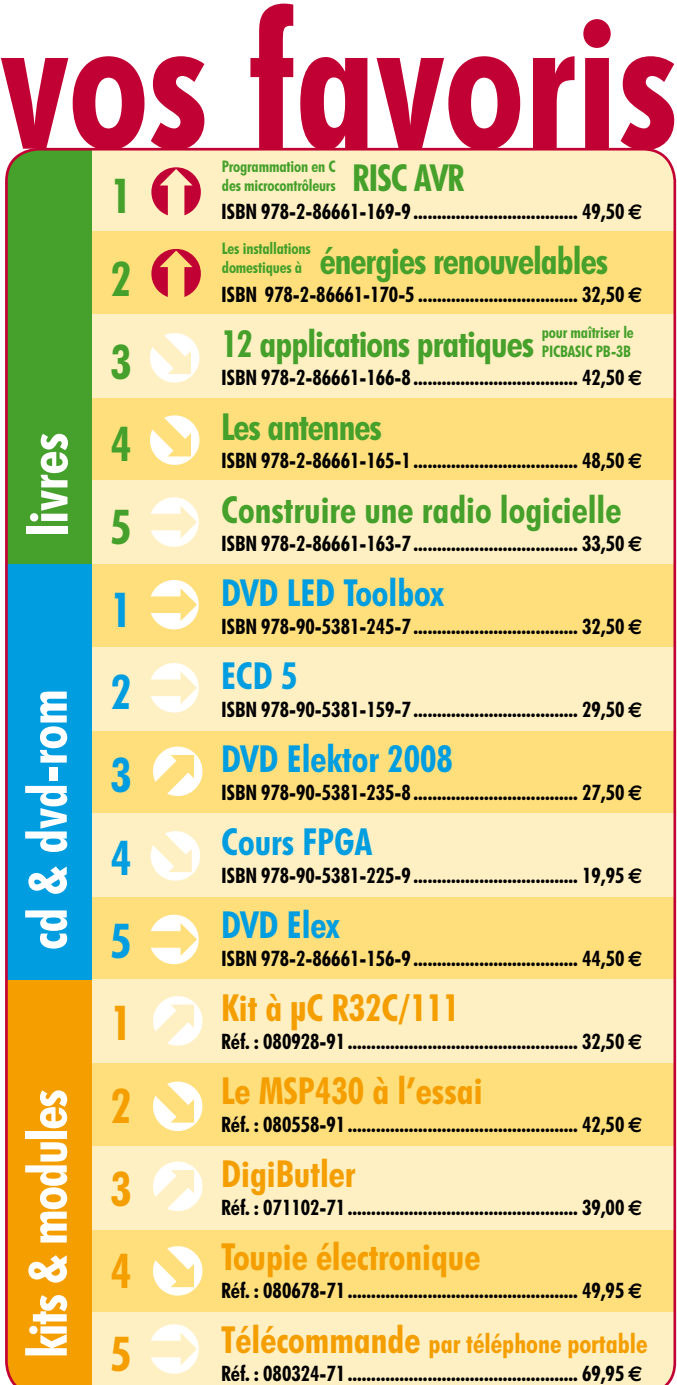

#### **Commandez tranquillement sur www.elektor.fr/e-choppe**

ou à l'aide du bon de commande encarté à la fin de la revue. **Les commandes en ligne de livres ou de CD & DVD-ROM bénéfi cient d'une remise spéciale de 5%.**

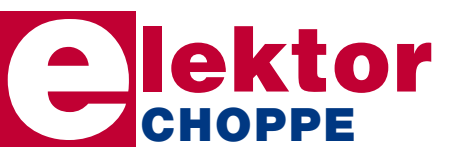

**Elektor / Publitronic SARL 1, rue de la Haye • BP 12910 95731 Roissy CDG Cedex Tél. : +33 (0)1.49.19.26.19 Fax : +33 (0)1.49.19.22.37 E-mail : ventes@elektor.fr**

#### **Audiomètre**

Testez votre acuité auditive avec notre audiomètre. Le montage fait appel à un ordinateur (de bureau ou portable) équipé d'une carte son et un logiciel spécial qui permet d'établir votre profil audiométrique. Les mesures sont faites avec des sons de différentes fréquences et amplitudes. Par le biais d'une petite boîte, vous indiquez au logiciel si vous entendez le son ou pas ou si vous voulez le réécouter. Il est bien sûr important d'utiliser un bon casque. Le matériel est basé sur le M9S08QG8 de Freescale.

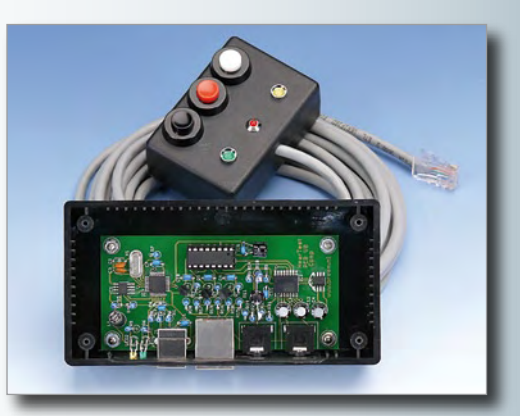

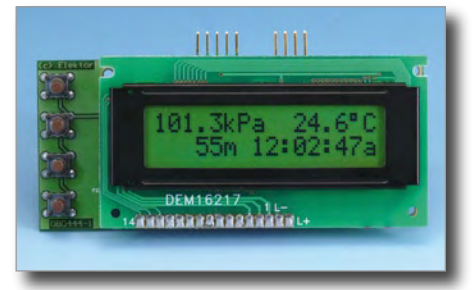

#### **Altimètre barométrique numérique**

Ce projet utilise un transducteur piézorésistif pour mesurer la pression atmosphérique. Un microcontrôleur PIC18F2423 traite les données et affiche sur un LCD la pression atmosphérique et l'altitude par rapport au niveau de la mer. Le baromètre possède une gamme de 15 kPa à 115 kPa et l'altimètre peut mesurer jusqu'à 11 000 m avec une précision d'environ 3 m. Le montage comprend une horloge à temps réel et une compensation de température.

#### **Préampli audio commandé par un ATmega8**

Avec un microcontrôleur il est possible de commander un préamplificateur équipé de potentiomètres électroniques et un afficheur. Dans ce montage le potentiomètre numérique AD5290 de Analog Devices a été choisi et il est commandé par un ATmega8 via un bus à trois fils. Le préampli a quatre entrées stéréo commutées par relais et un LCD alphanumérique à deux lignes qui permet de visualiser et de modifier les paramètres. Ainsi il est possible de choisir un nom dans une liste et de l'attribuer à n'importe quelle entrée. Il est aussi possible de rajouter un convertisseur N/A au préampli.

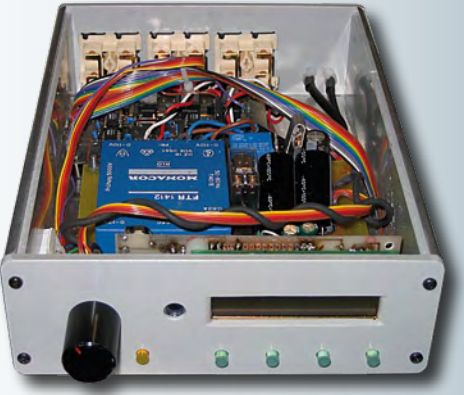

*Il arrive que la publication de certains articles soit retardée par des impératifs rédactionnels. Attention, le numéro d'octobre 2009 devrait être en kiosque à partir du 23 septembre.*

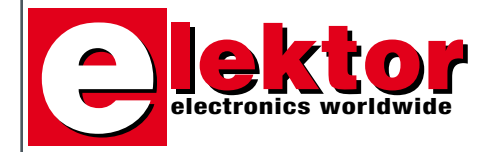

#### **Prix au numéro**

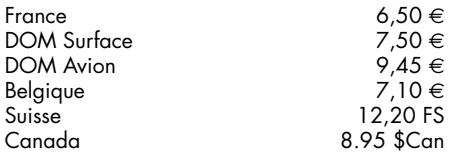

#### **Abonnement d'un an standard**

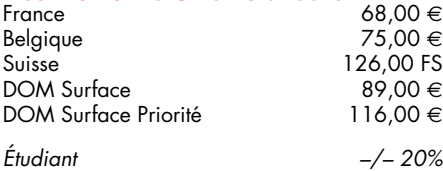

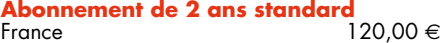

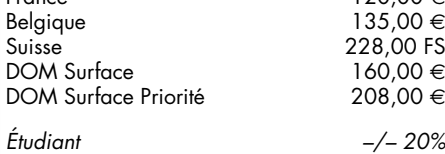

#### **Abonnement PLUS d'un an**

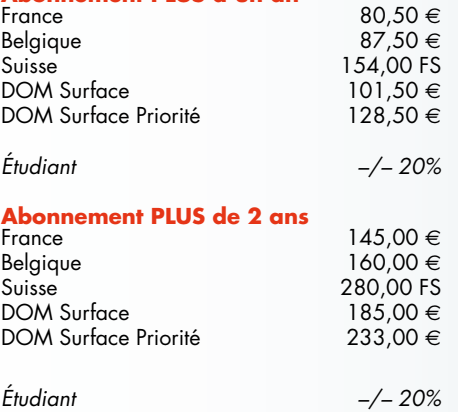

*Sous réserve de modification de prix.*

#### **Abonnements**

E-mail : abonnements@elektor.fr

#### **Commandes/Ventes**

E-mail : ventes@elektor.fr

*Il est possible de faire démarrer un abonnement à tout moment. Nous vous rappellerons en temps utile l'approche de la fin de votre abonnement.* *La méthode la rapide et la moins chère de vous abonner est de le faire par le biais de notre site Internet www.elektor.fr/abo, mais vous pouvez également le faire à l'aide du bon de commande se trouvant en fin de magazine. Il est possible de commander d'anciens numéros dans la limite de leur disponibilité (cf. le bon de commande, leur prix est celui d'un numéro à l'unité).*

*Veuillez SVP nous fournir un changement d'adresse au moins 3 semaines auparavant en mentionnant votre numéro d'abonné (cf. le label accompagnant votre magazine), l'ancienne et la nouvelle adresse.*

#### *Le département Clients est accessible du lundi au jeudi de 8h30 à 17h00 et le vendredi de 8h30 à 12h30.*

*Si vous avez des questions concernant votre abonnement, vous pouvez appeler ce département au numéro 01.49.19.26.19.*

*Pour le traitement de votre abonnement, Elektor vous demande des données personnelles. Conformément à la loi «Informatique et Liberté», vous bénéficiez d'un droit d'accès à ces données et vous pouvez en demander la rectification. Sauf refus écrit de votre part auprès du service Abonnement, ces informations pourront être utilisées par des tiers.*

# d'abonnement annuel d'abonnement annuel votre formule votre formule **Choisissez** Choisissez

le baladeur MP3 (2 Go).\* **le baladeur MP3 (2 Go).\*** et recevez gratuitement **et recevez gratuitement** 

# lisez elektor *lisez elektor*

l'électronique imaginative *l'électronique imaginative*

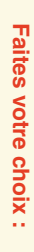

**•**  Pour 11 numéros y compris le numéro d'été double Pour 11 numéros y compris le numéro d'été double **(Belgique : 75,00 Abonnement standard d'un an pour 68,00**  y**)**  ጣ

**• Abonnement PLUS d'un an pour 80,50**  Abonnement PLUS d'un an pour 80,50 € (il coûte normalement 36,00 € port inclus) plus le DVD-ROM annuel 2009\*\* tout chauc Pour 11 numéros y compris le numéro d'été double (il coûte normalement 36,00 Pour 11 numéros y compris le numéro d'été double **(Belgique : 87,50**  le DVD-ROM annuel 2009\*\* tout chaud y**)** port inclus).

ធ្វ

*\*\* Le DVD-ROM annuel 2009 vous sera envoyé d'office dès sa parution \* Offre valable jusqu'à épuisement des stocks, uniquement si vous n'avez*  Offre valable jusqu'à épuisement des stocks, uniquement si vous n'avez prèvue en février 2010. Le DVD-ROM annuel 2009 vous sera envoyé d'office dès sa parution pas été abonné à elektor au cours des 12 mois précédents. *prévue en février 2010. pas été abonné à elektor au cours des 12 mois précédents.*

Vous économisez 31,95

<u>ጣ</u>

*09/2009*

Je commande les articles suivants : Je commande les articles suivants :

 $\prec$ 

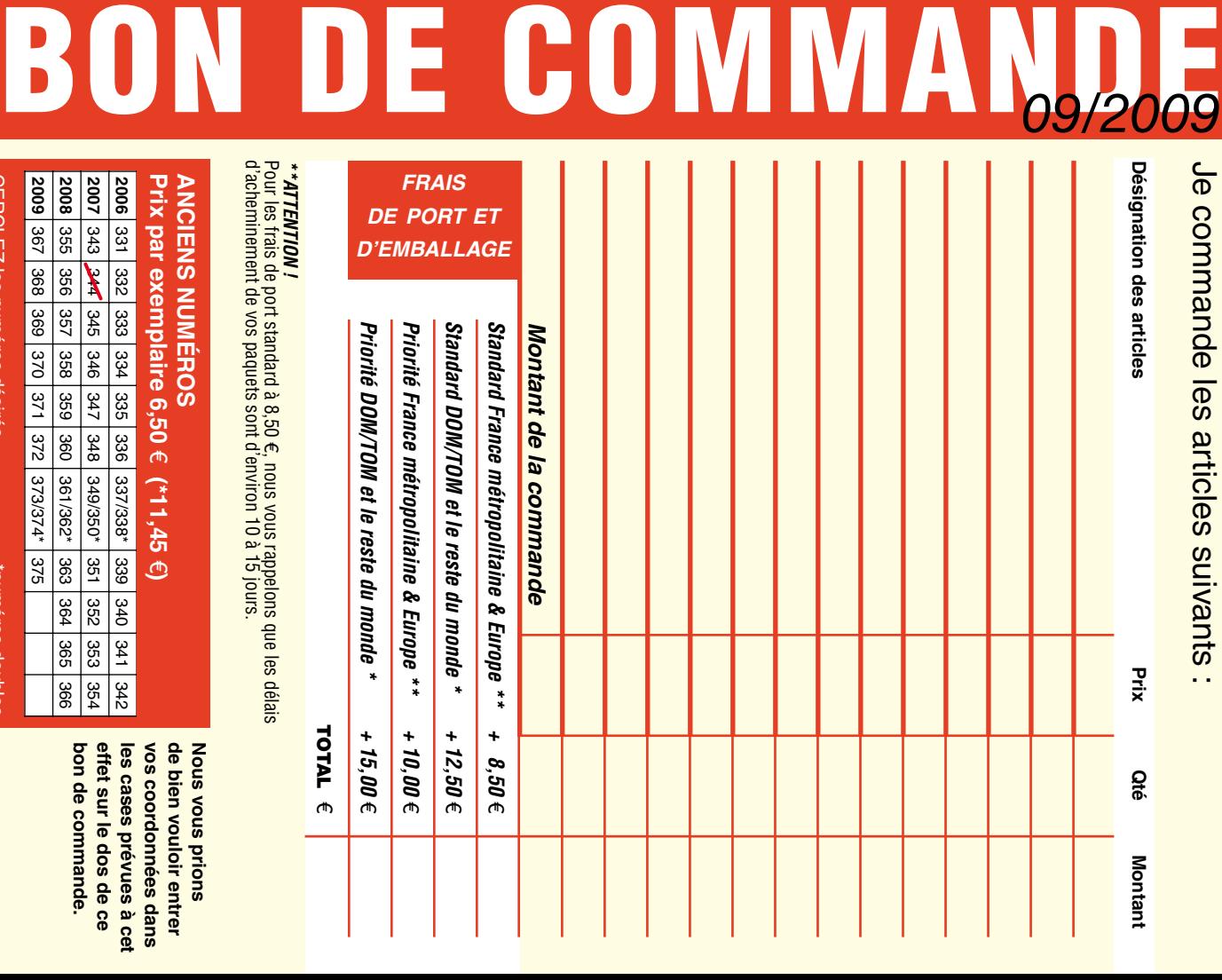

**ANCIENS NUMEROS ANCIENS NUMÉROS** d'acheminement de vos paquets sont d'environ 10 à 15 jours.

**2006** 331 332 333 334 335 336 337/338\* 339 **Prix par exemplaire 6,50**  e **(\*11,45**  e**)** 

bon de commande. effet sur le dos de ce les cases prevues a cet **vos coordonnées dans bon de commande. effet sur le dos de ce les cases prévues à cet**  vos coordonnées dans **de bien vouloir entrer Nous vous prions** 

de bien vouloir entrer

**Suoud snow snow** 

**CERCLEZ** les numéros désirés CERCLEZ les numéros désirés \*numéros doubles

numeros doubles

 $\mathcal{S}$ 

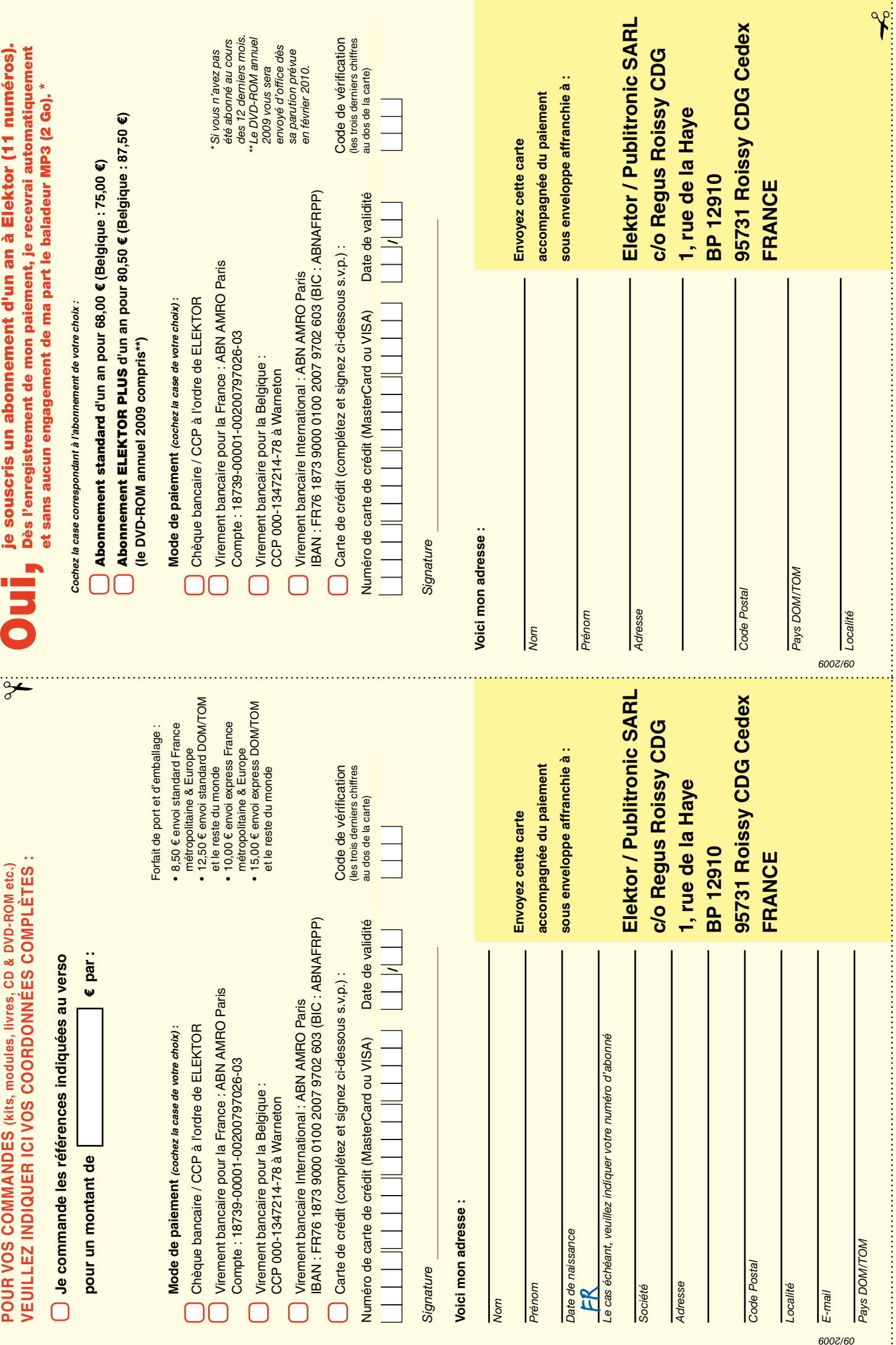

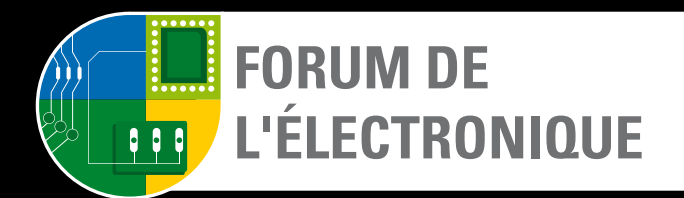

Le salon des composants, de la production, de la sous-traitance et du test & mesure

## 6-7-8 octobre 2009 PARIS-NORD VILLEPINTE HALLS 1 &

Trouvez les solutions innovantes pour accélérer vos projets !

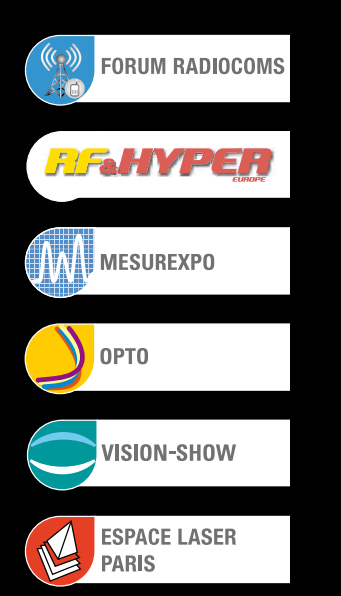

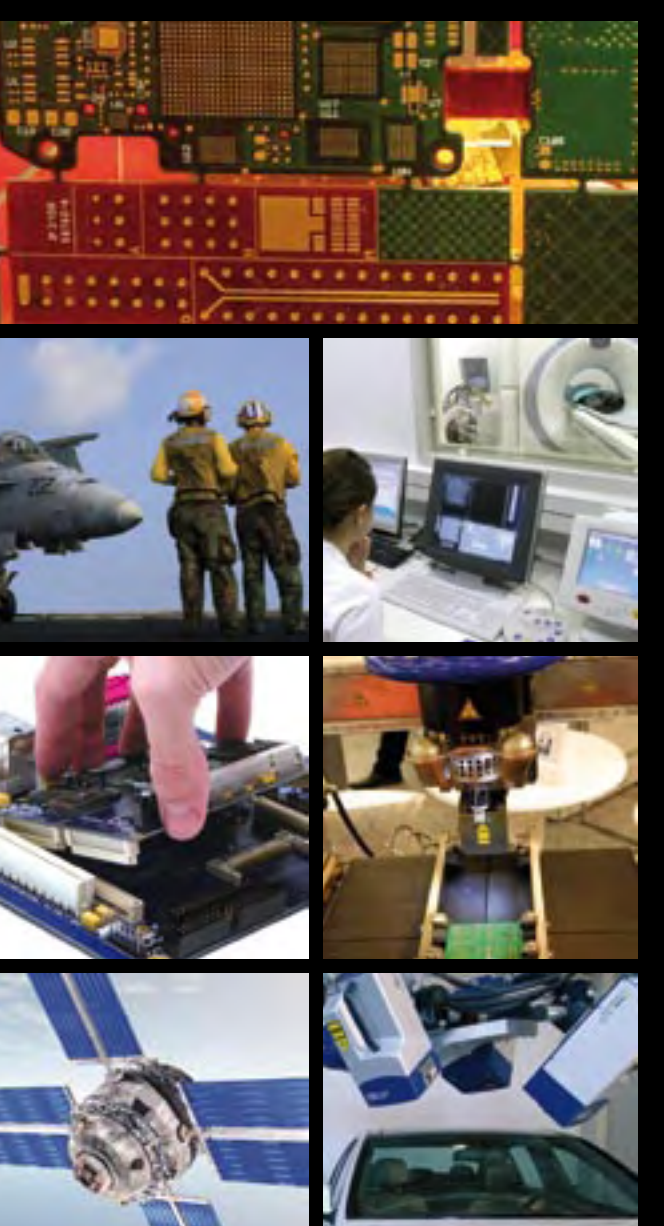

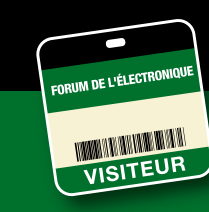

**PUB**

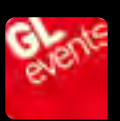

BADGE GRATUIT sur **WWW.forum4S.com** WISTEUR Mot de passe

## **Selectronic SPÉCIALISTE de l'éclairage à LEDs**

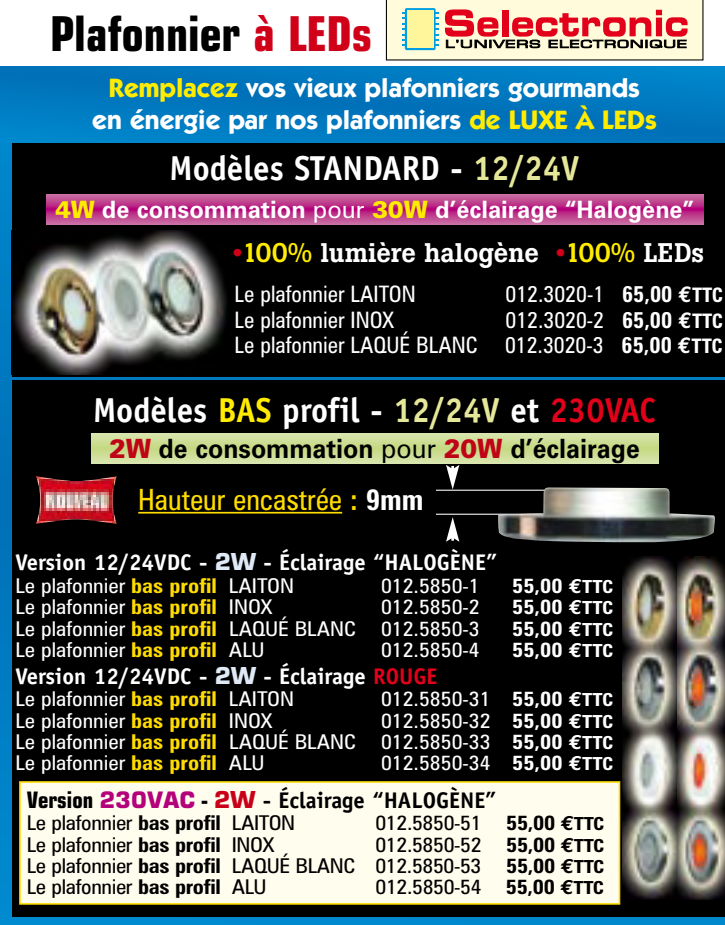

#### **LED clignotante BICOLORE Ø5mm**

HAUTE LUMINOSITÉ

- Fréq. de cligno. : 1,8Hz
- $\theta$  : 30°
- VF typ.:  $3,3 \vee \textcircled{2}$  20mA

#### **JAUNE + BLEU**

 $JAUNE: \lambda: 590$ nm - BLEU:  $\lambda: 470$ nm **• Boîtier incolore diffusant** JAUNE : 400mcd - BLEU : 600mcd

**la LED 012.6204-6 0,60-TTC • Boîtier cristal incolore transparent** JAUNE : 800mcd - BLEU : 1200mcd

**la LED 012.6204-3 0,60-TTC**

#### **ROUGE + BLEU**

 $JAUNE: \lambda: 625nm - BLEU: \lambda: 470nm$ **• Boîtier incolore diffusant**

ROUGE : 400mcd - BLEU : 600mcd **la LED 012.6204-4 0,60-TTC**

**• Boîtier cristal incolore transparent** JAUNE : 800mcd - BLEU : 1200mcd **la LED 012.6204-1 0,60-TTC**

#### **ROUGE + VERT Pur**

 $JAUNE: \lambda: 625nm - BLEU: \lambda: 525nm$ **• Boîtier incolore diffusant** ROUGE : 600mcd - VERT : 1000mcd **la LED 012.6204-5 0,75-TTC • Boîtier cristal incolore transparent** JAUNE : 1200mcd - BLEU : 2000mcd **la LED 012.6204-2 0,75-TTC**

#### TRÈS HAUTE LUMINOSITÉ : jusqu'à 100.000 mcd ! *• Nouvelle génération de LEDs ultra lumineuses*

- *Boîtier "cristal" incolore transparent*
- Angle d'éclairement  $(50\% \text{ ly})^{\text{T}} \theta = 15$ *• Cathode avc languette de refroidissement.*
- **BLANC froid**

#### 60.000mcd - VF typ. =  $3,3$  V @ 50mA

**la LED 012.5867-10 1,35-TTC BLANC chaud :**

35.000mcd - VF typ. = 3,3 V @ 50mA **la LED 012.5867-11 1,35-TTC**

#### **BLEU**

30.000mcd -  $\lambda$ : 470nm - VF typ.: 3,3 V @ 50mA **la LED 012.5867-9 0,85-TTC**

#### **VERT pur**

100.000mcd - : 525nm - VF typ. : 3,3 V @ 50mA **la LED 012.5867-8 1,00-TTC**

#### **ROUGE**

 $55.000$ mcd -  $\lambda$ : 624nm - VF typ.: 2,2 V @ 70mA **la LED 012.5867-5 0,60-TTC**

#### **JAUNE**

55.000mcd -  $\lambda$ : 590nm - VF typ.: 2,2 V @ 70mA **la LED 012.5867-6 0,60-TTC**

#### **ORANGE**

55.000mcd - : 605nm - VF typ. : 2,2 V @ 70mA **la LED 012.5867-7 0,60-TTC**

Photos non

**ROSE** 10.000mcd - VF typ. : 3,3 V @ 50mA **la LED 012.5867-12 1,35-TTC**

#### electronic L'UNIVERS ELECTRONIQUE EK0929 **B.P 10050 59891 LILLE Cedex 9** Tél. **0 328 550 328** Fax: 0 328 550 329 **w w w . s e l e c t r o n i c . f r**

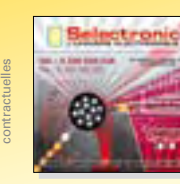

**LILLE (Ronchin):** ZAC de l'Orée du Golf - 16, rue Jules Verne 59790 RONCHIN **NOS MAGASINS PARIS:** 11 Place de la Nation - 75011 (Métro Nation) - Tél. 01.55.25.88.00 - Fax : 01.55.25.88.01 Conditions générales de vente : Réglement à la commande : frais de port et d'emballage 8,00€, FRANCO à partir de 150,00€. Livraison par transporteur : supplément de port de 18,00€. Tous nos prix sont TTC

#### **Réglettes à LEDs** en **ALUMINIUM**

Très faible consommation • **12VDC** • Eclairage **blanc "chaud"** (3500°K) • Fixation facile (clips, collage ou vis)

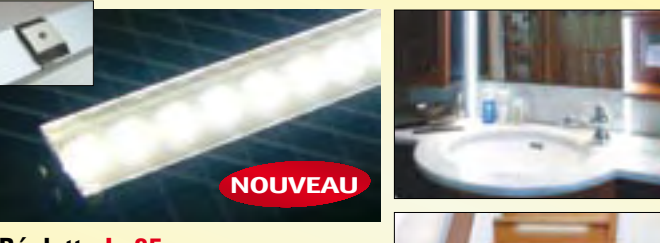

#### **Réglette L: 25cm**

• Nombre de LEDs 27 • Puissance : 3W • 110 Lumens • Dim. (l x h) : 24 x 12mm  $012.2010-1$  10,90€TTC

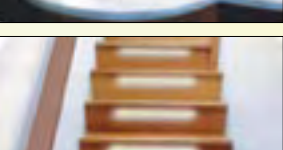

**Réglette L: 50cm** • Nombre de LEDs 54 • Puissance : 6W • 220 Lumens • Dim. (I x h) : 24 x 12mm **012.2010-2 17,50€TTC** 

- **Réglette L: 1m** Nombre de LEDs 108 Puissance : 9W • 440 Lumens • Dim. (I x h) : 24 x 12mm **012.2010-3 35,60€TTC**
- **Rubans SOUPLES à LEDs 12V - DÉCOUPABLES**

*Parfait pour décoration, éclairage, enseigne lumineuse, éclairage indirect, etc.*

*• Ruban souple découpable à la longueur voulue • Avec adhésif de fixation au dos • Alimentation directe 12VDC (batterie, etc) • Faible consommation • Équipés de LEDs hautes performances • Angle d'éclairement : 120° • ANODE commune*

Caractéristiques électriques **pour 1m :**

• P. @ 12VDC : 4,8W • I nom. : 400mA

- 
- 

P. consommée @ 12VDC / 7,2W • I nom. : 600mA • Intensité lumineuse par LED : ROUGE : 1000mcd / VERT : 1000mcd / BLEU : 500mcd

**BLANC CHAUD** 600 LEDs - le rouleau de 10m 012.6061-1 199,00€TTC **RGB** 300 LEDs - le rouleau de 10m 012.6061-2 269,00€TTC

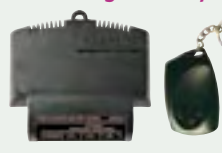

•**Adressable :** pilotez jusqu'à 7 unités indépendantes • Intensité réglable par canal • Vitesse des effets réglable • Sélection facile des effets • 256 niveaux d'intensité/canal • Limite de courant possible (nécessite une résistance) Alim. : 10 à 15VDC / 9A max. • Dim: 80 x 70 x 23mm • 5 chartes de couleur paramétrables **012.9414-2 49,50-TTC**

#### **Modules d'éclairage à LEDs 12VDC Ø32mm NOUVEAU**

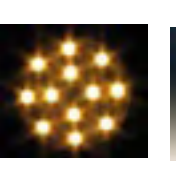

**Pour illumination, déco, éclairage**

*• Équipés de 12 LEDs "CMS" - 120° d'ouverture • Faible consommation - forte luminosité • Facile à installer • Alimentation directe 12VDC • Consommation typique : 60mA • Régulation intégrée • Dimensions : Ø 32 x 5mm • Poids : 3g*

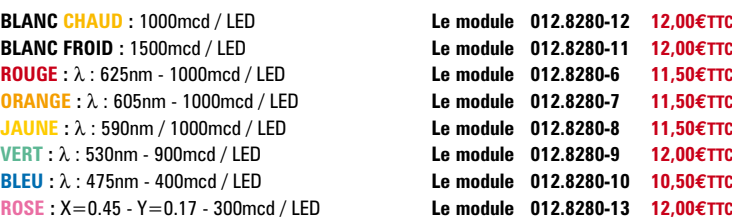

#### **NOUVEAU Catalogue Général 2010** (parution le 15 septembre 2009)

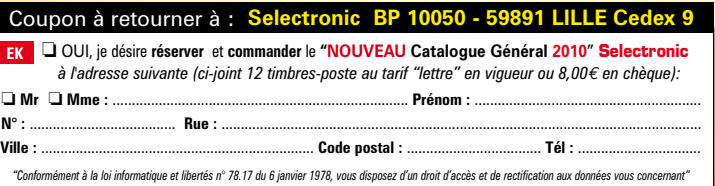

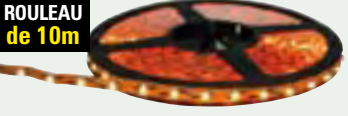

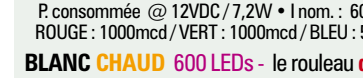

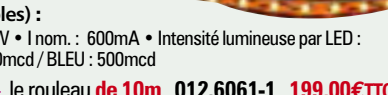

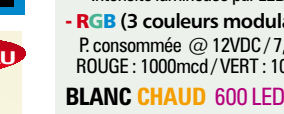

#### • Intensité lumineuse par LED : 1100mcd - RGB **(3 couleurs modulables)** : **ULTRA LED Ø5mm NOUVEAU NOUVEAU**

**Contrôleur RGB avec télécommande** *Convient également pour des ampoules à incandescence*

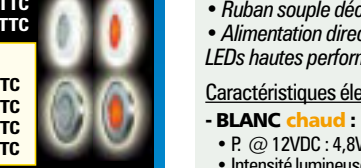